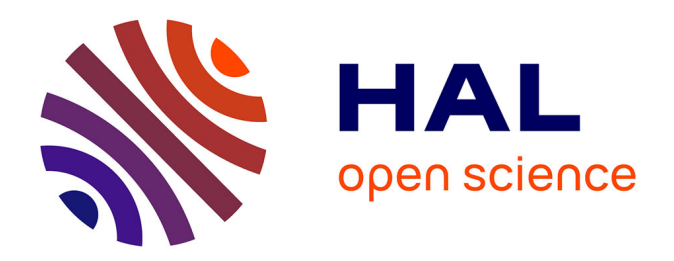

# **Formulation explicite en tétraèdres linéaires pour la modélisation 2D et 3D de l'usinage à grande vitesse**

Pascal de Micheli

# **To cite this version:**

Pascal de Micheli. Formulation explicite en tétraèdres linéaires pour la modélisation 2D et 3D de l'usinage à grande vitesse. Mécanique [physics.med-ph]. École Nationale Supérieure des Mines de Paris, 2009. Français. NNT : 2009ENMP1633. tel-00409570

# **HAL Id: tel-00409570 <https://pastel.hal.science/tel-00409570>**

Submitted on 11 Aug 2009

**HAL** is a multi-disciplinary open access archive for the deposit and dissemination of scientific research documents, whether they are published or not. The documents may come from teaching and research institutions in France or abroad, or from public or private research centers.

L'archive ouverte pluridisciplinaire **HAL**, est destinée au dépôt et à la diffusion de documents scientifiques de niveau recherche, publiés ou non, émanant des établissements d'enseignement et de recherche français ou étrangers, des laboratoires publics ou privés.

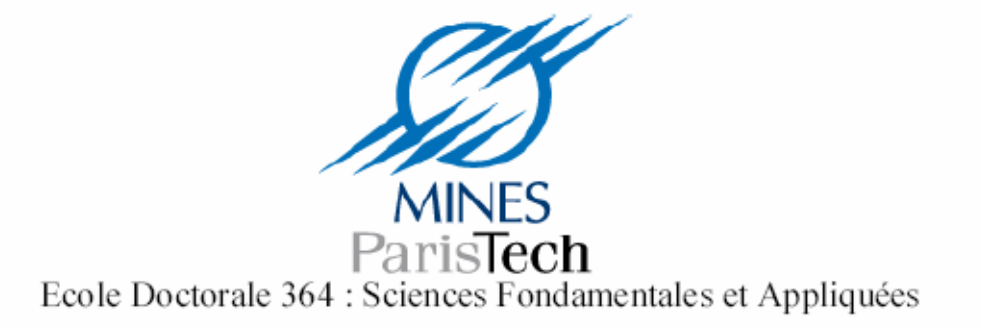

N° attribué par la bibliothèque

# THESE

pour obtenir le grade de Docteur de l'Ecole Nationale Supérieure des Mines de Paris Spécialité «Mécanique Numérique»

présentée et soutenue publiquement par

M. Pascal DE MICHELI

le 02 juillet 2009

# **FORMULATION EXPLICITE EN TETRAEDRES LINEAIRES** POUR LA MODELISATION 2D ET 3D DE L'USINAGE A GRANDE VITESSE

Directeurs de thèse : Katia MOCELLIN et François BAY

Jury:

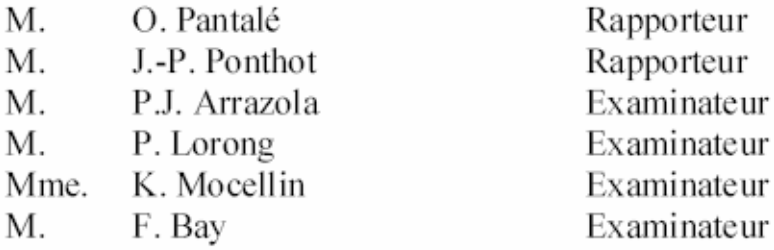

# **Table des matières**

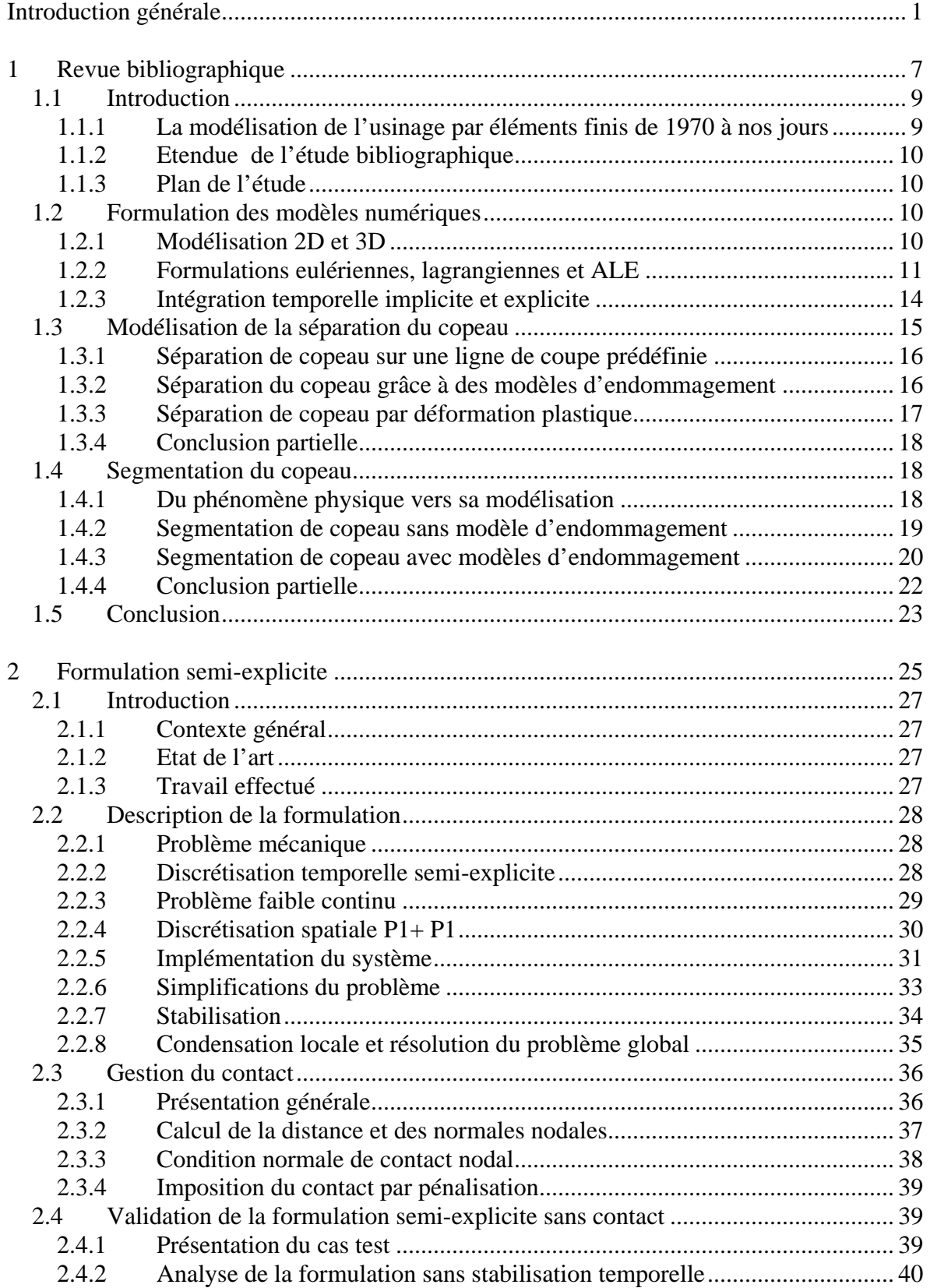

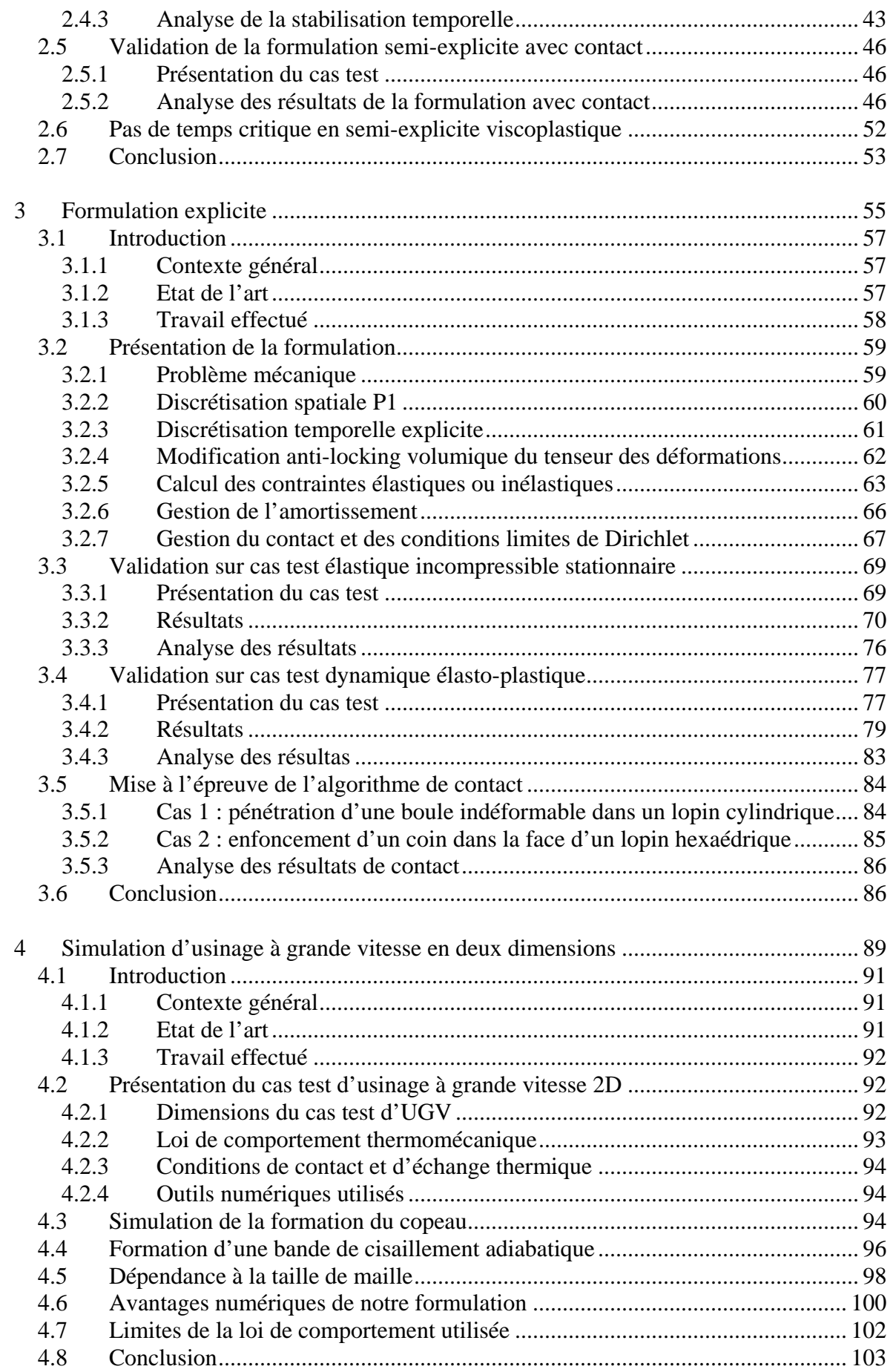

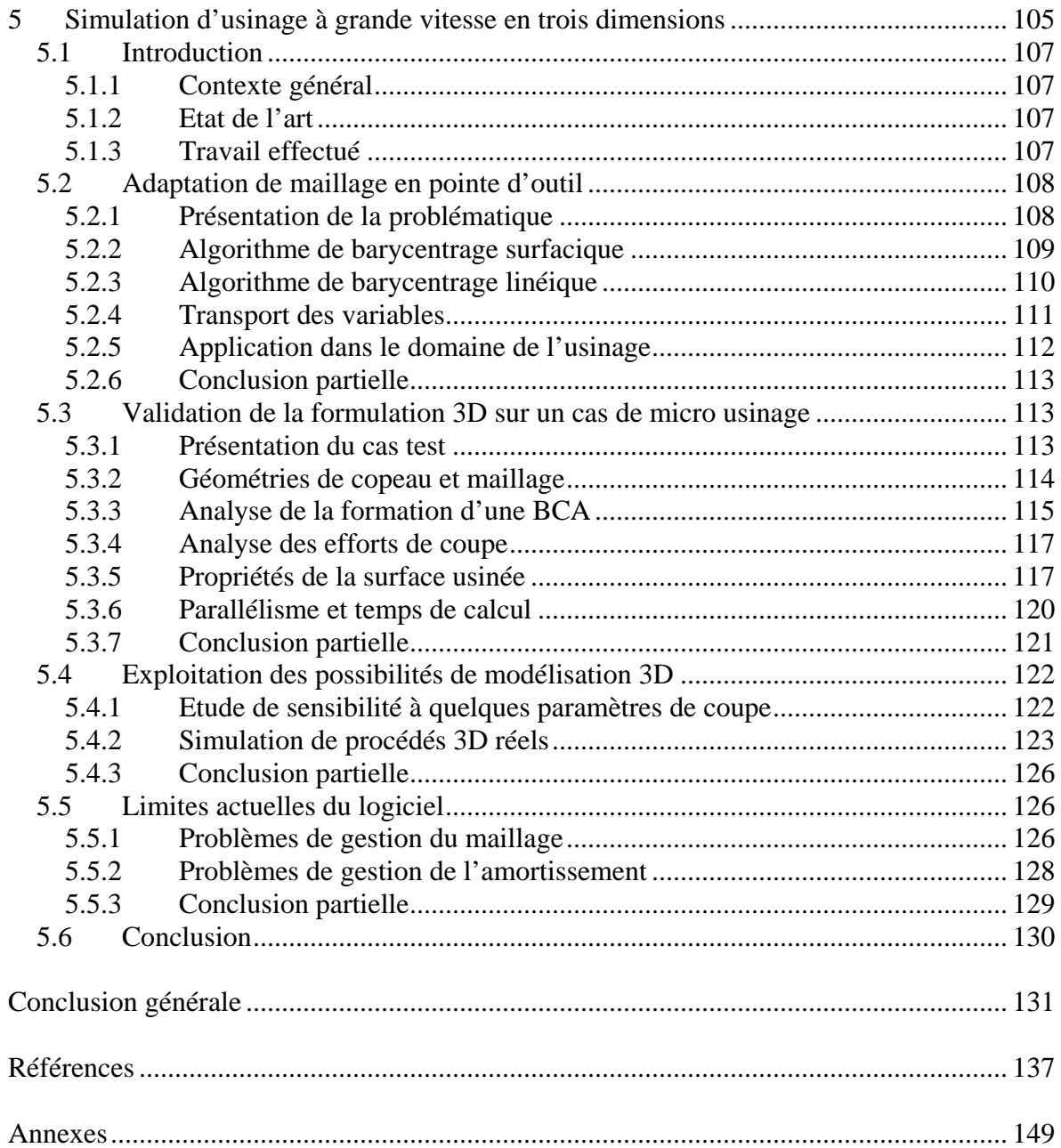

**Introduction générale** 

#### *L'usinage à grande vitesse*

L'Usinage à Grande Vitesse (UGV) est une opération d'enlèvement de matière à des vitesses de coupe élevées, pouvant aller jusqu'à 50 ms<sup>-1</sup>. Ce procédé s'est très vite développé : d'abord en Europe chez les moulistes, puis au Japon pour la fabrication de très petits outils, et finalement en Amérique du Nord, en particulier pour l'usinage d'alliages légers dans le domaine aéronautique. Aujourd'hui, il semble que l'usinage à grande vitesse tende à se généraliser, et devienne une pratique plus courante.

Les principaux avantages de ce procédé sont un accroissement du taux d'enlèvement de matière et une réduction des efforts de coupe. Le comportement thermique du procédé est très favorable : une grande partie de la chaleur produite est évacuée dans le copeau, minimisant l'échauffement de la pièce et de l'outil. L'état de surface obtenu est alors, en général, de très bonne qualité. La quantité de lubrifiant utilisée peut aussi être fortement diminuée, ce qui amène à la fois une amélioration économique et écologique. Le succès de l'usinage à grande vitesse se traduit au final par des améliorations qualitatives et quantitatives de la production, et donc une augmentation importante de la productivité [Aug04, Def05, SIC09].

#### *Etat de maîtrise du procédé*

Cependant, l'UGV reste un procédé complexe. Il met en jeu des phénomènes physiques très localisés, dans des conditions extrêmes. Le copeau peut être amené à se segmenter, en raison de la formation de bandes de cisaillement adiabatiques (BCA), à l'intérieur desquelles les températures dépassent 1000°C et la vitesse de déformation  $10^7 \text{ s}^{-1}$ . Ces bandes, très localisées, ont une largeur de l'ordre du micron. Le comportement des métaux dans de telles conditions est aujourd'hui encore mal connu et imprévisible [Wrt02, Moa02, Lur08].

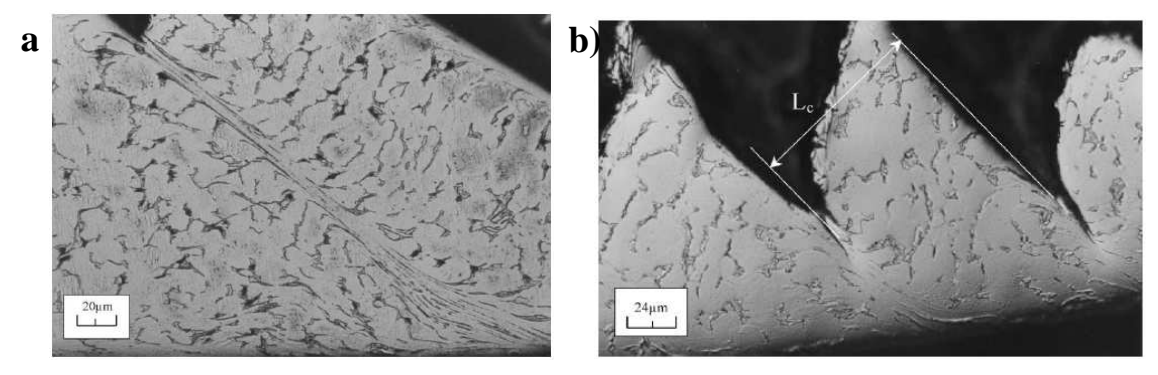

**Fig 1 : Bandes de cisaillement adiabatique observées sur des copeaux de Ti6Al4V pour des vitesses de coupe de 1,2 m/s (a) et 13m/s (b) [Moa02]** 

L'optimisation du procédé est souvent basée sur des connaissances empiriques, et nécessite de longues campagnes d'essais. Cela suffit à rebuter certains industriels, sachant que le temps nécessaire à la mise sur le marché d'un nouveau produit est souvent un facteur de réussite déterminant. De plus, l'expertise en ce domaine est encore plus longue à acquérir que pour de l'usinage traditionnel, et l'erreur est souvent sévèrement sanctionnée par de la casse ou un accident.

Il est donc urgent d'améliorer la compréhension de l'UGV et des phénomènes mis en jeu, afin de pouvoir développer des modèles capables de les décrire. La simulation de ce procédé par des méthodes éléments finis permet d'accéder à des informations locales impossibles à observer expérimentalement. Elle pourrait raccourcir de manière importante les campagnes de mise en place d'une gamme d'usinage grâce à des pré-études numériques.

#### *Les projets de la fondation CETIM : PGV 1 et PGV 2*

C'est dans cette optique que la Fondation CETIM a financé un programme de recherche en deux parties, visant à mieux comprendre le comportement des métaux dans le cadre de procédés de mise en forme à grande vitesse : Procédés Grande Vitesse (PGV). La première partie, PGV 1, a débuté en 2004. Regroupant quatre laboratoires différents, elle traite de la modélisation analytique et numérique de la formation de bandes de cisaillement adiabatique. La seconde partie, PGV 2, a débuté en 2005. Elle regroupe quatre nouvelles études, et traite de la modélisation analytique et numérique de l'usinage à grande vitesse. Les buts fixés sont d'identifier la loi de comportement d'un acier 304L dans une plage de vitesses de déformation et de températures la plus étendue possible, d'étudier le comportement thermomécanique du contact entre un outil non revêtu et l'acier 304L, et de développer des logiciels de simulation performants capables de modéliser de manière la plus réaliste possible le procédé d'usinage en 2D et 3D, le tout avec des temps de calcul raisonnables.

#### *Contenu de la thèse*

Cette thèse s'inscrit dans le cadre du projet PGV 2, et a pour but de développer une formulation éléments finis capable de modéliser le procédé d'usinage à grande vitesse en pointe d'outil le plus efficacement possible. Le code doit être évolutif afin de pouvoir prendre en compte facilement tous les couplages multi-physiques désirés, même s'ils sont complexes et fortement non linéaires. Il doit être capable de gérer un grand nombre de degrés de liberté, afin d'obtenir une modélisation précise des phénomènes. Il doit pouvoir gérer des déformations extrêmes, notamment en ce qui concerne la séparation et la segmentation du copeau. Les temps de calcul obtenus doivent cependant être réduits au maximum, afin de pouvoir envisager des études d'optimisation reposant sur plusieurs dizaines de simulations. Ces contraintes nous ont poussés à nous orienter vers des méthodes de résolution semiexplicites et explicites. Elles peuvent en effet intégrer facilement des lois de comportement et des couplages complexes, et sont particulièrement efficaces dans le cadre de simulation de procédés à grande vitesse.

Le travail que j'ai réalisé se divise en deux grandes parties. La première consiste à mettre en place une formulation de type explicite, et à la valider dans le cadre de procédés à grande vitesse. Deux approches ont été envisagées : une formulation semi-explicite avec des éléments tétraédriques vitesse-pression à stabilisation bulle, et une formulation totalement explicite avec des éléments tétraédriques linéaires modifiés pour qu'elle ne soit pas sensible au locking volumique. L'étude de validation montre que la formulation explicite est beaucoup plus fiable et performante, et qu'elle semble parfaitement adaptée à la modélisation de procédés à grande vitesse. L'implémentation de la formulation a été réalisée à l'aide de la bibliothèque éléments finis CimLib, développée au CEMEF [Dig03-07]. Initialement prévue pour des applications implicites, elle permet cependant de récupérer de nombreux outils tels que le remailleur, le calcul de distance, l'écriture de fichier résultat, et nous donne la possibilité de programmer facilement des opérations sur des variables élémentaires et nodales en parallèle.

La seconde partie du travail que j'ai réalisé consiste à adapter cette formulation explicite à la modélisation de l'usinage à grande vitesse, en deux et trois dimensions. Une résolution explicite du problème thermique est implémentée et couplée à la formulation mécanique. De plus, un algorithme d'adaptation de maillage est mis en place afin d'épauler le remailleur existant pour les simulations 3D. Ces développements permettent de modéliser avec une

grande précision la formation de copeau, ainsi que l'apparition et la propagation de bandes de cisaillement adiabatique dans des cas de micro usinage à grande vitesse en deux et trois dimensions. Les simulations sont validées et évaluées par rapport à des résultats expérimentaux et numériques issus de la littérature.

L'état de l'art de la simulation de l'usinage à grande vitesse et l'usinage en 3D par éléments finis est présenté dans le premier chapitre de la thèse. Les formulations semi-explicites et explicites implémentées sont décrites et validées dans les chapitres 2 et 3. Finalement, l'application de la formulation à la modélisation de l'usinage à grande vitesse en 2 et 3 dimensions est présentée dans les chapitres 4 et 5.

**1 Revue bibliographique**

## **1.1 Introduction**

#### *1.1.1 La modélisation de l'usinage par éléments finis de 1970 à nos jours*

Le procédé d'usinage peut être modélisé à plusieurs échelles. On peut d'abord étudier le comportement vibratoire de la machine outil en la considérant comme une structure déformable. On peut aussi modéliser la pièce et son bridage, afin d'optimiser ce dernier pour minimiser les défauts de forme. On peut enfin modéliser la coupe, c'est-à-dire se placer à la pointe de l'outil et étudier les phénomènes tels que la formation du copeau, les contraintes résiduelles sur la surface usinée, où encore l'usure de l'outil. C'est à cette échelle de modélisation que l'on s'intéresse dans cette thèse et dans cette étude bibliographique.

Les premiers modèles de coupe en éléments finis datent du début des années 1970. Depuis, la recherche dans ce domaine est florissante. On peut se faire une idée du travail effectué en lisant la bibliographie exhaustive de Maekerle [Mae99, Mae03], catalogue de tous les articles traitant de modélisation de l'usinage de 1976 à 2002, et des articles de revue un peu plus ciblés et commentés [Vaz00, Kal01, Dor05].

Jusqu'à 1980, tous les modèles sont en formulation Eulérienne, en prenant des frontières fixes prédéfinies pour la pièce. C'est le régime permanent de l'usinage qui est étudié tel un flux stationnaire de matière autour de l'outil. Cela permet de déterminer les efforts de coupe et la répartition de température. Cependant, il n'est pas possible de modéliser le régime transitoire, de prédire la géométrie du copeau ou encore la qualité de la surface usinée. Ces modèles ne sont bien sûr pas applicables à la modélisation de l'UGV et à la segmentation du copeau, et ne seront donc pas étudiés dans ce rapport.

Au début des années 1990 apparaissent les premiers modèles qui prennent en compte la formation et la segmentation du copeau, et dans la seconde partie des années 90 apparaissent les tous premiers modèles 3D. En formulation Eulérienne, Lagrangienne ou ALE, ils parviennent à modéliser le régime transitoire (Fig 2). En 2009, on ne compte qu'une douzaine de modèles éléments finis 2D publiés simulant la formation de copeaux segmentés, ainsi qu'une douzaine de modèles éléments finis publiés simulant la coupe en 3D. Parmi eux, les codes commerciaux AdvantEdge, Deform et Forge parviennent à modéliser la coupe 3D avec segmentation de copeau [Aur06, Tws06, Dor05, Del07-08].

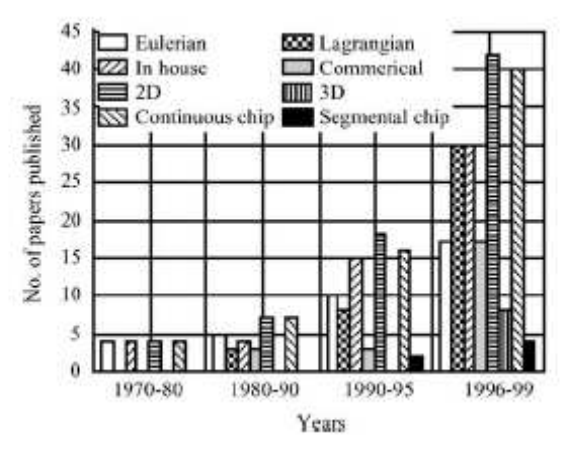

**Fig 2 : Classement des articles publiés de 1970 à 1999 dans le cadre de la modélisation d'usinage [Ng02].** 

### *1.1.2 Etendue de l'étude bibliographique*

Aujourd'hui, des études bibliographiques précises et complètes ont déjà été publiées en ce qui concerne la modélisation de l'usinage traditionnel en 2D. De plus, la majorité des codes éléments finis dotés d'un remailleur correct parviennent à simuler ce procédé. Pour éviter les redondances, ce chapitre de thèse ne s'attarde donc pas sur la simulation 2D de l'usinage traditionnel. En revanche, les problématiques qui restent d'actualité telles que la modélisation 3D de l'usinage et la modélisation de la formation de copeaux segmentés seront étudiées en détail.

Il y a peu d'articles publiés dans le domaine précédemment délimité. Une douzaine de groupes de recherche ont produit la quasi-totalité des travaux. Tout d'abord, un grand pôle ouest-pacifique regroupe les travaux de la Japanese Society for Precision Engineering et ceux de l'université de Taiwan (Ueda, Hashemi, Obikawa, Lin). Ils ont développé des modèles pionniers, peu représentatifs de la réalité car les tailles de mailles sont trop importantes et les systèmes de séparation ou segmentation de copeau trop basiques. Depuis, en ce qui concerne les travaux académiques, le binôme Owen (Université de Swansea, Pays de Galles) et Vaz (université de Santa Catarina, Brésil), l'équipe de Bäker (Braunschweig, Allemagne), l'équipe de Fang et Zeng (Université de Tsinghua, Beijin), Pantalé (ENI de Tarbes), Barge (ENI de Saint-Etienne), l'équipe de Saanouni (Université Technologique de Troyes) et Delalondre et Fourment (Cemef, MINES-ParisTech) ont apporté des améliorations intéressantes et parviennent à modéliser le procédé de manière relativement réaliste. Finalement, deux logiciels sont commercialisés spécialement pour des applications d'usinage : Advant'Edge, développé par Ortiz, Marusich et Molinari, ainsi que le logiciel de forgeage Deform, adapté à l'usinage grâce aux travaux de Ceretti (Université de Brescia, Italie) et Özel (Université de Cleveland, USA). Ceux-ci expliquent la multiplication d'études EF de l'usinage et l'usinage à grande vitesse publiées depuis 2005 environ, mais la majorité d'entre elles ne font qu'utiliser les logiciels sans réellement les enrichir au point de vue numérique.

## *1.1.3 Plan de l'étude*

Cette étude bibliographique est divisée en trois parties. Chacune d'entre elles soulève un problème particulier relatif à la modélisation de l'usinage et de l'UGV par la méthode des éléments finis, et liste les différentes solutions envisagées pour y faire face. La première partie traite du choix de la formulation utilisée (modélisation 2D ou 3D ; formalisme eulérien, lagrangien ou ALE ; intégration temporelle), la seconde de la simulation de la séparation du copeau (ligne de séparation, modèle d'endommagement, déformation plastique) et la dernière de la simulation de la segmentation du copeau (avec ou sans modèle d'endommagement).

# **1.2 Formulation des modèles numériques**

## *1.2.1 Modélisation 2D et 3D*

La plupart des cas d'usinage industriels nécessitent d'être modélisés en 3D. Cependant, les complications qui en découlent sont importantes. Outre le nombre de degrés de liberté qui augmente grandement, les algorithmes 3D de remaillage, de contact et de propagation de fissure causent de sérieux problèmes, parfois pas encore résolus.

Afin de s'affranchir de ces contraintes, certains auteurs ont préféré se restreindre à de la coupe orthogonale, procédé modélisable en 2D [Bak02-05, Bar05, Cer99-02, Guo04, Has94, Mar95, Owe99, Obi97-05, Xie98, Ng02, Iss08]. Les résultats obtenus, même s'ils ne sont pas directement applicables aux cas industriels, permettent cependant d'approfondir les connaissances de base dans le domaine de l'usinage et de l'UGV. Les facilités procurées par la modélisation 2D permettent de se concentrer sur les phénomènes physiques rencontrés et de gérer des déformations importantes. On obtient alors des simulations précises de la formation de copeaux continus ou segmentés.

En parallèle, des modèles 3D plus basiques ont été développés [Obi94, Mae96-97, Lin96-98- 01-01bis]. Les maillages utilisés sont grossiers et les résultats approximatifs.

L'augmentation de la puissance de calcul a permis à ces deux branches de développement parallèles de se rejoindre peu à peu. Des algorithmes de remaillage 3D robustes et efficaces permettent aujourd'hui de gérer la formation d'un copeau, continu pour le moins [Cer00, Mol02, Pan04, Fan05] voire segmenté [Tws06, Del07-08]. Ces résultats sont encourageants. Cependant, rares sont encore les modèles qui permettent d'obtenir en 3D la même précision que celle obtenue il y a déjà 15 ans en 2D.

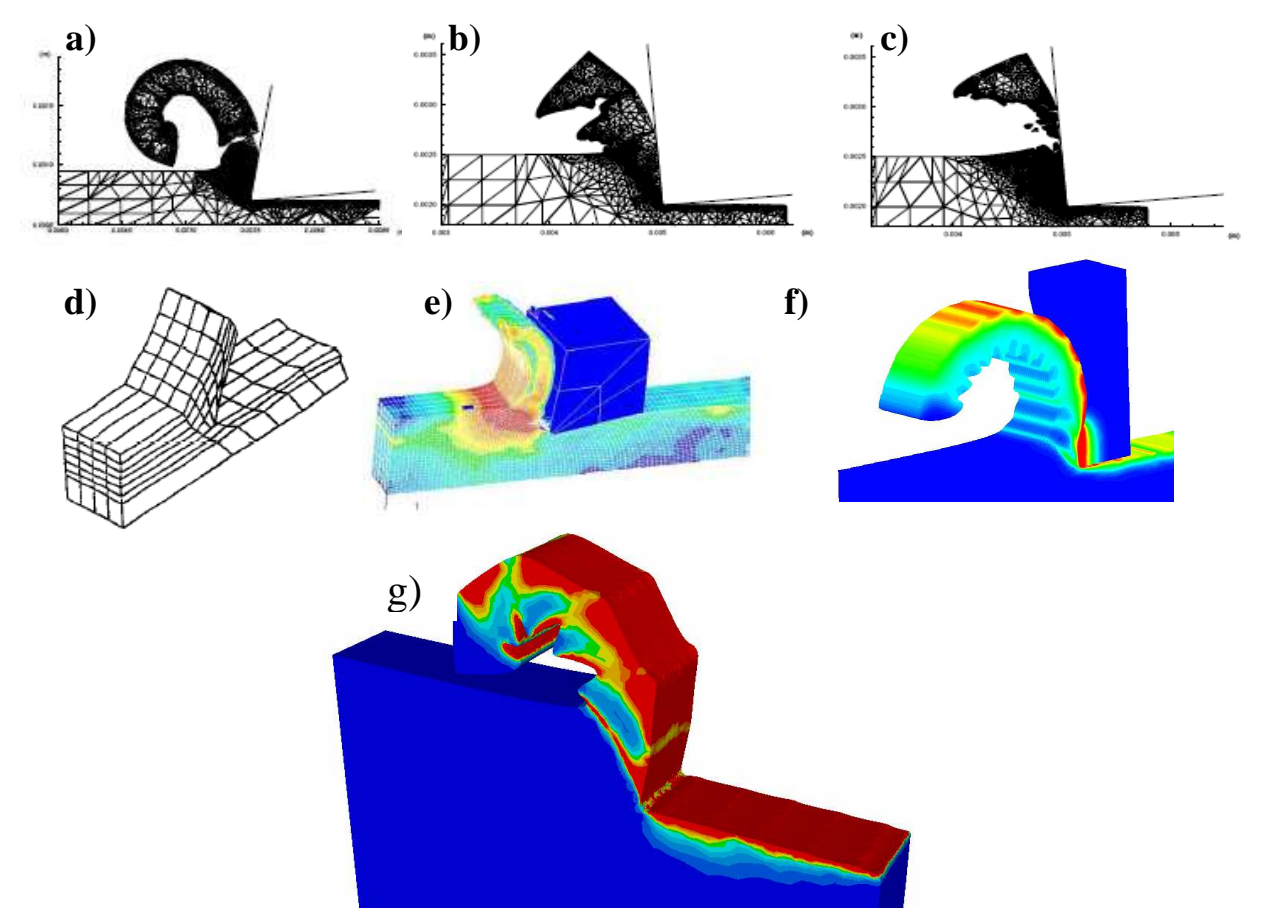

**Fig 3 : Modélisation de la formation de copeau continu, segmenté et discontinu en 2D (a, b, c) [Mar95], de copeau continu (d, e) [Lin97, Pan04] , légèrement segmenté (f) [Tws06], et segmenté (g) [Del08] en 3D.** 

#### *1.2.2 Formulations eulériennes, lagrangiennes et ALE*

Les premières simulations d'usinage par la méthode des éléments finis, dans les années 70, se basent sur une formulation eulérienne, avec un contour de la pièce et du copeau fixe et prédéfini [Ng02, Mac99]. Il n'existe alors aucun problème de remaillage. Cependant, ce modèle ne convient qu'à la simulation du régime continu de l'usinage traditionnel, et ne peut prétendre prévoir des géométries de copeau que ce soit un usinage traditionnel ou en UGV. Les résultats obtenus en méthode eulérienne, ont depuis été améliorés. Un domaine contenant à la fois la pièce et l'air est maillé, et on gère à l'intérieur de ce domaine une frontière mobile entre les deux entités. Cette méthode, largement utilisée dans la simulation de procédés tels que la fonderie ou l'injection [R3D09], est cependant peu utilisée dans le domaine de l'usinage [LsD09, Mau07]. La qualité et la précision des résultats obtenus dépendent de la qualité de suivi de la frontière. Elles sont donc étroitement liées à la finesse du maillage dans la zone de la frontière mobile. L'utilisation d'un remailleur adaptatif permettant de suivre ces zones est fortement recommandée.

L'alternative la plus largement utilisée consiste à utiliser une formulation lagrangienne, où le maillage est attaché à la matière. Dans ces cas, la qualité du remailleur détermine non seulement la précision des résultats, mais aussi la faisabilité du calcul. En effet, si on ne parvient pas à gérer les distorsions importantes subies par la matière, le maillage dégénère et le calcul s'arrête.

En utilisant des éléments très grossiers et des remailleurs basiques, certains auteurs ont réussi à modéliser avec très peu de précision la formation d'un copeau discontinu [Has94] (Fig 4 a). Des algorithmes de fissuration limitent ici la quantité de déformation à encaisser dans les éléments. Cependant, la fiabilité de ces résultats est assez faible, et l'utilité de telles simulations peut être mise en doute.

En raffinant correctement le maillage, sans utiliser d'artifices numériques et avec un remailleur moyen, on peut modéliser l'attaque de l'outil dans la pièce, mais pas faire la transition avec le régime continu [Ued93, Lin96-98-01-01bis]. Le maillage va en effet dégénérer avant. Afin de sauter cette zone de transition difficile, passage du régime transitoire au régime continu, certains auteurs ont commencé la simulation avec un copeau arbitraire préformé (Fig 4 b). Ensuite, petit à petit, la géométrie du copeau va converger vers celle du régime continu. [Mae96-97, Obi94-97-05]. Maekawa a formalisé cette méthode et l'appelle Iterative Convergence Method (ICM). Il a étudié sa stabilité et les résultats obtenus, et assure que quelle que soit la géométrie de départ du copeau, il converge bien vers une géométrie proche de celle obtenue expérimentalement. Cependant, la phase transitoire n'est pas modélisée, et on n'imagine pas que cette méthode puisse être appliquée à l'UGV.

L'utilisation d'une formulation lagrangienne couplée à un remailleur adaptatif robuste et performant donne de très bons résultats (Fig 4 c). Le procédé de coupe peut alors être modélisé du début à la fin, quel que soit le type de copeau obtenu [Bak02-05, Cer99-00-02, Sek93, Fan05, Guo04, Mar95, Mol02, Ng02, Owe99, Iss08, Del07-08].

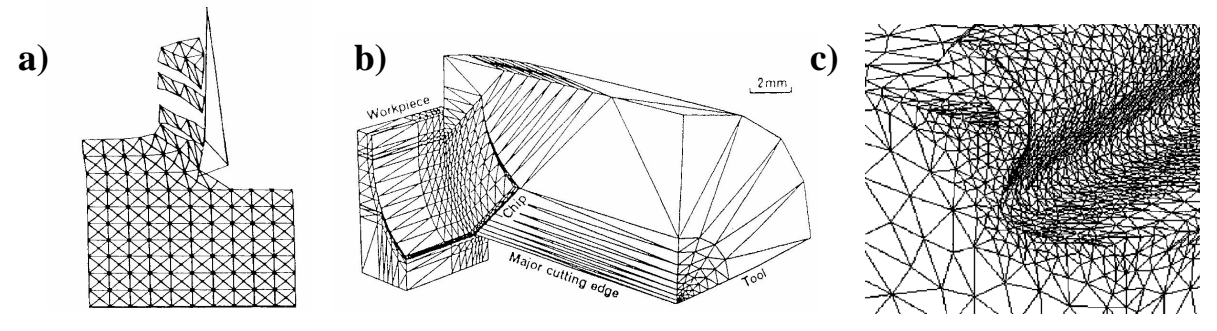

**Fig 4 : Exemples de modèles en formulation lagrangienne. a) segmentation totale de copeau sans remaillage [Has94]. b) géométrie initiale de la pièce avec la méthode ICM [Mae97]. c) exemple de remaillage adaptatif [Fan05].** 

Les formulations Arbitraires Lagrangiennes Eulériennes (ALE) constituent une alternative intéressante aux formulations purement lagrangiennes associées à des remailleurs. Des formulations découplées sont généralement utilisées. Cela revient à réaliser d'abord un pas de calcul lagrangien classique, puis à effectuer une opération de R-adaptation, c'est-à-dire un remaillage ne changeant pas la connectivité des nœuds. Cette opération est beaucoup moins coûteuse qu'un remaillage classique, et permet de conserver un maillage de bonne qualité durant le procédé. La conservation des surfaces libres n'est cependant pas aisée, et un lissage excessif des éventuelles aspérités est parfois observé. Certains auteurs utilisent des formulations ALE pour modéliser de l'usinage en 2D [Guo02, Bar05] ou en 3D [Pan04]. Cependant, ils définissent une taille de maille uniforme sur tout le domaine, ce qui ne permet pas d'obtenir une précision suffisante pour la modélisation de la segmentation de copeau avec des temps de calcul raisonnables (Fig 5).

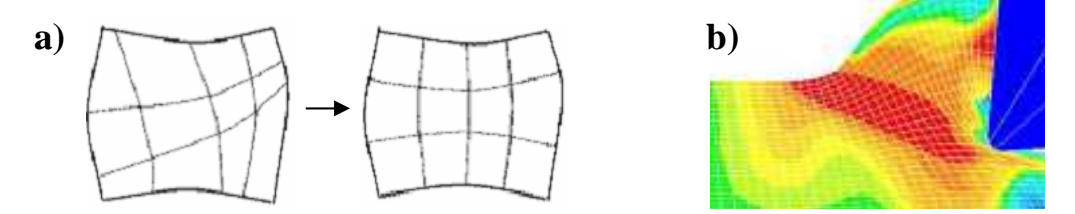

**Fig 5 : Principe de la r-adaptation du maillage (a) [Del05], et exemple d'utilisation dans la formulation ALE sans adaptation de maillage proposée par Pantalé (b) [Pan04].** 

Finalement, il est possible de coupler les formulations ALE à du remaillage adaptatif semblable à ceux utilisés par les formulations lagrangiennes. La R-adaptation est dans ce cas aussi adaptative. Par rapport aux méthodes lagrangiennes pures, cette méthode permet premièrement de limiter le nombre de remaillages nécessaires et donc de gagner du temps, voire d'aider le remailleur à conserver des éléments de bonne qualité dans certaines zones critiques comme la pointe de l'outil. Cette méthode est souvent utilisée pour la simulation 3D d'usinage et d'UGV [Aur06, Att08, Del07-08] (Fig 6).

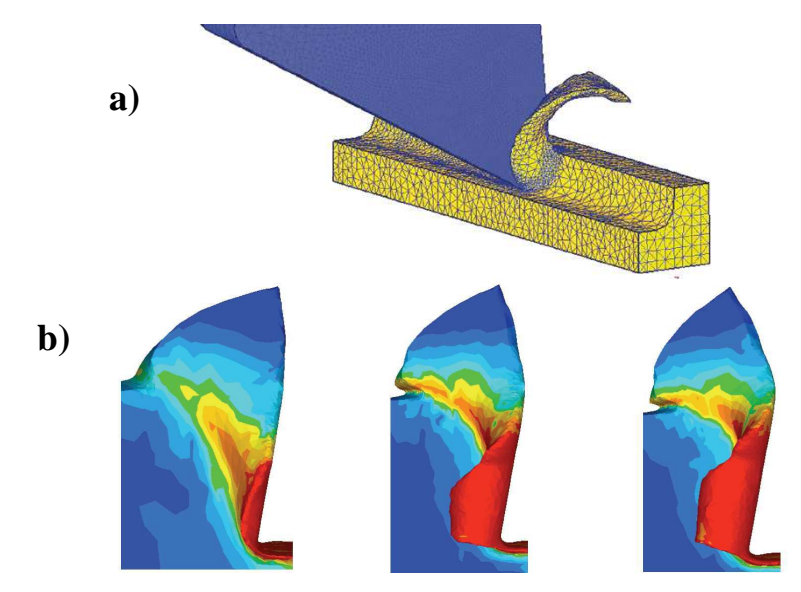

**Fig 6 : Utilisation d'une formulation ALE adaptative couplée avec un remailleur adaptatif pour la simulation d'usinage à grande vitesse en 3D avec les logiciels Deform [Att08] (a) et Forge [Del08] (b).**

#### *1.2.3 Intégration temporelle implicite et explicite*

Lorsque l'on utilise la méthode des éléments finis, l'on peut discrétiser le problème dans le temps de différentes manières. Les deux plus classiques sont l'intégration implicite et l'intégration explicite [Wag01]. Chacune d'entre elles présente des avantages et des inconvénients, dépendant notamment du type de procédé modélisé.

Avec une formulation implicite, on résout le problème mécanique en statique ou en dynamique. A chaque pas de temps, l'équilibre est vérifié. Ce schéma d'intégration temporel est inconditionnellement stable, ce qui signifie qu'il ne limite pas la durée du pas de temps. Ce dernier ne dépend que de la discrétisation temporelle que l'on souhaite obtenir dans le procédé. Finalement, les formulations implicites peuvent être utilisées en association avec tous les types d'éléments, et notamment le simplexe P1<sup>+</sup> P1, simple, robuste et efficace. Cependant, la résolution du système d'équations à chaque pas de temps nécessite l'inversion de la matrice de rigidité. Cette étape est longue, surtout quand le nombre de degrés de liberté grandit. Dans les cas non linéaires, il faut utiliser une méthode de résolution itérative de type Newton-Raphson, qui entraîne une inversion de matrice par incrément. L'implémentation d'une nouvelle loi de comportement est fastidieuse. De plus, l'algorithme peut dans certains cas ne pas converger, par exemple quand on observe des chutes de contraintes importantes. Particulièrement efficace lorsque l'on peut utiliser de grands pas de temps, cette méthode devient très coûteuse lorsque les évènements de contact ou la cinétique rapide du procédé imposent de réduire celui-ci de manière importante.

Les formulations explicites permettent elles de résoudre les problèmes mécaniques dynamiques. La résolution d'un pas de temps peut être immédiate si l'on utilise une condensation diagonale de la matrice de masse. Il n'est alors pas nécessaire de résoudre un système d'équation et on peut directement mettre à jour les variables nœud par nœud, ce qui est un avantage important pour le calcul parallèle par exemple. Le temps de résolution d'un pas de temps est donc minime, que ce soit pour des lois de comportement simples, ou complexes avec de fortes non-linéarités. Par contre, ce schéma d'intégration temporel est conditionnellement stable, ce qui signifie que la valeur du pas de temps ne peut dépasser une valeur critique  $\Delta_i^c$ , correspondant au temps nécessaire à une onde sonore pour traverser le plus petit élément du maillage. La valeur de ce pas de temps critique dans le cas d'un matériau élastique est donnée par la formule ci-dessous, en fonction de la taille du plus petit élément ∆*l* , du module d'Young *E* et de la masse volumique ρ (Eq. 1). Dans les cas élastoviscoplastiques, elle est généralement une à dix fois plus petite, et est déterminée de manière empirique [Sta98, Hib02].

$$
\Delta_t^c = \frac{\Delta l}{\sqrt{E/\rho}}
$$
 Eq. 1

Cette condition sur la valeur du pas de temps pour les formulations explicites est très restrictive pour la mise en forme des métaux, et on est en général forcé d'utiliser un pas de temps beaucoup plus petit que celui que l'on utiliserait en implicite, notamment pour les procédés de longue durée à des vitesses relativement faibles. Dans ces cas là, bien que la résolution d'un pas de temps soit beaucoup plus rapide qu'en implicite, les formulations explicites ne sont en général pas compétitives. Par contre, dans le cas de simulations mettant en jeu des vitesses plus grandes, des phénomènes et des évènements de contact complexes,

qui obligent, dans le cas de formulations implicites, à diminuer fortement le pas de temps qu'elles utilisent, les formulations explicites deviennent très intéressantes, et présentent des temps de calcul très compétitifs.

Afin d'adapter les formulations explicites aux procédés quasi-statiques, des méthodes dites de « mass scaling » peuvent éventuellement être utilisées. La masse volumique du matériau est artificiellement multipliée par 10, 100 voire 1000. Cela a peu d'influence sur un procédé quasi statique, mais permet de multiplier le pas de temps critique de la formulation explicite par 3, 10 ou 30 et donc de réduire les temps de calcul en conséquence.

L'usinage traditionnel est un procédé à vitesse modérée. En théorie, les deux schémas d'intégration temporelle peuvent être utilisés, mais une formulation explicite utilisée sans mass scaling ne serait sûrement pas compétitive. Par contre, l'UGV est un cas de dynamique rapide relativement complexe, avec des lois de comportement très fortement non linéaires présentant des chutes de contrainte brusques. Les formulations explicites semblent donc particulièrement indiquées.

Dans la littérature, les deux schémas d'intégration, implicite [Lin96-97-98-99-00-01-01bis, Mae96-97-05, Ued93, Xie98, Bak02-05, Cer99-00-02, Fan05, Del07-08] et explicite [Has94, Mar95, Owe99, Ng02, Mol02, Guo04, Pan04, Bar05, Iss08] ont été utilisés pour modéliser l'usinage traditionnel et l'UGV. Le code commercial AdvantEdge utilise des formulations explicites, alors que Deform utilise lui des formulations implicites (Fig 7). Cependant, tous les auteurs s'accordent à dire que plus un modèle se complique (3D, nombres de degrés de liberté, frottements et endommagement complexe), plus le choix d'une méthode explicite devient intéressant [Bak02, Cer99, Mar95, Owe99, Vaz00]. Certains d'entre eux qui utilisent eux-même une formulation implicite, soutiennent néanmoins dans leurs articles qu'une formulation explicite aurait mieux convenu.

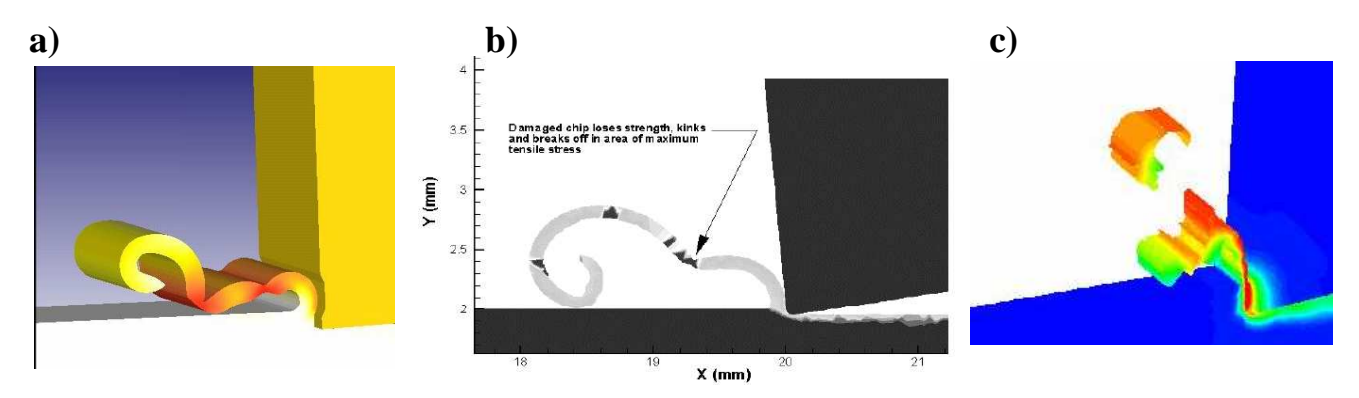

**Fig 7 : modélisation de l'endommagement dans un copeau issu du contact entre le copeau et la pièce en usinage traditionnel, par un logiciel implicite Deform (a) [D3D05] et explicite AdvantEdge (b) (c) [Tws06]** 

## **1.3 Modélisation de la séparation du copeau**

La séparation du copeau est un des principaux points de blocage de la simulation numérique de l'usinage. En effet, lors de la désolidarisation du copeau avec la pièce, et donc de la création de la surface usinée, des déformations très importantes apparaissent, qu'il faut être capable de gérer. Les différents types de méthodes utilisées sont ici classées en trois groupes principaux : la séparation de copeau à l'aide d'une ligne de coupe prédéfinie, la séparation de

copeau en utilisant un modèle d'endommagement de la matière, ou la séparation de copeau opérée par déformation plastique.

#### *1.3.1 Séparation de copeau sur une ligne de coupe prédéfinie*

Les méthodes de séparation de copeau sur une ligne de coupe prédéfinie font partie des premières méthodes utilisées, et restent assez courantes. C'est une modélisation simple, qui évite d'avoir à gérer de trop grandes déformations à la pointe de l'outil. Cela revient en fait à utiliser un modèle de propagation de fissure sur une ligne de coupe prédéfinie, par dédoublement de nœuds et création de surfaces. Le dédoublement d'un nœud est commandé soit par un critère géométrique, soit par un critère physique calculé en ce nœud. La ligne ou le plan de coupe est défini par la ligne ou le plan de passage de l'arête de l'outil.

Le critère géométrique utilisé est la distance entre le nœud à séparer et la pointe de l'outil [Ued93]. Les critères physiques qui ont été utilisés sont la déformation plastique [Xie98] ou la contrainte de cisaillement [Hua96]. Cependant, on n'a pas trouvé de seuil critique permettant de caractériser un matériau, et la valeur seuil est toujours ajustée au cas par cas. Par la suite, les critères géométriques et physiques ont été utilisés simultanément, la vérification de l'un ou de l'autre étant suffisante pour entraîner le dédoublement du noeud. Le critère géométrique sert alors de sécurité au cas où les limites physiques n'aient pas été atteintes à temps [Lin 96- 98-01-01bis, Obi94-97, Hua96]. Ce genre de modèles de séparation de copeau est pratique. Il a permis de faire des avancées intéressantes dans la modélisation de la coupe sans avoir recours aux remailleurs les plus performants, pour des temps de calcul restreints. Cependant, ils ne conviennent qu'à des cas simplifiés, où la ligne de coupe est connue par avance, où le rayon d'outil n'est pas pris en compte, et où le maillage est structuré. De plus, si les valeurs d'effort global correspondent parfois aux résultats expérimentaux, il est clair que les phénomènes physiques se produisant en pointe d'outil ne sont pas modélisés de manière fiable et précise. De même, la géométrie globale correspond parfois, mais on observe souvent des anomalies en y regardant plus finement, avec des séparations qui se font beaucoup trop en amont par rapport à l'outil (Fig 8).

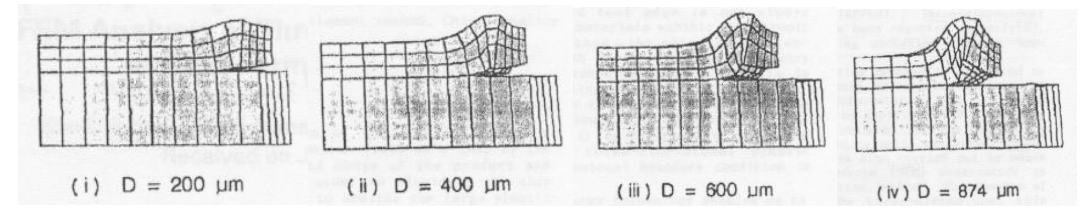

**Fig 8 : Formation du copeau en 3D avec critère de séparation géométrique du copeau, à différents stades d'avance de l'outil [Ued93].** 

#### *1.3.2 Séparation du copeau grâce à des modèles d'endommagement*

Ce type de méthode est assez semblable à la précédente, mais la ligne de coupe n'est pas prédéterminée. L'endommagement est modélisé par un procédé de propagation de fissure [Has94] en 2D, ou par kill element (suppression d'éléments) en 2D et 3D [Pan04, Ng02, Bak06]. Ces méthodes, tout en restant d'une relative simplicité, ont le gros avantage d'être bien plus générales que celles par séparation de copeau suivant ligne prédéfinie. En effet, le kill element a tendance à améliorer la robustesse du calcul en supprimant en général des éléments fortement distordus sur le point de dégénérer. On peut alors modéliser des cas très

complexes tels que l'usinage, le fraisage, voire le perçage, sans avoir à recourir obligatoirement à un remailleur très performant. Cependant, il est important de noter que s'il n'est pas indispensable, un remailleur adaptatif est ici fortement conseillé. Même si la faisabilité du calcul n'est pas directement en cause, l'utilisation d'un maillage trop grossier dans les zones endommagées ne permet pas d'obtenir des résultats de qualité (Fig 9 a et b). Certains auteurs prédéfinissent alors les éléments qui seront supprimés et construisent des maillages structurés en conséquence [Ng02, Pan04, Bak06] (Fig 9 c). Ils retrouvent alors les défauts des modèles à ligne de coupe prédéfinie. Afin d'obtenir une méthode à la fois générale et précise, on peut décider d'adapter la taille de maille des éléments en fonction du critère de kill element utilisé. Néanmoins, une telle utilisation nécessite de faire appel à un remailleur adaptatif performant.

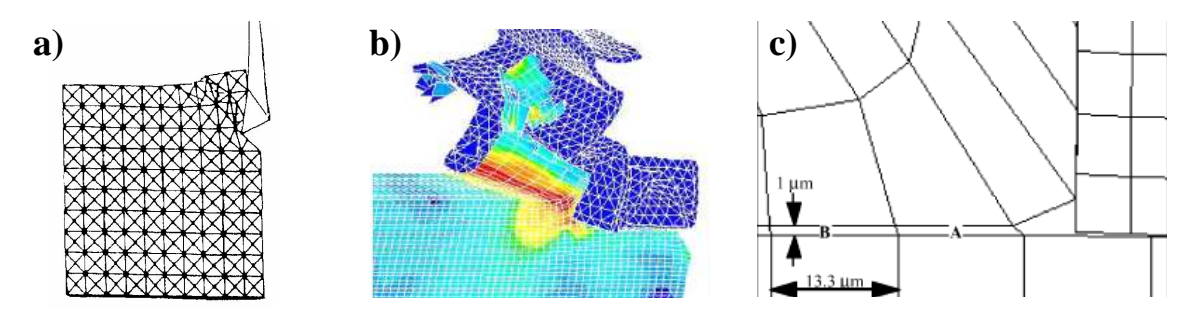

**Fig 9 : Séparation du copeau utilisant un modèle d'endommagement par propagation de fissures (a) [Has94], ou par element killing (b) [Pan04], (c) [Ng02].** 

L'enjeu principal commun à toutes ces méthodes consiste à identifier un critère d'endommagement performant et fiable. Pour l'instant, le comportement des métaux dans de telles situations est peu connu et les critères identifiés sur bancs expérimentaux ne conviennent pas à toutes les configurations d'usinage. C'est donc directement sur cas test simulés que l'on ajuste aujourd'hui le critère afin qu'il corresponde au mieux à la configuration envisagée.

#### *1.3.3 Séparation de copeau par déformation plastique*

Au début des années 90, Chenot, Fourment et Sekhon ouvrent une nouvelle porte en ce qui concerne la modélisation de l'usinage par éléments finis [Fou92, Sek93]. Grâce à l'utilisation de remailleurs adaptatifs, ils arrivent à gérer les distorsions d'éléments en pointe d'outil naturellement, et modélisent la séparation de copeau sans utiliser d'artefacts numériques par repoussement de matière. Cette méthode est depuis reprise par tous les modèles éléments finis de précision [Mar95, Owe99, Cer99-00-02, Mol02, Bak02-05, Bar05, Fan05, Del07-08]. Elle peut aussi être utilisée en 3D, à condition que la robustesse du remailleur soit à la hauteur. Dans ce cas, les algorithmes de remaillage sont souvent couplés à des procédures de Radaptation qui les aident à maintenir des éléments de bonne qualité en pointe d'outil [Att08, Del07-08].

Lorsque la séparation est modélisée par déformation plastique, on peut modéliser précisément les champs de contrainte et de déformation en pointe d'outil, pour des plans de coupe quelconques et des rayons d'arête pris en compte. Il n'y a pas de critères particuliers à évaluer. Les rhéologies classiques des matériaux permettent d'obtenir de bons résultats dans le cadre de l'usinage traditionnel. Ce sont des modèles simples à utiliser, qui gagnent sans aucun doute en généricité. Cependant, ces avantages se payent au pris de temps de calcul plus importants [Bäk06].

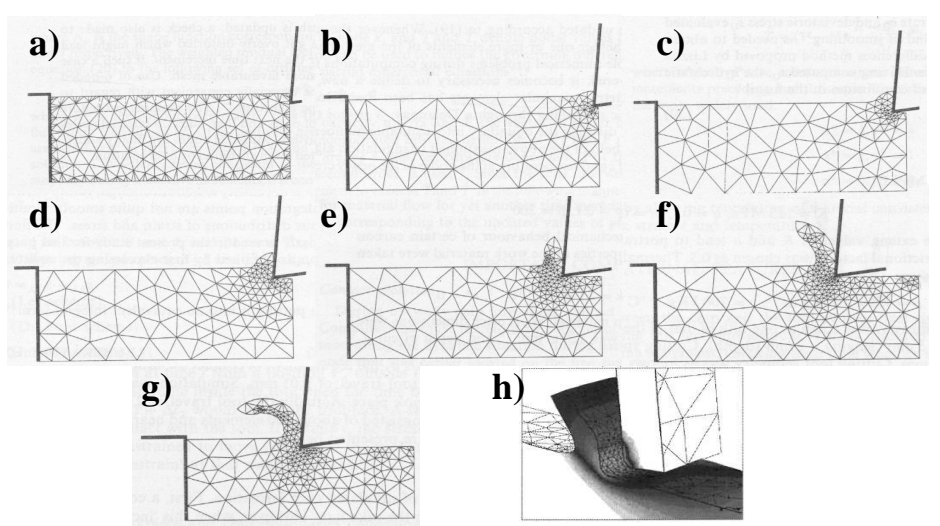

*Fig 10 : Formation progressive du copeau par déformation plastique, sans utilisation de critère de séparation en 2D (a, b, c, d, e, f, g) [Sek93] et application au cas 3D (h) [Cer00].* 

#### *1.3.4 Conclusion partielle*

Si les modèles de séparation de copeau par ligne prédéfinie ou par endommagement ne sont pas à proscrire définitivement, il faut cependant les utiliser avec circonspection. En usinage et en UGV, il est certain qu'une part d'endommagement ductile est présente en pointe d'outil, mais le phénomène principal qui engendre la formation du copeau est bien la déformation plastique du métal entrant en contact avec l'outil. La formation du copeau peut en effet être simulée de manière très réaliste en n'utilisant que de la déformation plastique. Il est bien sûr enrichissant de rajouter à un modèle d'usinage la prise en compte de l'endommagement, mais il faut s'assurer que les seuils de séparation de nœud ou de kill element n'interviennent pas trop tôt, empêchant alors la déformation plastique de se produire, et faussant les phénomènes physiques. Il est par contre évident que l'utilisation de remailleurs adaptatifs robustes et performants devient de toute première nécessité afin de pouvoir gérer la distorsion des éléments alors engendrée.

#### **1.4 Segmentation du copeau**

Les deux paragraphes précédents ont abordé des thématiques propres à la fois à la modélisation de l'usinage traditionnel et de l'UGV. Ce chapitre traite maintenant de la segmentation du copeau, une problématique particulière aux grandes vitesses. Les valeurs thermomécaniques rencontrées sont ici extrêmes, rendant encore plus difficiles qu'auparavant les mesures et observations expérimentales. L'utilisation de la simulation numérique prend alors tout son sens.

#### *1.4.1 Du phénomène physique vers sa modélisation*

Le phénomène de segmentation de copeau est dû physiquement à la présence de bandes de cisaillement adiabatiques, phénomène auto-entretenu dû au couplage thermodynamique. Différents types de copeaux peuvent être obtenus : continu, plus ou moins segmentés et

discontinus. Ils sont étudiés et décrits en détail dans plusieurs articles et thèses [Owe99, Bak05, Del07-08]. Dans un premier temps, la déformation plastique dans la zone primaire va créer un échauffement. Si la chaleur n'a pas le temps de se diffuser dans la pièce, ce qui est le cas pour les hautes vitesses de coupe, un échauffement local important est observé. Dans ces conditions, l'adoucissement thermique prend le dessus sur l'écrouissage, et la contrainte de fluage du matériau commence localement à stagner, puis baisser. Cette baisse locale de la contrainte de fluage a tendance à concentrer les déformations, et donc à accélérer l'échauffement local et l'adoucissement thermique. Le phénomène devient auto-entretenu, et la formation d'une bande de cisaillement est déclenchée. La quasi-totalité des déformations se produira alors dans une bande de quelques microns, qui peut atteindre des températures proches de la température de fusion du matériau, et des vitesses de déformation dépassant  $10^7$  $\overline{s}^{-1}$ .

Il est évident que dans de telles situations thermomécaniques, le comportement des métaux n'est pas maîtrisé. Le comportement rhéologique et la nature de l'endommagement dans ces zones extrêmement sollicitées n'ont pas encore été identifiés rigoureusement, faute de matériel expérimental pouvant atteindre simultanément ces gammes de températures et de vitesses de déformation.

Dans la littérature, on rencontre plusieurs solutions retenues afin de modéliser l'apparition de bandes de cisaillement adiabatique. On peut, dans un premier, cas développer une loi de comportement qui prend en compte l'adoucissement thermique à haute température en extrapolant les lois identifiées. On fait alors l'hypothèse que l'endommagement est négligeable, et l'on n'utilise pas de modèles d'endommagement de la matière. Sinon, l'on peut ajouter à la loi de comportement un modèle d'endommagement, défini de manière empirique, voire arbitraire, couplé à de la propagation de fissure ou à du kill element. Certains ont même testé plusieurs possibilités afin de les comparer entre elles [Aur06]

#### *1.4.2 Segmentation de copeau sans modèle d'endommagement*

Ce type de modélisation, bien que simplifié, a l'avantage de se concentrer sur l'essentiel du phénomène. La création d'une bande de cisaillement adiabatique est d'abord un phénomène de couplage thermomécanique. Se concentrer sur la loi de comportement, et sur son couplage à haute vitesse, en évitant de rajouter des paramètres supplémentaires d'endommagement à identifier, est donc un avantage certain. Le prix à payer est bien sûr l'utilisation d'un remailleur très performant, car le cisaillement extrême présent dans la bande doit être encaissé par le maillage. Pour éviter des coûts de calcul prohibitifs, il faudra de plus être capable d'adapter la taille de maille, afin d'obtenir un maillage très fin dans la bande de cisaillement, et plus grossier ailleurs. Les résultats obtenus, en coupe orthogonale et oblique, sont très précis et de très bonne qualité [Bäk02-05-06, Rhi04, Obi05, Aur06, Del07-08]. Pour des variations de paramètres raisonnables autour d'un cas de référence (plus ou moins un ordre de grandeur de variation environ pour chaque paramètre), on prédit bien les mêmes évolutions que celles observées expérimentalement.

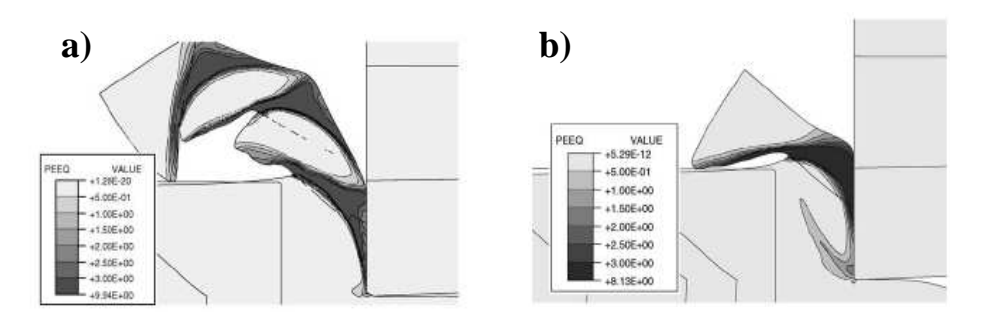

**Fig 11 : Exemple de segmentation de copeau continu (a) et quasi discontinu (b) sans utiliser de modèle d'endommagement [Bak05]** 

Cependant, cette méthode nécessite de définir une loi rhéologique dans un domaine où l'on n'a pas d'information expérimentale. Bäker et Delalondre utilisent des lois de Johnson-Cook avec une dépendance thermique modifiée, afin que l'adoucissement thermique à haute température soit assez important pour déclencher une bande de cisaillement adiabatique [Bäk02]. Ces lois sont définies de manière empirique, afin de coller à un essai en particulier, et ne permettent pas de simuler correctement des cas d'usinages où les paramètres diffèreraient de plusieurs ordres de grandeur. Ce problème est sans doute dû à la trop grande simplicité actuelle de ces lois. Il est aussi évident qu'un modèle sans endommagement n'est pas capable de simuler la formation d'un copeau totalement discontinu. Deux bouts de copeaux qui doivent être complètement séparés dans la réalité, sont ici reliés par une fine bande de métal possédant des propriétés mécaniques très basses. Néanmoins, ils ne se séparent pas.

#### *1.4.3 Segmentation de copeau avec modèles d'endommagement*

Le couplage de la loi rhéologique prenant en compte l'adoucissement thermique avec un modèle d'endommagement peut, comme cela a été évoqué, rapprocher de la réalité physique. Cependant, il faut immédiatement exclure dans un premier temps les modèles négligeant l'adoucissement thermique. Les résultats obtenus sont d'un réalisme médiocre et ces modèles ne réagissent pas du tout de manière physique à la variation des paramètres de coupe ou des propriétés du matériau [Has94, Obi97, Lin01-01bis] (voir Fig 12).

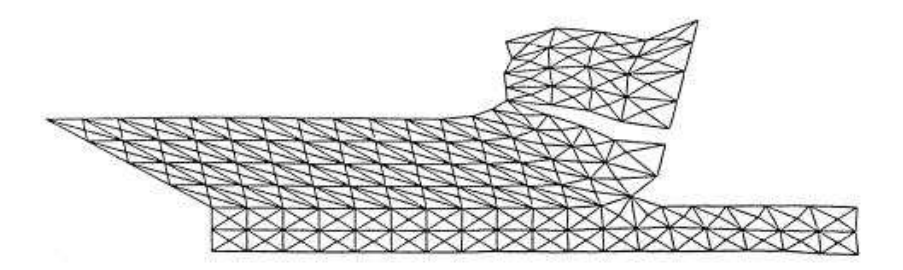

**Fig 12 : Modélisation de la segmentation de copeau utilisant un modèle d'endommagement sans prendre en compte les phénomènes d'adoucissement thermique localisés [Lin01].** 

Différents critères d'endommagement sont utilisés dans le cadre de la modélisation de l'usinage. Ils sont basés sur des modèles de fracture ductile. On peut énumérer par exemple les critères de Crockroft-Latham [Cer99-02], Lemaître [Owe99], Johnson-Cook [Ng020]

[Pan04, Guo04]. L'endommagement est en général couplé faiblement avec la mécanique, mais l'on trouve dans certains cas des lois de comportement complexes fortement couplées à de l'endommagement ductile [Iss08]. La validité de chacun de ces critères est difficile à évaluer. Comme pour les lois rhéologiques, ils sont très difficiles à identifier expérimentalement étant donné les conditions thermomécaniques présentes dans la bande de cisaillement adiabatique, et sont plutôt choisis a posteriori pour coller au mieux avec un cas précis d'usinage. Cette étude bibliographique ne comparera pas les différents critères et n'évaluera pas leur validité, mais s'attardera plutôt sur les méthodes numériques utilisées afin de rendre compte de la séparation de la fissure.

La première solution utilisée consiste à modéliser l'endommagement en propageant une fissure dans le matériau. Outre les modèles basiques ne prenant pas en compte l'adoucissement thermique [Has94, Obi97, Lin01-01bis], elle est utilisée par certains modèles 2D relativement précis et réalistes [Mar95]. Ce genre d'algorithme n'engendre pas de pertes de matière, la fissure se propageant par dédoublement de nœuds et création de surface. Ils sont par contre complexes à implémenter, coûteux, et difficiles à adapter à la simulation 3D. Deux types de critères doivent être définis : un critère scalaire d'initiation de la fissure, et un double critère, scalaire et vectoriel, pour propager cette fissure (voir Fig 13). Pour que la fissure ne soit pas trop irrégulière, ou conditionnée par le maillage, ce type d'algorithme doit être couplé à un remailleur adaptatif qui raffine le maillage dans les zones à risque d'endommagement. Les résultats obtenus sont alors de très bonne qualité pour tous types de copeaux, du régime continu au régime discontinu en passant par les segmentés (voir Fig 14).

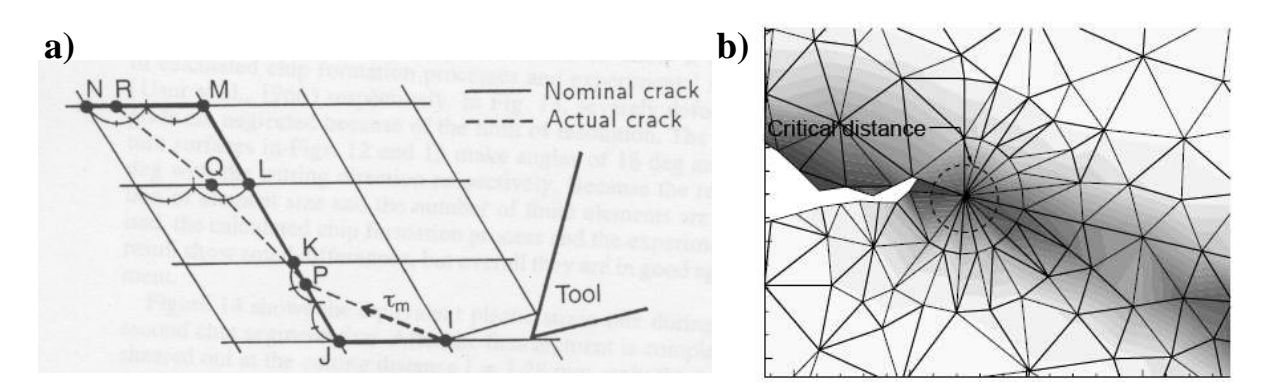

**Fig 13 : détails de la propagation de fissure dans les modèles d'endommagement (a) [Obi97], (b) [Mar95].** 

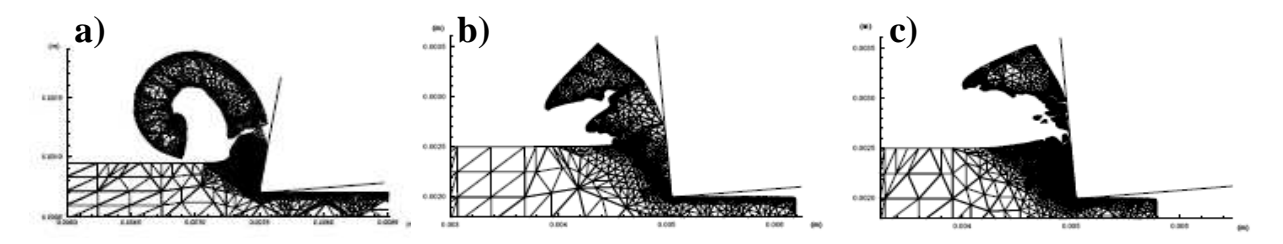

**Fig 14 : Copeaux obtenus pour différents domaines d'usinage en utilisant une loi rhéologique prenant en compte l'adoucissement thermique associée à un modèle d'endommagement par propagation de fissure et à un algorithme de remaillage adaptatif basé sur le critère d'endommagement [Mar95].** 

Les algorithmes de kill element représentent une alternative intéressante pour modéliser l'endommagement du matériau, notamment en 3D où les algorithmes de propagation de fissure sont moins maîtrisés et deviennent très coûteux. La méthode consiste à évaluer un critère de rupture en chaque élément, et d'éliminer directement les éléments où le seuil critique est dépassé. Elle est utilisée avec succès en 2D [Ng02, Owe99, Pan04, Cer99-02, Guo04, Iss08], ainsi que dans tous les modèles d'usinage 3D modélisant l'endommagement [Pan04, Aur06, Tws06]. Les résultats obtenus peuvent être de très bonne qualité. On arrive à obtenir des géométries de copeau très proches du réel pour tous les régimes, du continu au discontinu, à condition d'utiliser cette méthode en association avec un remailleur performant (voir Fig 15). Comme nous l'avons déjà dit, cette méthode a de plus l'avantage d'améliorer la robustesse du calcul dans certains cas critiques, en supprimant les éléments sur le point de dégénérer. La perte de masse, certes non nulle, reste négligeable si les algorithmes de remaillage adaptatif raffinent les zones fortement endommagées. Un algorithme de lissage peut éventuellement suivre l'étape de kill element, pour faciliter par exemple l'utilisation d'algorithmes de contact sur les surfaces libres créées [Cer99-02].

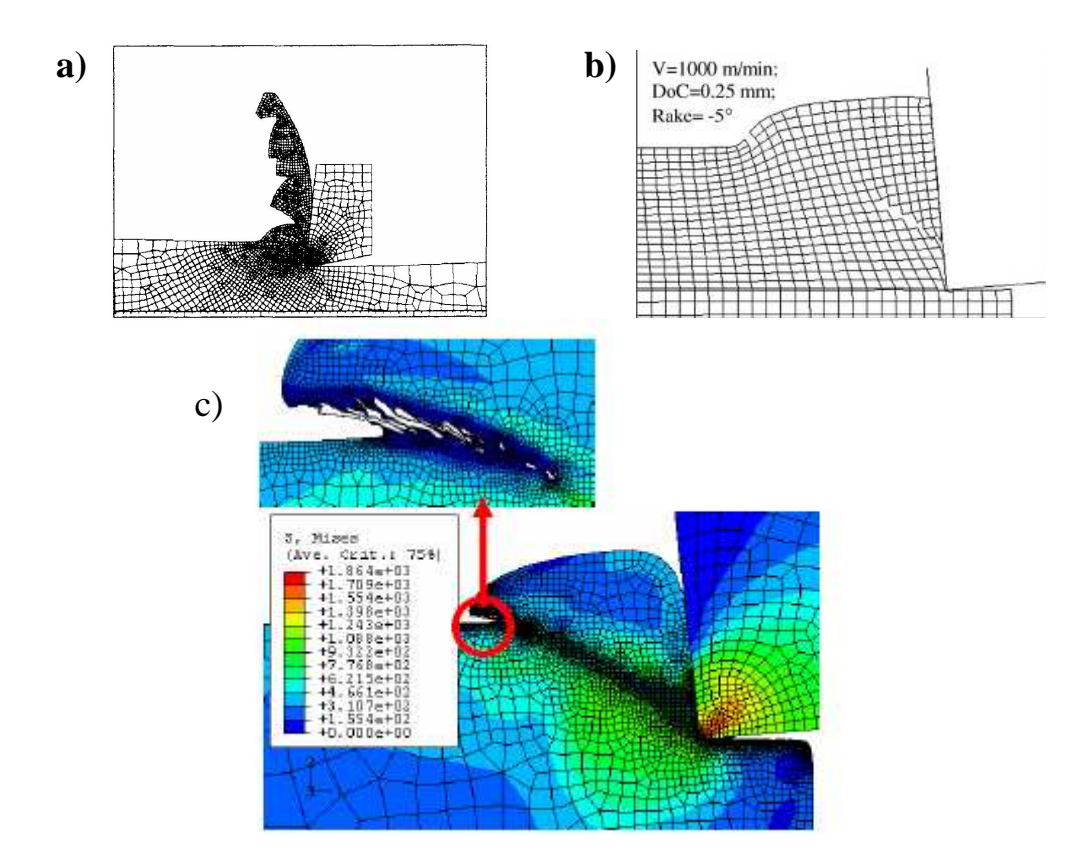

**Fig 15 : Modélisation de la segmentation de copeau en utilisant des algorithmes de kill element en association avec un remailleur adaptatif performant (a) [Cer02] et (c) [Iss08] ou avec un maillage structuré uniforme (b) [Guo04].** 

#### *1.4.4 Conclusion partielle*

La segmentation de copeau provient de deux phénomènes. Le premier, phénomène dominant, est l'apparition de bandes de cisaillement adiabatique. Ce phénomène, issu du couplage thermomécanique, entraîne à la fois une élévation de température intense et un adoucissement thermique très prononcé dans une fine bande de métal encaissant toutes les déformations. Ce

couplage doit être pris en compte par la loi rhéologique utilisée pour modéliser correctement la segmentation du copeau. Le second phénomène, qui est d'importance moindre et ne doit pas devenir le moteur principal de la segmentation, est l'endommagement du métal à l'intérieur de ces bandes. Il est cependant nécessaire de le prendre en compte afin de modéliser la formation d'un copeau discontinu. Pour ce, les algorithmes de kill element semblent particulièrement adaptés, de par leur simplicité et leur efficacité. Dans tous les cas, que ce soit pour gérer les déformations intenses d'éléments à l'intérieur de la bande de cisaillement, ou pour capter correctement l'évolution de l'endommagement, l'utilisation d'un remailleur adaptatif performant est indispensable pour obtenir des résultats d'une précision raisonnable.

# **1.5 Conclusion**

Au vu de rapports publiés par certains groupes de recherche [Bil04, Dor05, Cet05] et de l'étude bibliographique présentée ci-dessus, il est possible de se faire une idée de l'état de l'art en modélisation d'usinage et d'UGV en pointe d'outil en 2009. Si les premiers travaux ont commencé au début des années 90, et qu'une quinzaine de modèles ont été proposés depuis, très peu sont génériques et prennent raisonnablement en compte les phénomènes physiques rencontrés dans l'usinage. En 2D, une dizaine de modèles donnent un rendu correct de la géométrie de copeau, de la répartition de température, et des efforts de coupe. En 3D, peu de modèles prennent en compte la segmentation de copeau. Le logiciel AdvantEdge permet d'obtenir quelques résultats de précision apparente moyenne. Par contre, Deform et Forge ont permis respectivement à Aurich et Delalondre d'obtenir des résultats d'une précision bien plus importante sur des cas 3D de coupe. Les travaux réalisés par Delalondre et Fourment au CEMEF dans le cadre du projet PGV 1 ont notamment aboutit à des simulations de bandes de cisaillement complexes discrétisées avec plus de quatre éléments dans leur largeur. L'utilisation d'un remailleur adaptatif robuste et performant semble être une condition absolument nécessaire pour modéliser correctement le procédé, quelles que soient les méthodes utilisées afin de rendre compte de la séparation et de la segmentation du copeau. Cela est d'autant plus vrai en 3D, où la maîtrise moins aboutie du remaillage explique le peu de résultats publiés.

En ce qui concerne la validité des simulations par rapport aux résultats expérimentaux, il faut savoir que de gros progrès peuvent encore être faits. Les meilleurs modèles actuels arrivent à de bons résultats qualitatifs, c'est-à-dire qu'ils peuvent prédire par exemple l'influence de la modification des paramètres de coupe autour d'un cas de référence. Cependant, on n'a pas identifié aujourd'hui de loi de comportement, de loi d'endommagement ou de loi tribologique associée à un alliage permettant de modéliser correctement toutes les configurations de coupe avec ce matériau. Pour l'instant, les lois utilisées sont en général identifiées directement sur une seule expérience de coupe que l'on veut simuler. Elles sont difficilement généralisables. En ajustant des paramètres rhéologiques ou des paramètres de frottement, on parvient aujourd'hui sur un cas précis à modéliser des efforts de coupe avec 10% ou 20% d'erreur, et à reproduire correctement la géométrie des copeaux obtenus.

Le silence est souvent fait sur les temps de calcul nécessaires pour l'obtention des résultats. Quand ils sont fournis, les comparaisons d'un modèle à l'autre restent difficiles car les cas simulés ou la finesse du maillage diffèrent souvent. On a cependant une information qualitative des auteurs, qui pensent que les formulations explicites seraient plus performantes que les implicites pour les simulations d'UGV, notamment en 3D et si les lois de comportement, d'endommagement et de frottement utilisées sont complexes et fortement non linéaires.

# **2 Formulation semi-explicite**

# **2.1 Introduction**

# *2.1.1 Contexte général*

Les procédés de mise en forme de métaux engendrent de grandes déformations quasiincompressibles. Cela impose de prendre des précautions particulières dans le choix des méthodes numériques utilisées pour la modélisation. En particulier, leur simulation par la méthode des éléments finis nécessite le choix d'éléments ne présentant pas de locking volumique. Pour ce faire, ils se doivent de remplir la condition de stabilité, dite condition infsup [Bab73].

## *2.1.2 Etat de l'art*

Un des éléments les plus simples et les plus robustes remplissant ces conditions pour les formulations implicites est le mini élément mixte en vitesse et pression P1<sup>+</sup> P1. C'est un élément utilisant une interpolation linéaire et une stabilisation bulle (RFB) linéaire par morceau [Cou97, Per00, Bas06], inspirée de la stabilisation RFB classique quadratique [Arn84]. Il n'est sensible ni au locking volumique, ni au locking en flexion. L'interpolation linéaire de l'élément permet de faciliter le traitement du contact et les opérations de remaillage. Sa robustesse a été mise à l'épreuve dans de nombreuses situations au sein de codes implicites comme Forge ou Rem3D [Che06].

Cependant, si cet élément est parfaitement adapté à une résolution implicite, le transposer à une résolution explicite pose problème. En effet, le couplage entre les vitesses et la pression est essentiel pour les éléments mixtes, notamment dans les cas incompressibles et quasiincompressibles. Utiliser une formulation totalement explicite relèguerait ces termes de couplage au second membre de l'équation à résoudre. Ces termes étant de première importance même dans les cas très inertiels, le pas de temps critique qu'engendrerait cette formulation ne pourrait être acceptable.

Mihaela Teodorescu a travaillé durant sa thèse au CEMEF sur ce problème, et propose une résolution semi-explicite associée au mini-élément [Teo02]. Les équations couplées du problème de Navier-Stokes incompressible sont résolues en accélération et pression, en explicitant le terme comportemental visqueux, mais en imposant l'incompressibilité implicitement. Afin de garder une stabilisation RFB complète dans le cas semi-explicite, le terme de vitesse bulle est reconstruit a posteriori. Ce terme n'ayant aucun sens physique, il ne devrait être ni calculé ni transporté. De plus, le fait de prendre l'accélération en tant qu'inconnue complique quelque peu les équations de modélisation de l'incompressibilité et le contact.

# *2.1.3 Travail effectué*

Je propose ici une résolution semi-explicite du problème de Navier-Stokes en vitesse et pression – c'est-à-dire résolution explicite de la partie déviatorique et une résolution implicite de la partie sphérique. Le problème est discrétisé spatialement par une méthode de Galerkin P1<sup>+</sup> P1 et temporellement par une méthode standard Euler explicite du premier ordre. Contrairement à Mihaela Teodorescu, certains termes de la stabilisation RFB sont négligés afin de ne pas avoir à reconstruire le terme de vitesse bulle. Une étude de stabilité du

problème est effectuée, et des solutions sont proposées afin de maintenir l'ellipticité du problème, même pour des pas de temps inférieurs à 10<sup>-8</sup> secondes [Boc04]. Le contact est imposé aux noeuds par pénalisation [Bru08]. Ces travaux sont implémentés à partir de la librairie de calcul éléments finis parallèle CimLib développée au CEMEF [Dig03-07]. La validation est effectuée par rapport aux résultats obtenus avec la résolution implicite de Navier-Stokes de la librairie CimLib, utilisant des éléments P1<sup>+</sup> P1.

Le premier paragraphe de ce chapitre décrit la formulation semi-explicite et les différentes méthodes de stabilisation mises en place. Le second paragraphe détaille l'algorithme de contact utilisé. Les troisièmes et quatrièmes paragraphes évaluent la formulation pour des rhéologies viscoplastiques linéaires sur des cas test respectivement sans puis avec prise en compte du contact. Une réflexion est faite sur le pas de temps critique des formulations semiexplicites dans le cinquième paragraphe, avant de conclure dans le sixième paragraphe.

# **2.2 Description de la formulation**

#### *2.2.1 Problème mécanique*

Un problème mécanique incompressible dynamique est résolu sur un domaine Ω. Ce problème est soumis à des conditions limites sur l'espace  $\Omega_{\rm cl}$ .

$$
\begin{cases}\n\rho a = div(\sigma) \\
div(v) = 0 \\
+ conditions \text{ limits sur } \Omega_{cl}\n\end{cases}
$$
 Eq. 2

où *a* et *v* représentent les vecteurs accélération et vitesse, <sup>σ</sup> le tenseur des contraintes et ρ la masse volumique.

Le tenseur des contraintes est décomposé en sa partie déviatorique *s* et sa partie sphérique dépendant de la pression *p*.

$$
\sigma = s - p \, Id \tag{Eq. 3}
$$

En insérant cette décomposition dans le système d'équations de l'équilibre mécanique dynamique (Eq. 2), on obtient le système suivant :

$$
\begin{cases}\n\rho a = div(s) - grad(p) \\
div(v) = 0\n\end{cases}
$$
\n $\mathbf{E}_{q.4}$ \n
$$
\mathbf{E}_{q.5}
$$

Le déviateur des contraintes *s* pourra alors être exprimé en fonction de la déformation et la vitesse de déformation grâce à la loi de comportement utilisée. Pour simplifier les notations, on se place ici dans le cadre d'une formulation viscoplastique, ou *s* dépendra exclusivement de la vitesse.

#### *2.2.2 Discrétisation temporelle semi-explicite*

Le problème va être discrétisé temporellement suivant un schéma semi-explicite afin d'obtenir un système d'équations d'inconnues vitesse et pression.

Tout d'abord, l'accélération est exprimée en fonction de la vitesse inconnue *v* et de la vitesse au pas de temps précédent *vp* à l'aide d'un schéma d'Euler du premier ordre. De plus, le déviateur des contraintes est exprimé en fonction des variables au pas de temps précédent. Il dépend alors exclusivement de la vitesse précédente *vp*. La partie déviatorique du problème mécanique à résoudre est donc explicitée.

$$
a = \frac{v - v_p}{\Delta t} \text{ et } s = s(v_p) \tag{Eq. 5}
$$

L'imposition de la condition d'incompressibilité par le terme de couplage entre l'inconnue vitesse et l'inconnue pression n'est pas modifiée et se résout de manière implicite, c'est-à-dire qu'ils dépendent de la vitesse au temps courrant, qui est une inconnue. On obtient au final le système d'inconnues *v* et *p* suivant :

$$
\begin{cases}\n\rho \frac{v}{\Delta t} + grad(p) = \rho \frac{v_p}{\Delta t} + div(s(v_p)) \\
div(v) = 0\n\end{cases}
$$
\n
$$
\mathbf{Eq.6}
$$
\n
$$
+ conditions \text{ limits} \, \text{sur } \Omega_{cl}
$$

#### *2.2.3 Problème faible continu*

On note  $L^2(\Omega)$  l'espace de Lebesgue des fonctions de carré intégrable sur  $\Omega$ .

$$
L^{2}(\Omega) = \left\{ f \mid \int_{\Omega} |f(x)|^{2} d\Omega < \infty \right\}
$$
 Eq. 7

De même, on note *H 1* (Ω) l'espace de Sobolev inclus dans l'espace de Lebesgue défini par :

$$
H^{1}(\Omega) = \left\{ f \mid f \in L^{2}(\Omega) \text{ et } \forall i = 1...dim(\Omega) : \frac{\partial f}{\partial x_{i}} \in L^{2}(\Omega) \right\}
$$
 Eq. 8

Finalement, considérons les espaces de Sobolev associés aux conditions limites en vitesse de type Dirichlet du problème pour la solution  $H_{CL}^1(\Omega)$  et pour les fonctions test  $H_{CL}^1*(\Omega)$ :

$$
H_{CL}^{1}(\Omega) = \{v \mid v \in H^{1}(\Omega) \text{ et } v = v_{cl} \text{ sur } \Omega_{cl}\}
$$
  

$$
H_{CL}^{1} * (\Omega) = \{v \mid v \in H^{1}(\Omega) \text{ et } v = 0 \text{ sur } \Omega_{cl}\}
$$
  
**Eq. 9**

Si l'on considère les fonctions test  $v^*$  et  $p^*$ , on peut exprimer la forme faible du problème semi-explicite. La constante de la pression est déterminée de manière classique en supposant que son intégrale sur le domaine est nulle.
\n
$$
\text{Trouver } (v, p) \in \left( H^1_{CL}(\Omega) \right)^3 \times L^2(\Omega) \text{ telque} \forall (v^*, p^*) \in \left( H^1_{CL} * (\Omega) \right)^3 \times L^2(\Omega),
$$
\n

\n\n $\begin{aligned}\n &\int_{\Omega} \frac{\rho}{\Delta t} v \cdot v^* \, d\omega - \int_{\Omega} p \cdot \text{div}(v^*) \, d\omega \\
 &= \int_{\Omega} \frac{\rho}{\Delta t} v_p \cdot v^* \, d\omega - \int_{\Omega} s(v_p) \cdot \dot{e}(v^*) \, d\omega \\
 &\quad - \int_{\Omega} \text{div}(v) \cdot p^* \, d\omega = 0\n \end{aligned}$ \n

\n\n $\text{Eq. 10:}$ \n

### *2.2.4 Discrétisation spatiale P1+ P1*

Dans un premier temps, le domaine  $\Omega$  est maillé en éléments triangulaires (2D) ou tétraédriques (3D). Le problème faible présenté ci dessus peut alors être discrétisé de manière classique par la méthode de Galerkin en utilisant l'élément mixte P1<sup>+</sup> P1 et ses fonctions de formes correspondantes. La fonction de forme *N n* associée à un nœud *n* est linéaire. La fonction de forme bulle *N Be* associée à un élément *e* vaut 1 au centre de gravité de l'élément où elle est définie s'annule aux nœuds de cet élément. Elle est définie linéaire sur chaque sous-élément défini par la face de l'élément et son centre de gravité [Cou97, Per00, Bas06]. On peut, grâce à ces fonctions de forme, écrire les inconnues discrètes du problème *vh*, *ph* et la variable discrète *vph* (Eq. 11). La vitesse peut être décomposée en une partie linéaire, provenant des fonctions de formes P1 classiques  $v_h^L$ , et en une partie provenant de la fonction de forme stabilisatrice de la bulle  $v_h^B$ . On notera en exposant le numéro du nœud dans lequel la vitesse ou la pression est définie, ou le numéro de l'élément dans lequel la vitesse bulle est définie.

$$
\begin{cases}\nv_{h} = v_{h}^{L} + v_{h}^{B} = \sum_{n=1}^{NbNoe} N^{n} v^{n} + \sum_{e=1}^{NbEl} N^{Be} v^{Be} \\
p_{h} = \sum_{n=1}^{NbNoe} N^{n} p^{n} \\
v_{ph} = \sum_{n=1}^{NbNoe} N^{n} v_{p}^{n} + \sum_{e=1}^{NbEl} N^{Be} v_{p}^{Be}\n\end{cases}
$$
 Eq. 11

En insérant les champs discrétisés dans les équations du problème (Eq. 10), on obtient sa formulation semi-explicite discrète. Notons que les termes d'efforts internes étant explicités, ce système d'équations est linéaire quelle que soit la loi de comportement utilisée.

Trouver 
$$
(v_h^L, v_h^B, p_h) \in (H_{CL}^1(\Omega))^3 \times (H_{CL}^1(\Omega))^3 \times L^2(\Omega)
$$

\ntel que  $\forall (v_h^L*, v_h^B*, p_h^*) \in (H_{CL}^1*(\Omega))^3 \times (H_{CL}^1*(\Omega))^3 \times L^2(\Omega)$ ,

\n
$$
\begin{cases}\n\int \frac{\rho}{\Delta t} (v_h^L + v_h^B) . v_h^L * d\omega - \int \rho_h . div(v_h^L*) d\omega = \\
\int \frac{\rho}{\Delta t} (v_{ph}^{lin} + v_{ph}^B) . v_h^L * d\omega - \int \int \int \int \int \rho_h . v_{ph}^{L} + v_{ph}^{B} ) : \mathcal{E}(v_h^L*) d\omega\n\end{cases}
$$
\nEq. 12

\n
$$
\begin{cases}\n\frac{\rho}{\Delta t} (v_h^L + v_h^B) . v_h^B * d\omega - \int \rho_h . div(v_h^B*) d\omega = \\
\int \frac{\rho}{\Delta t} (v_{ph}^{lin} + v_{ph}^{B}) . v_h^B * d\omega - \int \int \int \int \int \rho_h . v_{ph}^{L} + v_{ph}^{B} ) : \mathcal{E}(v_h^B*) d\omega\n\end{cases}
$$
\nEq. 12

\n
$$
\begin{cases}\n\frac{\rho}{\Delta t} (v_{ph}^{lin} + v_{ph}^{B}) . v_h^B * d\omega - \int \int \int \int \int \rho_h . v_{ph}^{L} + v_{ph}^{B} . v_h^B * d\omega = 0 \\
\int \frac{\rho}{\Omega} (i v_{ph}^{L} + v_{ph}^{B}) . p_h * d\omega = 0\n\end{cases}
$$

### *2.2.5 Implémentation du système*

Les termes du système d'équations à résoudre sont d'abord calculés au sein de chaque élément. Considérons les vecteurs des inconnues vitesse *V*, vitesse bulle  $V^B$  et pression *P* locales dans cet élément. Nous noterons en chiffres romains en exposant le numéro du nœud , allant de *I* à dim+1, et en chiffres arabes en indice la composante du vecteur, allant de 1 à dim (voir Fig 16 et Eq. 13).

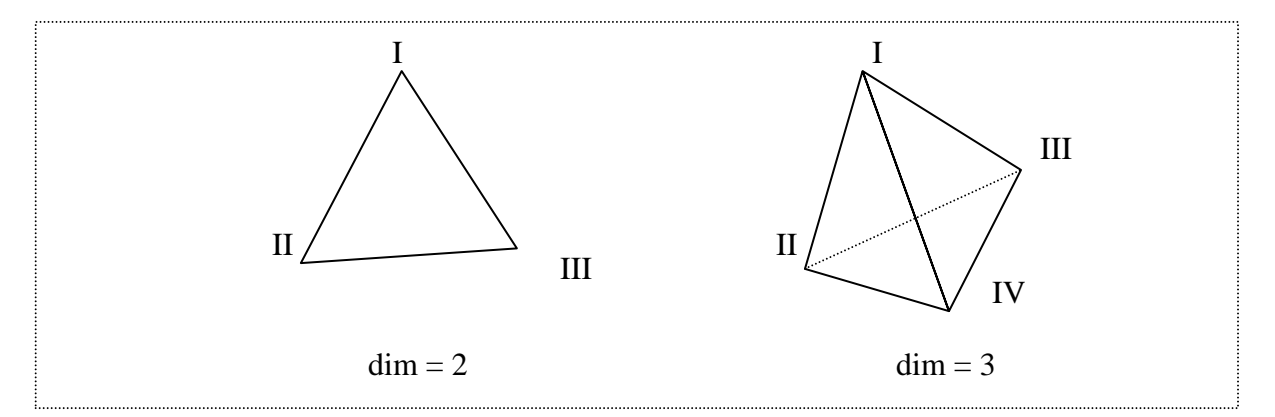

**Fig 16 : Schéma de la numérotation des nœuds pour un élément triangulaire en 2D et un élément tétraédrique en 3D.** 

$$
V = \begin{bmatrix} v_1' & \dots & v_{\text{dim}}' & v_1'' & \dots & v_{\text{dim}}'' & \dots & v_1^{d_{\text{dim}}+1} & \dots & v_{\text{dim}}^{d_{\text{dim}}+1} \end{bmatrix}^T
$$
  
\n
$$
V^B = \begin{bmatrix} v_1^B & \dots & v_{\text{dim}}^B \end{bmatrix}^T
$$
  
\n
$$
P = \begin{bmatrix} P^I & P^I & \dots & P^{\text{dim}} \end{bmatrix}^T
$$
  
\nEq. 13

Le problème local peut alors s'écrire sous forme matricielle (Eq. 14).

$$
\begin{bmatrix}\n\frac{1}{\Delta t}C_{\Gamma\Gamma}(X) & \frac{1}{\Delta t}C_{\Gamma B}(X) & D_{VP}(X) \\
\frac{1}{\Delta t}C_{B\Gamma}(X) & \frac{1}{\Delta t}C_{BB}(X) & D_{BP}(X) \\
D_{PV}(X) & D_{PB}(X) & 0\n\end{bmatrix}\n\begin{bmatrix}\nV \\
V^B \\
P\n\end{bmatrix} = \begin{bmatrix}\nR_{Lin-Lin}^{\gamma} + R_{Lin-B}^{\gamma} + R_{Lin-Lin}^{\text{interne}} + R_{Lin-B}^{\text{interne}} \\
R_{B-Lin}^{\gamma} + R_{B-B}^{\gamma} + R_{B-Lin}^{\text{interne}} + R_{B-B}^{\text{interne}} \\
0\n\end{bmatrix}
$$
\n**Eq. 14**

L'ensemble de sous-matrices C correspond à la matrice de masse du problème. L'expression de chacune d'entre elles est donnée ci dessous (Eq. 15). *ek* et *e<sup>l</sup>* représentent les vecteurs unitaires dans les directions *k* et *l.* La numérotation des termes matriciels et faite par sousmatrices nodales. Par exemple,  $C_{\text{IT}}[IJkl]$  désigne le terme matriciel reliant la composante k du nœud I et la composante l de du nœud J.

$$
\forall (I, J, k, l) \in (1... \dim + 1) \times (1... \dim + 1) \times (1... \dim) \times (1... \dim)
$$
\n
$$
\begin{cases}\nC_{\text{IT}} \left[ I J k l \right] = \int_{\Omega_e} \rho \times (e_k \cdot e_l) \times N^I N^J \, d\omega \\
C_{\text{BB}} \left[ kl \right] = \int_{\Omega_e} \rho \times (e_k \cdot e_l) \times N^B \times N^B \, d\omega \\
C_{\text{TS}} \left[ I k l \right] = C_{\text{BT}} \left( X \right) \left[ I l k \right] = \int_{\Omega_e} \rho \times (e_k \cdot e_l) \times N^I \times N^B \, d\omega\n\end{cases} \qquad \text{Eq. 15}
$$

L'ensemble des sous-matrices D correspond aux matrices de couplage permettant d'imposer l'incompressibilité au système. La numérotation des termes matriciels se fait aussi par sousmatrice nodale, comme pour les matrices de masse.

$$
\forall (I, J, k) \in (1... \dim + 1) \times (1... \dim + 1) \times (1... \dim)
$$
  
\n
$$
\begin{cases}\nD_{VP}[I, J, k] = D_{PV}[I, J, k] = \int_{\Omega_e} \frac{\partial N^I}{\partial x_k} N^J d\omega \\
D_{BP}[I, J, k] = D_{PB}[I, J, k] = \int_{\Omega_e} \frac{\partial N^B}{\partial x_k} N^J d\omega\n\end{cases}
$$
 Eq. 16

En ce qui concerne les termes du second membre, l'ensemble des vecteurs *R<sup>γ</sup>* correspond à la force d'inertie. La numérotation des termes vectoriels se fait par sous-vecteurs nodaux. Par exemple,  $R^{\gamma}_{\text{Lin-Lin}}[I,k]$  désigne le terme vectoriel correspondant à la composante k du noeud I.

$$
\forall (I, k) \in (1... \text{dim} + 1) \times (1... \text{dim})
$$
\n
$$
\begin{cases}\nR_{\text{Lin-Lin}}^{\gamma}[I, k] = \frac{1}{\Delta t} \sum_{j=1}^{\text{dim} + 1} \sum_{i=1}^{\text{dim}} \int_{\Omega_{e}} \rho \times (e_{k} \cdot e_{i}) \times N^{I} N^{J} v_{p_{i}}^{J} \, d\omega \\
R_{\text{Lin-B}}^{\gamma}[I, k] = \frac{1}{\Delta t} \sum_{l=1}^{\text{dim}} \int_{\Omega_{e}} \rho \times (e_{k} \cdot e_{l}) \times N^{I} N^{B} v_{p_{l}}^{B} \, d\omega \\
R_{\text{B-Lin}}^{\gamma}[k] = \frac{1}{\Delta t} \sum_{j=1}^{\text{dim} + 1} \sum_{l=1}^{\text{dim}} \int_{\Omega_{e}} \rho \times (e_{k} \cdot e_{l}) \times N^{B} N^{J} v_{p_{l}}^{J} \, d\omega \\
R_{\text{B-B}}^{\gamma}[k] = \frac{1}{\Delta t} \sum_{l=1}^{\text{dim}} \int_{\Omega_{e}} \rho \times (e_{k} \cdot e_{l}) \times N^{B} N^{B} v_{p_{l}}^{B} \, d\omega\n\end{cases}
$$
Eq. 17

Enfin, l'ensemble des vecteurs du second membre  $R^{\text{interne}}$  correspond aux efforts internes explicités. La numérotation des termes vectoriels se fait aussi par sous-vecteurs nodaux, comme pour les vecteurs correspondant aux forces d'inertie.

$$
\forall (I, k) \in (1... \dim + 1) \times (1... \dim)
$$
\n
$$
\begin{cases}\nR_{Lin-Lin}^{\text{interne}}[I, k] = \sum_{l=1}^{\dim} \int_{\Omega_e} -\frac{\partial N^l}{\partial x_l} \quad s(v_p)[k, l] \, d\omega \\
R_{Lin-B}^{\text{interne}}[I, k] = \sum_{l=1}^{\dim} \int_{\Omega_e} -\frac{\partial N^l}{\partial x_l} \quad s(v_p)[k, l] \, d\omega \\
R_{B-Lin}^{\text{interne}}[k] = \sum_{l=1}^{\dim} \int_{\Omega_e} -\frac{\partial N^B}{\partial x_l} \quad s(v_p)[k, l] \, d\omega \\
R_{B-B}^{\text{interne}}[k] = \sum_{l=1}^{\dim} \int_{\Omega_e} -\frac{\partial N^B}{\partial x_l} \quad s(v_p)[k, l] \, d\omega\n\end{cases}
$$

La méthode de Gauss est utilisée pour intégrer ces expressions sur chaque élément.

#### *2.2.6 Simplifications du problème*

Jusqu'à présent, le problème local a été exprimé en appliquant directement la discrétisation bulle au problème de Navier Stokes, sans s'intéresser à la valeur numérique de chacun des termes (Eq. 15). Certains des termes décrits sont cependant nuls, et d'autres négligeables.

Tout d'abord, d'après la propriété d'orthogonalité de la bulle, tous les termes d'efforts internes croisés  $R_{Lin-B}^{interne}$  et  $R_{B-Lin}^{interne}$  sont nuls dans les cas linéaires, et négligeables pour les autres [Cou97, Per00, Bas06]. Ils ne seront donc pas pris en compte, comme c'est le cas dans les formulations implicites.

De plus, de la même manière que dans les versions implicites, les termes croisés de la matrice de masse *C*<sub>Γ*B*</sub> et *C*<sub>*B*Γ</sub> sont négligés, ainsi que les termes correspondants du second membre

*R*<sup>γ</sup><sub>Lin−B</sub> et *R*<sup>γ</sup><sub>*B−Lin*</sub>. Des études menées sur la résolution implicite du problème de Navier-Stokes avec la CimLib montrent que cette simplification n'influe pas de manière sensible sur les résultats [Bas06].

Enfin, une hypothèse plus audacieuse est faite pour des raisons d'efficacité du calcul. Les termes restants du second membre dépendant de la vitesse de bulle précédente  $R_{B-B}^{\gamma}$  et  $R_{B-B}^{\text{interne}}$ seront négligés. Ces termes ne sont pas négligés dans les versions implicites, et n'avaient pas non plus été négligés par Mihaela Teodorescu. Cependant, en semi-explicite, le fait de calculer puis de stocker ou de reconstruire les vitesses de bulle est très coûteux. Tout l'intérêt de l'élément P1<sup>+</sup> P1 serait alors perdu, puisque cela reviendrait à résoudre un problème sans condenser la vitesse bulle et donc à augmenter le nombre de degrés de liberté. On fait donc l'hypothèse que ces termes sont d'importance négligeable par rapport aux termes d'inertie et de comportement interne, et l'on ne conserve que la partie stabilisatrice bulle du membre de gauche.

En tenant compte de ces simplifications, on obtient donc un système local final simplifié de la forme :

$$
\begin{bmatrix}\n\mathcal{V}_{\Delta t} C_{\text{TT}}(X) & 0 & D_{\text{VP}}(X) \\
0 & \mathcal{V}_{\Delta t} C_{\text{BB}}(X) & D_{\text{BP}}(X) \\
D_{\text{PV}}(X) & D_{\text{PB}}(X) & 0\n\end{bmatrix}\n\begin{bmatrix}\nV \\
V_B \\
P\n\end{bmatrix} =\n\begin{bmatrix}\nR_{\text{Lin-Lin}}^{\gamma} + R_{\text{Lin-Lin}}^{\text{interne}} \\
0 \\
0\n\end{bmatrix}
$$
\nEq. 19

#### *2.2.7 Stabilisation*

La résolution du système global obtenu avec la formulation semi-explicite telle qu'elle est décrite pour l'instant, pose problème à deux niveaux. En premier lieu, le système perd sa nature elliptique par le passage du terme de comportement au second membre. Ensuite, le terme de stabilisation apporté par la bulle devient négligeable pour des pas de temps très faibles à cause du terme en 1/∆t en facteur avec la sous matrice *CBB*, ce qui rend alors le système mal conditionné. Afin de résoudre ces deux problèmes, deux méthodes de stabilisation ont été mises en place et ajoutées à la formulation de base. Elles seront appelées respectivement « stabilisation elliptique » et « stabilisation temporelle ».

#### *Stabilisation elliptique :*

Afin de retrouver l'ellipticité perdue lors du passage en semi-explicite, un terme elliptique K<sub>BB</sub><sup>Stab</sup> est ajouté au niveau de la matrice C<sub>BB</sub>. Il correspond à une contribution liée à une viscosité stabilisatrice artificielle constante  $\eta^{\text{stab}}$ . Ce terme est de plus multiplié par le volume de l'élément concerné au carré, étant donné qu'au plus la taille de maille est grande, au plus les éléments seront sujets à ce genre d'instabilités (Eq. 20). Cette modification de la stabilisation bulle originale est couramment utilisée, notamment lorsque les nombres de Reynolds deviennent importants [Bas06]. Une valeur de n<sup>stab</sup> mille fois inférieure à la viscosité du matériau semble intéressante : les modifications engendrées sur les résultats sont négligeables, et la résolution en pression est bien stable.

$$
\forall (k,l) \in (1...dim) \times (1...dim)
$$
  

$$
K_{BB}^{Stab}[k,l] = -2\eta^{stab} \cdot [Vol]^2 \cdot \int_{\Omega^{\epsilon}} \left( (1 - \delta(k,l)) \frac{\partial N_B}{\partial x_k} \frac{\partial N_B}{\partial x_l} + \delta(k,l) \sum_{m=1}^{\text{dim}} \left( \frac{\partial N_B}{\partial x_m} \right)^2 \right) d\omega \quad \text{Eq. 20}
$$

#### *Stabilisation temporelle :*

Cette première stabilisation elliptique permet d'obtenir des résultats en pression corrects pour des pas de temps supérieurs à  $10^{-7}$ s environ. Néanmoins, lorsque le pas de temps devient plus petit, les problèmes de stabilité en pression commencent à réapparaître. Cette remarque est d'ailleurs valable pour les résolutions implicites et explicites. Ce problème a déjà été relaté dans la littérature [Boc04]. Quand le pas de temps tend vers 0, la stabilisation de la bulle devient négligeable, écrasée par le terme d'inertie, et la condition inf-sup garantissant la stabilité n'est plus respectée. De manière plus concrète, le terme bulle de la matrice de masse *CBB* devient trop important lorsque ∆t tend vers 0 et écrase l'ellipticité apportée par le terme bulle visqueux  $(K_{BR}^{Stab})$ .

La solution adoptée afin de faire face à ce problème est assez délicate. Elle consiste à atténuer le terme  $C_{BB}$  en fonction du pas de temps utilisé. Cette contribution  $C_{BB}$  est alors multipliée par le pas de temps à la puissance χ, où χ est un paramètre de stabilisation. En supposant que le pas de temps soit inférieur à 1, on obtient lorsque χ est nul une non modification des équations à résoudre, et lorsque χ tend vers l'infini l'élimination totale du terme stabilisateur  $C_{BB}$ .

Une attention particulière doit être apportée pour le choix du paramètre χ. En effet, cette stabilisation est non-consistante. Cela signifie que le résultat du problème stabilisé est différent de celui du problème original. Une valeur de χ trop grande réduit la précision du respect de l'incompressibilité locale. Un compromis entre stabilité en pression et validité des résultats devra être envisagé au cas par cas.

Après application de ces méthodes de stabilisation, le problème non condensé à résoudre, fonction du paramètre de stabilisation χ, est présenté ci dessous (Eq. 21). Les termes ajoutés par la stabilisation elliptique sont entourés en bleu et ceux ajoutés par la stabilisation temporelle en vert.

$$
\begin{bmatrix}\n\begin{bmatrix}\n\frac{1}{2} & 0 & D_{VP} \\
0 & \frac{\Delta t^2}{\Delta t}\n\end{bmatrix} & \begin{bmatrix}\n0 & 0 & 0 \\
0 & \frac{\Delta t^2}{\Delta t}\n\end{bmatrix} & \begin{bmatrix}\n0 & 0 & 0 \\
0 & \frac{\Delta t^{STAB}}{\Delta t} & 0\n\end{bmatrix} & \begin{bmatrix}\nV \\
V_B \\
P\n\end{bmatrix} = \begin{bmatrix}\nR_{Lin-Lin}^{\gamma} + R_{Lin-Lin}^{interne} \\
0 & 0\n\end{bmatrix}
$$
\nEq. 21

#### *2.2.8 Condensation locale et résolution du problème global*

Le système d'équations local est condensé de manière classique par élimination de la vitesse bulle, en exprimant celle-ci en fonction de la pression. Le système local condensé stabilisé prendra donc la forme ci dessous (Eq. 22).

$$
\begin{bmatrix}\n\frac{1}{\Delta t} C_{\text{IT}} & D_{\text{VP}} \\
D_{\text{PV}} & -D_{\text{PB}} \left( \left( \frac{\Delta t^{\chi}}{\Delta t} \right) C_{\text{BB}} + K_{\text{BB}}^{\text{STAB}} \right)^{-1} D_{\text{BP}}\n\end{bmatrix}\n\begin{bmatrix}\nV \\
P\n\end{bmatrix}\n=\n\begin{bmatrix}\nR_{\text{Lin-Lin}}^{\gamma} + R_{\text{Lin-Lin}}^{\text{interne}} \\
0\n\end{bmatrix}
$$
\nEq. 22

Le problème local est ensuite assemblé afin d'obtenir le problème global en additionnant à chaque nœud les contributions provenant de chacun des éléments. On utilisera l'exposant G pour désigner le fait que la matrice ou le vecteur concerné est global, est non plus local.

$$
\begin{bmatrix}\n\frac{1}{\Delta t} C_{\text{IT}}^G & D_{\text{VP}}^G \\
D_{\text{PV}}^G & \left[ -D_{\text{PB}} \left( \left( \frac{\Delta t^{\chi}}{\Delta t} \right) C_{\text{BB}} + K_{\text{BB}}^{\text{STAB}} \right)^{-1} D_{\text{BP}} \right]^G\n\end{bmatrix} \begin{bmatrix}\nV^G \\
P^G\n\end{bmatrix} = \begin{bmatrix}\n\left[ R_{\text{Lin-Lin}}^{\gamma} \right]^G + \left[ R_{\text{Lin-Lin}}^{\text{interme}} \right]^G \\
0\n\end{bmatrix}
$$
 Eq. 23

Par souci de simplicité d'écriture, nous allons renommer la sous matrice globale correspondant au terme de pression qui sert à la stabilisation de notre problème.

$$
S_{PP}^{G} = \left[-D_{PB}\left(\left(\frac{\Delta t^{\chi}}{\Delta t}\right)C_{BB} + K_{BB}^{STAB}\right)^{-1}D_{BP}\right]^{G}
$$
 Eq. 24

On peut alors noter le problème global sous la forme :

$$
\begin{bmatrix} \frac{1}{\Delta t} C_{\text{IT}}^G & D_{\text{VP}}^G \\ D_{\text{PV}}^G & S_{\text{PP}}^G \end{bmatrix} \begin{bmatrix} V^G \\ P^G \end{bmatrix} = \begin{bmatrix} \left[ R_{\text{Lin-Lin}}^{\gamma} \right]^G + \left[ R_{\text{Lin-Lin}}^{\text{interne}} \right]^G \\ 0 \end{bmatrix}
$$
 Eq. 25

Le problème global est ensuite réduit en imposant, s'il y en a, les conditions limites de Dirichlet sur la vitesse. Les lignes et les colonnes correspondant aux degrés de liberté concernés sont retirées du système, et les valeurs imposées sont directement assignées. On obtient alors un problème réduit, dont les matrices et vecteurs sont désignés par l'indice *red*. Ce système réduit, inversible, est ensuite résolu par des méthodes itératives, avec un préconditionneur par blocs diagonaux [Per00] (Eq. 26).

$$
\begin{bmatrix} V^G \\ P^G \end{bmatrix}_{red} = \begin{bmatrix} \frac{1}{\Delta t} C_{\text{IT}}^G & D_{VP}^G \\ D_{PV}^G & S_{PP}^G \end{bmatrix}_{red}^{-1} \begin{bmatrix} \left[ R_{\text{Lin-Lin}}^{\gamma} \right]^G + \left[ R_{\text{Lin-Lin}}^{\text{interne}} \right]^G \\ 0 \end{bmatrix}_{red}
$$
 Eq. 26

Finalement, après obtention de la vitesse et de la pression par résolution du système, la configuration est réactualisée en utilisant un schéma d'intégration temporelle d'Euler explicite du premier ordre (Eq. 27).

$$
X_{t+\Delta t} = X_t + V_t * \Delta t \tag{Eq. 27}
$$

# **2.3 Gestion du contact**

#### *2.3.1 Présentation générale*

Dans les codes explicites, l'imposition du contact est gérée en général par un algorithme de type prédicteur-correcteur [Mar95, Hal98, Hei00, Hib02]. Un premier calcul mécanique est réalisé sans prendre en compte les efforts de contact. Il s'en suit une analyse de la solution obtenue, et une détection des nœuds qui entrent en contact. L'effort de contact à rajouter pour chacun de ces nœuds est alors évalué, puis pris en compte.

Ce type d'algorithme correspond bien aux méthodes explicites, sachant que la force appliquée sur un nœud à un pas de temps donné, n'aura pas d'influence durant ce pas de temps sur les autres nœuds du maillage. Elle est donc simple et rapide à calculer. Cependant, dans notre formulation semi-explicite, l'incompressibilité est imposée implicitement. La force de contact qui serait rajoutée à un nœud engendrerait alors pour ce même pas de temps des mouvements dans tout le maillage, afin que l'incompressibilité soit respectée. Elle serait donc beaucoup plus complexe et coûteuse à calculer car la résolution d'un système d'équations global est nécessaire.

Dans les codes implicites, plusieurs méthodes de gestion du contact sont envisageables. Une revue de ces méthodes est proposée dans le livre de Wriggers [Wri02]. Une méthode de multiplicateurs de Lagrange donne des résultats précis, mais présente l'inconvénient de rajouter des inconnues au problème. Les méthodes par pénalisation sont une alternative intéressante. Simples, elles n'ajoutent pas d'inconnues au problème à résoudre. Cependant, leur précision est fortement liée au choix du coefficient de pénalisation utilisé. Des méthodes combinant les avantages des deux précédemment citées, de type Lagrangien augmenté, peuvent aussi être utilisées.

Ces algorithmes implicites peuvent en théorie tous être adaptés à notre formulation semiexplicite. Cependant, étant donné la petitesse du pas de temps engendrée par la condition de stabilité, une complexification trop grande du système d'équation à résoudre n'est pas souhaitée. Ainsi, notre choix s'est porté sur l'algorithme le plus simple et le moins coûteux, c'est-à-dire l'imposition nodale du contact par pénalisation.

L'algorithme de contact utilisé pour notre formulation semi-explicite a directement été récupéré de l'algorithme implicite de contact nodal par pénalisation implémenté dans la CimLib [Bru08]. On détaille dans la suite de ce paragraphe les différentes étapes de l'algorithme. Tout d'abord, le calcul des distances et les normales à l'outil (2.3.2), ensuite, l'expression de la condition de contact à partir des distances calculées (2.3.3) et finalement l'imposition du contact par pénalisation (2.3.4). On se contentera d'étudier ici le cas du contact unilatéral parfaitement glissant ou parfaitement collant entre une pièce et un outil rigide.

# *2.3.2 Calcul de la distance et des normales nodales*

Pour pouvoir prendre en compte le contact entre une pièce et un outil, la distance des nœuds de la pièce à l'outil ainsi que les normales à la surface de l'outil en ces noeuds sont les tous premiers paramètres à déterminer.

La manière habituelle de déterminer la distance d'un nœud à un outil consiste à déterminer sa distance de projection sur la surface de l'outil. La normale à l'outil correspond alors à la normale de projection. Cette procédure, relativement coûteuse, doit alors être réalisée à chaque pas de temps du calcul.

L'algorithme de gestion du contact développé dans la CimLib propose une méthode originale, inspirée des méthodes level-set [Bas06]. Elle permet de réactualiser la distance d'un nœud à l'outil d'un pas de temps à l'autre, sans avoir à recalculer les projetés.

Soit *D* la fonction distance de pénétration d'un noeud dans l'outil. Elle est définie sur tout le domaine de manière linéaire par élément. Elle est prise, par convention, positive à l'intérieur de l'outil et négative à l'extérieur. Cette distance *D* est convectée d'un pas de temps à l'autre grâce à la résolution d'une équation de transport.

$$
\frac{\partial D}{\partial t} + v \cdot grad(D) = 0
$$
 Eq. 28

L'équation de transport (Eq. 28) convecte exactement l'isovaleur *D* = 0, c'est-à-dire la surface de l'outil, aux erreurs de discrétisation près. Cependant, elle modifie le gradient de la fonction D. Or, la norme du gradient d'un champ distance doit rester strictement unitaire. Les autres isovaleurs de D ne sont donc pour l'instant pas transportées correctement. Afin de pallier ce problème, le champ D ainsi transporté va être corrigé grâce à la résolution itérative de l'équation de Hamilton-Jacobi, qui lui permet de retrouver la propriété de norme de gradient unitaire (Eq. 29). Les itérations sont faites sur un temps fictif que l'on notera τ.

$$
\frac{\partial D}{\partial \tau} + signe \left( \|grad(D) \| - 1 \right) = 0
$$
 Eq. 29

Une fois le champ distance D correctement transporté, son gradient numérique est calculé afin d'obtenir la normale entrante à l'outil *ne* en chaque élément.

$$
\forall i \in 1... \dim, \qquad n_e.x_i = \sum_{J=1... \dim + 1} \left( \frac{\partial N_J}{\partial x_i} D_J \right)
$$
 Eq. 30

Finalement, cette normale constante par face est normée puis interpolée à chaque nœud pour obtenir la normale entrante à l'outil *na.*

$$
n_a = \sum_{a \in \text{elt } e} \frac{1}{\text{Card } \{ \text{elt} \mid a \in \text{elt} \}} \frac{n_e}{\|n_e\|}
$$
 Eq. 31

### *2.3.3 Condition normale de contact nodal*

La condition normale de contact nodal avec un outil rigide, c'est-à-dire la condition de non pénétration, revient à imposer que la distance de pénétration *D* soit en permanence négative ou nulle en chaque nœud du maillage.

Notons en indice le pas de temps correspondant à la mesure de la distance de pénétration *D*. Lors de la résolution du problème mécanique, il est important de s'assurer que la condition de non pénétration soit toujours respectée au pas de temps suivant (Eq. 32).

$$
D_{t+\Delta t} \leq 0 \qquad \qquad \textbf{Eq. 32}
$$

Afin d'estimer la distance de pénétration à la fin du pas de temps suivant, on utilise une discrétisation temporelle d'Euler explicite du premier ordre. La vitesse des nœuds est ainsi considérée constante durant la durée du pas de temps.

$$
D_{t+\Delta t} = D_t + \frac{d(D_t)}{dt} \Delta t + O(\Delta t^2) = D_t + \left(v - v^{out}\right) \cdot n_t \times \Delta t + O(\Delta t^2)
$$
 Eq. 33

En injectant cette approximation dans la condition de non-pénétration, on obtient alors une condition ayant pour unique inconnue la vitesse *v* des nœuds (Eq. 34).

$$
D_t + \left(v - v^{out}\right) \cdot n_t \times \Delta t \le 0 \quad \Longleftrightarrow \quad h^+(v) = \left[D_t + \left(v - v^{out}\right) \cdot n_t \times \Delta t\right]^+ = 0 \tag{Eq. 34}
$$

où la notation [.]<sup>+</sup> représente la fonction partie positive du réel entre crochet.

La fonction valeur positive n'est cependant pas continuellement dérivable sur l'espace des réels. Cela pose problème pour la résolution du système par des algorithmes itératifs. Afin d'y remédier, cette fonction va être approchée par une fonction continuellement dérivable. On introduit alors le coefficient de régularisation  $\varepsilon_{reg}$ . Si  $\varepsilon_{reg}$  est nul, la condition exacte de contact est retrouvée. La fonctionnelle à imposer est alors :

$$
h_{reg}^{+}(v) = \frac{1}{2} \Big[ D_t + \Big( v - v^{out} \Big) \cdot n_t \times \Delta t \Big] \Bigg[ 1 + \frac{D_t + \Big( v - v^{out} \Big) \cdot n_t \times \Delta t}{\Big| D_t + \Big( v - v^{out} \Big) \cdot n_t \times \Delta t \Big| + \mathcal{E}_{reg}} \Bigg] = 0
$$
 Eq. 35

#### *2.3.4 Imposition du contact par pénalisation*

La condition de contact déterminée au paragraphe précédent est imposée par une méthode de pénalisation du système mécanique. Le principe de cette résolution consiste à ajouter au résidu du système d'équation réduit (Eq. 26) la fonctionnelle à imposer  $h_{reg}^{\dagger}(v)$ , multipliée par un coefficient de pénalisation ρ*pen* [For92].

Le système à résoudre couplé aux conditions de contact est présenté ci-dessous (Eq. 36).  $E_n^G$ est un vecteur de la même dimension que  $\left[\mathbf{V}^{G}\right]_{\mathbf{r}^{\text{ed}}}$  et dont toutes les composantes sont nulles exceptées celles correspondant aux 2 ou 3 composantes (2D ou 3D) associées au nœud *n* ou elles sont égales à 1.

$$
\begin{bmatrix}\n\frac{1}{\Delta t} C_{\text{IT}}^G & D_{\text{VP}}^G \\
D_{\text{PV}}^G & S_{\text{PP}}^G\n\end{bmatrix}_{\text{red}} \begin{bmatrix}\nV^G \\
P^G\n\end{bmatrix}_{\text{red}} + \rho_{\text{pen}} \sum_{n=1}^{NbNoeud} h_{\text{reg}}^+(v^n, v^{out}, D^n, n^n) E_n^G \\
= \begin{bmatrix}\n\left[R_{\text{Lin-Lin}}^{\gamma}\right]^G + \left[R_{\text{Lin-Lin}}^{\text{interme}}\right]^G \\
0\n\end{bmatrix}_{\text{red}} \quad \text{Eq. 36}
$$

La résolution devient alors non linéaire en raison de l'utilisation de la fonction valeur positive, et la résolution se fait à l'aide d'un algorithme itératif de Newton-Raphson.

Le choix de la valeur du coefficient de pénalisation est un point crucial de cet algorithme. Plus <sup>ρ</sup>*pen* sera élevé, plus la condition de contact sera respectée. Dans des cas très dynamiques comme ceux que nous modélisons ici, le coefficient de pénalisation doit être dominant par rapport à la valeur des termes d'inertie pour que le contact soit imposé correctement. Cependant, en augmentant le coefficient de pénalisation de manière trop importante, on risque dans un premier temps de diminuer la valeur du pas de temps critique de la résolution, puis de nuire au conditionnement du système à résoudre. Un compromis est donc à trouver.

# **2.4 Validation de la formulation semi-explicite sans contact**

# *2.4.1 Présentation du cas test*

La validation de la formulation semi-explicite est réalisée à partir d'un écrasement de lopin parallépipédique de 10mm\*20mm\*10mm (hauteur, largeur, profondeur) entre deux tas plats, simulé en 2D. La vitesse de la presse est considérée constante et égale à 1000 m/s, afin de réduire le temps de calcul de l'essai. Le contact au niveau des outils supérieurs et inférieurs est géré par des conditions limites de Dirichlet sur la vitesse des nœuds concernés. Les propriétés de symétrie du cas test sont utilisées pour n'effectuer le calcul que sur une moitié de la pièce (Fig 17). Le matériau est viscoplastique, assimilable à un acier à 800°C environ (viscosité constante de 16,1 Mpa.s et masse volumique de 7600 kg/m<sup>3</sup>). Le maillage utilisé est non structuré et possède 200 nœuds. Afin de ne pas compliquer la validation par d'éventuelles erreurs de transport, le remaillage n'a pas été utilisé.

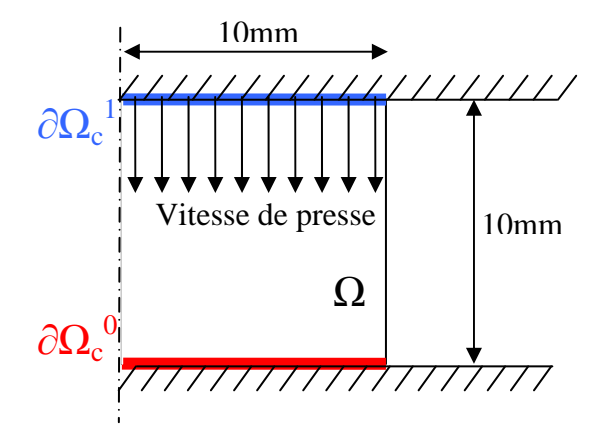

**Fig 17 : Schéma descriptif du cas test de validation : écrasement de tas plat hexaédrique de dimensions (hauteur, largeur, profondeur) 10mm \* 20mm \* 10mm.** 

### *2.4.2 Analyse de la formulation sans stabilisation temporelle*

La première partie de ce chapitre de validation consiste à analyser les résultats obtenus avec la formulation semi-explicite sans ajout de la stabilisation temporelle non-consistante. Ces résultats sont comparés à ceux obtenus avec une formulation implicite pour différents pas de temps. On considère pour cela un cas d'écrasement à 12% avec un contact parfaitement collant, c'est un cas contraignant, particulièrement sensible aux instabilités de pression dues au locking volumique. La déformée obtenue, les valeurs du champ de pression dans la pièce ainsi que la variation relative de volume de la pièce sont présentées ci-dessous (Fig 18 et Fig 19).

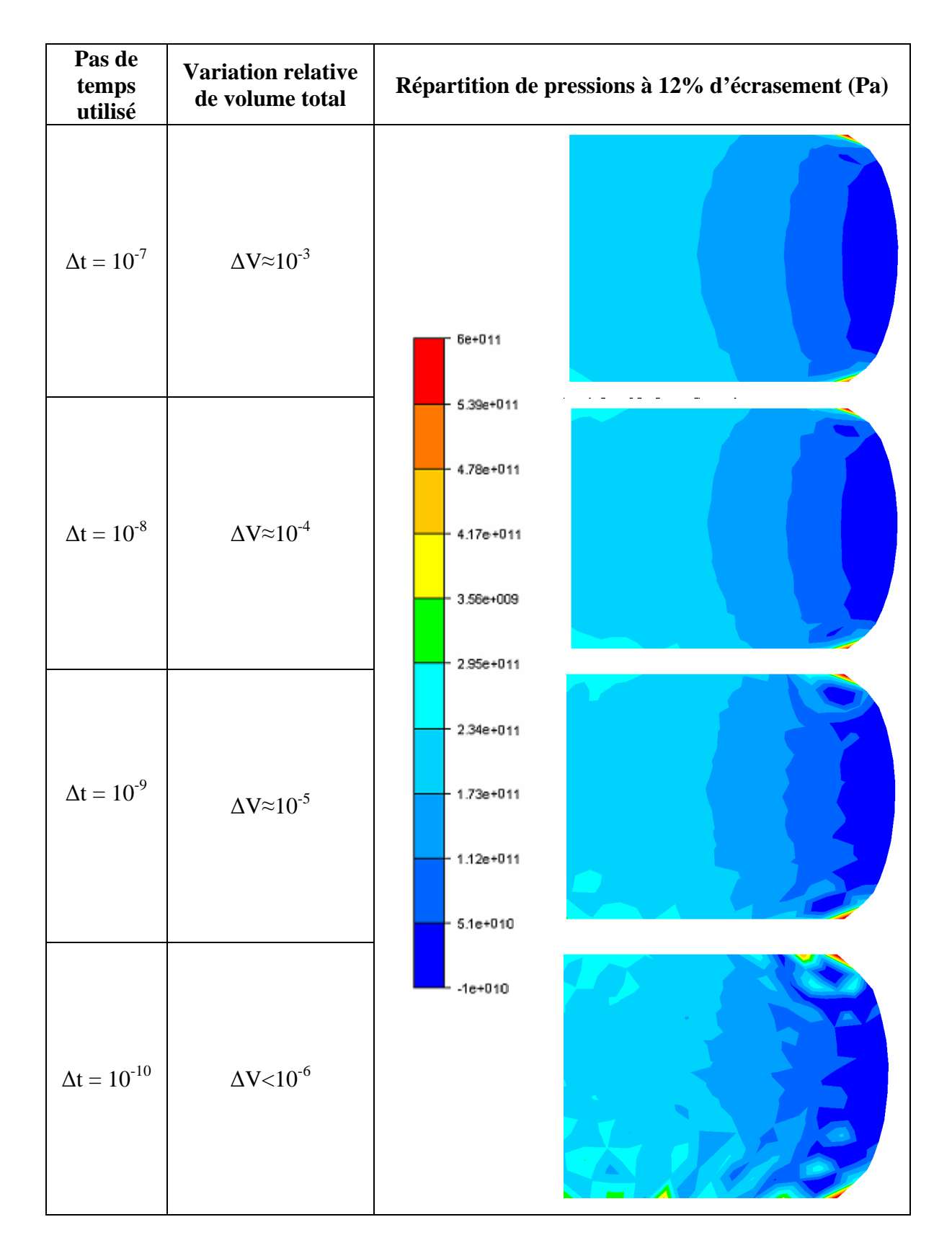

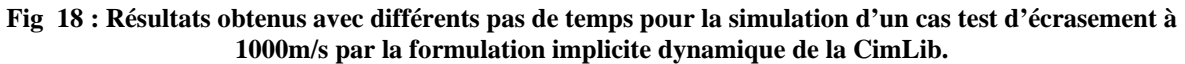

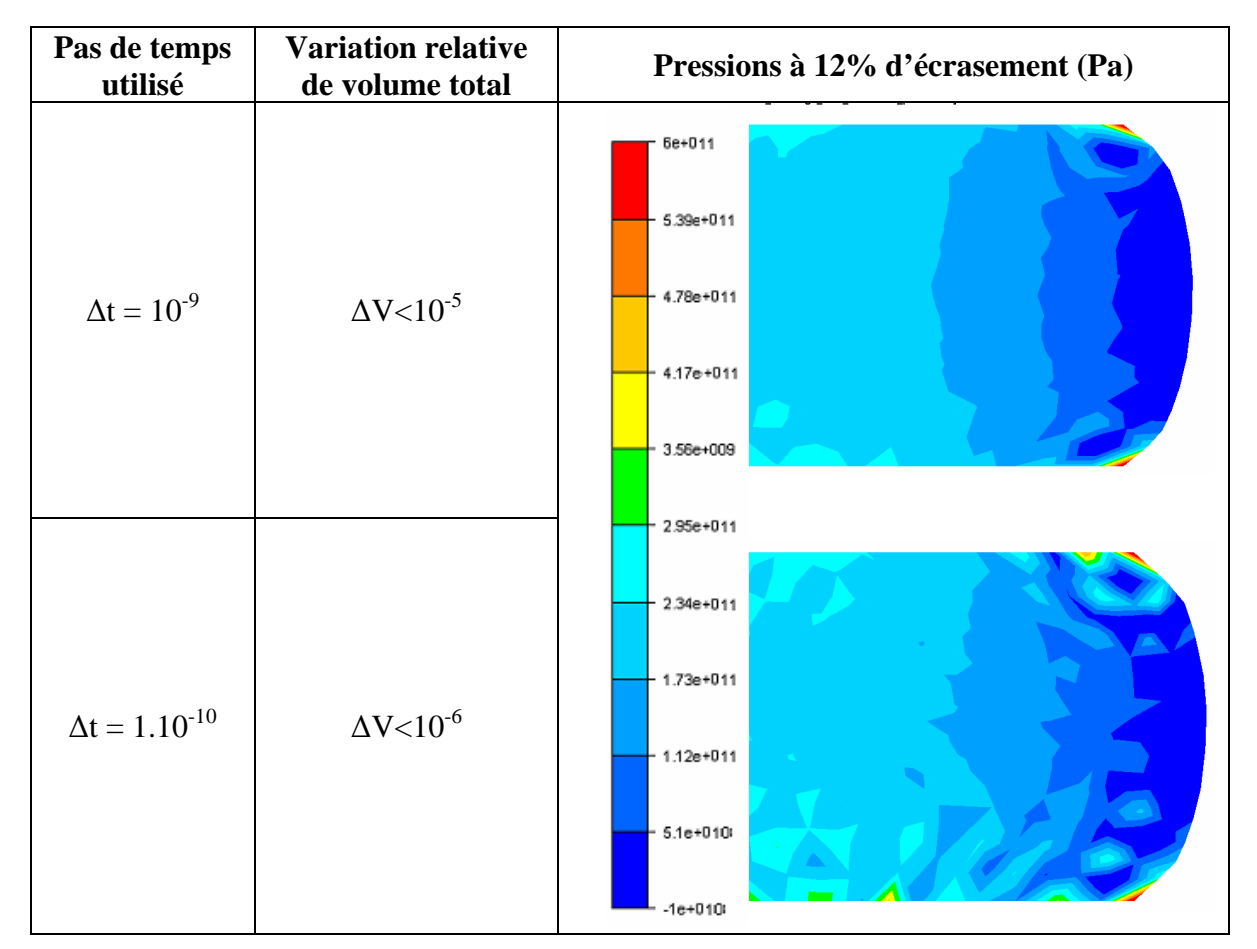

**Fig 19 : Résultats obtenus avec différents pas de temps pour la simulation d'un cas test d'écrasement à 1000m/s par notre formulation semi-explicite sans stabilisation temporelle.** 

Ce premier cas de validation permet de mettre en avant deux points importants. Tout d'abord, que ce soit pour les formulations implicites ou explicites, la stabilisation bulle ne permet plus de remplir les conditions de Brezzi et Babuska lorsque le pas de temps utilisé est trop petit. Elles deviennent alors sensibles au problème de locking volumique. On voit en effet les instabilités de pression en damier ainsi que les pics caractéristiques qui apparaissent pour des pas de temps de 10<sup>-9</sup> secondes, et qui s'amplifient encore pour un pas de temps de 10<sup>-10</sup> secondes. Ces résultats confirment bien les problèmes relatés dans la littérature à ce propos [Boc04]. Notons cependant qu'en parallèle, la précision sur la conservation totale du volume de la pièce augmente lorsque le pas de temps diminue.

Dans un deuxième temps, cette analyse nous permet de valider avec succès l'implémentation de la formulation semi-explicite. A pas de temps égal, elle donne des résultats quasi identiques à ceux de la formulation implicite. Des analyses quantitatives en différents nœuds de la pièce montrent que les différences obtenues sur le champ de vitesse et le champ de pression sont inférieures à 0,1%.

Enfin, cette première étude permet aussi de déterminer un pas de temps optimal pour la résolution implicite. Un pas de temps de 10<sup>-8</sup> secondes semble être un compromis intéressant, permettant d'avoir une très bonne conservation totale du volume, sans pour autant présenter encore des instabilités dues au locking volumique. Cette simulation sera donc retenue comme cas de référence pour valider la stabilisation temporelle de la formulation semi-explicite dans le paragraphe suivant.

# *2.4.3 Analyse de la stabilisation temporelle*

La seconde partie de ce chapitre de validation est consacrée à la validation de la stabilisation temporelle, et notamment à la détermination du coefficient de stabilisation correspondant χ. Si l'on peut s'en passer en implicite, car les pas de temps utilisés sont généralement bien supérieurs aux valeurs qui posent problèmes, la valeur du pas de temps critique semi-explicite la rend indispensable, du moins pour la simulation des métaux.

Deux cas tests d'optimisation vont être considérés, afin de vérifier si la valeur du coefficient de stabilisation χ permet d'obtenir de bons résultats dans différentes configurations.

Le premier cas est un écrasement à 20% avec un contact entre la pièce et l'outil parfaitement glissant (Fig 20). Le calcul implicite avec un pas de temps de  $10^{-8}$  s est comparé au calcul semi-explicite avec un pas de temps de  $10^{-10}$  s, pour différentes valeurs de  $\gamma$  comprises entre 0 et 1. Les déformées obtenues, les valeurs du champ de pression dans la pièce ainsi que la variation relative de volume de la pièce sont présentées dans la figure Fig 20.

Le second cas est un écrasement à 15% avec un contact entre la pièce et l'outil parfaitement collant (Fig 20). Le calcul implicite avec un pas de temps de  $10^{-8}$  s est comparé au calcul semi-explicite avec un pas de temps de  $10^{-10}$  s, pour différentes valeurs de  $\gamma$  comprises entre 0 et 1. Les déformées obtenues, les valeurs du champ de pression dans la pièce ainsi que la variation relative de volume de la pièce sont présentées dans la figure Fig 21.

Ce travail de comparaison permet de bien saisir le fonctionnement et les effets de la stabilisation temporelle. Lorsqu'elle n'est pas utilisée  $(\chi=0)$ , la conservation de volume total obtenue est très bonne, mais des instabilités de pression son visibles. Le pas de temps utilisé,  $10^{-10}$  s, fait que la formulation ne remplit plus les conditions inf sup. Si une stabilisation très importante est utilisée (par exemple  $\gamma=1$ ), les résultats sont alors modifiés de manière importante. Certes, les instabilités de pression ont disparu et la conservation globale de volume est bonne. Cependant, le respect de l'incompressibilité locale n'est alors plus du tout vérifié. On observe alors un lissage très important de la pression et de la géométrie déformée de la pièce. Par contre, l'utilisation d'une stabilisation temporelle légère (χ=0.1) permet d'atténuer les instabilités en pression sans effet significatif sur le respect de l'incompressibilité locale. Les résultats obtenus se rapprochent alors de manière très satisfaisante des résultats de référence implicites. Il est de plus intéressant de voir que la même valeur du coefficient de stabilisation correspond à un bon compromis pour nos deux cas tests, avec contact glissant et avec contact collant.

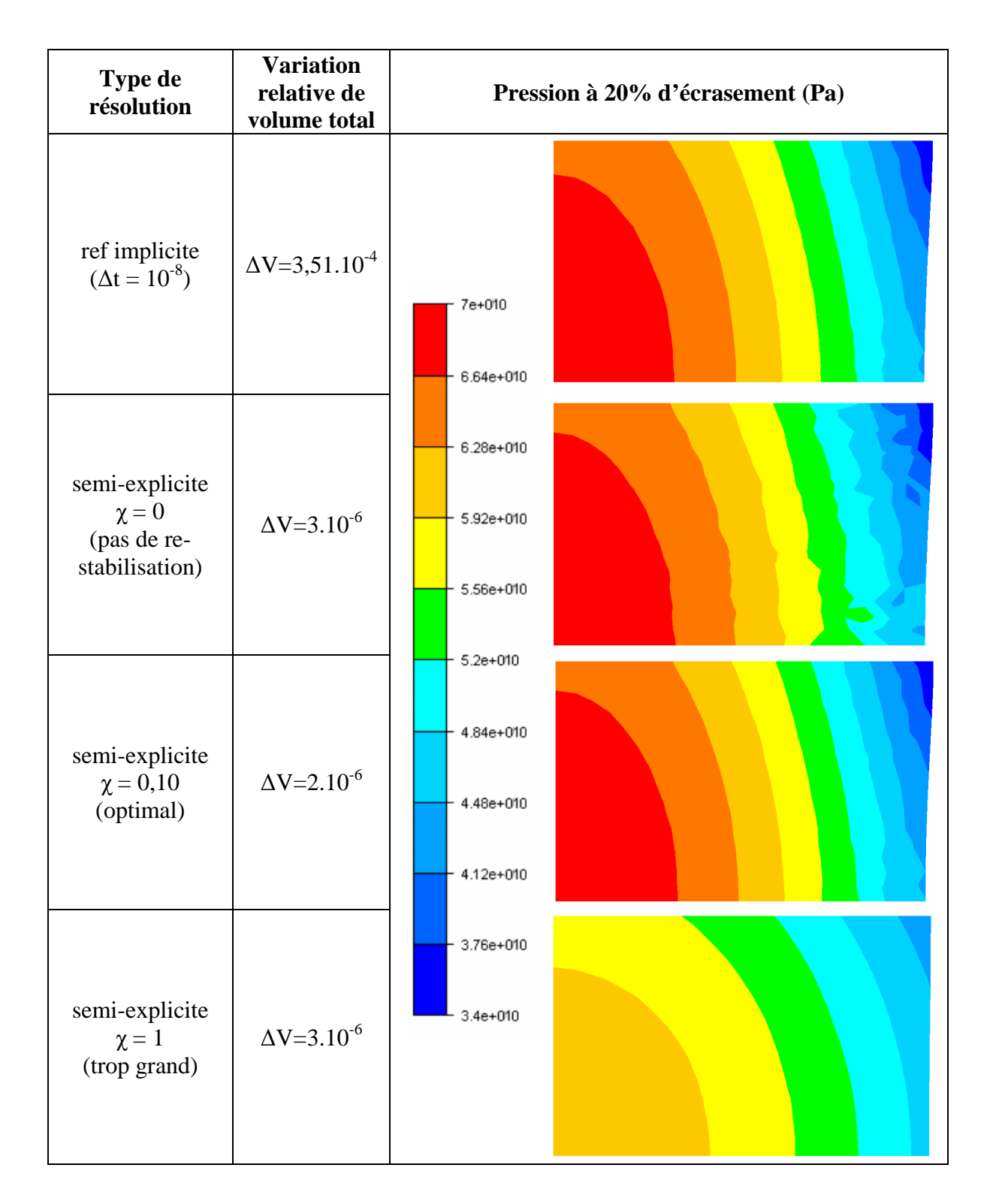

**Fig 20 : Comparaison des résultats obtenus pour la simulation d'un cas test d'écrasement glissant à 1000m/s par la formulation semi-explicite avec différentes valeurs du coefficient de stabilisation temporelle et un pas de temps de 10-10s, avec les résultats de référence implicites.** 

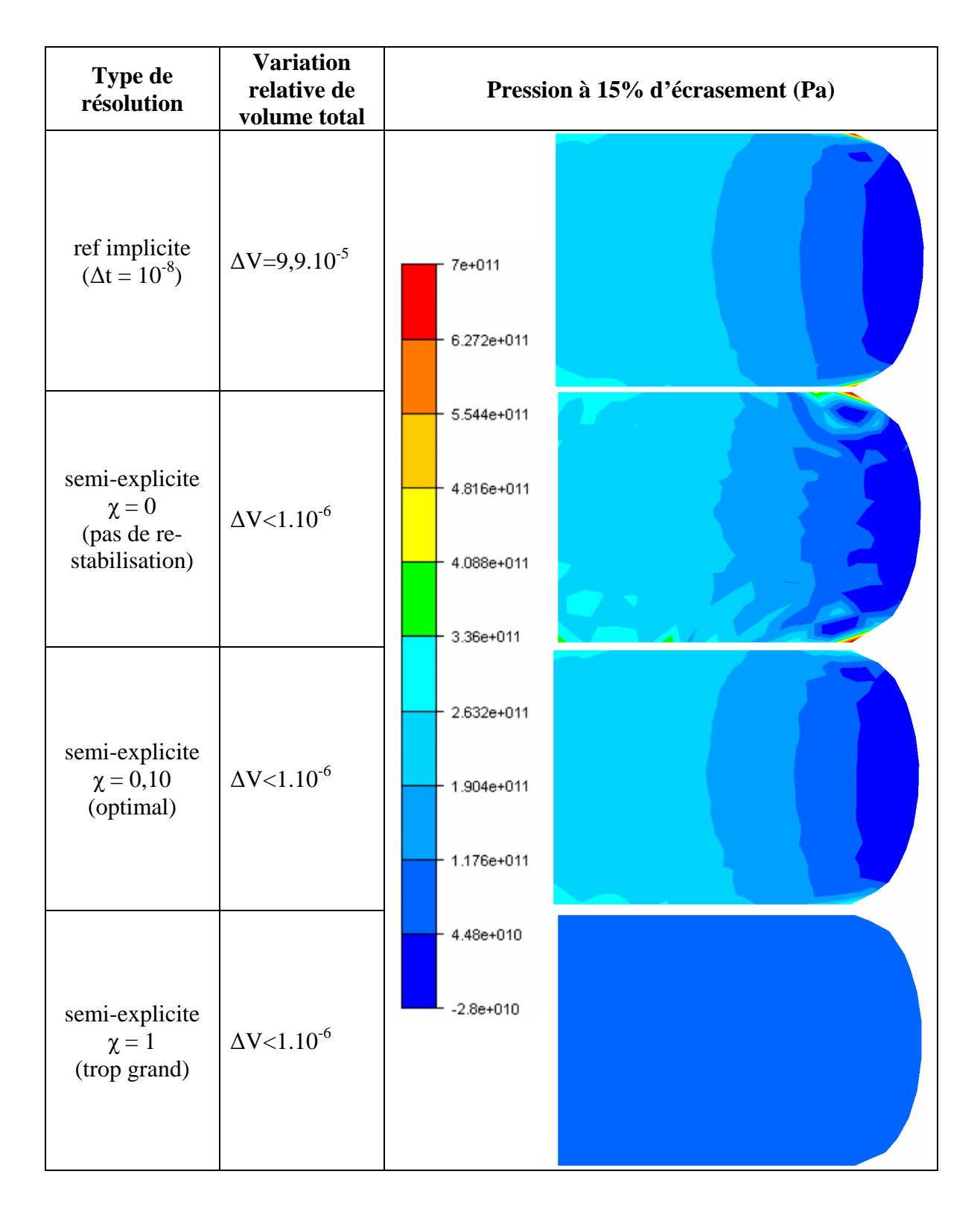

**Fig 21 : Comparaison des résultats obtenus pour la simulation d'un cas test d'écrasement collant à 1000m/s par la formulation semi-explicite avec différentes valeurs du coefficient de stabilisation temporelle et un pas de temps de 10-10s, avec les résultats de référence implicite.** 

# **2.5 Validation de la formulation semi-explicite avec contact**

### *2.5.1 Présentation du cas test*

La formulation semi-explicite avec contact est validée sur un cas de poinçonnement 2D où le lopin est de mêmes dimensions que dans le paragraphe précédent (2.4). La vitesse de la presse est de 1000 m/s et les contacts au niveau des outils supérieurs et inférieurs sont supposés parfaitement glissants. Le matériau est assimilable à un acier à 800°C (viscosité constante de 16,1 Mpa.s et masse volumique de 7600 kg/m<sup>3</sup>). La géométrie de l'outil est présentée sur le schéma ci-dessous (Fig 22). On utilise les propriétés de symétrie pour n'effectuer le calcul que sur une moitié de pièce. Le maillage de la pièce est relativement grossier, mais suffisamment raffiné étant donné la géométrie des outils. La pièce est remaillée très fréquemment. La stabilisation temporelle n'est pas utilisée (χ = 0) pour permettre de valider la formulation sans les effets de stabilisation. La valeur du coefficient de pénalisation est de  $10^{15}$ , afin qu'il domine d'au moins trois ordres de grandeur sur les termes d'inertie dans notre cas très dynamique.

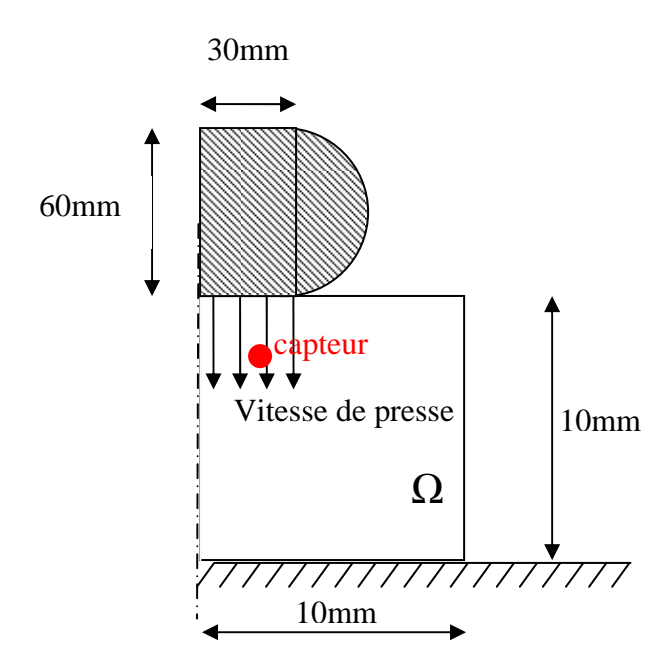

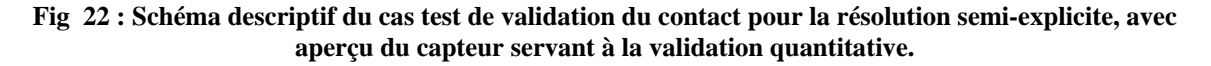

### *2.5.2 Analyse des résultats de la formulation avec contact*

Les résultats de la formulation semi-explicite sont comparés dans cette section avec ceux de la formulation implicite à pas de temps égal (10-11s), puis avec ceux de la formulation implicite utilisant un pas de temps plus classique  $(10^{-7} s)$ .

On se concentre dans un premier temps sur une validation géométrique de la formulation semi-explicite couplée à l'algorithme de contact, en observant la déformée et les vitesses obtenues. Cette analyse est qualitativement satisfaisante. On voit que la condition de contact est respectée, et que la déformée et la vitesse calculée à 15% et 30% de déformations sont proches de celles obtenues avec une formulation implicite (Fig 23).

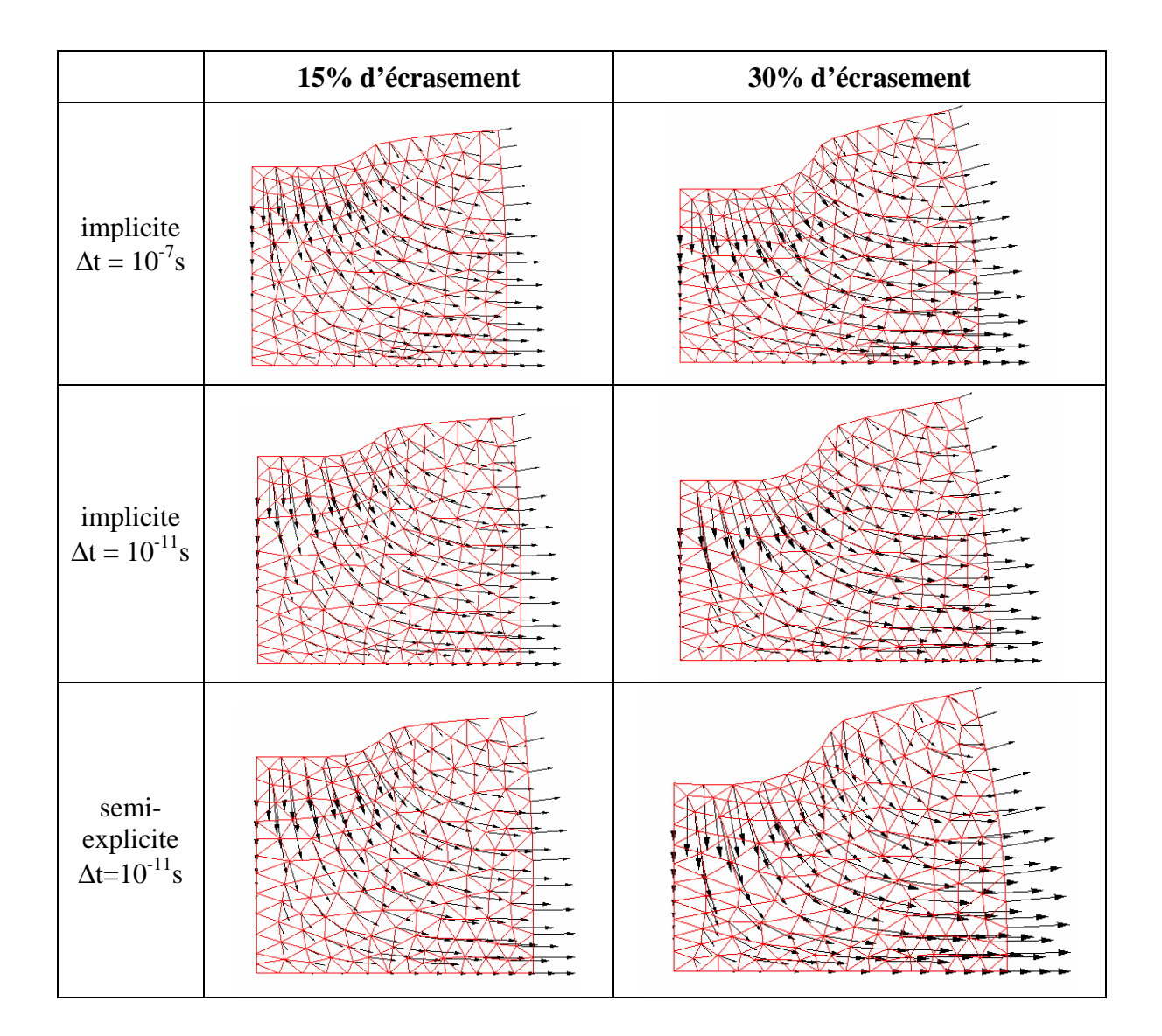

**Fig 23 : Déformée et champs de vitesse obtenus à différents stades de l'écrasement pour des formulations implicites avec des pas de temps de 10-7s et 10-11s, et semi-explicites avec un pas de temps de 10-11s.** 

Une analyse plus quantitative de ces résultats géométriques peut être réalisée en effectuant un suivi de coordonnées et de vitesses réalisé sur un capteur lagrangien situé initialement dans la zone juste en dessous de l'outil (Fig 22). Le suivi de coordonnées permet de valider quantitativement la comparaison, avec moins de 1% d'erreur entre les courbes (Fig 24). En ce qui concerne le champ de vitesses, le problème est un peu plus compliqué (Fig 25). Exception faite de la petite différence observée en début de simulation due au pas de temps de la simulation implicite à  $10^{-7}$  s qui est un peu trop important, le champ de vitesse calculé au niveau du capteur est le même pour les trois formulations jusqu'à  $2.5 \times 10^{-6}$  s. Ensuite, un saut important, trahissant une instabilité, apparaît pour la formulation semi-explicite et la formulation implicite utilisant un pas de temps de  $10^{-11}$  s. Cette instabilité est rattrapée par la formulation implicite, mais pas par la formulation semi-explicite où le calcul diverge peu de temps après.

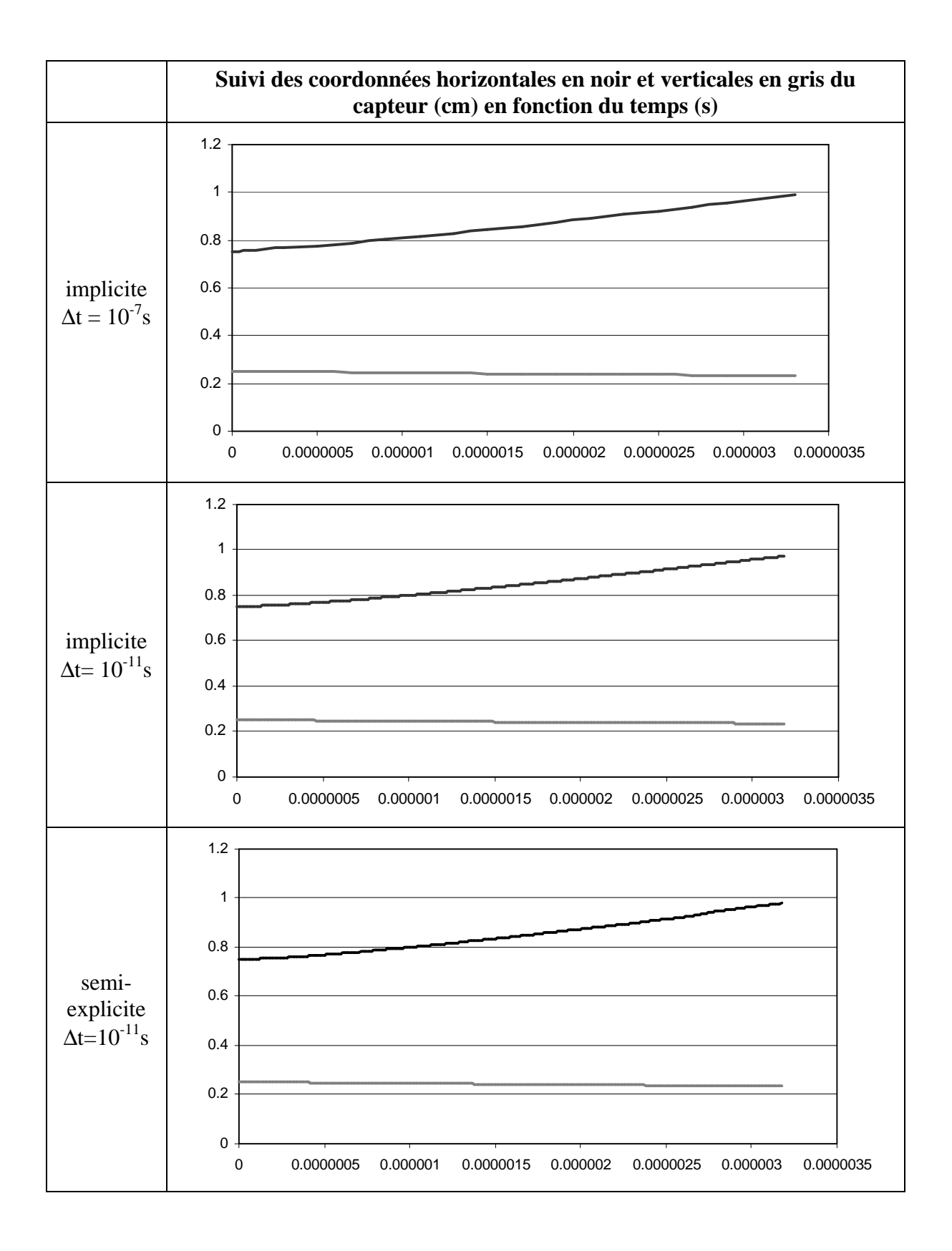

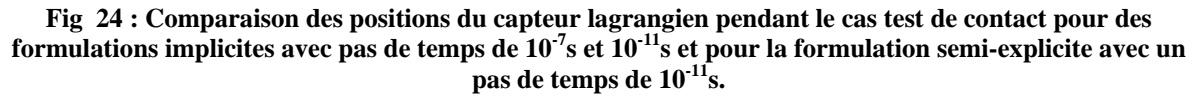

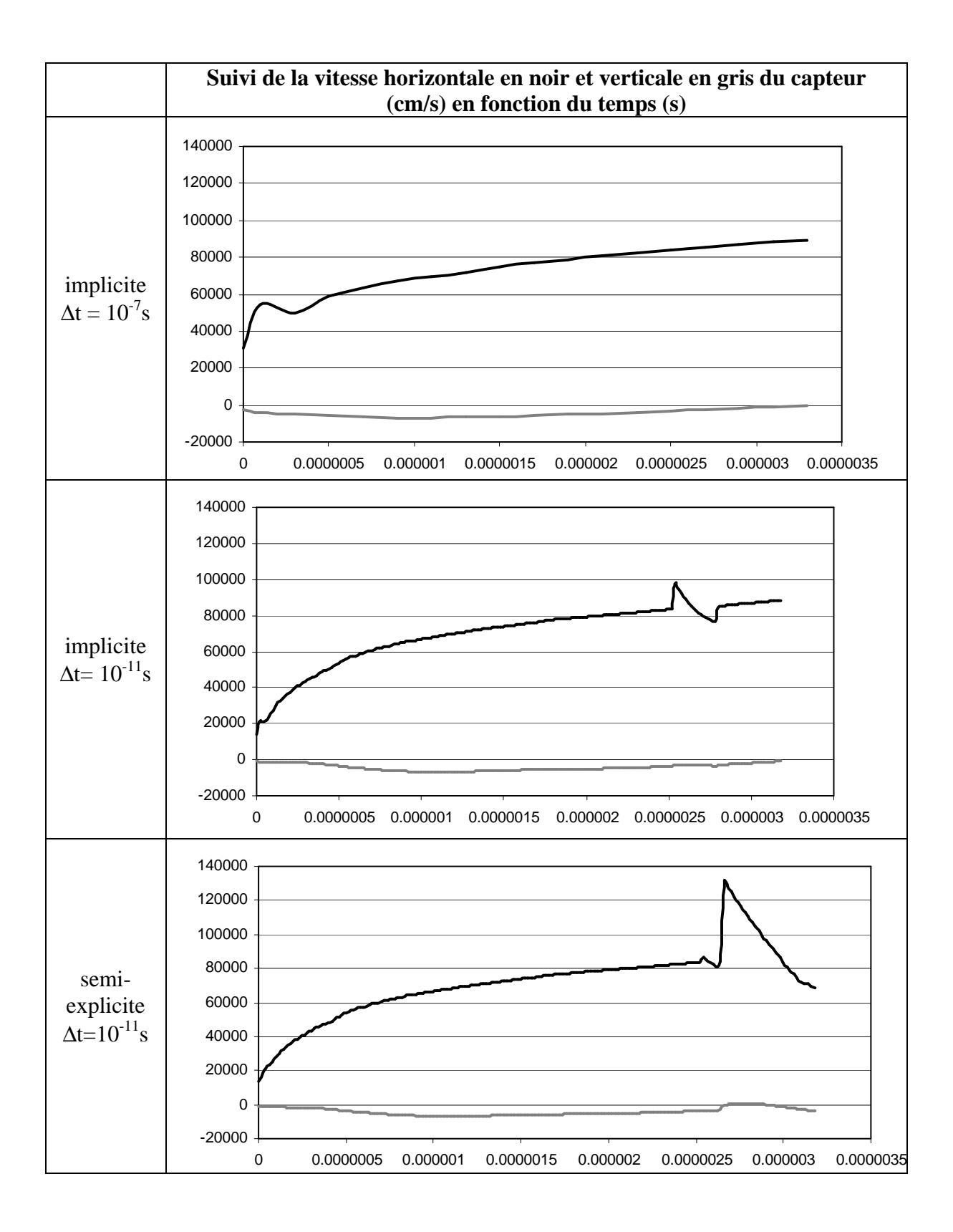

**Fig 25 : Comparaison des vitesses au niveau du capteur lagrangien pendant le cas test de contact pour des formulations implicites avec pas de temps de 10-7s et 10-11s et pour la formulation semi-explicite avec un pas de temps de 10-11s.** 

L'observation du champ de pression dans les lopins renforce les résultats de l'analyse du champ de vitesse. Une analyse qualitative montre qu'en début de simulation, à 15% de déformation, les formulations semi-explicites et implicites avec petit pas de temps obtiennent globalement les mêmes résultats que la formulation implicite de référence, aux instabilités en pression près (Fig 26). Ces instabilités en pression sont logiques, puisque la stabilisation temporelle n'a pas été utilisée.

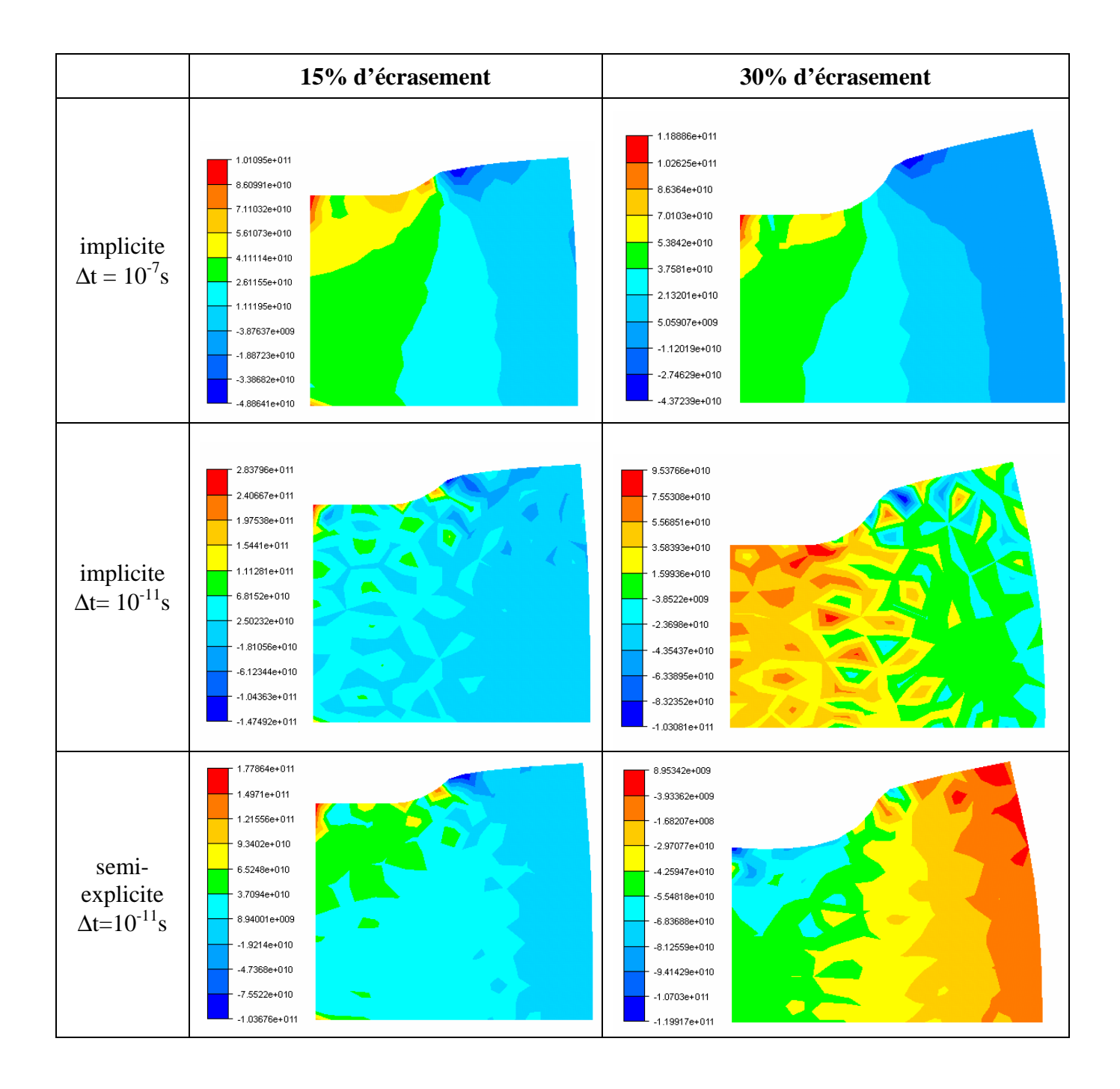

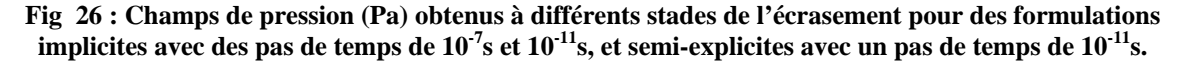

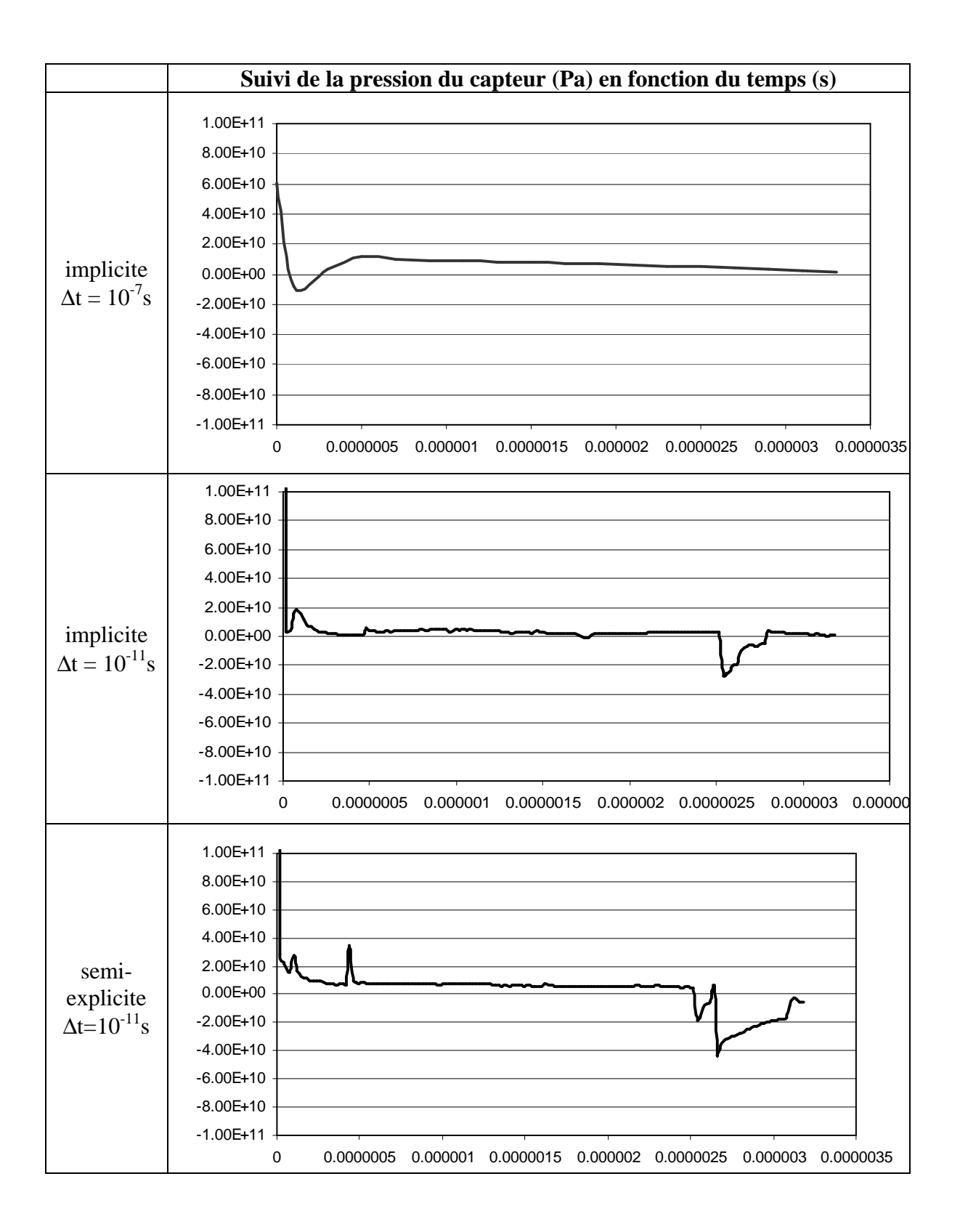

**Fig 27 : Comparaison des pressions au niveau du capteur lagrangien pendant le cas test de contact pour des formulations implicites avec pas de temps de 10-7s et 10-11s et pour la formulation semi-explicite avec un pas de temps de 10-11s.** 

L'analyse quantitative des valeurs de pressions relevées au niveau du capteur Lagrangien donne aussi des résultats en accord avec notre analyse du champ de vitesse.

Les trois formulations effectuées donnent à peu près les même résultats jusqu'à 2.5  $10^{-6}$  s, exception faite de la différence observée en début de simulation sur l'implicite utilisant un pas de temps de  $10^{-7}$  s et de quelques instabilités visibles pour les deux autres formulations (Fig. 27). En revanche, on retrouve ensuite pour la formulation semi-explicite et la formulation implicite utilisant un pas de temps de  $10^{-11}$  s les signes d'une forte instabilité. Des sauts de pression de plus de 10 GPa sont observés. Ils sont rattrapés tant bien que mal par la formulation implicite, mais ne le sont pas par la formulation semi-explicite. Si l'on observe les champs de pression obtenus à 30% de déformation (Fig 26), la solution implicite utilisant un petit pas de temps a retrouvé un aspect qualitatif comparable à la solution de référence. Cependant, la formulation semi-explicite obtient toujours un champ complètement inversé, signe que des ondes de pression non physiques continuent de se propager dans la pièce.

Enfin, il est intéressant de noter qu'un algorithme de Newton-Raphson est maintenant nécessaire pour résoudre le problème semi-explicite devenu non linéaire depuis l'insertion du contact unilatéral. Même pour les pas de temps très faibles qui sont utilisés, au moins 5 itérations sont nécessaires pour converger, et ce dans un cas assez simple de contact 2D. Cela devient bien sûr très pénalisant, car la linéarité de la résolution pour des lois de comportement non linéaires était un des avantage principaux de la formulation semi-explicite. Si plus de cinq itérations sont nécessaires pour résoudre un problème avec contact, ce type de résolution perd alors tout son intérêt. Il faut encore ajouter à cela le fait que le pas de temps critique est diminué par l'utilisation du coefficient de pénalisation. Il est environ divisé par 10 et passe de  $10^{-10}$ s environ à moins de  $10^{-11}$ s.

### **2.6 Pas de temps critique en semi-explicite viscoplastique**

La valeur très restreinte du pas de temps critique est un problème important dans notre formulation viscoplastique semi-explicite. Dans les essais très favorables que nous avons menés ci-dessus (très grande vitesse d'écrasement et un maillage relativement grossier), le pas de temps est déjà mille fois inférieur à celui que l'on pourrait utiliser avec une formulation implicite pour la même simulation. De plus, sa valeur n'est pas aussi facile à prévoir que dans le cas explicite élastique, où il est directement relié à la vitesse d'onde dans le matériau.

Nous n'avons pas trouvé de formule dans la littérature permettant de prédire directement le pas de temps critique semi-explicite. En effet, la vitesse de propagation d'une onde dans un fluide incompressible étant infinie, le pas de temps critique devrait en théorie être strictement nul. Notre raisonnement pour tenter de l'estimer se fonde alors sur une analogie avec la formule du pas de temps critique des formulations explicites élastiques classiques, présenté cidessous (Eq. 37).

$$
\Delta t^c = \frac{\Delta x}{c} = \frac{\Delta x}{\sqrt{\frac{E}{\rho}}}
$$
 Eq. 37

Tout d'abord, on pourrait penser à remplacer directement le module d'Young *E* par la viscosité dynamique  $\eta$ . On remarque que malgré un problème évident de dimensions, cette analogie est valable de manière qualitative. La diminution de la taille de maille, l'augmentation de la viscosité et la baisse de la masse volumique causent bien une diminution de la valeur du pas de temps critique.

En revanche, il n'est pas possible de recalculer quantitativement le pas de temps critique en remplaçant directement  $E$  par  $\eta$  dans la formule. Les pas de temps critiques des simulations sont alors biens inférieurs à nos prévisions. Par exemple, dans le cas d'écrasement de tas plat, nous avons une taille de maille de 1 mm environ, une masse volumique de  $7600 \text{ kg/m}^3$  et une viscosité de 16.1 Mpa.s. Cette analogie nous donnerait un pas de temps critique de  $2.10^{-5}$  s environ, alors qu'il se situe en pratique entre  $10^{-9}$  s et  $10^{-10}$  s.

On a alors tenté de remplacer le E non pas par η mais par un E<sup>eq</sup>, calculé à partir du η et du pas de temps (Eq. 38).

$$
\begin{cases}\n\text{Force} = E * \Delta x \\
\text{Force} = \eta * v = \eta * \frac{\Delta x}{\Delta t}\n\end{cases}\n\Rightarrow E^{eq} = \frac{\eta}{\Delta t}
$$
\nEq. 38

On peut en déduire un nouveau pas de temps critique semi-explicite viscoplastique (Eq. 39).

$$
\Delta t^{c} = \frac{\Delta x}{\sqrt{E^{eq}/\rho}} \Leftrightarrow \Delta t^{c} = \frac{\Delta x^{2} \rho}{\eta}
$$
 Eq. 39

Les prévisions faites grâce à ce nouveau critère sont beaucoup plus proches des résultats obtenus expérimentalement. On obtient pour le cas d'écrasement de tas plat sans contact présenté ci-dessus un pas de temps critique d'environ  $5.10^{-10}$ s, effectivement situé entre  $10^{-9}$ s et  $10^{-10}$ s.

En conclusion, en plus d'être très petit (1000 fois inférieur au pas de temps utilisé en implicite dans nos cas tests très favorables), le pas de temps critique semi-explicite est difficile à prévoir. Les quelques hypothèses émises ci-dessus n'ont pas été éprouvées suffisamment pour être considérées comme totalement fiables. On note de plus que cette valeur du pas de temps sera encore modifiée suivant la valeur du coefficient de pénalisation utilisée pour imposer le contact. Dans ces conditions, évaluer automatiquement le pas de temps à utiliser pour un calcul est très difficile.

# **2.7 Conclusion**

Ce chapitre de thèse a présenté une formulation semi-explicite, résolvant le problème viscoplastique de Navier-Stockes en utilisant le élément P1<sup>+</sup>/P1. Cette formulation est inspirée de celle proposée par Mihaela Téodorescu [Teo02], et implémentée à l'aide de la bibliothèque d'éléments finis CimLib. L'élément P1*+*/P1 et sa stabilisation bulle, robuste et efficace pour des formulations implicites, présente cependant quelques problèmes dans notre cas.

La formulation, non couplée à un algorithme de contact, permet de retrouver les mêmes résultats que ceux obtenus avec une formulation implicite. Cependant, la condition de stabilité impose d'utiliser des pas de temps très restreints. Cela donne tout d'abord des temps de calcul très importants. Pour le cas d'écrasement à 1000 ms-1 présenté ici, ils sont environ mille fois supérieurs à ceux de l'implicite, et le seraient un million de fois si l'écrasement été réalisé à une vitesse beaucoup plus physique de 1 ms<sup>-1</sup>. De plus, le fait que les pas de temps à utiliser soient si petits pose de graves problèmes à la stabilisation bulle, qui n'est plus efficace. Cela nécessite l'ajout d'une stabilisation supplémentaire, appelée ici stabilisation temporelle, qui est non consistante. Elle est utilisée avec succès dans les cas étudiés lors de ce chapitre de

thèse, et restabilise le problème sans en fausser les résultats. Elle reste cependant complexe à manier, et pourrait ne pas convenir dans certains cas.

En ce qui concerne les avantages originels de la formulation semi-explicite sur l'implicite, le principal était de conserver une résolution linéaire quelle que soit la loi de comportement utilisée. A pas de temps égal, cela peut permettre des accélérations pouvant aller jusqu'à 10 ou 30 si l'on envisage des lois très complexes. Cependant, le couplage de la formulation semiexplicite avec un algorithme de contact nodal unilatéral par pénalisation fait que l'on retombe sur un problème non linéaire à résoudre. Les cinq itérations nécessaires au minimum à chaque pas de temps augmentent encore les coûts de calcul.

Les temps de calcul obtenus avec la formulation semi-explicite telle qu'elle a été présentée ici ont été jugés rédhibitoires. Il a été envisagé dans un premier temps de travailler sur la résolution du système afin de tenter de l'optimiser pour notre problème, où encore de trouver un autre algorithme de contact tirant mieux parti de la petitesse du pas de temps utilisé, ou de tenter d'augmenter les pas de critique de la formulation en considérant des lois de comportement élasto-visco-plastiques. Cependant, ces améliorations auraient tout de même eu du mal à compenser tous les désavantages précédemment cités, et notamment à permettre d'obtenir des temps de calcul compétitifs avec les formulations implicites. La simulation de procédés complexes tels que l'usinage à grande vitesse ne nous a pas paru réalisable avec cette formulation semi-explicite. Elle a donc été abandonnée, pour se tourner vers d'autres solutions.

**3 Formulation explicite** 

# **3.1 Introduction**

# *3.1.1 Contexte général*

Après l'étude dans le chapitre précédent d'une formulation semi-explicite avec des éléments mixtes P1<sup>+</sup> P1 pour modéliser des procédés de mise en forme des métaux, une alternative totalement explicite est étudiée dans ce chapitre.

Une formulation explicite nécessite l'utilisation d'un élément non mixte, possédant peu de points d'intégration. Il ne doit de plus pas être sensible au locking volumique étant donné que les grandes déformations des métaux sont quasi-incompressibles. L'élément le plus simple qui remplit ces conditions, et le plus largement utilisé, est l'hexaèdre linéaire à intégration réduite et stabilisation anti-hourglassing [Hib02]. Hélas, les remailleurs adaptatifs modernes sont beaucoup plus performants avec des éléments tétraédriques qu'avec des éléments hexaédriques pour des géométries 3D complexes. L'étude bibliographique de la modélisation d'UGV par éléments finis réalisée dans le premier chapitre de cette thèse nous a montré que l'efficacité du remailleur est primordiale, et qu'elles conditionne directement la qualité des résultats obtenus. Il est donc nécessaire de trouver un élément tétraédrique linéaire non mixte, de faible coût numérique, capable de gérer des déformations quasi-incompressibles sans problèmes de locking volumique.

# *3.1.2 Etat de l'art*

Lors de ces dix dernières années, quelques éléments tétraédriques linéaires non sensibles au locking volumique, adaptés aux formulations explicites, ont été présentés dans la littérature. Ils permettent de résoudre des problèmes quasi-incompressibles, mais pas de problèmes totalement incompressibles. Ces caractéristiques sont cependant suffisantes dans le cadre d'une simulation de mise en forme des métaux élastoviscoplastique.

Tout d'abord, l'algorithme de Characteristic-Based Split (CBS), utilisé à l'origine pour des formulations semi-explicites dans le cadre de la mécanique des fluides [Zie95], a été adapté à une résolution élastoviscoplastique pour la mécanique des solides [Zie98]. Cette méthode est aujourd'hui utilisée pour modéliser la mise en forme des métaux [Roj 01-06], ou encore par les studios Pixar® pour des simulations éléments finis sur des géométries très complexes avec des déformations extrêmes [Irv07].

Parallèlement, plusieurs formulations basées sur des méthodes de projection des déformations ont été proposées. Leur principe est de réduire le nombre de contraintes volumiques dans le problème en appliquant les conditions volumiques sur un domaine différent de l'élément tétraédrique linéaire. La première idée consiste à intégrer les déformations volumiques sur un domaine contenant plusieurs sous-domaines, sur lesquels on calcule ensuite les déformations déviatoriques. Par exemple, la méthode appelée « mixed discretization » utilise un élément quadrangle divisé en deux triangles (2D) [Mar82] et la méthode « composite elements » utilise un simplexe linéaire divisé en plusieurs sous simplexes linéaires (2D et 3D) [Guo00, Tho02]. Une autre variante existe avec les méthodes B-bar et F-bar qui regroupent plusieurs simplexes linéaires en un patch d'éléments [DeS05, Elg08]. Même si ces formulations ne remplissent pas exactement les conditions de stabilité de Brezzi-Babuska, l'expérience montre qu'elles se comportent correctement dans le cadre de déformations quasi-incompressibles. Ce sont donc des formulations intéressantes et relativement prometteuses. Cependant, la

définition de groupes d'éléments ou de sous-éléments est parfois relativement complexe, surtout en 3D ou pour le cas du calcul parallèle. Le nombre d'opérations nécessaires pour intégrer les termes de l'équation de l'équilibre mécanique dynamique augmente de manière non négligeable, ce qui est préjudiciable à une formulation explicite.

La formulation « Averaged Nodal Pressure » est proposée en 1998 [Bon98]. Ici, les contraintes volumiques sont imposées sur un volume nodal au lieu d'être imposées sur chaque élément. Cette modification est réalisée très simplement, en moyennant la pression calculée dans chaque élément au niveau des nœuds. Elle est rapide et pratique, ne nécessite pas la construction de sous-éléments ou de patchs et réduit suffisamment le nombre de conditions volumiques imposées pour supprimer le problème de locking volumique dans les cas quasiincompressibles. Elle a été comparée à la formulation CBS [Bon01], et les auteurs montrent que la valeur du pas de temps critique est plus intéressante pour la formulation ANP que pour la formulation CBS.

La formulation ANP est par la suite simplifiée. Tout d'abord, la modification anti-locking est appliquée directement sur la partie sphérique des déformations au lieu de l'appliquer sur les pressions, pour un matériau élastique [Jol06]. La formulation est alors indépendante de la loi de comportement utilisée. En 2007, une formulation similaire est proposée en petites déformations pour des matériaux élastoviscoplastiques, appelée Nodal Mixed Discretization (NMD) [Det07]. Cette formulation est moins coûteuse qu'une formulation grande déformation (le calcul élasto-plastique étant grandement simplifié), et peut-être considérée comme acceptable étant donné la valeur du pas de temps utilisé pour la simulation explicite sur des métaux. Cependant, cette formulation n'a été testée que très rapidement, sur des cas tests très simples.

Les formulations CBS et les formulations de projection de déformations (ou de contraintes) ne sont pas sensibles au locking volumique, mais restent dans certains cas critiques soumises aux problèmes de locking en cisaillement. Certaines formulations dérivées de la méthode ANP sont proposées pour obtenir des éléments qui ne sont sensibles ni au locking volumique, ni au locking en cisaillement. Leur principe consiste à moyenner la totalité du tenseur des déformations au niveau de chaque nœud. Hélas, ces formulations deviennent alors sensibles aux instabilités d'hourglassing. Deux formulations explicites, en petite déformation [Doh00] et en grande déformation [Bon01bis], sont proposées sans stabilisation à l'hourglassing. Une version implicite qui présente une stabilisation à l'hourglassing existe, mais sans équivalent explicite pour le moment [Pus06].

# *3.1.3 Travail effectué*

Ce chapitre présente une formulation issue des formulations ANP et NMD [Bon98, Det07]. Cette nouvelle formulation est proposée dans le cadre de l'élasticité linéaire isotrope et de l'élasto visco plasticité incompressible de von Mises. On profite du fait que les pas de temps utilisés en explicite sont petits pour mener un calcul de la partie déviatorique des contraintes en utilisant un formalisme petite déformation. Cela permet d'économiser beaucoup de temps de calcul, particulièrement pour des modèles inélastiques. La modification anti-locking est faite directement sur le tenseur des déformations, en évaluant géométriquement la variation de volume exacte de chaque élément. Cette approche, correspondant à un formalisme en déformations finies de la partie sphérique du problème, est préférée à l'approche en petites perturbations utilisée dans la formulation NMD. En effet, le surcoût engendré n'est pas important, et cela peut permettre de minimiser les éventuelles accumulations d'erreur faites sur la conservation du volume quand un très grand nombre d'itérations est utilisé dans la simulation. Un algorithme de gestion de contact par prédiction correction vient enrichir cette formulation pour lui permettre de prendre en compte des outils à géométrie complexe.

La formulation et l'algorithme de contact sont implémentés en 2D et 3D à l'aide de la bibliothèque éléments finis C++ CimLib, développée au CEMEF [Dig03, Dig07]. Celle-ci permet de mener de manière efficace des calculs massivement parallèles, tout en utilisant un remailleur adaptatif robuste [Cou00]. Cette nouvelle formulation explicite, ainsi que sa modification anti-locking, sont testées sur différents cas tests issus de la littérature, dans le cadre de l'élasticité quasi-incompressible et de l'impact élasto-plastique à grande vitesse. La robustesse de l'algorithme de contact par prédiction correction est mise à l'épreuve sur deux cas tests inélastiques particulièrement exigeants.

# **3.2 Présentation de la formulation**

Notre formulation anti-locking est basée sur une légère modification de la formulation sur éléments tétraédriques linéaires classiques. Les contraintes volumiques sont imposées à chaque nœud au lieu de chaque élément. Dans un maillage 3D non structuré, il y a environ cinq fois plus d'éléments que de nœuds, et trois fois plus de degrés de liberté que de nœuds. Cette modification libère donc le problème surcontraint, le nombre de contraintes volumiques redevenant inférieur au nombre de degrés de liberté total même dans les cas quasi incompressibles. Dans cette section sont présentés en détail la formulation explicite de base, la modification anti-locking apportée à l'élément tétraédrique linéaire, le calcul des contraintes, l'amortissement et le mode de gestion du contact utilisé.

# *3.2.1 Problème mécanique*

Soit l'équation d'équilibre de la mécanique en dynamique pour un matériau solide de densité <sup>ρ</sup> , où ξ représente le vecteur coordonnées, un point la dérivée de la variable par rapport au temps,  $\sigma$  le tenseur des contraintes et  $f^{\nu}$  le vecteur des forces volumiques (voir Eq. 1).

$$
\rho \dot{\xi} = - \ div \ \sigma + f^{\nu} \qquad \qquad \text{Eq. 40}
$$

Cette équation est très générale et sa résolution dépend notamment du type de loi de comportement utilisé. Dans ce chapitre, nos lois de comportement dépendent du tenseur des déformations  $\varepsilon$  et du tenseur des vitesses de déformation  $\varepsilon$ .

L'élasticité est modélisée par la loi linéaire de Hooke présentée ci-dessous, où  $\mu$  et  $\lambda$  sont les constantes de Lamé et *Id* le tenseur identité.

$$
\sigma = 2\mu \varepsilon + \lambda \operatorname{tr} \varepsilon \operatorname{Id} \qquad \qquad \text{Eq. 41}
$$

L'élasto-visco-plasticité est modélisée suivant le formalisme de von Mises. La déformation  $\varepsilon$ est supposée être décomposée de manière additive en une partie élastique et une partie plastique déviatorique, ce qui signifie que les déformations plastiques sont considérées incompressibles.

$$
\varepsilon = \varepsilon_{el} + \varepsilon_{pl} \quad \text{with} \quad tr \varepsilon_{pl} = 0 \tag{Eq. 42}
$$

La contrainte de fluage  $\sigma_y$  est calculée en fonction de la déformation équivalente de von Mises  $\bar{\varepsilon}$  et de la vitesse de déformation équivalente de von Mises  $\dot{\bar{\varepsilon}}$  (voir Eq. 43).

$$
\vec{\varepsilon} = \sqrt{\frac{2}{3} (\mathbf{E}_{pl} \mathbf{I}_{ij})^2}
$$
\n
$$
\dot{\vec{\varepsilon}} = \sqrt{\frac{2}{3} (\mathbf{E}_{pl} \mathbf{I}_{ij})^2}
$$
\n
$$
\sigma_y = \sigma_y (\vec{\varepsilon} , \dot{\vec{\varepsilon}})
$$
\nEq. 43

# *3.2.2 Discrétisation spatiale P1*

Le domaine de calcul est maillé à l'aide de l'élément fini linéaire classique P1, triangulaire ou tétraédrique. Soient  $N_a^e$  les fonctions de formes linéaires correspondantes associées au noeud a dans l'élément e (voir Eq. 44 où  $\xi_a$  sont les coordonnées du nœud *a*).

$$
\begin{cases}\nN_a(\xi = \xi_a) = 1 \\
N_a(\xi = \xi_b, b \neq a) = 0\n\end{cases}
$$
\n
$$
\frac{\partial^2 N_a}{\partial \xi^2} = 0 \text{ dans chaque élément}
$$
\n
$$
Eq. 44
$$

En utilisant une approche de Galerkin standard, on est capable d'exprimer les variables dans l'espace en fonction des valeurs discrètes définies aux nœuds. Par exemple, la variable continue  $\omega$  est approchée par un champ  $\omega^h$  déterminé en fonction des valeurs nodales  $\omega_a$ (voir Eq. 45).

$$
\omega(\xi) \approx \omega^{h}(\xi) = \sum_{a} N_{a}(\xi) \cdot \omega_{a}
$$
 Eq. 45

La méthode de Gauss est utilisée pour intégrer les termes de l'équation de l'équilibre dynamique (Eq. 1), en n'utilisant qu'un seul point de Gauss par élément. La matrice de masse est ensuite diagonalisée. Le tenseur des contraintes élémentaires σ<sub>e</sub> et le vecteur des forces extérieures élémentaires  $f_e^v$  sont supposés constants par élément.

Une fois les termes élémentaires de l'équation de l'équilibre dynamique assemblés, on obtient finalement plusieurs équations nodales indépendantes, reliant la masse nodale *m<sup>a</sup>* , l'accélération nodale *<sup>a</sup> a* .<br>← , le vecteur nodal correspondant aux efforts internes  $|\vec{f}_{int}|_a$  $\vec{f}_{int}$  et le vecteur nodal correspondant aux efforts externes  $\left| \vec{f}_{ext} \right|_a$ r (voir Eq. 46). *Vol<sup>e</sup>* représente le volume de l'élément *e*, ρ la densité du matériau et dim la dimension de l'espace du problème.

$$
m_a \vec{a}_a = \left[\vec{f}_{int}\right]_a + \left[\vec{f}_{ext}\right]_a
$$
  
\n
$$
m_a = \sum_{e}^{aee} \left(\int_{Vol_e} \rho \cdot N_a \cdot dV\right) = \sum_{e}^{aee} \left(\frac{1}{\text{dim}+1} \rho Vol_e\right)
$$
  
\nwith  
\n
$$
\left[\vec{f}_{int}\right]_a = \sum_{e}^{aee} \left(\int_{Vol_e} -div \sigma_e \cdot dV\right) = \sum_{e}^{aee} \left(-\sigma_e \cdot \left[\frac{\partial N_a}{\partial \xi}\right] \cdot Vol_e\right)
$$
  
\n
$$
\left[\vec{f}_{ext}\right]_a = \sum_{e}^{aee} \left(\int_{Vol_e} f_e^{\nu} \cdot dV\right) = \sum_{e}^{aee} \left(\frac{1}{\text{dim}+1} f_e^{\nu} Vol_e\right)
$$

#### *3.2.3 Discrétisation temporelle explicite*

Afin de simplifier les notations, l'indice utilisé jusque-là pour préciser le numéro du nœud ou de l'élément considéré, est abandonné. Soit l'équation nodale de l'équilibre mécanique dynamique (Eq. 46) exprimée au temps *t* (Eq. 47). Elle relie la masse nodale *m*, l'accélération nodale au temps  $t \, \vec{a}^t$ , les efforts internes  $\vec{f}^t_{ext}$  $F_t^i$  au temps *t* et les efforts externes  $\vec{f}_{ext}^i$  $\vec{f}_{ext}^t$  au temps *t* (comprenant par exemple la gravité, les forces nodales imposées, les efforts de contact…).

$$
m\,\vec{a}^{\,t} = \vec{f}_{\text{int}}^{\,t} + \vec{f}_{\text{ext}}^{\,t} \tag{Eq. 47}
$$

Le vecteur d'accélération nodale est exprimé en fonction du vecteur vitesse nodal au demi pas de temps suivant et au demi pas de temps précèdent en utilisant un schéma d'intégration temporel explicite du premier ordre de type différences centrées (voir Eq. 48). Le pas de temps varie normalement d'un incrément à l'autre, mais l'algorithme est ici présenté pour un pas de temps constant afin de ne pas compliquer la notation inutilement.

$$
\vec{a}^t = \frac{\vec{v}^{t + \Delta t/2} - \vec{v}^{t - \Delta t/2}}{\Delta t}
$$
 Eq. 48

Enfin, en insérant l'équation précédente (Eq. 48) dans l'équilibre dynamique au temps *t* (Eq. 47), on peut calculer directement la vitesse au demi pas de temps suivant en fonction des variables connues actuelles (see Eq. 49). Notons que l'on n'explique pas ici la manière de calculer l'effort de contact et de le prendre en compte. Les détails à ce propos sont donnés dans la section 3.2.7 du manuscrit.

$$
\vec{v}^{t+\Delta t/2} = \vec{v}^{t-\Delta t/2} + \frac{\Delta t}{m} \left( \vec{f}_{int}^t + \vec{f}_{ext}^t \right)
$$
 Eq. 49

Une fois que la vitesse est calculée, le vecteur coordonnée *x* au temps *t+*∆*t* est réactualisé en utilisant un schéma de différences centrées du premier ordre (voir Eq. 50).

$$
\vec{x}^{t+\Delta t} = \vec{x}^t + \Delta t^t \cdot \vec{v}^{t+\Delta t/2}
$$
 Eq. 50

#### *3.2.4 Modification anti-locking volumique du tenseur des déformations*

Dans une formulation explicite standard, la vitesse calculée en Eq. 49 serait utilisée directement pour mettre à jour le tenseur des vitesses de déformation, des déformations, puis des contraintes. Dans notre formulation, le tenseur des déformations infinitésimal doit être modifié pour éviter les effets du locking.

Pour ce, le ratio de variation de volume locale est évalué. Soit  $J<sup>t</sup>$  le ratio de variation volumique local au temps *t*, quotient du volume local au temps *t*  $Vol<sup>t</sup>$  et du volume local initial  $Vol^0$ .

$$
J^t = \frac{Vol^t}{Vol^0}
$$
 Eq. 51

L'évolution de ce ratio volumique local est tout d'abord calculée pour chaque élément, directement après avoir réactualisé les coordonnées du maillage, et avant l'utilisation éventuelle de remaillage. On l'appellera  $\delta J$  (voir Eq. 52).

$$
\delta J_e^{t+\Delta t/2} = \frac{Vol_e^{t+\Delta t}}{Vol_e^t}
$$
 Eq. 52

Ensuite, l'évolution du ratio volumique élémentaire  $\delta J$  est interpolée aux nœuds par une procédure de moyenne non pondérée (voir Eq. 53 où Ω<sup>*i*</sup> est le nombre d'éléments adjacents au nœud *i*). L'évolution du ratio volumique est alors définie continuellement sur la géométrie.

$$
\delta J_i^{\prime + \frac{\Delta t}{2}} = \sum_{e}^{i \in e} \frac{1}{\Omega_e^{i}} \delta J_e^{\prime + \frac{\Delta t}{2}}
$$
 Eq. 53

Le ratio volumique actuel  $J_i^t$ , nodal, peut si besoin en est être proprement transporté (dans le cas où un remaillage a été effectué). Il sera ensuite mis à jour à l'aide de l'évolution du ratio volumique nodal  $\delta J_i^{t + \Delta t/2}$  $\delta J_i^{t + \Delta t/2}$  (see Eq. 54).

$$
J_i^{\mu+\Delta t} = J_i^{\mu} * \delta J_i^{\mu+\Delta t/2}
$$
 Eq. 54

Enfin, on peut déduire un ratio volumique élémentaire moyenné  $J_{elt}^{t+∆t}$  en interpolant le ratio volumique nodal au centre de gravité de chaque élément en utilisant les fonctions de forme P1 (voir Eq. 55).

$$
\overline{J}_{elt}^{t+\Delta t} = \frac{1}{\dim+1} \sum_{i}^{i \in elt} J_{nodei}^{t+\Delta t}
$$
 Eq. 55

Maintenant que le ratio volumique élémentaire moyenné est calculé, on peut modifier le tenseur des déformations infinitésimal afin de rendre notre formulation non sensible au locking volumique.

Tout d'abord, le tenseur  $\varepsilon$  est mis à jour pour chaque élément de manière classique (voir Eq. 56).

$$
\dot{\varepsilon}^{t+\Delta t/2} = \frac{1}{2} \left( \operatorname{grad} \left( \vec{v}^{t+\Delta t/2} \right) + \left[ \operatorname{grad} \left( \vec{v}^{t+\Delta t/2} \right) \right]^T \right)
$$
  

$$
\varepsilon^{t+\Delta t} = \varepsilon^t + \Delta t^t \cdot \dot{\varepsilon}^{t+\Delta t/2}
$$
 Eq. 56

Ensuite,  $\varepsilon$  est partagé en sa partie déviatorique et sa partie sphérique (voir Eq. 57).

$$
\varepsilon^{t+\Delta t} = dev(\varepsilon^{t+\Delta t}) + \frac{1}{3}tr(\varepsilon^{t+\Delta t}) \cdot Id \qquad \qquad \text{Eq. 57}
$$

Enfin, la modification anti-locking consiste à conserver la partie déviatorique de  $\varepsilon$  et de remplacer sa partie sphérique en utilisant le ratio volumique élémentaire moyenné (voir Eq. 58). On obtient alors le tenseur des déformations modifié  $\tilde{\epsilon}$ .

$$
\widetilde{\mathcal{E}}^{t+\Delta t} = dev(\mathcal{E}^{t+\Delta t}) + \frac{1}{3} \left( \overline{J_{\text{elt}}^{t+\Delta t}} - 1 \right) \cdot Id
$$
 Eq. 58

L'avantage principal de cette formulation est que la modification dépend uniquement de valeurs géométriques [Jol06]. Elle peut donc être effectuée indépendamment de la loi de comportement, simplifiant ainsi les choses si les paramètres matériaux sont différents d'un élément à l'autre. C'était une des limites des formulations présentées en [Bon98] et [Bon01].

De plus, la procédure de mise à jour du ratio volumique est directe et ne nécessite pas de connaître l'état initial. Pour les formulations présentées précédemment dans la littérature, la valeur des volumes initiaux devait être conservée [Bon98, Jol06]. Le fait d'utiliser un ratio volumique plutôt qu'une variation de volume des éléments permet aussi de se rendre beaucoup plus indépendant du maillage. Le transport des données est alors grandement facilité dans le cas où un remaillage important a lieu.

Finalement, on peut remarquer que la nouvelle formulation présentée ci-dessus remplace la partie sphérique du tenseur des déformations infinitésimal en utilisant une mesure de la variation de volume moyennée géométrique, équivalente à une évaluation en déformation finie. Etant donné que la valeur du pas de temps est petite, il ne devrait pas y avoir de différences à priori entre notre formulation et la formulation NMD exclusivement infinitésimale, qui remplace la partie sphérique de  $\varepsilon$  par la partie sphérique de  $\varepsilon$  moyennée [Det07]. Cependant, considérer les parties sphériques des déformations en grandes déformation ne représente pas un surcoût de temps de calcul important, et peut permettre d'éviter l'éventuelle accumulation d'erreurs au niveau de la conservation de volume si l'on utilise un grand nombre de pas de temps.

#### *3.2.5 Calcul des contraintes élastiques ou inélastiques*

Une fois le tenseur des déformations modifié  $\tilde{\varepsilon}$  déterminé, le calcul des contraintes se fait de manière classique en utilisant  $\tilde{\varepsilon}$  à la place de  $\varepsilon$ .

Dans le cas linéaire élastique, le tenseur des contraintes  $\sigma^{t+\Delta t}$  est calculé en utilisant la loi de Hooke et les coefficients de Lamé.

$$
\sigma^{t+\Delta t} = 2\mu \; \widetilde{\epsilon}^{t+\Delta t} + \lambda \, tr \widetilde{\epsilon}^{t+\Delta t} \; Id \qquad \qquad \text{Eq. 59}
$$

Dans les cas inélastiques, on utilise une procédure classique de prédiction élastique et correction plastique pour résoudre le problème de Prandtl-Reuss, dans le cadre de l'élastoviscoplasticité de von Mises. Cette résolution est très bien décrite dans la littérature, par exemple dans [Sim91].

Le tenseur des déformations modifié  $\tilde{\varepsilon}$  est séparé de manière additive en une partie élastique et une partie plastique déviatorique (voir Eq. 60).

$$
\widetilde{\mathcal{E}} = \mathcal{E}_{el} + \mathcal{E}_{pl} \quad \text{with} \quad tr \mathcal{E}_{pl} = 0 \tag{Eq. 60}
$$

Les déformations équivalentes de von Mises sont calculées à partir des déformations plastiques modifiées.

$$
\bar{\varepsilon}^{t+\Delta t} = \sum_{i,j=1}^{\dim} \sqrt{\frac{2}{3}} \Big( \varepsilon_{pl}^{t+\Delta t} \Big]_{ij} \Big)^2
$$
 Eq. 61

Les contraintes équivalentes de von Mises  $\bar{\sigma}$  sont calculées à partir de la partie déviatorique *s* du tenseur des contraintes  $\sigma$ .

$$
\sigma^{t+\Delta t} = 2\mu \left[ \varepsilon_{el}^{t+\Delta t} \right] + \lambda \, tr \left[ \varepsilon_{el}^{t+\Delta t} \right] \, Id
$$
\n
$$
s^{t+\Delta t} = \sigma^{t+\Delta t} - \frac{1}{3} tr \sigma^{t+\Delta t} \, Id
$$
\n
$$
\overline{\sigma}^{t+\Delta t} = \sum_{i,j=1}^{\dim} \sqrt{\frac{3}{2} \left( s_{ij}^{t+\Delta t} \right)^2}
$$
\nEq. 62

Premièrement, les valeurs prédictives des contraintes  $\sigma^{pred}$ , *s* <sup>pred</sup> et  $\overline{\sigma}^{pred}$  sont calculées, en supposant qu'il n'y a pas eu de déformation plastique lors de l'incrément de temps.

$$
\sigma^{pred} = 2\mu \left[ \tilde{\varepsilon}^{t+\Delta t} - \varepsilon_{pl}^t \right] + \lambda tr \left[ \tilde{\varepsilon}^{t+\Delta t} - \varepsilon_{pl}^t \right] Id
$$
  
\n
$$
s^{pred} = \sigma^{pred} - \frac{1}{3} tr \sigma^{pred} Id
$$
  
\n
$$
\overline{\sigma}^{pred} = \sum_{i,j=1}^{dim} \sqrt{\frac{3}{2} \left( s_{ij}^{pred} \right)^2}
$$
  
\nEq. 63

Ces valeurs prédictives permettent de calculer le critère de plasticité  $f_{crit}$  (voir Eq. 65). Le signe du critère indique alors si les déformations lors de cet incrément sont bien purement élastiques, ou si des déformations plastiques se sont produites.

$$
f_{crit} = \overline{\sigma}^{pred} - \sigma_y^t = \overline{\sigma}^{pred} - \sigma_y \left( \overline{\varepsilon}^t, \overline{\varepsilon}^{t-\frac{\Delta t}{2}} \right)
$$
 Eq. 64

Si le critère de plasticité est négatif ou nul, l'hypothèse supposant que la déformation lors de cet incrément de temps est purement élastique est vérifiée, et les tenseurs des contraintes et des déformations peuvent alors être mis à jour directement (voir Eq. 65).

$$
f_{crit} \le 0 \Rightarrow \begin{cases} \bar{\varepsilon}^{t+\Delta t} = \bar{\varepsilon}^t \\ \dot{\bar{\varepsilon}}^{t+\Delta t/2} = 0 \\ \varepsilon_{pl}^{t+\Delta t} = \varepsilon_{pl}^t \\ \sigma^{t+\Delta t} = \sigma^{pred} \end{cases} \qquad \qquad \text{Eq. 65}
$$

Si le critère de plasticité est strictement positif, cela signifie que de la déformation plastique à bien eu lieu durant l'incrément de temps, et qu'il faut résoudre le système d'équations de Prandtl-Reuss en chaque élément afin de pouvoir séparer le tenseur des déformations en sa partie élastique et sa partie plastique. Ce problème est résolu de manière implicite, ce que l'on appelle parfois méthode du retour radial (voir Eq. 66).

$$
\begin{cases}\n\tilde{\varepsilon}^{t+\Delta t} = \varepsilon_{el}^{t+\Delta t} + \varepsilon_{pl}^{t+\Delta t} \\
\varepsilon_{pl}^{t+\Delta t} = \varepsilon_{pl}^{t} + \Delta t \sqrt{\frac{3}{2}} \dot{\varepsilon}^{t+\Delta t/2} \left[ \frac{s^{pred}}{\sqrt{\left(s_{ij}^{pred}\right)^{2}}} \right] \\
f_{crit} > 0 \Rightarrow \begin{cases}\ns^{t+\Delta t} = 2\mu \cdot dev \varepsilon_{el}^{t+\Delta t} \\
\sigma^{t+\Delta t} = 2\mu \cdot dev \varepsilon_{el}^{t+\Delta t} \\
\sigma^{t+\Delta t} = s^{t+\Delta t} + \frac{(3\lambda + 2\mu)}{3} \cdot tr \tilde{\varepsilon}^{t+\Delta t} Id \\
\overline{\sigma}^{t} - \sigma_{y}^{t} = \overline{\sigma}^{t} - \sigma_{y} \left( \overline{\varepsilon}^{t}, \dot{\overline{\varepsilon}}^{t-\Delta t/2} \right) = 0 \\
\overline{\sigma}^{t+\Delta t} - \sigma_{y}^{t+\Delta t} = \overline{\sigma}^{t+\Delta t} - \sigma_{y} \left( \overline{\varepsilon}^{t+\Delta t}, \dot{\overline{\varepsilon}}^{t+\Delta t/2} \right) = 0\n\end{cases}
$$

Dans le cas de la plasticité de von Mises, le problème de Prandtl-Reuss peut se réduire à une équation unique (Eq. 67), ayant pour unique inconnue l'incrément de déformation plastique ∆λ dont la définition est donnée ci dessous[Gra92].

$$
\dot{\overline{\epsilon}}^{t+\Delta t/2} = \frac{\overline{\epsilon}^{t+\Delta t} - \overline{\epsilon}^t}{\Delta t} = \sqrt{\frac{2}{3}} \frac{\Delta \lambda}{\Delta t}
$$
  

$$
\left(1 - \frac{2\mu \Delta \lambda}{\sqrt{\left(s_{ij}^{pred}\right)^2}}\right) \sqrt{\frac{2}{3} \left(s_{ij}^{pred}\right)^2} - \sigma_y \left(\overline{\epsilon}^t + \sqrt{\frac{2}{3} \Delta \lambda}, \sqrt{\frac{2}{3} \frac{\Delta \lambda}{\Delta t}}\right) = 0
$$
Eq. 67

Finalement, l'équation est résolue à l'aide d'un algorithme itératif de Newton-Raphson en chaque élément déformé plastiquement. Les déformations et la contrainte peuvent alors être mis à jour en fonction de  $\Delta \lambda$ .

$$
\overline{\varepsilon}^{t+\Delta t} = \overline{\varepsilon}^t + \sqrt{\frac{2}{3}} \Delta \lambda
$$
\n
$$
\overline{\varepsilon}^{t+\Delta t/2} = \sqrt{\frac{2}{3}} \frac{\Delta \lambda}{\Delta t}
$$
\n
$$
\varepsilon_{pl}^{t+\Delta t} = \varepsilon_{pl}^t + \Delta \lambda \left[ \frac{s^{pred}}{\sqrt{\left(s_{ij}^{pred}\right)^2}} \right]
$$
\n
$$
\sigma^{t+\Delta t} = \left( 1 - \frac{2\mu \Delta \lambda}{\sqrt{\left(s_{ij}^{pred}\right)^2}} \right) s^{pred} + \frac{(3\lambda + 2\mu)}{3} \cdot tr \widetilde{\varepsilon}^{t+\Delta t} Id
$$

**Eq. 68**
#### *3.2.6 Gestion de l'amortissement*

La gestion de l'amortissement est un enjeu important pour les simulations dynamiques élastiques ou élastoviscoplastiques à deux niveaux. Tout d'abord, cela permet de se rapprocher des comportements dissipatifs naturels des matériaux. Ensuite, certaines formes d'amortissements permettent de résoudre des problèmes d'oscillation numérique inhérents à la discrétisation en éléments finis ou améliorer les performances du calcul dans certaines situations.

L'origine des dissipations viscoélastiques physiques du métal n'est pas bien comprise de nos jours. Cependant, ne pas les modéliser empêche toute simulation dynamique élastique ou élastoviscoplastique de converger vers un état équilibre. L'ajout d'une légère viscosité empirique aux efforts internes élastiques calculés par un modèle linéaire permet de modéliser assez bien ce phénomène et d'atteindre l'équilibre escompté. Ainsi, une méthode classique est choisie où les efforts visqueux sont calculés en fonction du tenseur des vitesses de déformations en utilisant la loi élastique de Hooke et les mêmes coefficients de Lamé. Elle est couramment appelée amortissement élastique de Rayleigh. L'intensité de cet amortissement est contrôlé par un facteur multiplicatif  $\alpha$ , qui est égal à 0.01 dans nos simulations [Hal98, Hib02, Mah06] (voir Eq. 69).

$$
\left[\sigma_{ij}^{t+\Delta t}\right]^{Visco\,elast} = \left[\sigma_{ij}^{t+\Delta t}\right]^{Elast} + \alpha \cdot \Delta t \cdot \left(2\mu \dot{\varepsilon}_{ij}^{t+\Delta/2} + \delta_{ij} \lambda \, tr \dot{\varepsilon}_{ij}^{t+\Delta/2}\right) \qquad \qquad \textbf{Eq. 69}
$$

Parfois, les formulations explicites sont utilisées pour simuler des procédés où le résultat final recherché ne dépend pas du chemin parcouru, comme par exemple quand on s'intéresse à l'équilibre d'une pièce élastique. Il est alors possible de faire un calcul classique en n'utilisant qu'un léger amortissement élastique. Cependant, le système risque d'osciller longtemps autour de l'équilibre avant de l'atteindre. Puisque dans ces simulations le résultat ne dépends pas du chemin parcouru mais que de l'état final, il est intéressant d'amortir le système fortement afin qu'il atteigne le résultat en une ou deux oscillations. L'amortissement élastique de Rayleigh ne se prête pas bien à l'imposition de forts amortissements car quand  $\alpha$  grandit et se rapproche de 1, le pas de temps critique de la simulation commence à être altéré. On utilise alors une méthode que l'on appellera amortissement massique de Rayleigh, où les efforts ne dépendent pas de la vitesse de déformation mais directement de la vitesse des nœuds, comme si les nœuds étaient à l'intérieur d'un fluide visqueux. Elle permet d'amortir très fortement le système sans diminuer le pas de temps critique. Dans le cas test élastique présenté dans la suite de ce chapitre, cet amortissement est utilisé en fixant le coefficient de contrôle  $\beta$  à 0.01 [Hal98, Hib02, Mah06] (voir Eq. 70).

$$
\vec{v}_{damped}^{\ t+\Delta t/2} = (1-\beta)\vec{v}^{\ t+\Delta t/2} \qquad \qquad \textbf{Eq. 70}
$$

Enfin, dans toutes les simulations dynamiques, surtout celles à grande vitesse, il est possible de voir apparaître des oscillations numériques très locales à de très hautes fréquences. Un nœud commence à osciller, augmentant tout d'abord anormalement la déformation plastique des éléments adjacents. Ensuite, l'amplitude et la vitesse d'oscillation continuent de croître jusqu'à les dégénérer. L'utilisation d'un amortissement élastique de Rayleigh, même assez prononcé, ne permet pas de s'en débarrasser. On se tourne alors vers un amortissement sphérique appelé « viscosité linéaire volumique» qui ajoute une pseudo-pression proportionnelle à la partie vitesse de variation de volume des éléments et dépendant des propriétés du matériau (module d'Young *E* et densité ρ ) et du maillage (taille de maille *L elem*). Cet amortissement permet de venir à bout du problème sans modifier les résultats aux endroits où les oscillations numériques locales ne se produisent pas. Il est donc utilisé par prévention dans toutes nos simulations en fixant le paramètre de contrôle γ à 0.06 [Hal98, Hib02, Mah06] (voir Eq. 71)

$$
\sigma_{\textit{amort}}^{\textit{t+}\Delta t} = \sigma^{\textit{t+}\Delta t} + \gamma \cdot \rho \cdot \sqrt{\frac{E}{\rho}} \cdot L^{\textit{elem}} \cdot \frac{1}{3} tr(\dot{\varepsilon}) Id
$$
 Eq. 71

### *3.2.7 Gestion du contact et des conditions limites de Dirichlet*

L'imposition du contact entre la pièce et un outil rigide et l'imposition des conditions limites se font par un algorithme de prédiction correction. C'est une méthode rapide, robuste et très efficace, qui est couramment utilisée dans le cadre des formulations explicites. De même que dans les chapitres précédents, on suppose ici pour faciliter la notation du problème que le pas de temps est constant. Cependant, l'algorithme implémenté peut gérer des pas de temps variables.

Dans un premier temps, une vitesse prédictive est calculée de manière classique (voir Eq. 49), sans prendre en compte les éventuels efforts de contact (voir Eq. 72).

$$
\vec{v}_{pred}^{t+\Delta t/2} = \vec{v}^{t-\Delta t/2} + \frac{\Delta t}{m} \left( \vec{f}_{int}^t + \vec{f}_{ext}^t \right)
$$
\n**Eq. 72**

Ensuite, un algorithme teste si cette vitesse est en adéquation avec les conditions de contact, et calcule les efforts de contact normaux à ajouter aux nœuds qui auraient pénétré l'outil afin de les reprojeter à sa surface (Eq. 73). Pour ce, on utilise le calcul de distance  $d^t$  par méthode level set, et de normales n<sup>t</sup> en utilisant le gradient numérique du champ distance, présenté dans le chapitre 2 (semi-explicite) de la thèse. De plus amples détails peuvent être trouvés dans l'article [Bru08].

$$
\begin{cases}\n d^t + \Delta t \left( \vec{v}_{pred}^{t + \Delta t/2} - \vec{v}_{out} \right) \cdot \vec{n}^t \ge 0 & \Rightarrow \text{ le inocud est en contact} \\
 d^t + \Delta t \left( \vec{v}_{pred}^{t + \Delta t/2} - \vec{v}_{out} \right) \cdot \vec{n}^t \le 0 & \Rightarrow \text{ le nocud n'est pas en contact}\n\end{cases}
$$
\nEq. 73

Le calcul de la force normale de contact pour les nœuds concernés se fait en deux parties (Eq. 74). La première peut être considérée comme la force physique de contact, qui changerait la vitesse normale précédente du noeud en la vitesse normale de l'outil. Elle correspond à la force qui serait obtenue dans un problème parfaitement discrétisé temporellement. La seconde partie de la force de contact, que l'on peut appeler force de reprojection (au sens large), est due à la discrétisation temporelle du problème. Elle est donc non physique. Dans notre algorithme, cette force est limitée afin de ne pas risquer de propager dans la pièce des ondes de contraintes non physiques. Elle est calculée en fonction de la distance à l'outil au temps *t d t* , et la taille de l'élément concerné, approchée par la racine cubique du volume nodal *Vol*. La distance de reprojection imposée par cette force est en général limitée 1% de la taille de maille, mais cette limite n'est normalement jamais atteinte étant donné la finesse de la discrétisation temporelle en explicite.

$$
\vec{f}_N = m / \Delta t \left[ \left( \vec{v}_{out} - \vec{v}_{pred}^{t + \Delta t / 2} \right) \cdot \vec{n}^t - \min \left( \frac{d^t}{\Delta t}; \alpha_c \sqrt[3]{Vol} \right) d^t \right] \vec{n}^t
$$
  
**Eq. 74**

La force tangentielle de contact  $f<sup>T</sup>$  peut être calculée dans le cadre de lois de frottement isotrope.

On calcule tout d'abord la norme de la force de contact  $\Vert F_T \Vert$  (Eq. 75). Celle-ci peut dépendre de paramètres comme la pression de contact, la vitesse relative de glissement entre la pièce et l'outil, ou encore la contrainte de fluage du matériau. Des lois de type Coulomb et Coulomb limité Tresca sont pour l'instant disponibles dans la librairie programmée. L'implémentation de nouvelles lois est très simple à effectuer.

La direction de la force de frottement est ensuite directement déduite en fonction de la vitesse de prédiction relative tangentielle entre l'outil et le nœud en contact (voir Eq. 75 et Fig 28).

$$
\vec{f}_T = \max \left( \frac{\|F_T\|}{\|\vec{v}_{T,out} - \vec{v}_{T,pred}\|} \; ; \; \frac{m}{\Delta t} \right) [\vec{v}_{T,out} - \vec{v}_{T,pred} ] \qquad \qquad \mathbf{Eq. 75}
$$

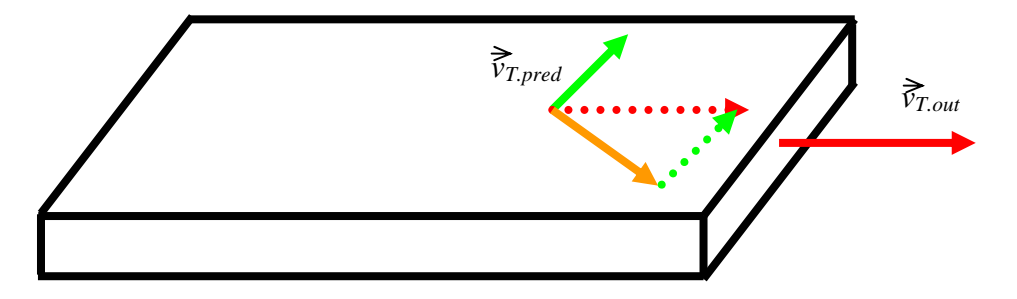

**Fig 28: Aperçu de la direction de la force de frottement en fonction de la vitesse de l'outil et la vitesse de prédiction du noeud en contact pour un modèle tribologique isotrope.** 

Le champ de vitesse est alors réactualisé en prenant en compte les forces de contact venant d'être calculées.

$$
\vec{v}_{contact}^{t+\Delta t/2} = \vec{v}_{pred}^{t+\Delta t/2} + \frac{\Delta t}{m} (\vec{f}_N + \vec{f}_T)
$$
\n**Eq. 76**

Le champ de vitesse réactualisé par les efforts de contact  $\vec{v}_{contact}^{t+ \Delta t/2}$  est ensuite projeté sur l'espace des solutions en accord avec les conditions limites de Dirichlet (Eq. 77). L'opérateur de projection est ici noté  $\prod$ .

*CL*

$$
\vec{v}^{t+\Delta t/2} = \prod_{CL} \vec{v}_{contact}^{t+\Delta t/2}
$$
 Eq. 77

Finalement, le champ de vitesse obtenu  $\vec{v}^{t+\Delta/2}$  est utilisé pour réactualiser le maillage, déduire les tenseurs de vitesse de déformation et de déformation modifiée, et effectuer le calcul des contraintes.

Afin de prendre en compte simplement les rayons d'arête d'outils sans avoir à utiliser un nombre important d'éléments pour mailler ce dernier, on utilise une méthode dérivée du lissage de normale implémenté dans le logiciel Forge [Moc99]. Une structure intérieure de l'outil est maillée, avec des arêtes vives, et donc peu d'éléments. La distance de chaque nœud à cette structure interne est évaluée: nulle sur la surface de cet outil, négative à l'extérieur, positive à l'intérieur. La distance à l'outil est ensuite calculée en soustrayant le rayon d'arête

souhaité à la distance à la structure interne. Cela permet d'obtenir des arrondis d'arête parfaits (à la discrétisation de la pièce près), et de pouvoir calculer des normales directement en prenant le gradient de la distance à l'outil. La méthode est présentée ci-dessous pour un cas 2D (voir Fig 29). Pour obtenir des rayons d'outils différents sur différentes arêtes, voire des rayons sur des arêtes concaves, il suffit de construire l'outil en plusieurs sous-parties, puis de les relier ensuite.

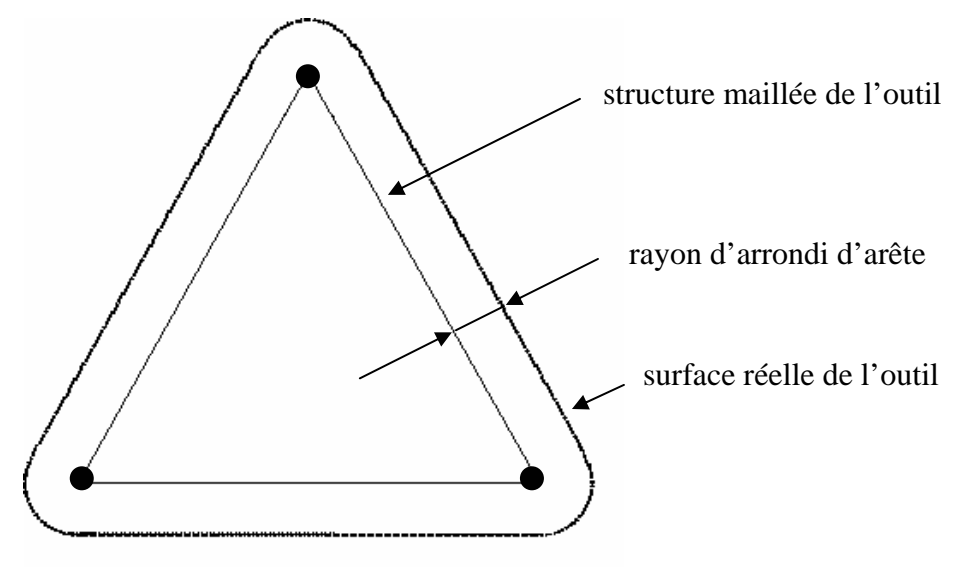

**Fig 29: Méthode de définition de la distance à l'outil.** 

# **3.3 Validation sur cas test élastique incompressible stationnaire**

Dans cette section, la nouvelle formulation explicite et sa modification anti-locking sont testées sur un cas élastique incompressible. Ce cas test a déjà été utilisé dans la littérature pour tester la sensibilité au locking volumique de formulations similaires [Jol06]. Même s'il est simple à implémenter, cette simulation est très exigeante en raison des conditions extrêmes de contact parfaitement collant qui sont imposées. Les résultats obtenus avec notre formulation sont comparés de manière qualitative et quantitative à ceux de la littérature et aux solutions obtenues avec une formulation implicite utilisant des éléments mixtes P1<sup>+</sup> P1 (logiciel Forge 2005).

## *3.3.1 Présentation du cas test*

Le cas test consiste à écraser un cylindre élastique quasi incompressible de 20% dans le sens longitudinal. Les dimensions initiales de la pièce ainsi que les propriétés mécaniques (proches du tissu cérébral) sont données dans le Tableau 1. Les résultats sont observés lorsque l'équilibre est atteint. Le contact est parfaitement collant, ce qui implique qu'il est probable que du locking volumique apparaisse dans les régions voisines de l'outil (voir Fig 30).

On utilise un amortissement élastique de Rayleigh à 1%, un amortissement massique de Rayleigh à 1% afin d'atteindre l'équilibre plus rapidement, et une viscosité linéaire volumique à 6%. Il n'est pas nécessaire de remailler la pièce pour ce cas test.

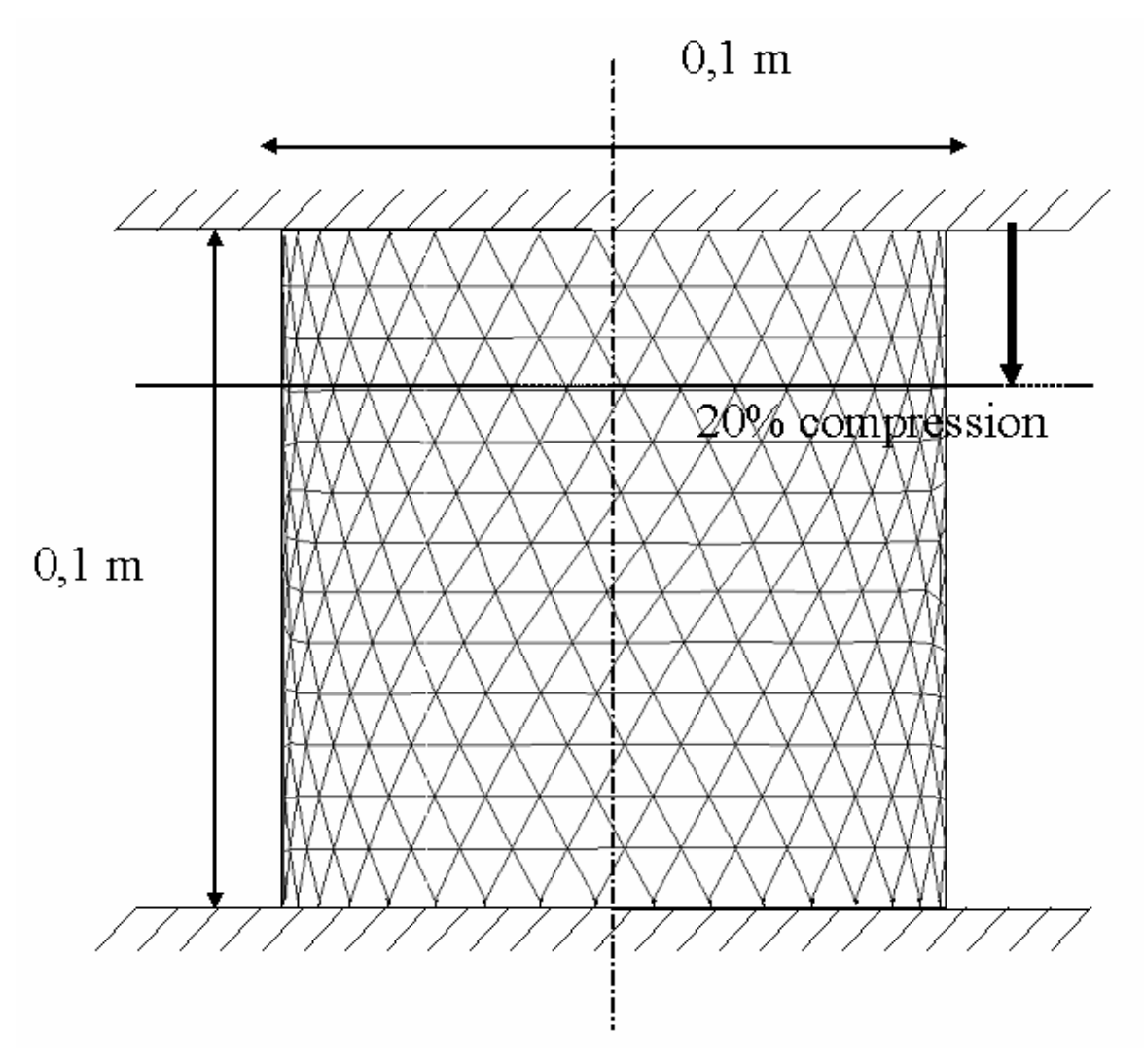

**Fig 30 : Schéma descriptif du cas test de compression de 20% d'un cylindre élastique quasiincompressible.** 

| Dimensions            | Hauteur:                 | $0.1 \text{ m}$        |
|-----------------------|--------------------------|------------------------|
|                       | Diamètre :               | 0.1 <sub>m</sub>       |
| Propriétés mécaniques | Module d'Young :         | 3000 Pa                |
|                       | Coefficient de Poisson : | 0.49                   |
|                       | Masse volumique :        | 1000 kg/m <sup>3</sup> |
| Maillage              | Nombre de noeuds :       | 2093                   |

**Tableau 1 : Dimensions et propriétés mécaniques du cas test de compression de 20% d'un cylindre élastique quasi-incompressible (matériau proche du tissu cérébral).** 

### *3.3.2 Résultats*

Les résultats obtenus avec la formulation explicite en tétraèdres linéaires standards, avec la nouvelle formulation en tétraèdres linéaires avec modification anti-locking, avec une formulation implicite et des éléments mixtes  $P1^+$  P1 en utilisant Forge3 et ceux présentés dans la littérature [Jol06] sont comparés. Les simulations sont réalisées avec un maillage de base assez grossier, mais très proche de celui utilisé dans les travaux publiés.

Un aperçu qualitatif des champs de pression (Fig 31) et de contraintes de von Mises (Fig 32) obtenus à l'équilibre est tout d'abord présenté. La même échelle est utilisée pour chacun des résultats, sachant que pour le cas de la formulation explicite standard, les champs de pressions maximaux et minimaux dépassent largement l'échelle utilisée (-4300 Pa au minimum et 8500 Pa au maximum). Des relevés quantitatifs de pression et de contraintes de von Mises sont également tracés, au niveau de coupes situées sur un diamètre à mi-hauteur du cylindre compressé et sur un diamètre au niveau de la surface de contact entre la pièce et l'outil supérieur (voir Fig 33, Fig 34, Fig 35 et Fig 36).

Ensuite, les conséquences géométriques de la modification anti-locking sont évaluées en comparant le profil du cylindre à l'équilibre obtenu avec les différentes simulations (Fig 37), comme cela est fait dans la littérature [Jol06]. La variation de volume du cylindre en engendrée durant la simulation est donnée dans le Tableau 2.

Finalement, la dépendance de notre modification anti-locking à la taille de maille est déterminée par l'étude du rayon maximal du cylindre à l'équilibre en fonction du nombre de degrés de liberté du maillage utilisé (Fig 38). Les champs de pression et de contraintes de von Mises obtenus avec le maillage le plus fin (15099 nœuds) sont présentés en Fig 39.

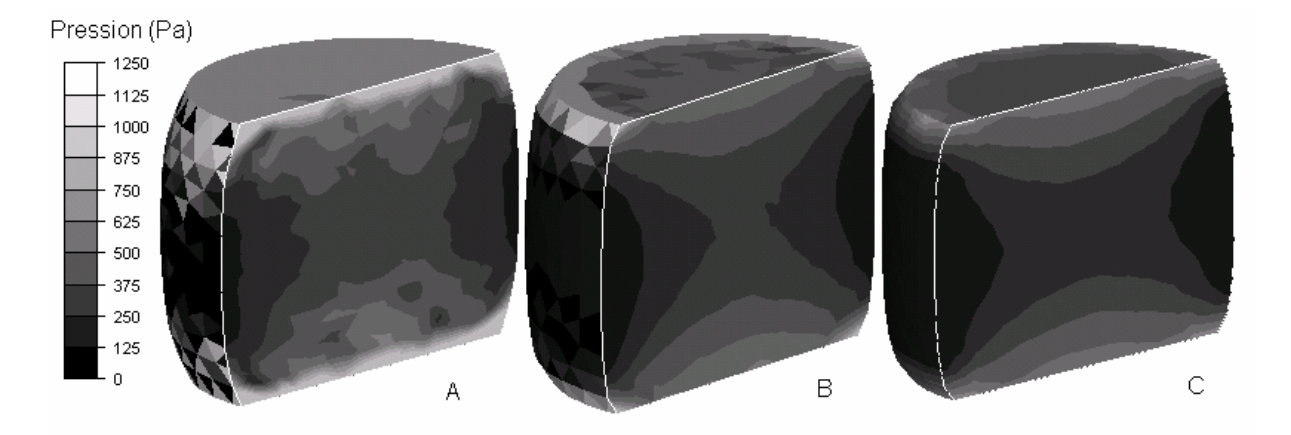

**Fig 31 : Pression à l'équilibre obtenue avec des tétraèdres linéaires classiques (A), des tétraèdres linéaires modifiés (B) et avec une formulation implicite et des tétraèdres mixtes P1<sup>+</sup> P1(C).** 

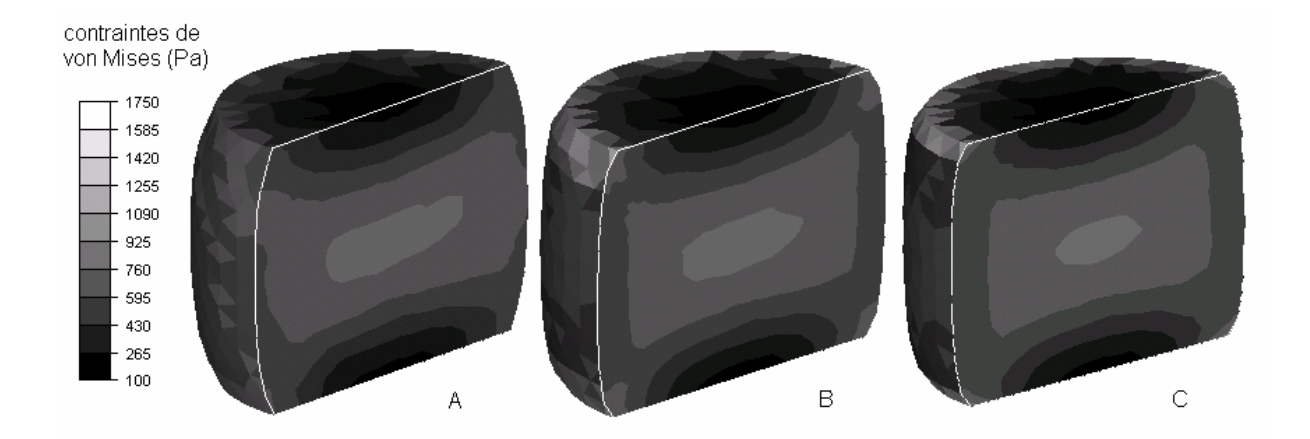

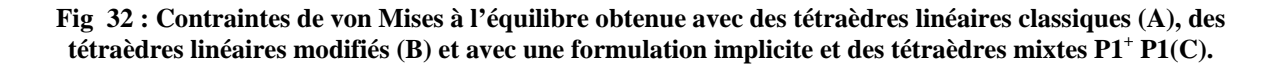

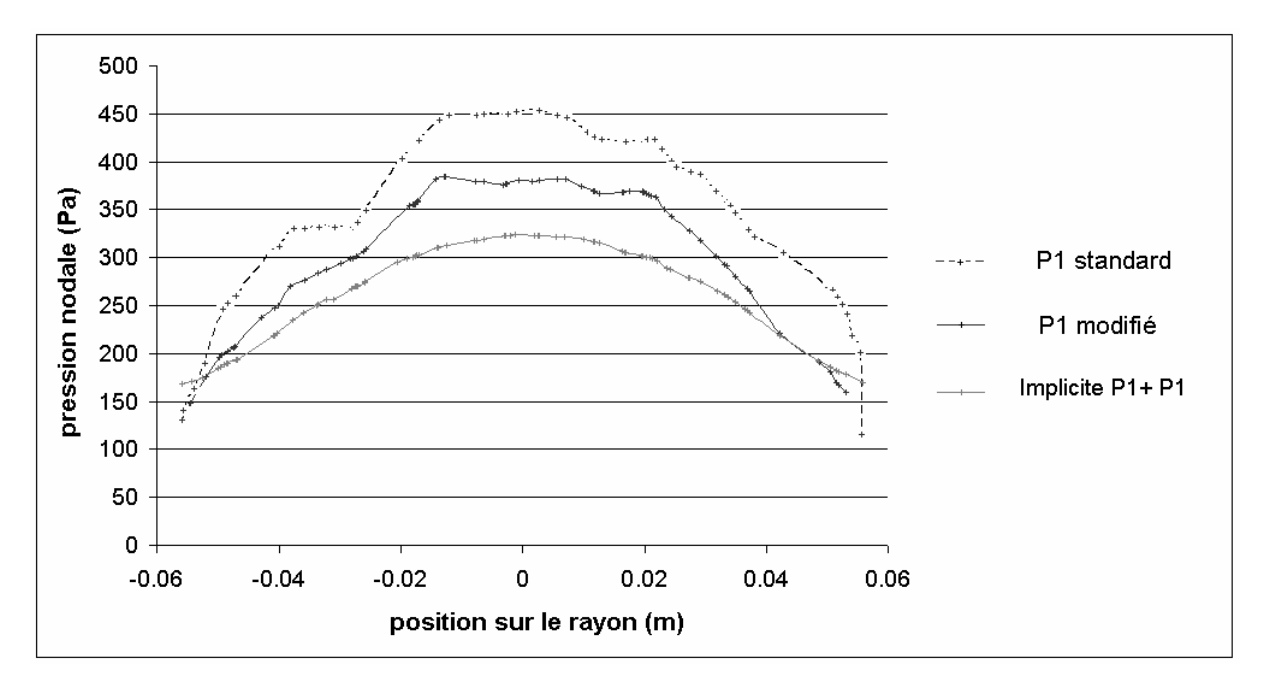

**Fig 33 : Valeurs de la pression à l'équilibre sur un diamètre à mi hauteur du cylindre obtenue avec des tétraèdres linéaires classiques, des tétraèdres linéaires modifiés et avec une formulation implicite et des tétraèdres mixtes P1<sup>+</sup> P1.** 

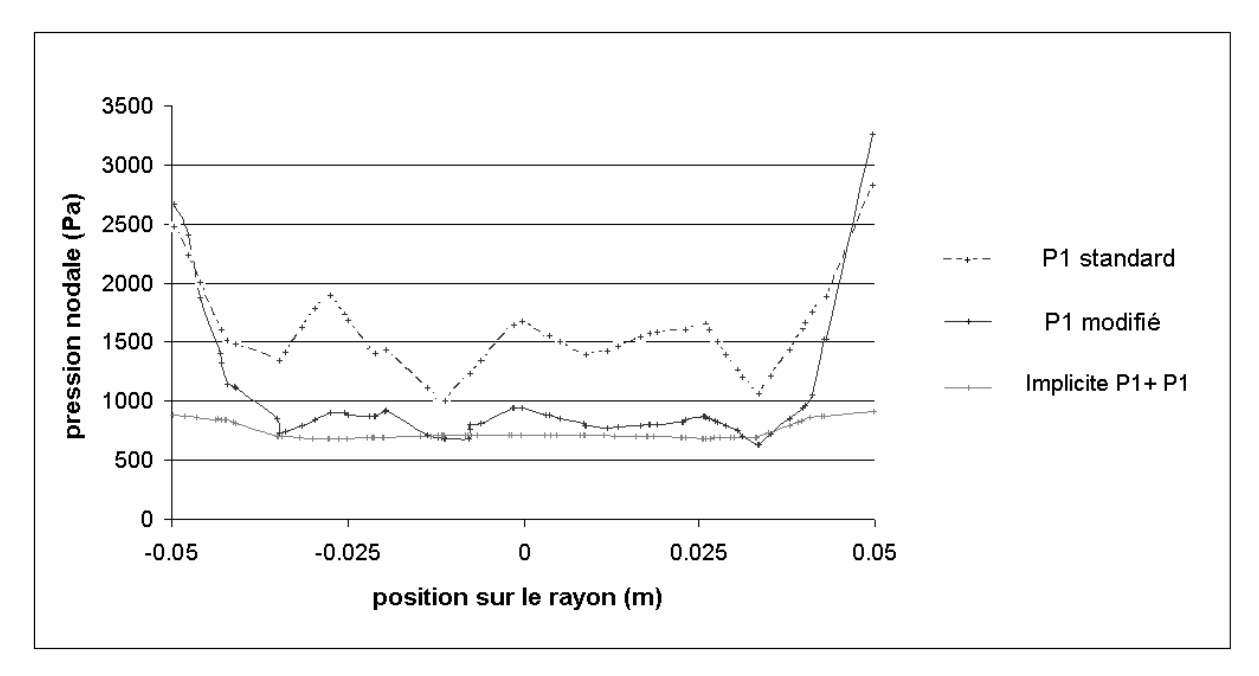

**Fig 34 : Valeurs de la pression à l'équilibre sur un diamètre au niveau du contact avec l'outil supérieur obtenue avec des tétraèdres linéaires classiques, des tétraèdres linéaires modifiés et avec une formulation implicite et des tétraèdres mixtes P1<sup>+</sup> P1.** 

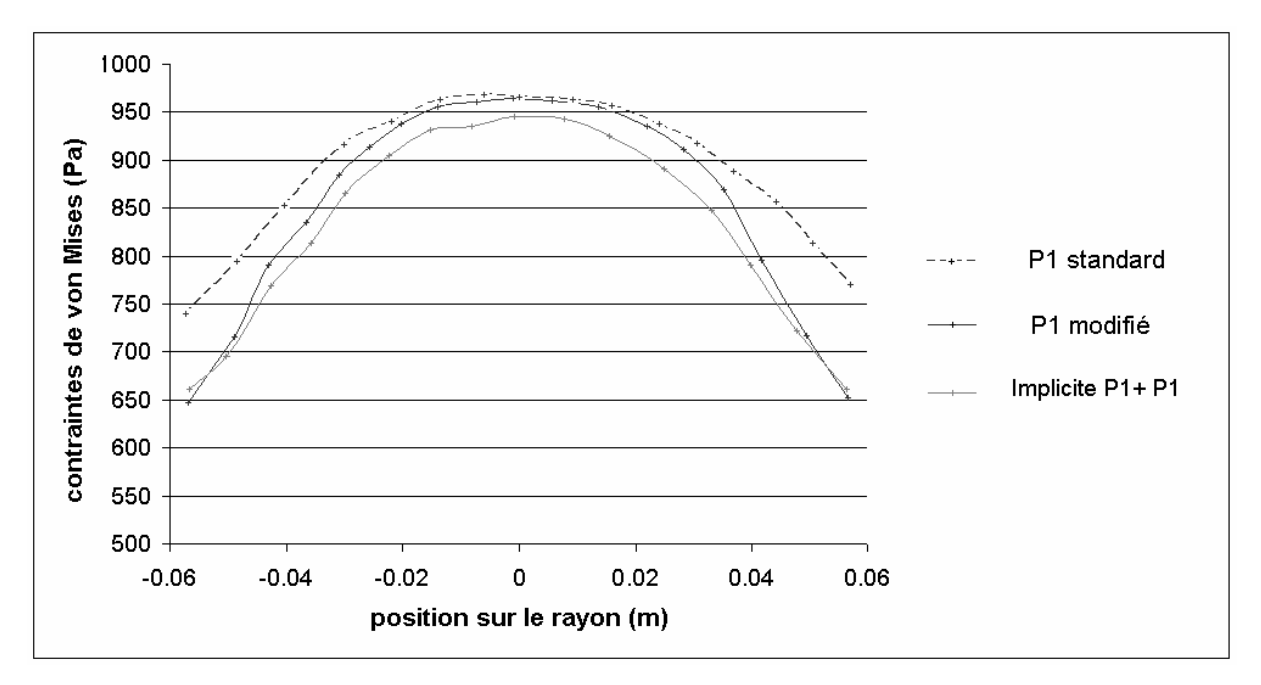

**Fig 35 : Valeurs de la contrainte de von Mises à l'équilibre sur un diamètre à mi hauteur du cylindre obtenue avec des tétraèdres linéaires classiques, des tétraèdres linéaires modifiés et avec une formulation implicite et des tétraèdres mixtes P1<sup>+</sup> P1.** 

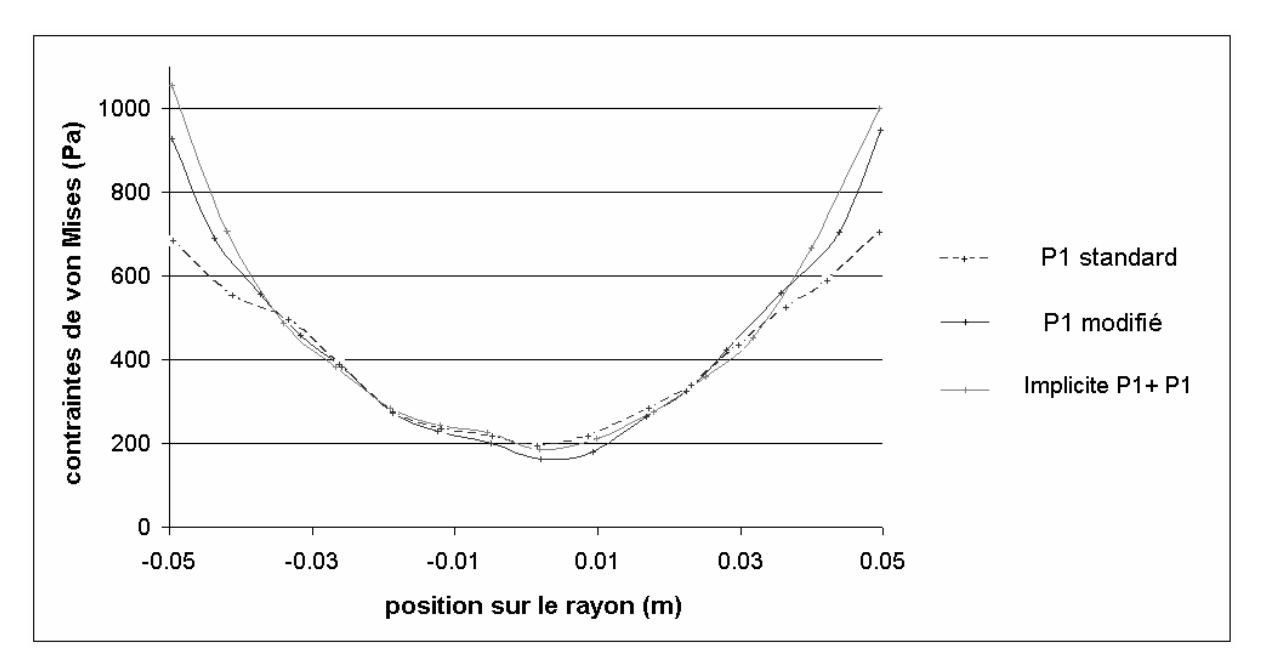

**Fig 36 : Valeurs de la contrainte de von Mises à l'équilibre sur un diamètre au niveau du contact avec l'outil supérieur obtenue avec des tétraèdres linéaires classiques, des tétraèdres linéaires modifiés et avec une formulation implicite et des tétraèdres mixtes P1<sup>+</sup> P1.** 

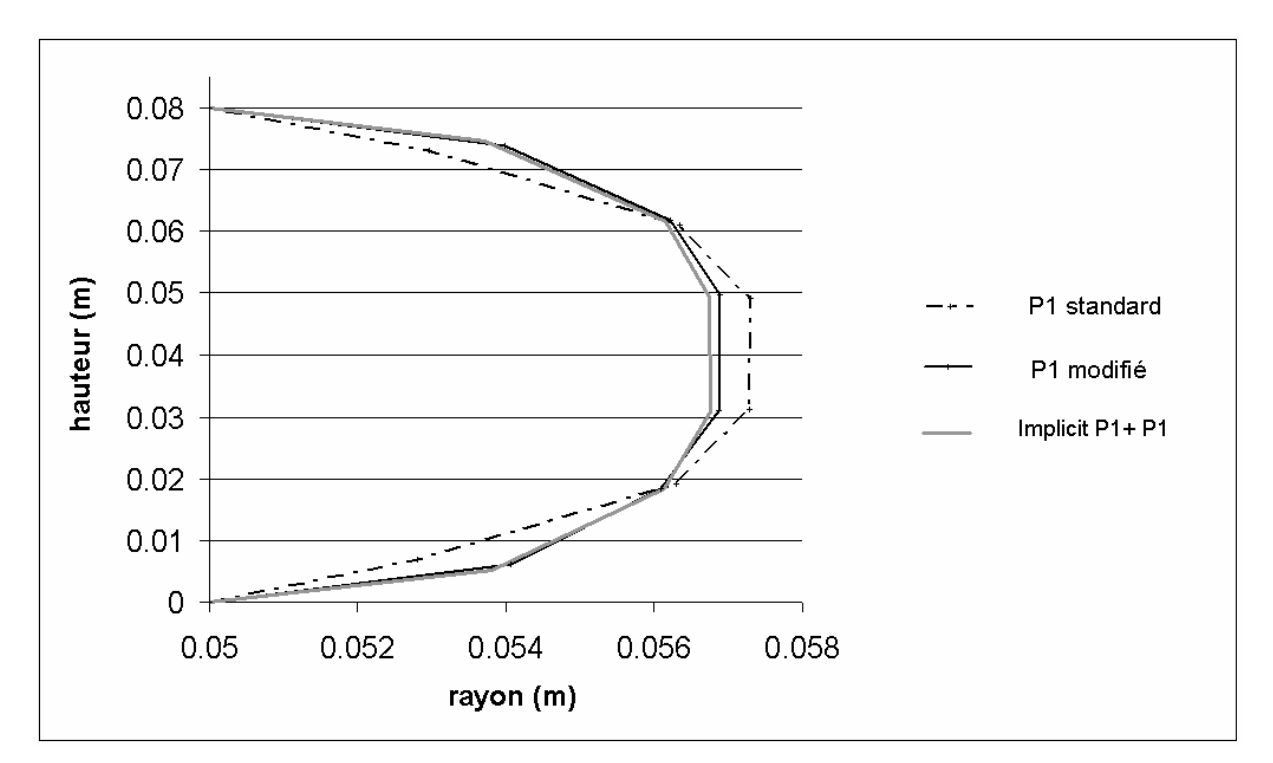

**Fig 37 : Section du cylindre à l'équilibre obtenue avec des tétraèdres linéaires classiques, des tétraèdres linéaires modifiés et avec une formulation implicite et des tétraèdres mixtes P1<sup>+</sup> P1.** 

|                       | Volume initial<br>$(m^3)$ | Volume final<br>(m <sup>3</sup> ) | Variation de<br>volume $(m^3)$ | Variation de volume<br>(% ) |
|-----------------------|---------------------------|-----------------------------------|--------------------------------|-----------------------------|
| Tetraèdre<br>standard | $7.812410^{-4}$           | $7.7335210^{-4}$                  | $7.88810^{-6}$                 | 1.010 %                     |
| Tetraèdre<br>modifié  | $7.812410^{4}$            | $7.75662~10^{-4}$                 | $5.57810^{-6}$                 | 0.714 %                     |
| Implicite<br>$P1^+P1$ | $7.812410^{-4}$           | $7.7475$ $10^{-4}$                | $6.49010^{-6}$                 | 0.831 %                     |

**Tableau 2 : Comparaison du volume total du cylindre lors du cas test de compression à 20%.** 

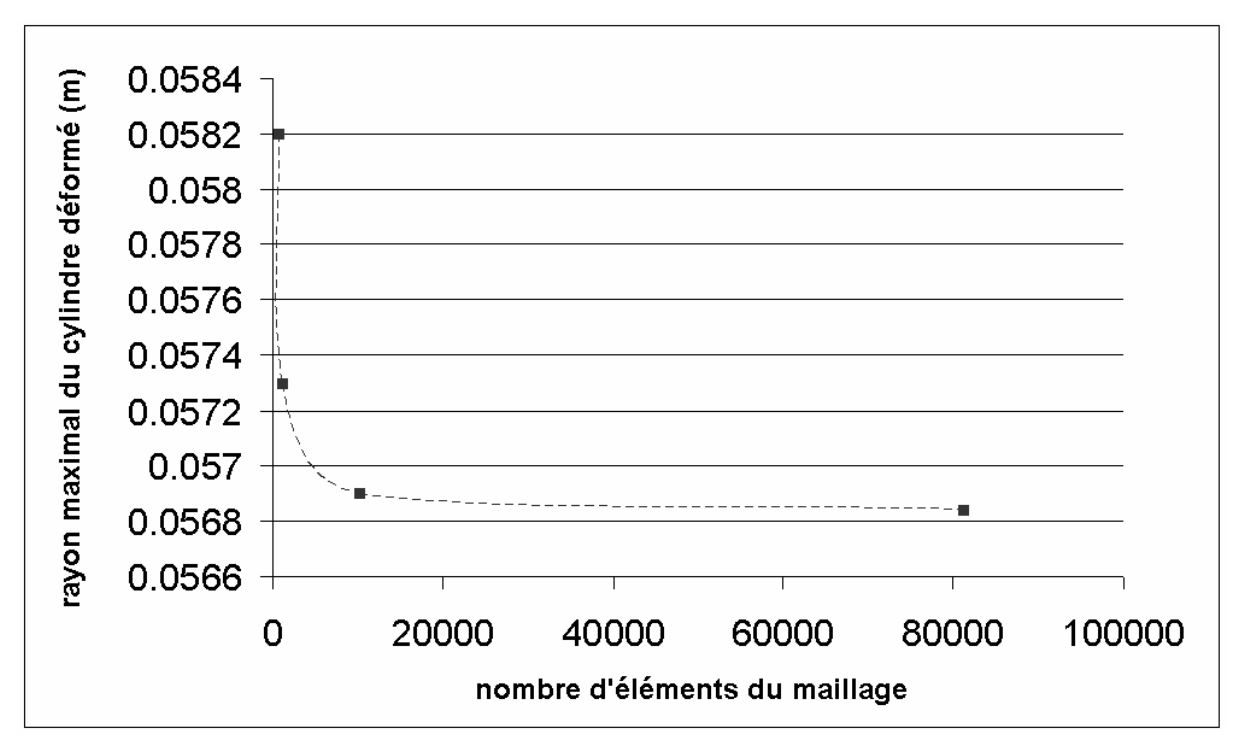

**Fig 38 : Sensibilité de la formulation à la finesse de maillage (diamètre maximal du cylindre déformé obtenu pour différentes discrétisations).** 

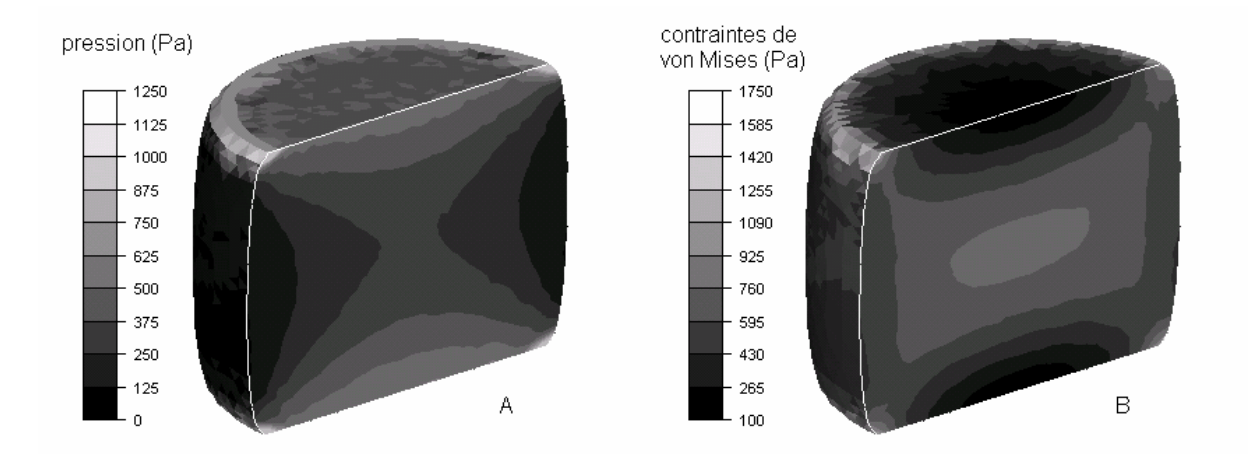

**Fig 39 : Pression (A) et contraintes de von Mises (B) obtenues avec la formulation sur tétraèdres linéaires modifies avec un maillage très fin (15099 nœuds).** 

### *3.3.3 Analyse des résultats*

Comme on pouvait s'y attendre, le cas test de compression d'un cylindre élastique quasiincompressible révèle la sensibilité au locking volumique de la formulation sur tétraèdres linéaires standards. Même si les différences sont peu visibles sur les champs de contraintes de von Mises (voir Fig 32 A), il est évident que le champ de pression montre sur une formulation P1 standard de fortes instabilités en damier (voir Fig 31 A) et que la forme finale du cylindre à l'équilibre est modifiée de manière importante (voir Fig 37). En fait, les déformations qui devraient être très localisées dans la région proche de l'outil sont dissipées dans tout le cylindre. Cela est dû à la forte surestimation de la pression. Dans cette région, les valeurs nodales sont proches de 3000Pa, mais les valeurs élémentaires présentent des maxima de 8000Pa et des minima de -4000Pa. Les valeurs négatives de pression en cette région sont bien sûr complètement absurdes et non physiques.

D'un autre côté, on voit que notre formulation sur tétraèdres linéaires modifiés se comporte de manière tout à fait satisfaisante et libère le tétraèdre linéaire des effets du locking volumique. Le champ de pression est stabilisé (voir Fig 31 B) et les contraintes de von Mises sont en très bon accord avec les valeurs de référence implicites (voir Fig 32 B and C). Les valeurs absurdes négatives de pression dans la zone proche de l'outil ont disparu et la géométrie finale du cylindre est en parfait accord avec les résultats de référence implicites obtenus avec des tétraèdres mixtes  $P1^+$  P1 (voir Fig 37) ainsi qu'avec les résultats publiés dans la littérature [Jol06].

Cependant, si les valeurs de pression obtenues avec la formulation sur tétraèdres linéaires modifiés sont en bon accord qualitatif avec les résultats de référence implicites, il est possible de relever cependant quelques différences quantitatives (voir Fig 33 et Fig 34). La pression est en général légèrement surestimée (fortement au niveau du contact, et d'à peu près 25% au centre du cylindre). Les raisons de cette surestimation ne sont pas encore connues. Cependant certaines pistes de recherche peuvent être proposées. Tout d'abord, le processus de calcul de pression est assez différent dans les deux cas. La formulation sur tétraèdres linéaires modifiés calcule des variations de volume exactes des éléments, puis les moyenne aux noeuds, alors que la formulation implicite calcule directement les pressions aux nœuds, en utilisant un formalisme en petites déformations.

En revanche, il est rassurant de constater que la différence observée sur les pressions n'a, dans ce cas au moins, pas d'effet significatif sur les contraintes de von Mises. Celles-ci sont qualitativement et quantitativement en très bon accord avec les résultats de référence implicites (voir Fig 32, Fig 35 et Fig 36). La forme finale du cylindre n'est pas affectée non plus et la variation de volume totale du cylindre ne souffre pas de la modification anti-locking (Tableau 2).

Par ailleurs, il est aussi important de souligner qu'une comparaison qualitative et quantitative des valeurs de pression et de contraintes n'a jamais été publiée pour des éléments tétraédriques de type moyenne de pression ou moyenne de déformation. Seuls des résultats géométriques ont été présentés [Bon98, Bon01, Jol06, Det07].

Finalement, l'analyse de dépendance à la taille de maille montre que la formulation modifiée est efficace même avec des maillages assez grossiers dans le cadre de cas tests sensibles (voir Fig 38). Les résultats obtenus avec un maillage de 2093 nœuds (voir Fig 31 B et Fig 32 B) concordent parfaitement avec ceux obtenus avec un maillage de 15099 nœuds (voir Fig 39 A, B and C). La forme finale du cylindre est aussi superposée avec celles obtenues avec le maillage plus grossier en formulation modifiée et en formulation de référence (voir Fig 37).

# **3.4 Validation sur cas test dynamique élasto-plastique**

Dans cette section, la formulation sur tétraèdres linéaires modifiés est testée dans le cadre de grandes déformations élasto-plastiques de métaux, donc quasi-incompressibles. Le célèbre cas test d'impact de barre à haute vitesse de Taylor a été choisi pour ses caractéristiques de dynamique à grande vitesse tout d'abord, mais surtout pour sa grande sensibilité au locking volumique [Zie98, Bon98]. Il permet d'analyser facilement la modification anti-locking sur tétraèdres linéaires en observant par exemple les champs de pression obtenus où le diamètre d'impact final de la barre. Nos résultats sont comparés aux résultats présentés dans la littérature et aux résultats de référence obtenus avec le logiciel Abaqus/Explicit® en utilisant l'élément hexaédrique linéaire à intégration réduite et stabilisation anti-hourglassing classique [Hib02].

## *3.4.1 Présentation du cas test*

Une barre de cuivre est impactée à 227 m/s sur un mur rigide. Il n'y a pas de frottement entre le mur et la barre. Le contact sur le mur est implémenté en tant que condition homogène de Dirichlet sur la vitesse (voir Fig 40). Le cuivre est supposé élasto-plastique à écrouissage linéaire. Les dimensions et les propriétés mécaniques sont données dans le Tableau 3. Un amortissement élastique de Rayleigh à 1% est utilisé pour modéliser la visco-élasticité naturelle du métal et une viscosité linéaire volumique de 6% permet d'éviter l'apparition d'oscillations numériques locales.

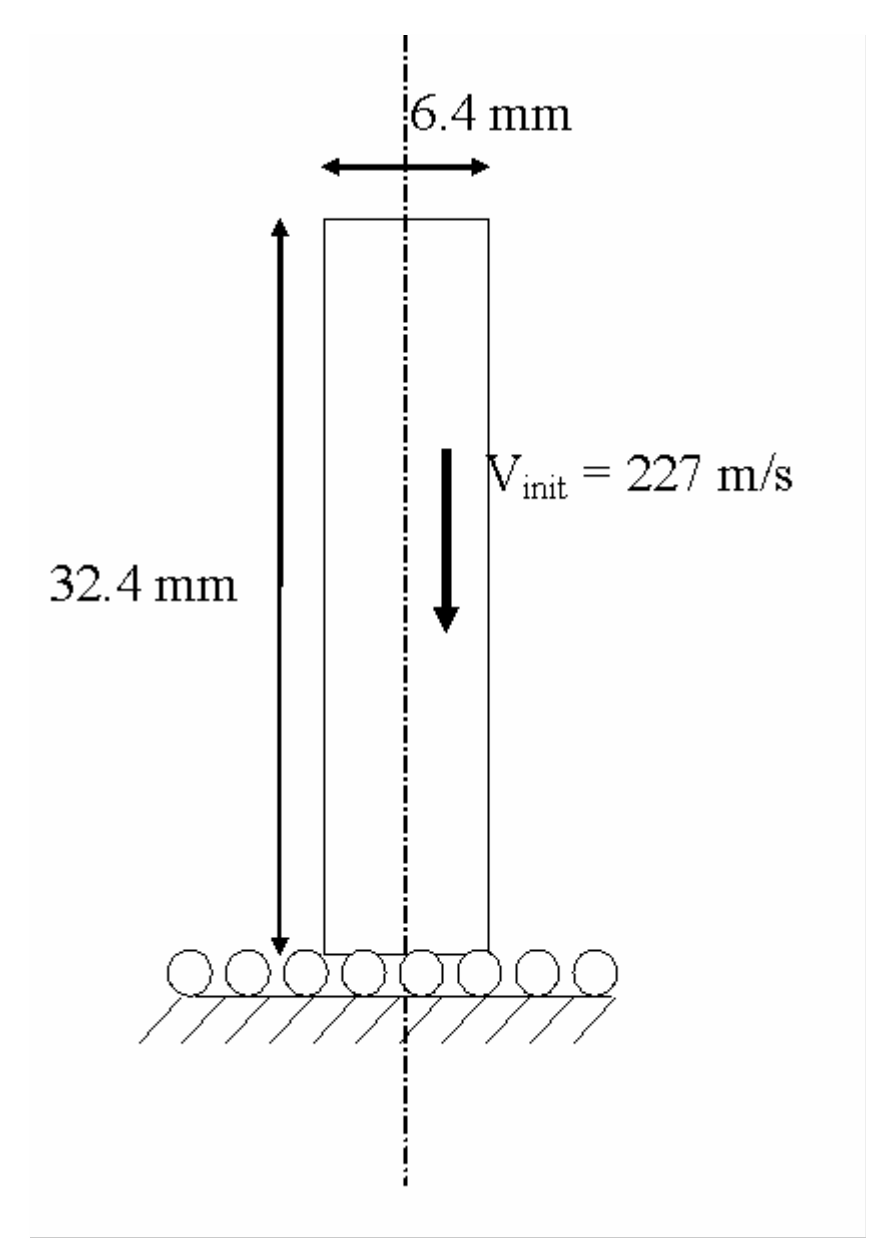

**Fig 40 : Schéma descriptif du cas test d'impact de barre de cuivre.** 

| Dimensions | Hauteur :                       | 32.4 mm                |
|------------|---------------------------------|------------------------|
|            | Diamètre :                      | $6.4 \text{ mm}$       |
| Propriétés | Module d'Young :                | $117$ Gpa              |
| mécaniques | Coefficient de Poisson :        | 0.33                   |
|            | Masse volumique :               | 8930 kg/m <sup>3</sup> |
|            | Contrainte de fluage initiale : | $0.4$ Gpa              |
|            | Ecrouissage linéaire :          | $0.1$ Gpa              |
| Maillage   | Nombre de nœuds en fin de       | 4200                   |
|            | simulation:                     |                        |

**Tableau 3 : Dimensions et propriétés mécaniques du cas test d'impact de barre de cuivre.** 

### *3.4.2 Résultats*

On compare ici de manière qualitative et quantitative les résultats provenant de la formulation utilisant des tétraèdres linéaires standards, de la formulation utilisant les tétraèdres linéaires avec modification anti-locking, et ceux obtenus avec les éléments hexaédriques à intégration réduite et stabilisation anti-hourglassing d'Abaqus/Explicit®.

Tout d'abord, un aperçu qualitatif des champs de pression et de contraintes de von Mises est donné en Fig 41 et Fig 42. Ensuite, les valeurs de pression et de contrainte de von Mises obtenues le long de l'axe de la barre et le long du diamètre de la face d'impact sont tracées pour réaliser une comparaison quantitative (voir Fig 43, Fig 44, Fig 45 et Fig 46). La géométrie finale de la barre obtenue est aussi confrontée aux géométries publiées dans la littérature (Tableau 4). Finalement, afin d'étudier la dépendance au maillage de notre formulation, les champs de pression et de von Mises obtenus avec un maillage très fin (à peu près 29500 nœuds à la fin de la simulation) sont analysés et comparés à ceux obtenus avec un maillage classique (4200 noeuds) (voir Fig 47).

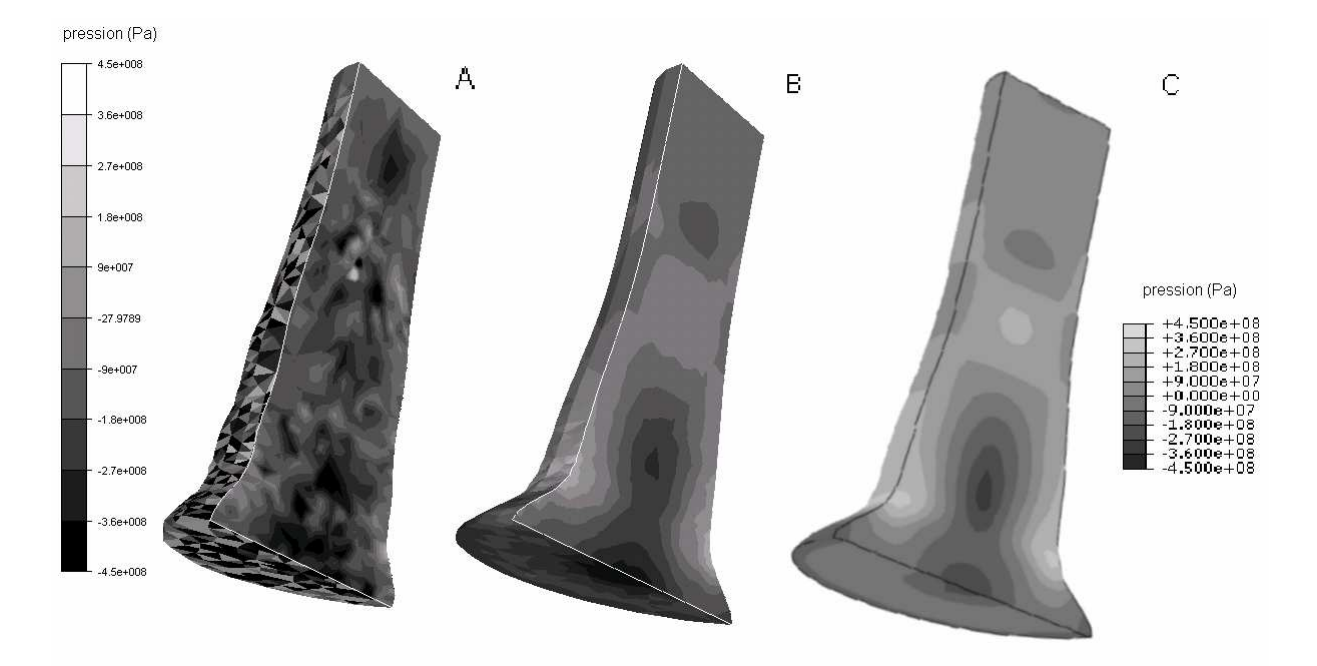

**Fig 41 : Pression 80** µ**s après l'impact obtenues avec des tétraèdres linéaires classiques (A), les tétraèdres modifiés (B) et les éléments hexaédriques à intégration réduite et stabilisation anti-hourglassing d'Abaqus/Explicit (C).** 

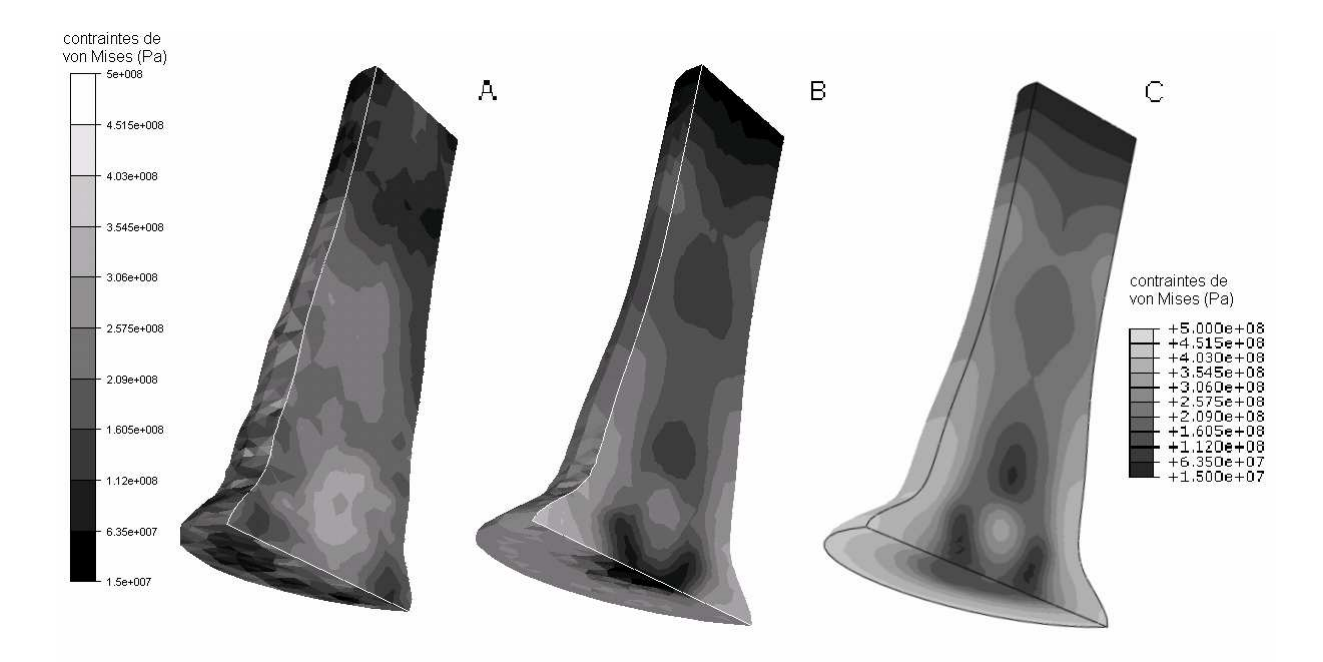

**Fig 42 : Contrainte de von Mises 80**µ**s après l'impact obtenues avec des tétraèdres linéaires classiques (A), les tétraèdres modifiés (B) et les éléments hexaédriques à intégration réduite et stabilisation antihourglassing d'Abaqus/Explicit (C).** 

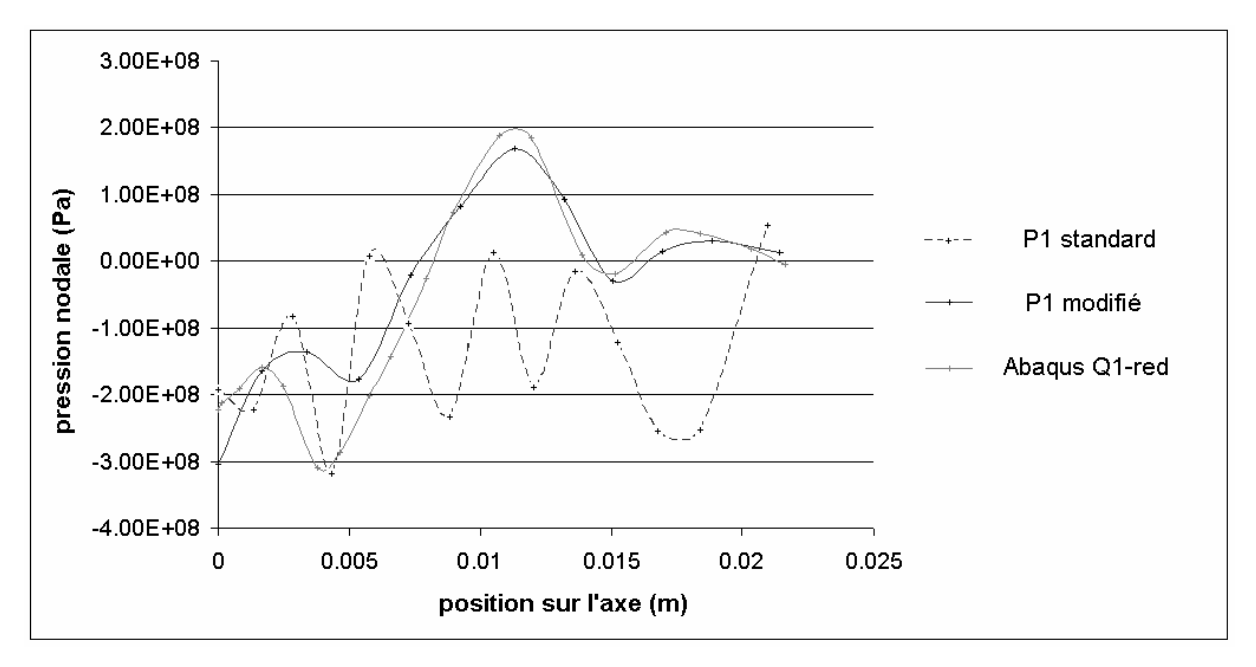

**Fig 43 : Valeurs de pression sur l'axe de la barre 80**µ**s après l'impact pour les résultats obtenus avec des tétraèdres linéaires classiques, avec les tétraèdres modifiés et avec les éléments hexaédriques à intégration réduite et stabilisation anti-hourglassing d'Abaqus/Explicit.** 

**L'origine est située au centre de la zone d'impact.**

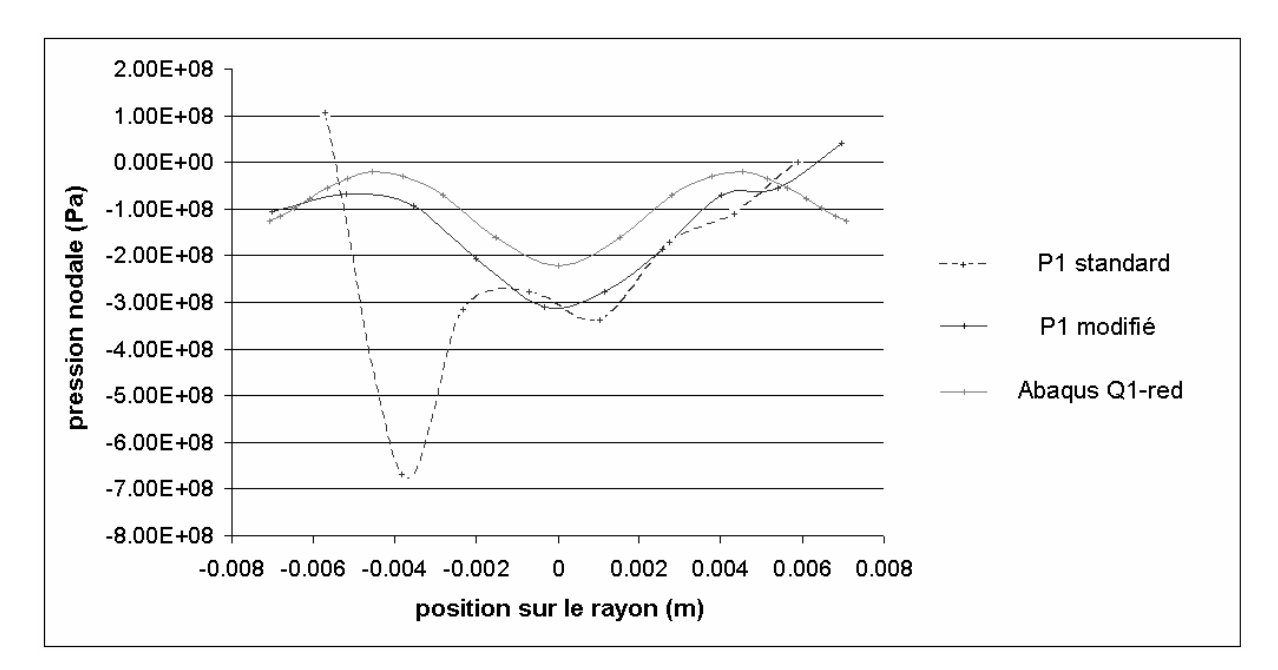

**Fig 44 : Valeurs de pression sur le diamètre de la surface d'impact 80**µ**s après l'impact pour les résultats obtenus avec des tétraèdres linéaires classiques, avec les tétraèdres modifiés et avec les éléments hexaédriques à intégration réduite et stabilisation anti-hourglassing d'Abaqus/Explicit. L'origine est située au centre de la zone d'impact.** 

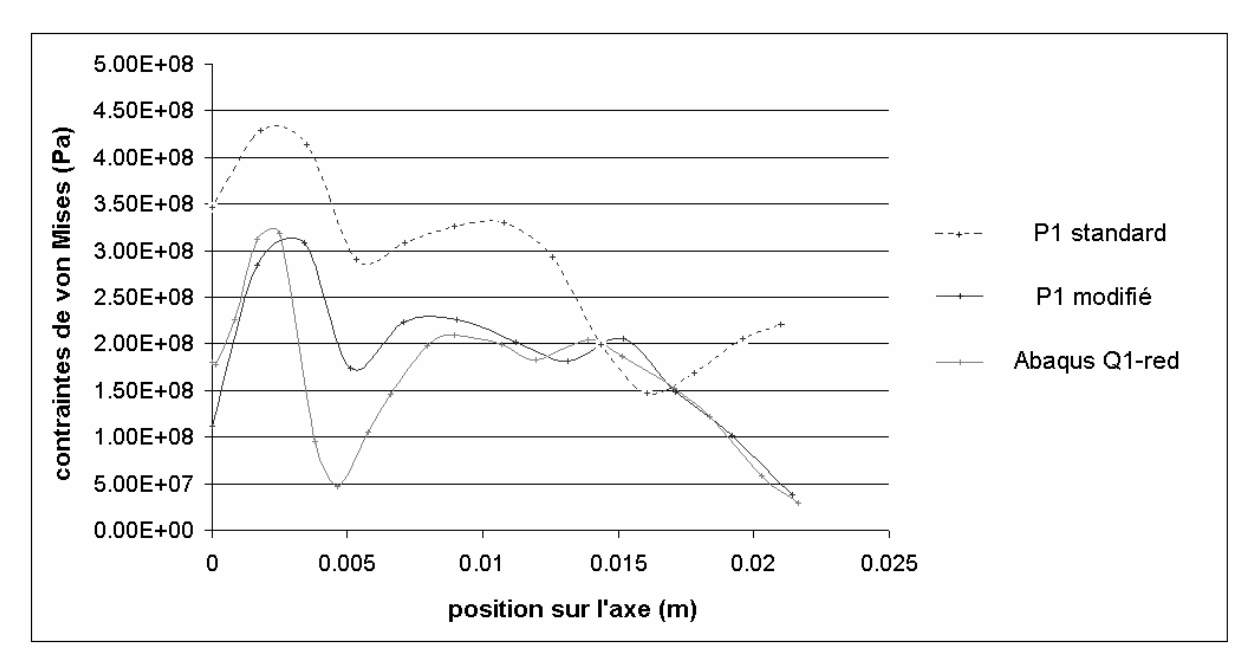

**Fig 45 : Valeurs de contrainte de von Mises sur l'axe de la barre 80**µ**s après l'impact pour les résultats obtenus avec des tétraèdres linéaires classiques, avec les tétraèdres modifiés et avec les éléments hexaédriques à intégration réduite et stabilisation anti-hourglassing d'Abaqus/Explicit. L'origine est située au centre de la zone d'impact.**

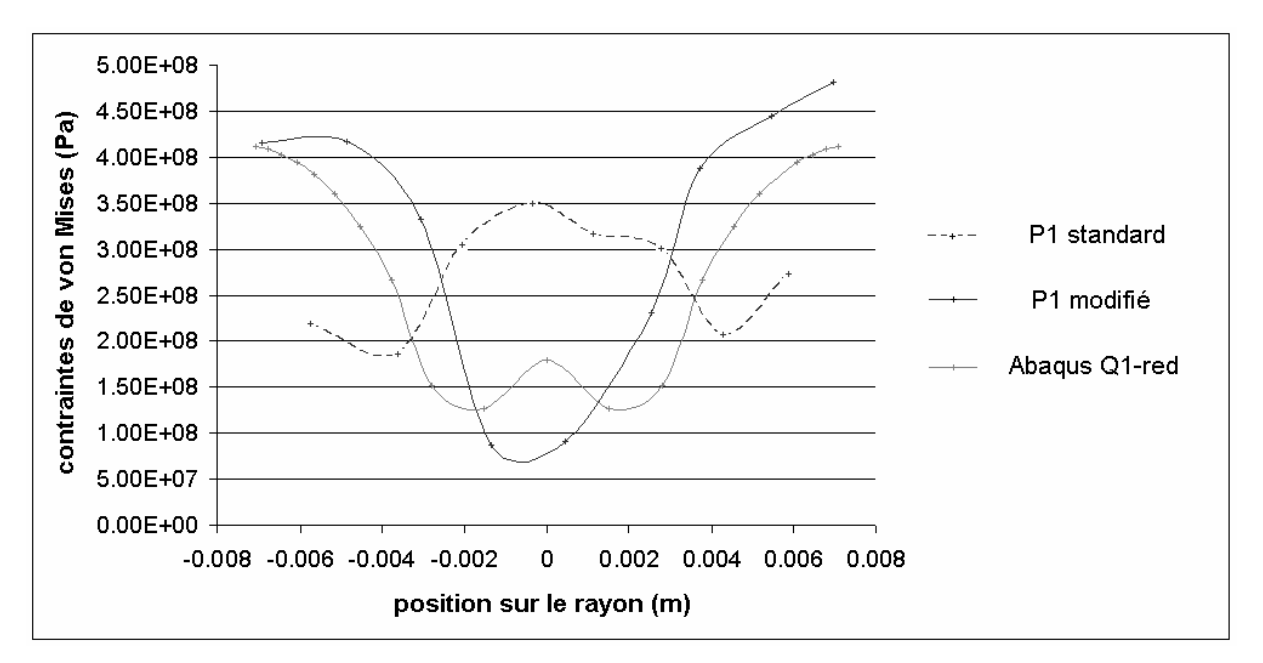

**Fig 46 : Valeurs de contrainte de von Mises sur l'axe de la barre 80**µ**s après l'impact pour les résultats obtenus avec des tétraèdres linéaires classiques, avec les tétraèdres modifiés et avec les éléments hexaédriques à intégration réduite et stabilisation anti-hourglassing d'Abaqus/Explicit. L'origine est située au centre de la zone d'impact.**

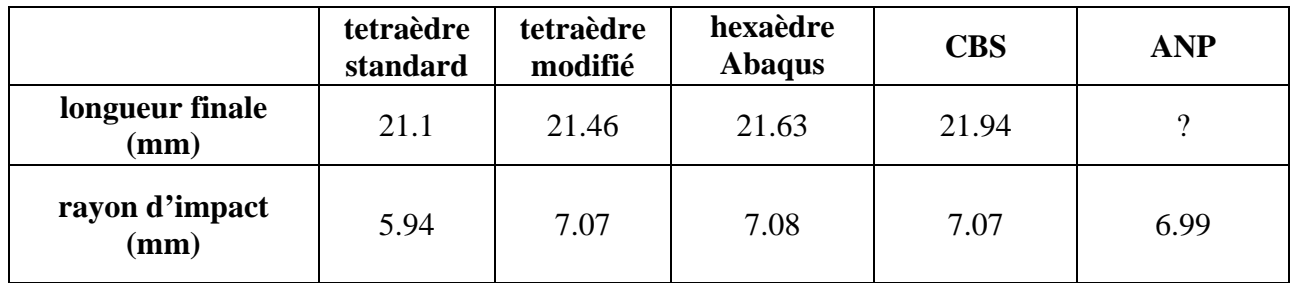

**Tableau 4 : Forme finale de la barre 80** µ**s après l'impact obtenus avec les tétraèdres linéaires classiques, les tétraèdres linéaires modifiés, les hexaèdres linéaires à intégration réduite et stabilisation anti-locking d'Abaqus, la formulation CBS [Zie98] et la formulation ANP [Bon98].** 

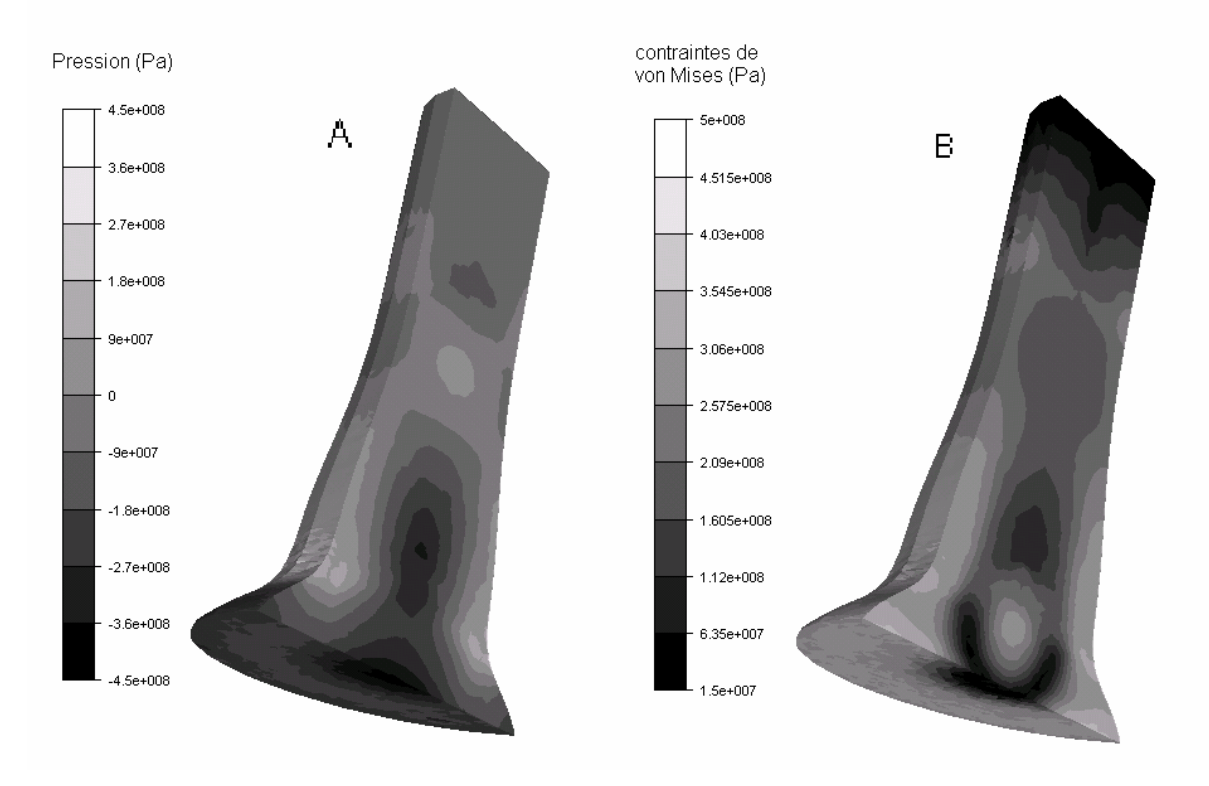

**Fig 47 : Champs de pression (A) et de contraintes de von Mises (B) 80**µ**s après l'impact obtenus avec les tétraèdres linéaires modifiés pour un maillage très fin (29500 nœuds)** 

### *3.4.3 Analyse des résultas*

Tout d'abord, on constate en observant les résultats de ce cas test que la formulation utilisant des tétraèdres linéaires standards est très sensible au locking volumique. La pression présente de fortes instabilités en damier (voir Fig 42). Les valeurs de pression et de contraintes de von Mises sur l'axe de la barre et au niveau de la zone d'impact sont complètement différentes de celles obtenues avec la formulation de référence d'Abaqus (voir Fig 43, Fig 44, Fig 45 et Fig 46). La forme finale de la barre impactée est aussi très différente de la forme obtenue avec Abaqus, ou des résultats présentés dans la littérature (voir Tableau 4). Les tétraèdres linéaires standards donnent un rayon d'impact final de 5.94 mm au lieu de 7.08 mm pour la simulation menée avec Abaqus. Les valeurs de pression sont largement surestimées en valeur absolue, avec des valeurs comprises entre  $-7.5.10^9$  Pa et  $9.10^8$  Pa. Cette sur-estimation entraîne une sous-estimation des déformations très localisées qui auraient du apparaître dans cette région et qui sont réparties dans toute la barre.

En revanche, on peut voir que la formulation sur tétraèdres linéaires avec modification se comporte de manière très satisfaisante, sans montrer de sensibilité au locking volumique. Les champs de pression et de contrainte de von Mises correspondent bien aux champs de références obtenus avec Abaqus/Explicit (voir Fig 41 B and C, Fig 42 B and C). La formulation permet de localiser correctement la déformation dans la zone d'impact. La forme finale de la barre correspond bien à celle simulée dans les cas de référence et à celles publiées dans la littérature (voir Tableau 4). On obtient le même rayon d'impact qu'Abaqus et que la formulation CBS [Zie98], et l'on est très proche de celui obtenu avec la formulation ANP [Bon98].

En regardant les résultats plus en détail, de petites différences quantitatives peuvent être observées sur les valeurs de pression sur l'axe de la barre et sur la surface d'impact (voir Fig 43, Fig 44, Fig 45 et Fig 46). Il faut cependant relativiser ces différences en soulignant le fait qu'on se situe dans un cas de dynamique rapide à très hauts gradients de vitesse et de pression, et qu'on utilise un maillage relativement grossier et des remailleurs différents d'un cas à l'autre. De plus, les résultats sont analysés 80 µs après l'impact, comme dans la littérature, mais l'équilibre n'est pas encore atteint. Ces petites différences pourraient être expliquées par une légère sensibilité à la connectivité du maillage ou des décalages de l'ordre de la nano-seconde dans la propagation des ondes élastiques ou dans les instants où les aperçus sont réalisés.

Enfin, pour étudier la sensibilité à la taille de maille, une simulation a été réalisée avec la formulation sur tétraèdres linéaires modifiés en utilisant un maillage très fin. Les champs de pression et de contrainte de von Mises obtenus sont en bonne corrélation avec ceux obtenus avec le maillage plus grossier (voir Fig 47). Le rayon d'impact final est très proche du précédent aussi, c'est-à-dire 7,13 mm au lieu de 7,07 mm. La différence de volumes finaux obtenus avec le maillage relativement grossier et le maillage très fin est d'environ 0,1%.

# **3.5 Mise à l'épreuve de l'algorithme de contact**

Dans cette section, la robustesse de l'algorithme de contact proposé est testée sur plusieurs cas tests élastoviscoplastiques 3D assez contraignants. Le matériau est quasi incompressible et les déformations sont très importantes. Le premier test se rapproche d'un cas de mise en forme de métal à chaud (loi puissance), tandis que le second se rapproche d'un cas de mise en forme à froid (écrouissage linéaire). Dans les deux cas, l'algorithme devra être capable de gérer l'entrée en contact des nœuds, le glissement important des nœuds sur la surface de contact et le décollement de nœuds anciennement en contact qui quittent la surface de l'outil. Ces cas de mise en forme à grande déformation nécessitent bien sûr l'utilisation fréquente de remaillage afin de conserver des éléments de bonne qualité.

## **3.5.1 Cas 1 : pénétration d'une boule indéformable dans un lopin cylindrique**

Le premier cas consiste à faire pénétrer une boule indéformable à l'intérieur d'un lopin cylindrique. C'est un cas très éprouvant pour le contact, présentant beaucoup de contraintes résiduelles dans le matériau. De plus, il faut dans ce cas gérer correctement l'entrée de nœuds en contact, le glissement important de nœuds sur la surface de l'outil et le décollement de nœuds lorsque la boule s'enfonce. La loi de comportement utilisée se rapproche des lois de comportement de métal à chaud, couplée à une loi élastique de module d'Young très bas. La loi de frottement utilisée est de type Coulomb, avec un coefficient de frottement de 0,2. On peut voir une coupe du cylindre en fin de simulation (Fig 48). Dans le plan de coupe sont représentées les pressions. Sur la surface du cylindre, on peut voir en bleu foncé les zones sans contact, en bleu clair les zones en contact glissant et en rouge les zones où le contact est devenu collant en raison des pressions de contact importantes.

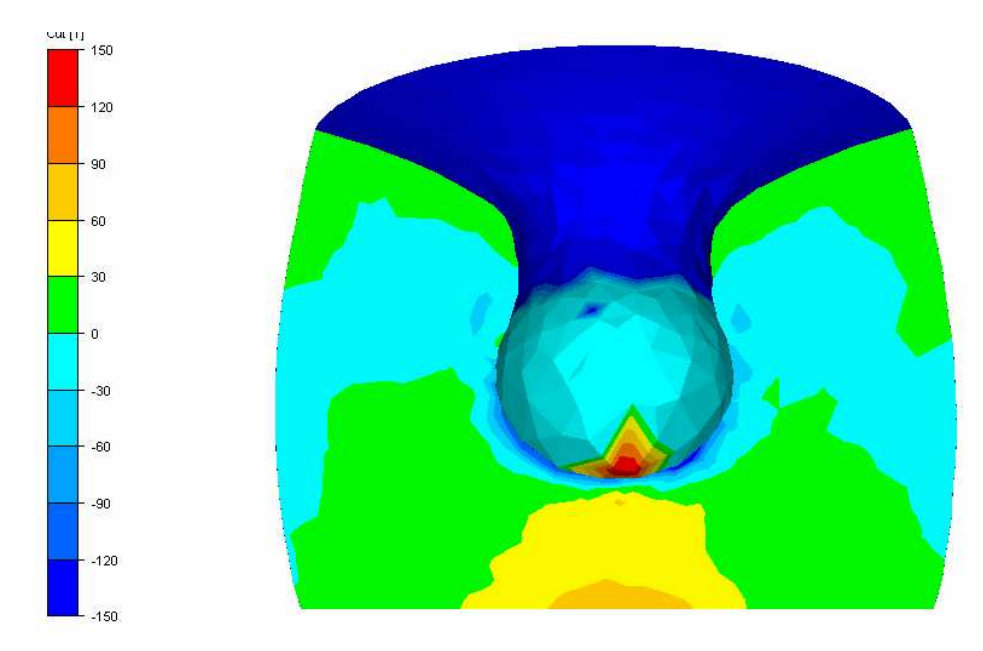

**Fig 48 : Coupe du cylindre en fin du cas test numéro 1. On observe sur le plan de coupe le champ de pression (Pa), et sur la surface du cylindre l'état de contact.** 

### *3.5.2 Cas 2 : enfoncement d'un coin dans la face d'un lopin hexaédrique*

Ce second cas a pour but de tester notre algorithme dans des conditions plus proches de celles de l'usinage. Un outil présentant une arête de faible rayon va venir fendre un lopin hexaédrique. La loi de comportement utilisée est une loi élasto-plastique à écrouissage linéaire, avec des valeurs proportionnelles à celles du comportement du cuivre. La loi de frottement utilisée est de type Coulomb avec un coefficient de frottement de 0,2. On peut observer (Fig 49) la forme finale de la pièce obtenue, la pression dans le plan de coupe et la condition de contact des nœuds sur la surface externe de l'hexaèdre fendu.

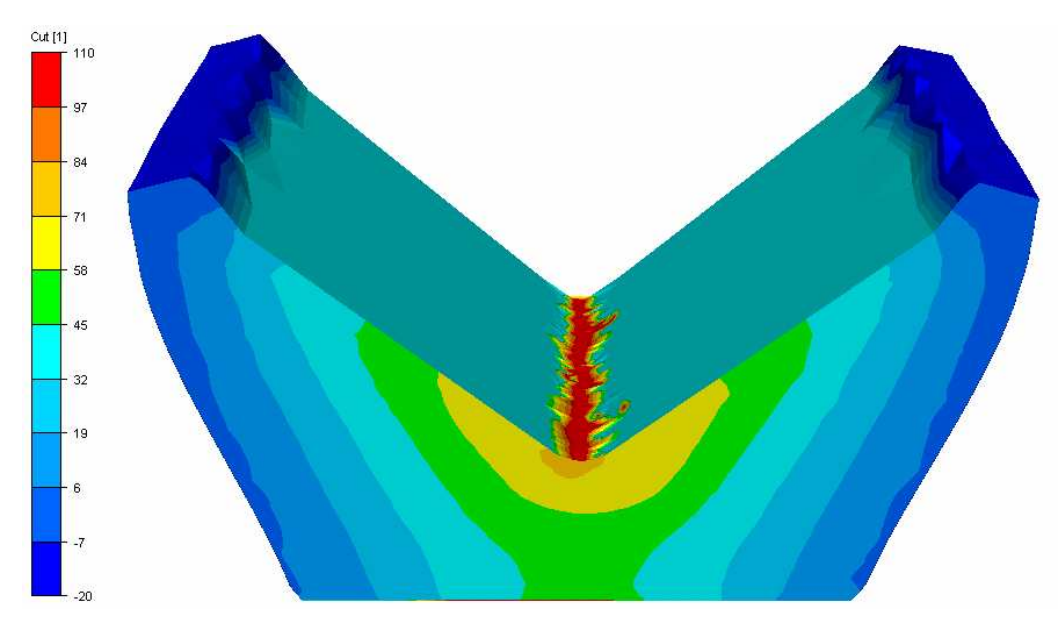

**Fig 49 : Coupe du cylindre en fin du cas test numéro 2. On observe sur le plan de coupe le champ de pression (Pa), et sur la surface du cylindre l'état de contact.** 

## **3.5.3 Analyse des résultats de contact**

Les résultats obtenus avec l'algorithme de contact explicite par prédiction correction sont très satisfaisants. La condition de non pénétration est parfaitement respectée. Dans les deux cas tests, l'entrée en contact des nœuds, leur glissement sur l'outil et leur décollement sont gérés correctement. L'algorithme est robuste, et permet d'obtenir des résultats valides tant qu'il y a au moins trois éléments sur un rayon d'arête à 90°. Il ne semble de toute façon pas sérieux d'envisager de travailler avec une discrétisation plus grossière dans ces zones à partir du moment où l'on veut obtenir des résultats de qualité, car les champs physiques y présentent en général des gradients très importants.

Les valeurs physiques obtenues (comme la pression), ainsi que les zones de contact glissantes et collantes semblent réalistes et ne trahissent pas de problèmes particuliers tels que des oscillations ou des instabilités.

Les problèmes rencontrés dans ces cas tests 3D en grandes déformations ne sont pas dus à la gestion du contact mais à la gestion du maillage dans la zone de contact. Ces problèmes sont apparus aussi bien dans le premier cas que dans le second, et ont été la cause de l'arrêt de la simulation. En effet, les éléments en amont de l'avance de l'outil ont tendance à s'allonger outre mesure et à présenter des arêtes pénétrant à l'intérieur de l'outil (pénétration non détectée bien sûr car la condition de pénétration est vérifiée aux nœuds). Ce phénomène est bien sûr tout particulièrement visible si cet outil présente une pointe ou une arête, comme dans le cas test 2 (le phénomène commence à apparaître sur la Fig 49). Une fois que cette arête commence à apparaître, le remailleur, même s'il effectue de nombreux passages, ne sera plus capable d'améliorer la qualité de cet élément qui continuera à s'allonger jusqu'à dégénérer. En effet, les nœuds de ces éléments sont très contraints, en raison de leur appartenance à la surface libre, et le remailleur a du mal à les déplacer. Ce phénomène peut être retardé si la pièce est discrétisée de manière très fine, ou si l'on augmente la tolérance du remailleur à modifier la frontière de la pièce. Cependant, il finira toujours par apparaître si l'outil continue à pénétrer plus profondément dans la pièce.

# **3.6 Conclusion**

Ce chapitre a présenté, analysé et validé la formulation explicite novatrice sur tétraèdres linéaires modifiés, inspirée des formulations ANP et NMD, que j'ai mise en place et implémenté. Elle a été comparée à la littérature et à des codes de calculs commerciaux reconnus et éprouvés (Forge2005 et Abaqus/Explicit). Les cas test issus de la littérature pour le cas de matériaux élastiques linéaires et élastoviscoplastiques isotropes de von Mises ont montré que la formulation n'était pas sensible aux problèmes de locking volumique dans le cas de comportements quasi-incompressibles. Elle ne présente pas non plus d'instabilités de type hourglassing. Sa simplicité et son très faible coût numérique en font une solution de premier choix pour les formulations explicites. L'utilisation d'éléments tétraédriques linéaires a aussi l'avantage de permettre l'usage des remailleurs adaptatifs robustes proposés dans la CimLib [Cou00], qui sont de toute première nécessité pour la simulation de procédés en grandes déformations complexes. Cependant, il faut aussi remarquer que pour un nombre de nœuds donné, ces éléments seront moins rapides que des hexaèdres linéaires à intégration réduite. En effet, les deux formulations présentent un seul point de Gauss par élément, mais à taille de maille égale, un maillage hexaédrique possède moins d'éléments qu'un maillage tétraédrique.

Les résultats obtenus avec les tétraèdres linéaires et leur modification anti-locking sont en bon accord avec les résultats de référence. Une différence quantitative tout de même significative a certes été observée sur le champ de pression dans le cas de compression élastique incompressible, mais elle ne semble pas avoir d'impact sur les contraintes déviatoriques ou les déformations. Il faut aussi souligner le fait que ce cas test est très exigeant étant donné les conditions extrêmes et non physiques de contact parfaitement collant entre la pièce et l'outil. Dans le cas de grandes déformations élasto-plastiques, on ne retrouve pas cette différence et à la fois la pression, les contraintes déviatoriques et les déformations sont en bonne correspondance qualitative et quantitative avec le cas test de référence. Ce travail permet donc de confirmer la fiabilité de cette formulation afin de simuler des procédés de mise en forme de métaux, dont entre autres, l'usinage à grande vitesse.

L'utilisation d'un formalisme en petites déformations, qui signifie que les rotations sont supposées faibles lors d'un pas de temps, pourrait être considérée comme une des faiblesses de notre formulation. Cependant, cela possède un grand nombre d'avantages. Tout d'abord, l'hypothèse de petites rotations est très souvent largement justifiée étant donné la valeur du pas de temps critique dans la simulation de mise en forme de métaux. La variation de déformation d'un incrément à l'autre est en général bien inférieure à 0,01. De plus, cette hypothèse permet de simplifier de manière très importante la résolution du système de Prandtl-Reuss et la réactualisation des variables internes, réduisant ainsi de manière importante les temps de simulation.

J'ai implémenté pour enrichir cette formulation un algorithme de gestion du contact entre la pièce et un outil rigide de type prédiction correction. Cet algorithme est robuste et stable. Il permet d'obtenir des résultats de très bonne qualité physique grâce à la finesse du pas de temps critique explicite. Il est possible d'implémenter très facilement diverses lois tribologiques dépendant de la pression de contact, de la vitesse de glissement ou des propriétés mécaniques des matériaux. Le surcoût numérique à prendre en compte revient à peu près à celui du calcul de normales P1 à partir du champ distance à l'outil modélisé par une fonction level set, ce qui est relativement réduit.

Etant donné les avantages évidents de cette formulation sur celle présentée dans le chapitre précédent de la thèse, la formulation strictement explicite sur tétraèdres linéaires avec modification anti-locking et contact par prédiction correction est retenue pour la suite de notre travail. Sa compatibilité avec les remailleurs adaptatifs non structurés, son efficacité particulière dans le cadre de simulations de procédés à grandes vitesses avec des comportements rhéologiques hautement non-linéaires, et sa capacité à gérer des évènements de contact complexes à faible coût en font un outil de prédilection pour des simulations en pointe d'outil d'usinage à grande vitesse.

# **4 Simulation d'usinage à grande vitesse en deux dimensions**

# **4.1 Introduction**

## *4.1.1 Contexte général*

La nouvelle formulation explicite sur tétraèdres linéaires modifiés, non sensible au locking volumique, enrichie d'un couplage thermomécanique (cf. annexes I et II) est maintenant apte à simuler les procédés d'usinage et d'UGV. On fait bien sûr pour cela usage pour cela des outils de remaillage disponibles dans la CimLib.

### *4.1.2 Etat de l'art*

La validation dans le cadre de l'UGV de notre nouvelle formulation explicite nécessite de disposer de résultats de confiance, qui pourront être comparés aux nôtres. La configuration d'usinage doit y être précisément indiquée et la loi de comportement du matériau correctement définie.

L'obtention de résultats expérimentaux dans notre laboratoire, de qualité suffisante et disponibles avant la fin de la thèse, n'est pas envisageable. Les collaborations engagées avec nos partenaires dans le cadre des projet PGV 1 et 2 ont permis d'étudier le cas du couple acier 304L associé à des outils en carbure non revêtus. Des lois de comportement précises ont été obtenues à des taux de déformation et températures élevées, ainsi que des lois tribologiques thermomécaniques fines dans des conditions proches de celles de l'usinage [Sol08, Broc09, Gui09]. Cependant, aucun cas test d'UGV en coupe orthogonale n'a été étudié en termes de morphologies de copeau, de présence ou non de bandes de cisaillement adiabatiques, ou d'efforts de coupe. Il est donc inutile d'utiliser ces lois de comportement pour nos validations, sachant qu'aucun moyen d'évaluer les résultats obtenus ne serait disponible. En ce qui concerne la bibliographie, on peut y trouver des études expérimentales d'UGV avec des études de formation de bandes de cisaillement adiabatiques. Cependant, aucun d'entre elles ne fournit assez de détails sur le comportement des matériaux utilisés, dans une plage de vitesses de déformations et de températures suffisante.

Le choix a alors été fait de valider notre simulation numérique par rapport à d'autres résultats numériques éprouvées. Il existe plusieurs articles, présentés dans notre introduction, qui décrivent précisément à la fois la formulation utilisée et les résultats obtenus, surtout en 2D [Mar95, Cer99, Cer00-02, Bäk02-05-06, Pan04, Bar05]. La formulation de Bäker, et notamment le cas test présenté dans un article récent [Bäk06], a été préférée pour plusieurs raisons. Tout d'abord, son hypothèse de base semble intéressante : la formation d'une bande de cisaillement adiabatique découle dans sa simulation, exclusivement de phénomènes thermomécaniques. Cette absence d'algorithmes de séparation complexes ainsi que le nombre réduit de paramètres utilisés est appréciable pour un cas de validation. De plus, c'est en se basant sur un solide travail expérimental sur du Ti6Al4V qu'a été mise en place et identifiée une loi de comportement précisément pensée pour l'usinage à grande vitesse [Bäk02, Gen02]. Finalement, les résultats qu'il a obtenus sont décrits précisément dans les articles, ainsi que la dépendance de ces résultats en fonction de la variation des paramètres de coupe. L'apparition progressive de bandes de cisaillement adiabatiques dans le copeau, lorsque la vitesse de coupe augmente, y est par exemple très bien illustrée. Notons que Delalondre, dans le cadre de PGV 1, avait aussi utilisé les travaux de Bäker pour valider ses simulations implicites [Del 07-08].

### *4.1.3 Travail effectué*

Ce chapitre décrit le cas d'usinage à grande vitesse 2D utilisé pour la validation de notre formulation. L'analyse comparative de nos résultats par rapport à ceux de Bäker permet de valider l'implémentation de notre formulation et de souligner ses avantages. L'étude détaillée de l'initiation et de la propagation d'une bande de cisaillement adiabatique et la mesure des efforts de coupe obtenus permet de visualiser les phénomènes complexes et localisés qui apparaissent lors de la formation du copeau, ainsi qu'évaluer l'influence de ces phénomènes sur des valeurs macroscopiques qui ont été relevées dans des travaux expérimentaux de la littérature.

## **4.2 Présentation du cas test d'usinage à grande vitesse 2D**

On utilise pour la validation de notre formulation cas test d'usinage se rapprochant le plus possible de celui récemment utilisé par Bäker [Bäk06]. Les dimensions du cas test, la loi de comportement thermomécanique ainsi que les conditions de contact et d'échange thermique sont présentés dans cette section. Les différences qui persistent entre notre cas test et le cas de référence y sont soulignées avec soin.

### *4.2.1 Dimensions du cas test d'UGV*

Le cas test d'usinage à grande vitesse est un cas de micro usinage. On réalise une passe de 35 µm de profondeur dans une pièce d'une hauteur totale de 60 µm. Celle-ci est maintenue par sa face inférieure uniquement. L'angle de coupe est de 0°. N'ayant aucune information sur l'angle de dépouille utilisé par Bäker, on a choisi une valeur de 1,432°, qui correspond de manière qualitative. Le rayon d'arête de l'outil, supposé nul dans le cadre de l'article de Bäker, est pris ici de petite taille par rapport aux autres dimensions du cas test (2 µm). Ce rayon d'outil non nul permet d'assurer la précision de la modélisation éléments finis au niveau de la pointe de l'outil, en assurant une discrétisation suffisante. Il est important de relever que ces rayons d'outils, inférieurs à 10 µm, ne sont pas réalistes. Ce choix a cependant été respecté afin de ne pas risquer de s'éloigner de trop des résultats de Bäker. Les vitesses de coupe envisagées sont identiques à celles proposées par Bäker, allant de 1 ms<sup>-1</sup> à 20 ms<sup>-1</sup>. Cette plage comprend la vitesse de transition de copeau continu à copeau segmenté, qui se situe pour les alliages de titane autour de  $2 \text{ ms}^{-1}$  [SIC09]. Les informations présentées précédemment sont résumées dans la figure Fig 50.

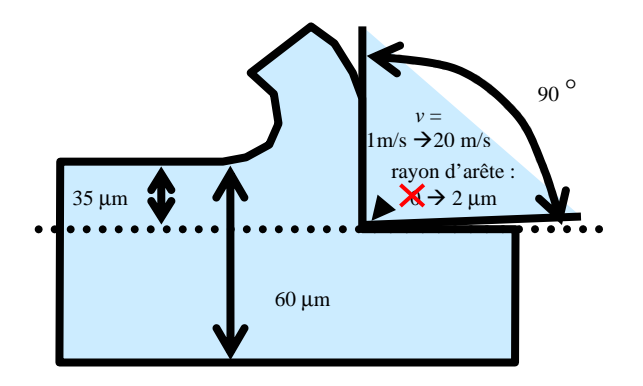

**Fig 50: Dimensions du cas test d'usinage de validation.** 

### *4.2.2 Loi de comportement thermomécanique*

Bäker a mis en place, depuis 2002, une loi de comportement thermo-visco-plastique empirique pour l'alliage de titane Ti6Al4V à partir de résultats expérimentaux à grande vitesse. Cette loi, basée sur un modèle de Johnson-Cook, permet notamment de détecter l'apparition de bandes de cisaillement adiabatique, en prenant en compte l'adoucissement thermique important apparaissant à haute température. Pour ce, le terme de dépendance à la température de la loi de Johnson-Cook a été modifié. Le comportement thermique est non linéaire, avec des conductivités thermiques et des capacités calorifiques massiques non constantes. Celles-ci varient linéairement avec la température, interpolées entre les valeurs à 20°C et 1185°C. Cette loi a été mise à l'épreuve lors de modélisations d'usinage à grande vitesse dans des simulations implicites viscoplastiques quasi-statiques.

La rhéologie proposée par Bäker sera aussi utilisée avec notre formulation, mais pour une modélisation thermo élastoviscoplastique dynamique, au sein d'une formulation explicite. La loi de comportement (Eq. 78) ainsi que la valeur des paramètres pour le Ti6Al4V (Tableau 5) sont présentées ci-dessous.

$$
\begin{cases}\n\sigma_y \left( \bar{\varepsilon} , \bar{\varepsilon} \right) = K \cdot \bar{\varepsilon}^n \cdot \left( 1 + C \ln \left( \frac{\bar{\varepsilon}}{\bar{\varepsilon}_0} \right) \right) \\
K = K_0 \exp \left( - \left( \frac{T}{T_{MT}} \right)^m \right) \\
n = n_0 \exp \left( - \left( \frac{T}{T_{MT}} \right)^m \right)\n\end{cases}
$$

**Eq. 78** 

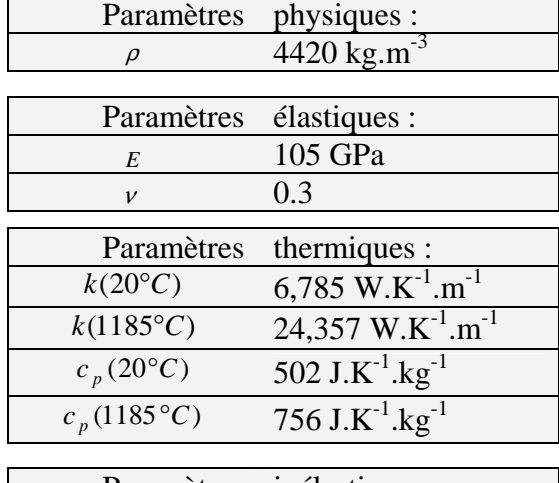

|                             | Paramètres inélastiques : |
|-----------------------------|---------------------------|
| C                           | 0,302                     |
| $\dot{\bar{\varepsilon}}_0$ | $774 s^{-1}$              |
| $K_0$                       | 2.260 GPa                 |
| $n_0$                       | 0,339                     |
| $T_{MT}$                    | 825 K                     |
| m                           |                           |

**Tableau 5 : Paramètres de la loi de comportement thermo-mécanique pour le Ti6Al4V** 

### *4.2.3 Conditions de contact et d'échange thermique*

Dans l'article de Bäker comme dans notre modélisation, l'outil est considéré comme rigide et indéformable, et les frottements avec l'outil sont négligés. Cependant, contrairement à Bäker, le comportement thermique de l'outil n'est pas pris en compte dans notre simulation. Les échanges thermiques entre l'outil et la pièce sont aussi négligés. Par contre, on suppose que le milieu ambiant est à une température de 25°C et que le coefficient d'échange thermique avec l'air est de 10 W.m<sup>-2</sup>.K<sup>-1</sup>.

## *4.2.4 Outils numériques utilisés*

Le remailleur adaptatif non structuré de la CimLib est utilisé afin de pouvoir gérer les grandes déformations engendrées par l'outil dans la pièce. On adapte la taille de maille durant la simulation en utilisant une boite de maillage recouvrant à peu près la zone de cisaillement primaire. La taille de maille la plus grossière imposée est de 8 µm, mais elle passe à 0,8 µm à l'intérieur de la boite de maillage, zone dans laquelle une bande de cisaillement adiabatique pourrait apparaître. Cela assure une discrétisation très fine des phénomènes, tout en maintenant des temps de calcul raisonnables. Il y a toujours au moins 4 éléments en contact avec le rayon d'arête de l'outil, et deux éléments dans la largeur de la bande de cisaillement adiabatique tant qu'elle est active.

Comme l'auto-contact n'est pas pris en compte, nous utilisons le même artéfact numérique que Bäker pour empêcher le copeau de pénétrer dans la pièce après avoir été formé. Un outil en forme de plaque est placé au dessus de la pièce et s'intercale entre le copeau et celle-ci.

# **4.3 Simulation de la formation du copeau**

On peut voir dans la figure (Fig 51) les morphologies de copeaux simulées par notre formulation explicite, pour différentes vitesses de coupe allant de 1 ms<sup>-1</sup> à 20 ms<sup>-1</sup>. Pour une vitesse de 1 ms-1, notre modèle prédit un copeau continu. Puis, en augmentant la vitesse, on voit apparaître petit à petit des bandes de cisaillement adiabatique, engendrant un copeau de plus en plus segmenté. Ces résultats sont en très bonne corrélation avec ceux de la littérature. Tout d'abord, pour du titane et des alliages de titane, la vitesse de transition entre copeau continu et usinage à grande vitesse se situe effectivement autour de  $2 \text{ ms}^{-1}$  [SIC09], ce que l'on retrouve dans nos simulations. De plus, nos résultats sont très proches de ceux obtenus par Bäker. Pour des vitesses de coupe de 10 ms-1 et 20 ms-1, les morphologies de copeau obtenues sont quasiment identiques. On remarque seulement que les copeaux sont légèrement plus segmentés pour des vitesses de coupe basses. Ce comportement est logique car le flux de température de la pièce vers l'outil n'a pas été pris en compte. Ce flux est négligeable pour des vitesses de coupes importantes, mais son effet peut se faire ressentir légèrement pour des vitesses de coupe proches de la zone d'usinage traditionnel. La température de notre copeau est donc légèrement plus importante, ce qui favorise la segmentation de celui-ci.

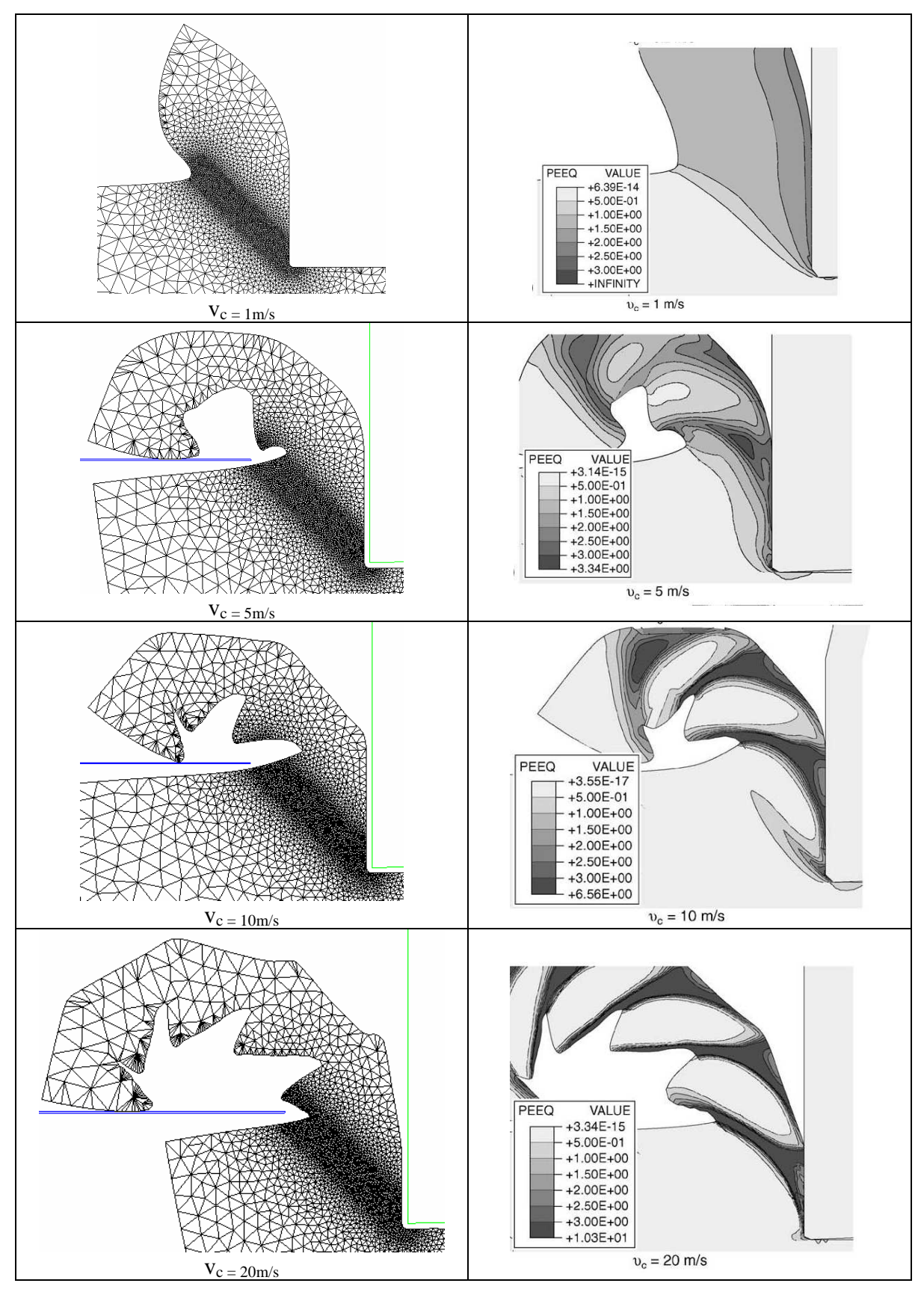

**Fig 51: Comparaison des morphologies de copeau obtenues par notre formulation explicite (première colonne) de celles obtenues par Bäker (seconde colonne) [Bäk06] pour des vitesses de coupe allant de 1ms-1 à 20ms-1 .** 

# **4.4 Formation d'une bande de cisaillement adiabatique**

Les différentes étapes de la formation d'une bande de cisaillement adiabatique peuvent être observées en détail dans le Tableau 6. Cette étude est menée à partir de nos simulations d'usinage à  $10\text{ms}^1$ . Il est intéressant de remarquer que l'on retrouve ici tous les phénomènes décrits dans la littérature expérimentale [Wrt02]. Tout d'abord, l'augmentation de la déformation plastique en pointe d'outil entraîne l'écrouissage du matériau ainsi qu'une montée progressive de la température (étape 1). Ensuite, à partir d'un certain seuil (800°C environ), l'adoucissement thermique commence à prendre le pas sur l'écrouissage, et la contrainte de fluage commence à chuter en pointe d'outil. La déformation a alors tendance à se localiser dans cette zone adoucie, accélérant encore localement l'échauffement par déformation plastique. Si les vitesses de coupe sont importantes, la chaleur n'a pas le temps de se dissiper dans la pièce par conduction. On observe alors un échauffement local et un adoucissement thermique local très important. Ce phénomène est alors auto-entretenu, et une bande de cisaillement adiabatique apparaît (étape 2). Finalement, la bande de cisaillement se propage jusqu'en haut de la pièce usinée, et le copeau se forme de manière non homogène et non stationnaire, avec des déformations très localisées dans la bande de cisaillement. Les contraintes de fluage correspondantes sont très basses, et les vitesses de déformation supérieures à  $10^7$  s<sup>-T</sup> (étape 3). Quand la bande de cisaillement adiabatique s'éloigne de la pointe de l'outil, et donc de la zone de cisaillement primaire, elle sort de la zone sollicitée par l'usinage. Elle baisse donc en activité et une nouvelle bande de cisaillement commence à apparaître, suivant le même procédé.

Si l'on s'intéresse aux efforts de coupe dans l'outil, on peut aussi observer directement les effets des bandes de cisaillement qui sont apparues (Fig 52). En effet, l'effort de coupe ne converge pas vers une constante, comme c'est le cas en usinage traditionnel. On obtient un cycle répétable, où les efforts maximums sont atteints pendant la période où une bande de cisaillement est en train de disparaître et la nouvelle en train de se former (110 N environ), et les minimums sont atteints lorsque une bande de cisaillement est active, au sein de laquelle les contraintes de fluage sont très basses (60 N environ). L'effort de coupe varie donc de manière importante, quasiment du simple au double, à une fréquence de l'ordre de 5.10<sup>5</sup> Hz. Cette fréquence a tendance à baisser dans notre simulation après l'apparition de la seconde bande de cisaillement, mais ce phénomène est seulement dû au fait que l'on s'approche du débouchement de la passe d'usinage, que la pièce se déforme donc et que la résistance de la partie de la pièce à usiner baisse. Ces déformations de la pièce sont par exemple visibles sur la figure Fig  $\overline{51}$  pour le cas à 20 ms<sup>-1</sup>.

Les résultats obtenus sont en très bon accord avec les simulations de Bäker, ainsi qu'avec la littérature expérimentale. Sachant que la hauteur de contact de l'outil évolue autours de 35 µm dans nos simulations, on obtient une pression de contact moyenne (correspondant à un effort de coupe moyen de 80 N) de l'ordre de 2400 N/mm<sup>2</sup>. On retrouve bien les ordres de grandeur donnés par l'étude expérimentale d'usinage à grande vitesse du Ti6Al4V [Gen02].

Cependant, si cette analyse de l'effort de coupe moyen et dans l'espace et dans le temps permet de valider nos résultats, elle n'est pas très utile à un usineur. Tout d'abord, la longueur de contact sur l'outil et les efforts de coupe varient de manière importante tout au long du procédé. Ensuite, la pression n'est pas uniforme sur toute la zone de contact. En termes d'analyse du contact et de l'usure d'outil, des informations sur les pics de pression locale sont beaucoup plus intéressantes. La simulation les quantifie à environ 7000 N/mm². Néanmoins, ces informations ne peuvent être obtenues expérimentalement, et ne peuvent donc pas être validées.

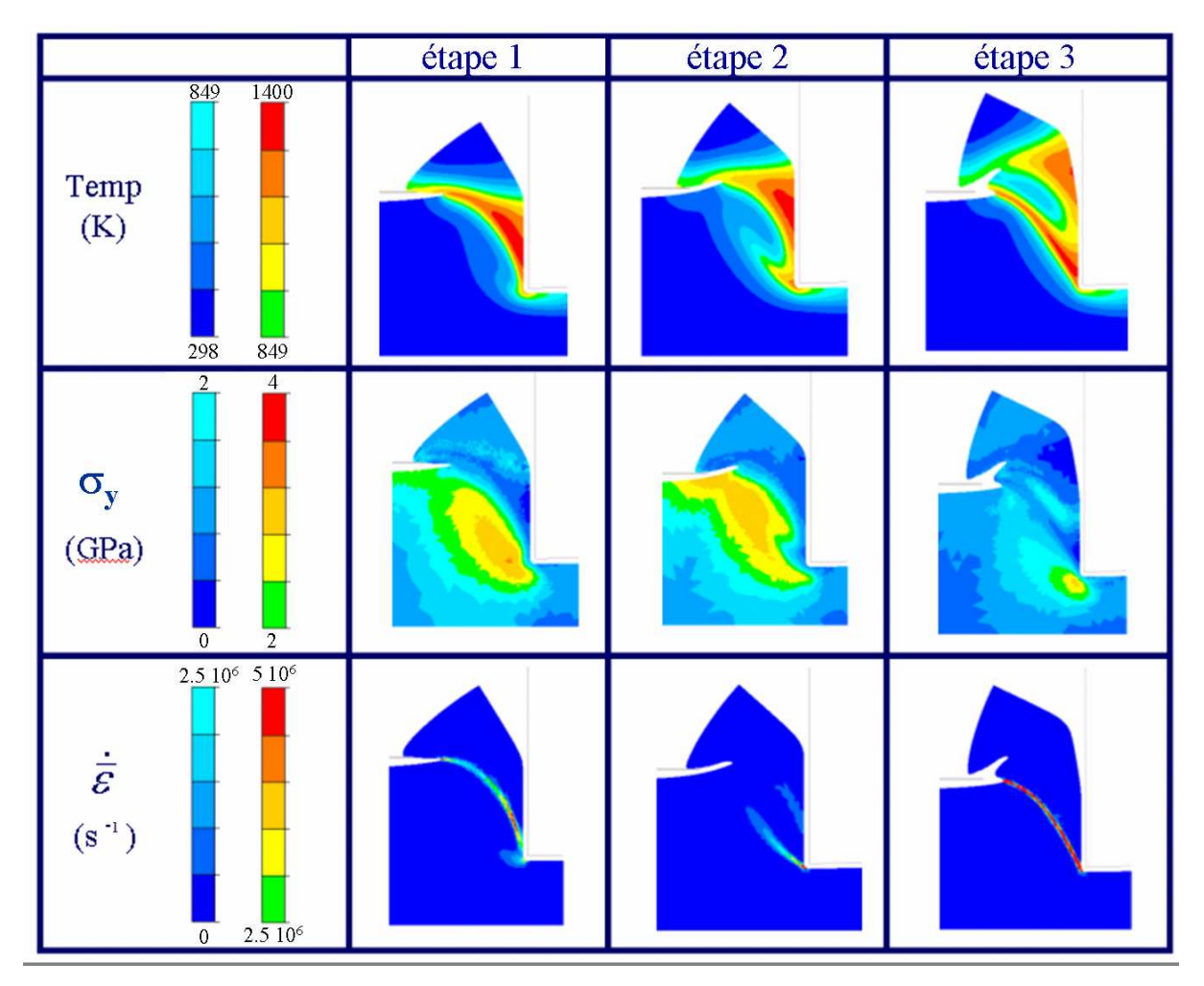

**Tableau 6 : Température, contrainte de fluage et vitesses de déformation obtenues dans le copeau aux différentes étapes de formation d'une bande de cisaillement adiabatique, pour notre simulation d'usinage à 10ms-1 .** 

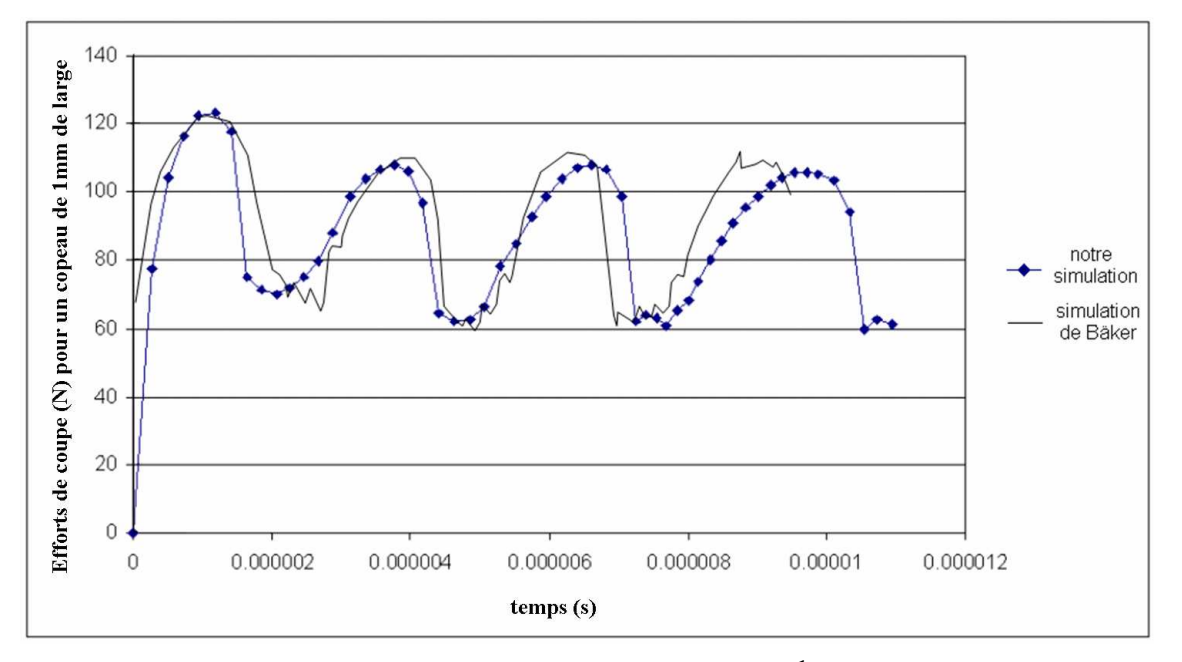

**Fig 52 : Efforts de coupe obtenus lors de la simulation d'usinage 10ms-1 en bleu, pour une profondeur de coupe de 35** µ**m et une largeur équivalente de copeau de 1mm, comparés à ceux de Bäker en noir [Bäk06].** 

## **4.5 Dépendance à la taille de maille**

Comme on vient de le voir, la création de bandes de cisaillement adiabatique est un phénomène extrêmement localisé. Il est alors important de vérifier si la discrétisation du maillage utilisé est suffisante, et l'influence qu'elle peut avoir sur les résultats obtenus. Afin d'étudier le problème, les résultats du cas d'usinage à 10ms-1 présenté dans la section précédente, présentant une taille de maille dans la zone de cisaillement primaire de 0.8µm, sont comparés à une simulation équivalente présentant une taille de maille de 0.4 µm dans la zone de cisaillement primaire. La morphologie, les champs de température, de déformation et de vitesses de déformations obtenus sont visibles dans la figure (Fig 53).

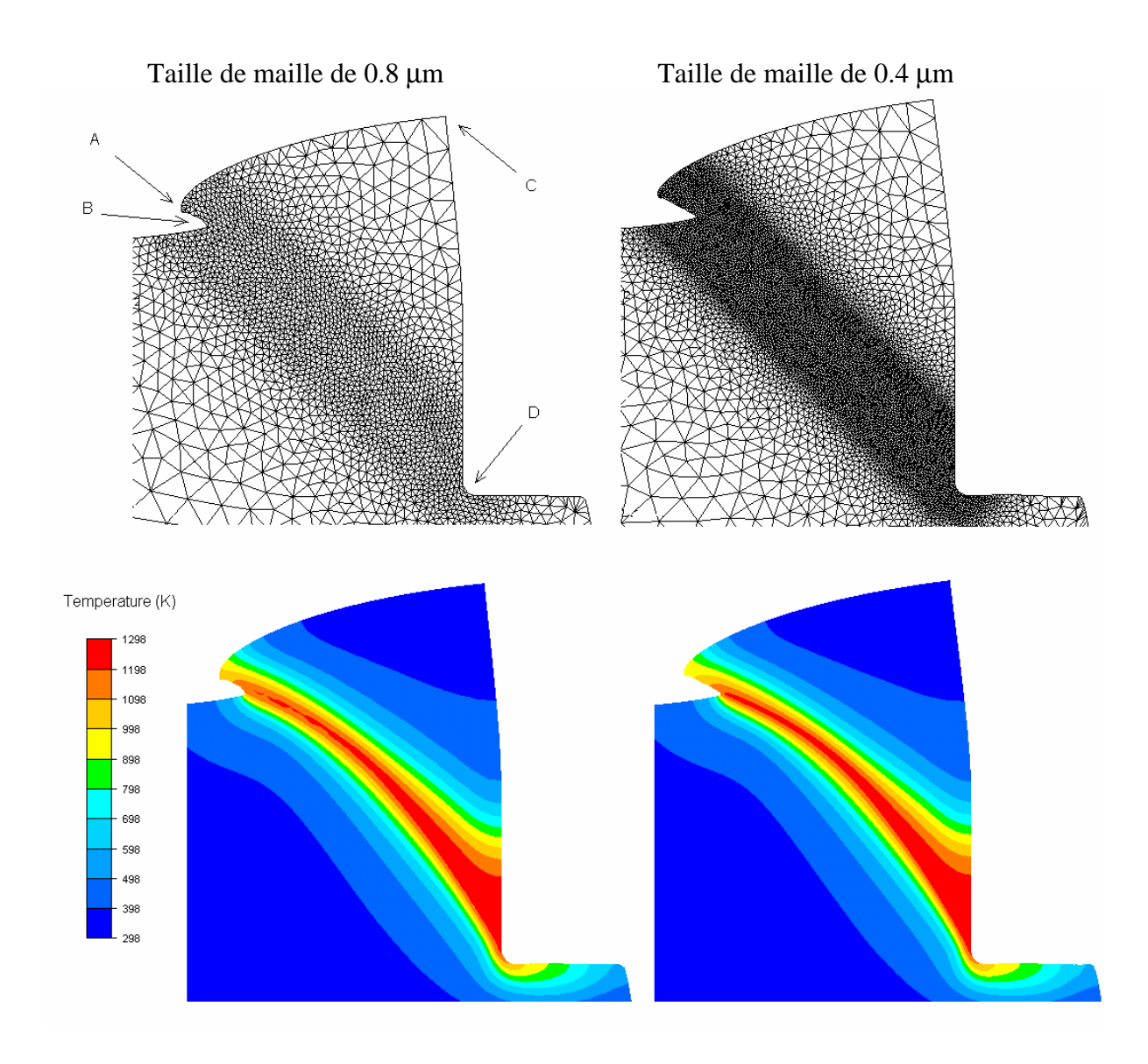

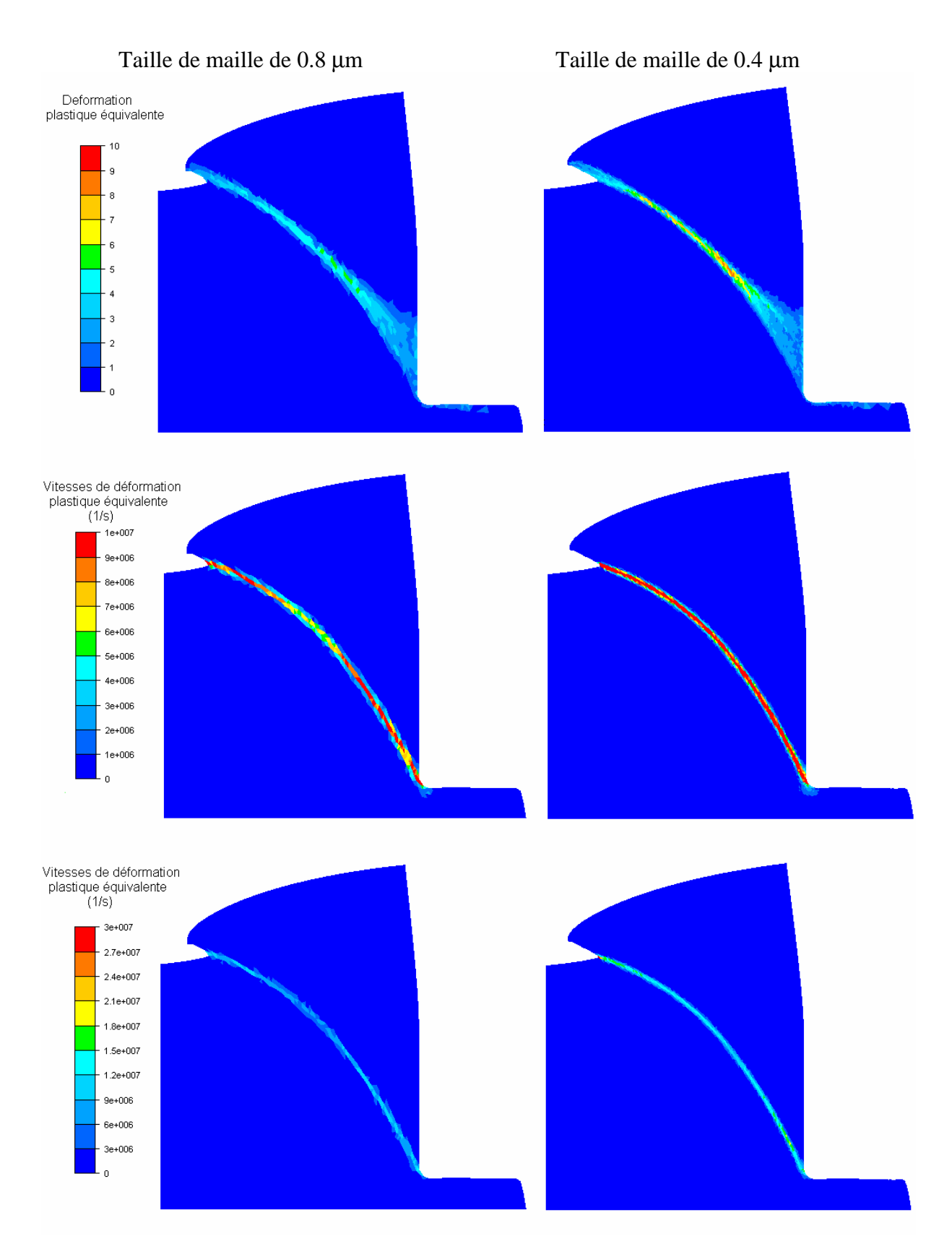

**Fig 53 : Comparaison des résultats obtenus avec le maillage utilisé jusqu'à présent dans la colonne de gauche, présentant une taille de maille de 0,8** µ**m dans la zone de cisaillement primaire, et les résultats obtenus avec maillage de 0,4** µ**m dans la colonne de droite.** 

Les morphologies obtenues avec les deux tailles de maille sont très proches les unes des autres. Si l'on compare par exemple les coordonnées des nœuds A B C et D définis sur la figure Fig 53, on relève des différences toujours inférieures à 1 µm. On peut cependant remarquer que la forme du copeau segmenté simulé avec le maillage le plus fin est légèrement plus anguleuse. Pour quantifier cette différence, on peut par exemple comparer la longueur AB, égale à 5,6 µm avec le maillage le plus fin et à 4,2 µm avec le maillage habituel. Cependant, cette légère sur-rigidité engendrée par le maillage le plus grossier ne se ressent que très peu sur les efforts de coupe, qui diffèrent de 2% seulement. Les températures obtenues sont extrêmement proches, avec des différences inférieures à 0,1% entre les deux calculs. En ce qui concerne les déformations et les vitesses de déformation, la comparaison n'est pas aussi simple. On peut remarquer dans un premier temps que les largeurs de bandes obtenues sont identiques. En effet, si l'on décide de délimiter la bande de cisaillement adiabatique par des valeurs de déformations allant de 3, ou des valeurs de vitesses de déformation de  $5.10^6$  s<sup>-1</sup>, on retrouve les mêmes largeurs de bande. Par contre, on aperçoit que lorsque l'on utilise un maillage plus fin, les valeurs maximales de déformations et de vitesses de déformation obtenues au cœur de la bande de cisaillement adiabatique sont supérieures (8 au lieu de 6 en déformations,  $3.10^7$  au lieu de  $1.10^7$  en vitesses de déformations). En effet, l'extrême finesse du maillage utilisé permet alors de saisir des gradients encore plus importants.

Cependant, ces légères différences obtenues sur les résultats sont à relativiser étant donné le type de modèle rhéologique utilisé dans nos simulations. Si l'on veut obtenir des précisions en dessous de 0,5 µm, la texture du métal ainsi que son évolution doivent être prises en compte, avec des températures supérieures à 1100 °C et des vitesses de déformation de l'ordre de  $10^7$ s<sup>-1</sup>. Le modèle continu isotrope que l'on utilise dans cet article sort alors de son domaine d'utilisation. Utiliser une taille de maille encore plus fine dans notre cas ne serait donc pas une garantie de se rapprocher encore des résultats physiques.

En conclusion, on peut considérer que la taille de maille utilisée pour nos simulations dans cet article est bien adaptée au type de modèle utilisé, et qu'elle permet de modéliser de manière fiable, avec une précision de 1 µm environ, la formation et la propagation de bandes de cisaillement adiabatique.

# **4.6 Avantages numériques de notre formulation**

Les chapitres précédents ont montré que notre formulation explicite sur éléments P1 modifiés donne de très bons résultats dans le cadre de l'usinage à grande vitesse. Ils sont en accord à la fois avec les résultats obtenus par la simulation de Bäker et avec les résultats expérimentaux que l'on peut trouver dans la littérature. De plus, notre formulation présente d'énormes avantages numériques, notamment par rapport à celle présentée précédemment par Bäker.

Tout d'abord, le fait que notre formulation utilise des éléments triangulaires ou tétraédriques linéaires permet d'utiliser les algorithmes de remaillages adaptatifs actuels les plus performants. C'était d'ailleurs le but principal de développement de cette nouvelle formulation. Comme l'on peut le constater en comparant nos maillages avec ceux de Bäker dans la figure Fig 54, l'utilisation d'éléments triangulaires permet de gérer de manière complètement automatique et non structurée les gradients de taille de maille que l'on doit imposer. La discrétisation est plus fine que celle de Bäker dans la zone intéressée, et plus grossière là ou les déformations sont peu importantes. La qualité du remailleur permet de modéliser la séparation de copeau de manière naturelle, contrairement à Bäker qui utilise dans cet article une méthode assimilable à une ligne de séparation prédéfinie. De plus, le maillage est géré de manière automatique, et l'on n'a pas besoin de définir par avance une orientation privilégiée. Cette opération, outre le fait qu'elle soit fastidieuse, risque de fausser la propagation naturelle de la bande de cisaillement adiabatique. Finalement, les moyens de définition de la carte de taille de maille dont nous disposons sont beaucoup plus variés. Pour l'instant, une boite de maillage qui couvre globalement la zone de cisaillement primaire a été insérée, méthode simple et relativement efficace. Cependant, il est aussi possible d'utiliser les différentes options de détermination de la carte de taille de maille par estimateur d'erreur qui sont implémentées dans la bibliothèque CimLib, comme par exemple celle de Z² [Zie87, Fou92]. Cela n'est pas possible avec le remaillage structuré proposé par Bäker.

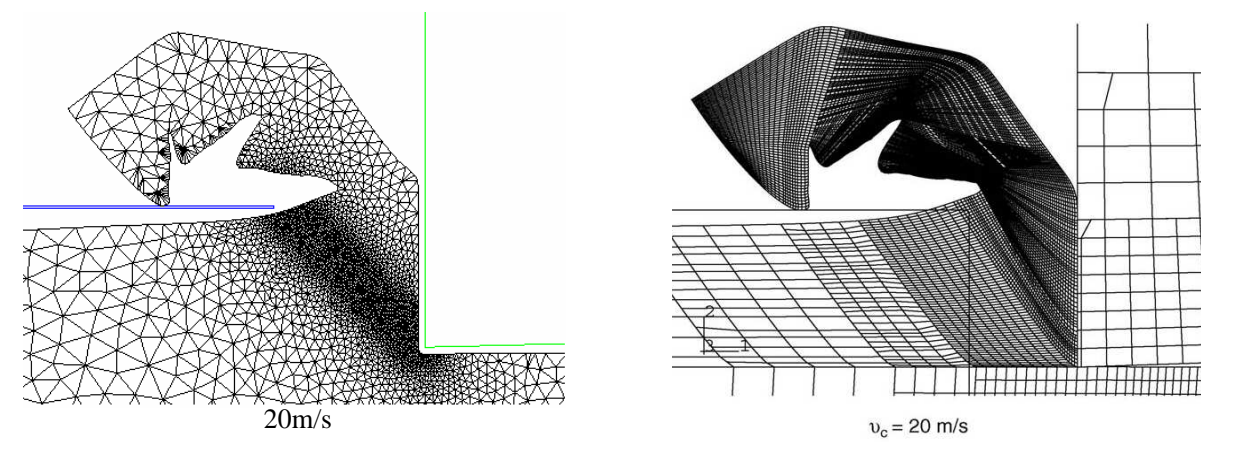

**Fig 54: Comparaison des maillages sur les copeaux obtenus avec notre formulation explicite et par Bäker, pour un cas d'usinage à une vitesse de coupe de 20ms -1 .** 

De plus, les temps de calcul obtenus avec notre formulation sont bien inférieurs à ceux présentés par Bäker dans son article, et ce sans avoir chercher une quelconque optimisation. Bäker donne des temps de calcul allant de 3 jours pour un copeau continu maillé grossièrement à 10 jours pour un copeau discontinu maillé plus finement, sur un poste de calcul en 2006. Pour notre formulation explicite, en utilisant le même maillage fin que ce soit pour les copeaux continus ou les copeaux discontinus, on obtient des temps de calcul allant de 12 heures (Fig 51, coupe à 20 ms<sup>-1</sup>), 24 heures (Fig 51, coupe à 10 ms<sup>-1</sup>), 48 heures (Fig 51, coupe à 5 ms<sup>-1</sup>) et une semaine (Fig 51, coupe à 1 ms<sup>-1</sup>, avec une longueur de coupe moins importante). En effet, en explicite, avec un maillage identique, le temps de calcul dépend seulement de la durée du procédé et est donc inversement proportionnel à la vitesse de coupe. Ces temps de calcul sont très intéressants pour les grandes vitesses de coupe (20 fois plus rapides). En ce qui concerne les vitesses de coupe intermédiaires, de l'ordre de 1 ms<sup>-1</sup>, nos simulations sont pour l'instant deux fois plus lentes. Cependant, cela est dû au fait qu'une discrétisation très raffinée a été conservée, alors que Bäker, ayant déjà fait l'hypothèse qu'il n'y aurait pas de bandes cisaillement, avait utilisé une discrétisation très grossière. En multipliant notre taille de maille minimale par deux, on multiplie le pas de temps critique par deux et on diminue de manière importante le nombre de degrés de liberté. On retrouverait alors des temps de calcul inférieurs à ceux de Bäker. Il serait de plus possible d'utiliser, pour les basses vitesses de coupe, des méthodes de mass scaling, qui permettraient de multiplier facilement le pas de temps critique par 3, voire par 10.
## **4.7 Limites de la loi de comportement utilisée**

Ce chapitre a présenté les résultats d'usinage obtenus avec des dimensions et un alliage de Titane bien précis. On a utilisé la loi de comportement proposée par Bäker, qui a été spécialement identifiée pour cette configuration. Les résultats obtenus sont de très bonne qualité, en corrélation presque parfaite avec les résultats expérimentaux. Il est cependant important de souligner que cette loi et ce jeu de paramètres est propre à cette configuration de micro usinage. Ils ne permettent pas de modéliser l'usinage du Ti6Al4V dans toutes les configurations possibles. Si l'on essaye par exemple de modéliser un cas d'usinage sur le même alliage avec une profondeur de coupe de 3 mm, une géométrie d'outil un peu différente et une vitesse de coupe de  $50 \text{ ms}^{-1}$ , on apercoit rapidement que la loi n'est plus valable. Elle fournit rapidement des températures non physiques dans la pièce, bien supérieures à la température de fusion, et qui continuent à augmenter très rapidement (Fig 55). Dans ce cas, la loi de Bäker et les paramètres choisis surestiment donc clairement l'échauffement de la pièce.

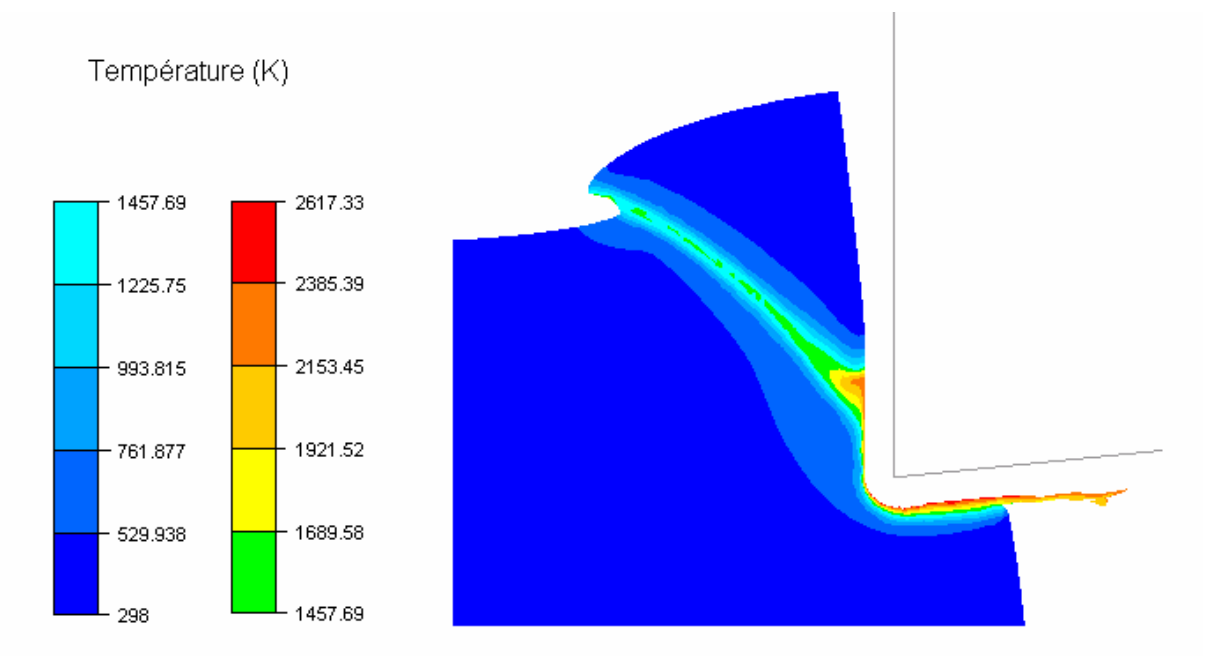

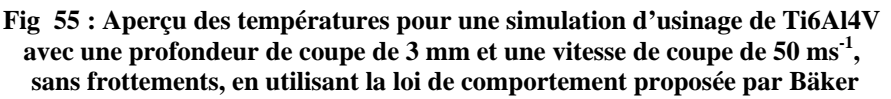

Ces résultats semblent mettre en évidence que tous les phénomènes liés à la formation de la bande adiabatique ne sont, aujourd'hui, pas encore captés par les lois de comportement existantes. Elles ne permettent donc pas de proposer une description du matériau dans une gamme de vitesse et de températures suffisante pour pouvoir rendre compte du comportement d'un alliage dans toutes les configurations d'usinage possibles. Ces lois doivent aujourd'hui être identifiées sur la configuration d'usinage qui nous intéresse, ou du moins une configuration proche. L'utilisation de méthodes d'identification par analyse inverse, avec des modèles tels que ceux présentés dans ce chapitre, peut alors sembler intéressante [Mau07]. En effet, une centaine de simulations effectuées en parallèle sur une dizaine de processeurs se feraient normalement en moins de deux semaines, et permettraient déjà d'approcher assez précisément les paramètres de couplages thermomécaniques d'une loi de comportement. Le coût numérique paraît aujourd'hui tout à fait envisageable, bien inférieur à celui d'une

campagne de mise en place d'une gamme d'usinage. Des observables telles que la géométrie du copeau et les efforts de coupe, obtensibles sur des essais expérimentaux sans trop de problèmes (caméra rapide et capteur d'effort fixé sur la broche), pourraient permettre cette analyse.

# **4.8 Conclusion**

Dans ce chapitre, la nouvelle formulation explicite présentée dans lee chapitre 3 du manuscrit de thèse a été appliquée à la simulation 2D de la formation de copeau en usinage à moyenne et grande vitesse de l'alliage de titane Ti6Al4V. Cette formulation s'est montrée parfaitement adaptée à ce type de procédés dans notre étude 2D.

Tout d'abord, les résultats obtenus sont en très bon accord avec les résultats de la simulation de référence issue dans la littérature [Bäk06]. Ils sont de plus en comparables aux résultats expérimentaux disponibles. La vitesse de transition de copeau continu à copeau segmenté et les pressions de coupe moyennes modélisées sont bien du même ordre de grandeur que celles présentées par les expérimentateurs [SIC09, Def05, Gen02]. Ensuite, le fait de pouvoir utiliser des éléments de type simplexes linéaires permet de tirer avantage des remailleurs non structurés modernes et robustes. Ceux-ci sont en effet de première importance si l'on veut être capable de détecter et prédire la formation d'une bande de cisaillement adiabatique, dans des temps de calcul corrects.

Les temps de calcul obtenus avec notre formulation sont très intéressants, proposant des accélérations impressionnantes pour les vitesses de coupe importantes (20 fois). Dans le domaine des vitesses de coupe moyennes et basses, le coût numérique de nos simulations est à peu près équivalent à celui présenté par Bäker. Cependant, en rationalisant notre maillage utilisé (plus fin que le sien) par l'utilisation d'estimateurs d'erreur, l'on devrait être capable d'obtenir des accélérations d'au moins 2 ou 3 même pour ces cas moins propices.

Ces temps de calcul très raisonnables, et la possibilité de les réduire encore en utilisant du calcul parallèle sur cluster, laissent entrevoir la possibilité de réaliser des analyses inverses sur des cas d'usinage. Il serait alors possible d'identifier directement des lois de comportement pour l'usinage sur des essais de coupe orthogonale, comme cela a été est conseillé récemment dans la littérature [Mau07].

# **5 Simulation d'usinage à grande vitesse en trois dimensions**

# **5.1 Introduction**

## *5.1.1 Contexte général*

On a constaté dans le chapitre précédent du manuscrit que la formulation explicite mise en place durant la thèse permet de modéliser avec précision et efficacité la formation du copeau ainsi que l'apparition et l'évolution de bandes de cisaillement adiabatique en 2D. Cependant, la complexité de certains procédés de coupe couramment utilisés peut nécessiter une simulation 3D du procédé. Notre code explicite possède beaucoup de points positifs laissant présager qu'il puisse tirer avantageusement son épingle du jeu dans ce domaine. En effet, la bibliothèque éléments finis CimLib utilisée pour son implémentation donne accès à un remailleur adaptatif performant et possède de grandes qualités en ce qui concerne le calcul massivement parallèle. La petitesse du pas de temps garantit aussi une bonne discrétisation temporelle des évènements complexes de contact. Cependant, le passage de la simulation 2D à la simulation 3D en usinage n'est pas immédiat, notamment en ce qui concerne les problématiques de gestion de la qualité du maillage.

## *5.1.2 Etat de l'art*

Si l'utilisation d'un algorithme de remaillage robuste suffit à modéliser la coupe orthogonale continue ou segmentée en 2D, cela semble ne plus être le cas en 3D. En plusieurs points, les algorithmes de remaillage même les plus robustes montrent leurs limites, et ne permettent pas à eux seuls de conserver un maillage de qualité durant toute la durée de la simulation. Les points à problème se situent en général sur les surfaces les plus sollicitées durant le procédé. Plusieurs méthodes, décrites dans le chapitre 1, permettent de remédier à ces problèmes et donc de réaliser des simulations d'usinage en 3D. Le remailleur traditionnel peut être associé à des techniques de séparation de copeau [Ued93], à des méthodes de kill element [Pan04, Tws06, Aur06, Att08], ou des méthodes d'adaptation de maillage de type ALE [Pan04,Att08,Del07-08]. Il est bien sûr possible d'utiliser plusieurs de ces méthodes simultanément, comme par exemple le kill element et l'ALE.

## *5.1.3 Travail effectué*

Le but du travail étant de parvenir à simuler des procédés les plus généraux possibles, nous n'avons pas voulu utiliser de méthodes de séparation de copeau. De plus, la formulation que nous avons implémentée ne dispose pour l'instant pas d'auto contact. Il serait alors difficile de faire un usage généralisé de kill element, car le contact entre les nouvelles surfaces créées après endommagement ne serait pas traité. Les méthodes de type ALE semblent donc plus adaptées dans notre cas pour résoudre les problèmes de gestion du maillage. J'ai donc implémenté deux algorithmes locaux d'adaptation de maillage, l'un surfacique, l'autre linéique, inspirés de [Del07-08].

Dans la première partie de ce chapitre, les algorithmes d'adaptation de maillage en pointe d'outil sont présentés et éprouvés sur des cas d'usinage. Dans la seconde partie, des cas de coupe orthogonale 3D sont analysés, afin de valider les résultats 3D par rapport aux résultats 2D précédemment obtenus. Dans la troisième partie, les potentialités de notre formulation en

3D sont explorées, en étudiant la sensibilité des résultats à certains paramètres de coupe et en réalisant des simulations de coupe 3D complexes. Finalement, la quatrième partie du chapitre souligne les limites actuelles de la formulation, afin d'exposer les perspectives d'amélioration envisageables.

# **5.2 Adaptation de maillage en pointe d'outil**

## *5.2.1 Présentation de la problématique*

Une des qualités premières d'un remailleur consiste à respecter la géométrie de la pièce qu'il remaille. Par contre, cette qualité peut aussi devenir une de ses limites. En effet, lorsque la surface discrétisée n'est pas complètement plane, sa géométrie dépend directement de la position des nœuds, et le moindre déplacement ou la suppression de l'un des nœuds a des répercutions directes. Cependant, ces opérations sont bien sûr nécessaires pour conserver un maillage de bonne qualité.

Les remailleurs surfaciques permettent en général de régler la précision avec laquelle ils veulent conserver la surface de la pièce sur laquelle ils travaillent, afin justement de rendre ces opérations possibles. Ces ajustements sont par contre sensibles. Une tolérance trop faible à la modification de frontière entraînera le blocage de certains nœuds. Les éléments surfaciques adjacents ne seront alors plus modifiés lors des remaillages successifs, et se distordront peu à peu jusqu'à ce qu'ils dégénèrent. Une tolérance importante à la modification de frontière peut améliorer la réalisation des opérations de remaillage nécessaires à la conservation d'une bonne qualité d'éléments, mais elle peut aussi engendrer la dégradation progressive des surfaces de la pièce. En effet, les déformations surfaciques physiques, que l'on veut détecter et donc ne pas gommer, sont parfois d'amplitude inférieure aux irrégularités dues à la discrétisation d'une surface, que l'on veut gommer.

Dans le cas du mailleur mtc [Cou00] disponible dans la librairie CimLib, nous avons tenté de trouver le compromis le plus intéressant possible en ce qui concerne la tolérance à la modification de frontière. Ce compromis permet d'avoir une gestion très satisfaisante du maillage en général, sans donner des contraintes trop strictes au remailleur. Cependant, des problèmes ressurgissent dans trois cas particuliers. Le cas le plus critique se situe au niveau de l'arête de coupe. Ce problème apparaît prématurément et empêche strictement la simulation 3D de l'usinage. Les autres problèmes se situent en débouchement de la bande de cisaillement et dans les zones de déraffinement du maillage.

L'association du remailleur mtc à une procédure ALE [Gue07] permet de résoudre ces problèmes, comme l'a montré Delalondre avec ses simulations sur Forge3 [Del07-08]. En effet, un algorithme d'ALE repositionne tous les nœuds de la pièce afin d'obtenir une qualité optimale des éléments, puis il s'assure de conserver la frontière de la pièce. Le léger lissage de la surface qu'il produit permet de faire disparaître les éventuels problèmes de distorsion du maillage surfacique, au risque de la dégrader sérieusement. On voit alors que la méthode de conservation des surfaces libres d'un algorithme ALE constitue le problème clef à résoudre, les besoins pouvant notamment différer d'une simulation à l'autre. On utilise en général des reconstructions analytiques de la surface, calculées globalement, par patch ou par éléments, sur lesquelles sont reprojetés les nœuds appartenant à la surface libre [Gue07, Phi09].

N'ayant pas le temps nécessaire pour mettre au point des algorithmes de conservation de surface aussi complexes et sophistiqués, nous nous sommes alors contentés d'une utilisation locale de procédures d'adaptation de maillage. Les problèmes principaux du remailleur sont rencontrés en général au niveau des arêtes des d'outils, lorsqu'ils creusent de manière

importante la matière. La situation est bien sûr exacerbée en usinage au niveau de l'arête de coupe. Or, les éléments surfaciques qui posent problème dans ce cas se situent tous dans la zone de contact avec l'outil. Dans cette zone, la surface de la pièce est parfaitement connue, puisqu'elle coïncide avec celle de l'outil. En se cantonnant à la réalisation d'une procédure d'adaptation de maillage surfacique dans les zones de contact avec l'outil, nous parvenons donc à englober les principales zones à problèmes, tout en étant capable de conserver exactement la géométrie de la pièce par reprojetection des nœuds déplacés sur la surface de l'outil.

#### *5.2.2 Algorithme de barycentrage surfacique*

Nous allons utiliser des méthodes d'adaptation de maillage au niveau des éléments surfaciques en contact avec l'outil, afin de s'assurer que les éléments surfaciques gardent toujours une qualité optimale. Une des méthodes les plus utilisées en ALE consiste à positionner chaque nœud au niveau du barycentre des nœuds voisins. Pour résoudre exactement cette équation, la considération d'un système global est nécessaire [Gue07, Phi09]. Cependant, celle-ci pourrait alors affecter le parallélisme de notre formulation explicite, locale par nature. Nous avons alors décidé, en nous inspirant des travaux de Fabien Delalondre [Del08], de résoudre cette équation de manière approchée, en n'utilisant que des informations locales.

Considérons tout d'abord l'ensemble *C* des nœuds en contact avec l'outil, et l'ensemble *C* des nœuds en contact ayant tous leurs voisins surfaciques en contact. Pour chaque élément surfacique *s* ayant tous ses nœuds appartenant à *C* , on calcule les coordonnées du barycentre de l'élément  $x_G^s$  en fonction des coordonnées  $x^n$  des nœuds appartenant à l'élément (cf Fig 56).

$$
x_G^s = \frac{1}{3} \sum_{n=1}^{n \in S} x_n
$$
 Eq. 79

On calcule ensuite une position barycentrée  $x_B^n$  de chaque nœud *n* de  $\overline{C}$ , en fonction des coordonnées des barycentres des éléments voisins  $x_G^s$  (Fig 56). Les nœuds de  $\overline{C}$  se voient temporairement affectés de cette coordonnée  $x_B^n$ , qui ne prend pas en compte la conservation de la surface de la pièce.

$$
x_B^n = \frac{1}{Card\left\{s/n \in s\right\}} \sum_{s}^{n \in s} x_G^s
$$
 Eq. 80

Finalement, pour chaque nœud de *C* , on recalcule la distance *d* et la normale *n*  $\rightarrow$  du nœud affecté de sa coordonnée temporaire à l'outil, et on reprojette celui-ci sur la surface de l'outil.

Notons que ce type de barycentrage surfacique possède une qualité très intéressante. Il respecte automatiquement les gradients de taille de maille imposés aux remailleurs, du moins lorsque les éléments de la surface à traiter sont de qualité relativement bonne au départ. En effet, si la taille de maille est plus petite d'un côté de l'élément que de l'autre, le nœud sera entouré de plus de voisins de ce côté-là et donc sa position barycentrée sera plus attirée de ce côté. Si l'on utilise cet algorithme assez fréquemment pour maintenir des éléments de bonne

qualité, les mouvements de nœuds dus aux barycentrage sont minimes (de l'ordre de 1/10 de la taille de maille) et la carte de taille de maille imposée ne sera pas diffusée. Cette propriété a été vérifiée par l'expérience, pour différentes simulations d'usinage réalisées avec des cartes de mailles différentes et des remaillages et adaptations de maillage très fréquents.

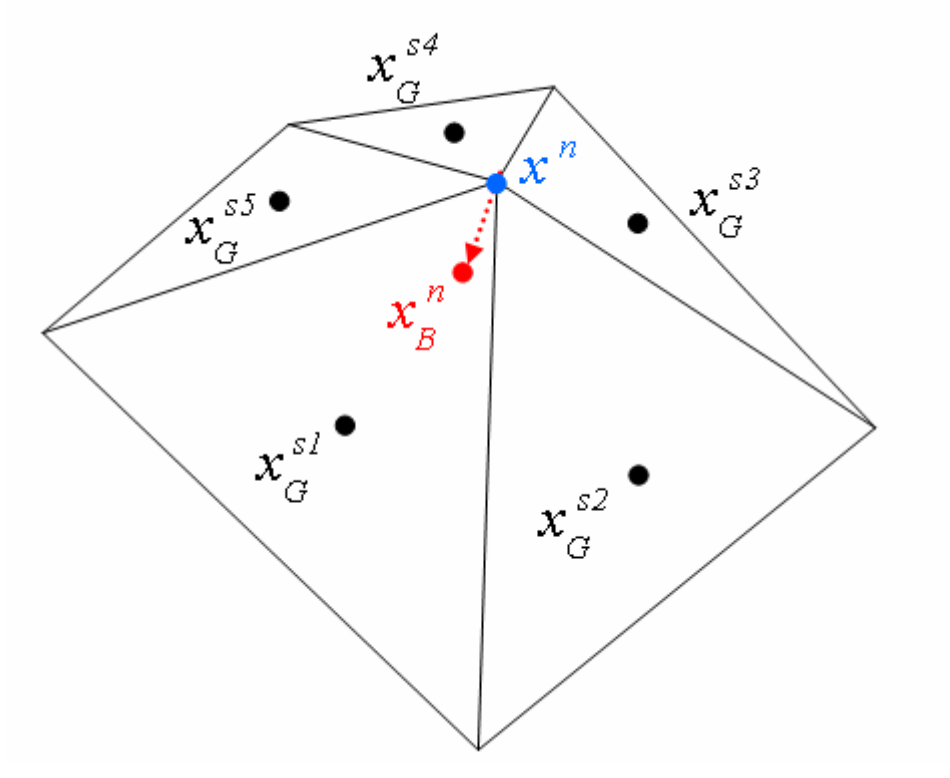

**Fig 56 : Calcul de la position barycentrée non projetée d'un nœud** *n***.** 

## *5.2.3 Algorithme de barycentrage linéique*

Il arrive parfois que la zone de contact de la pièce possède une intersection avec un plan de symétrie, qui constitue en général une arête de la pièce se trouvant en contact. Les éléments de cette arête appartiennent à l'ensemble *C* des nœuds en contact, mais pas à l'ensemble *C* , et ils ne sont donc pas traités par notre procédure de barycentrage surfacique présentée cidessus. En revanche, les éléments surfaciques en contact possédant deux nœuds sur cette arête sont eux aussi mis à rude épreuve par l'avancée de l'outil. S'ils ne sont pas traités de manière spécifique, leur qualité se dégrade tout au long de la simulation puis ils dégénèrent. Il est donc nécessaire d'inclure ces nœuds appartenant à l'arête de la pièce dans notre procédure d'adaptation de maillage.

Dans un premier temps, l'ensemble des nœuds appartenant aux arêtes *A* est défini comme étant l'intersection de la zone de contact et du plan de symétrie. On définit ensuite l'ensemble  $\overline{A}$  des nœuds de l'arête ayant deux voisins appartenant également à l'arête.

Contrairement au barycentrage surfacique, un barycentrage linéique réalisé sur l'arête ne permet pas de conserver naturellement les gradients de taille de maille imposés. Il faut donc prendre en compte directement les tailles de mailles à appliquer pour pondérer l'opération de barycentrage des nœuds. Nous avons choisi pour cela de définir pour chaque segment *s'* ayant ses deux noeuds a et b appartenant à A un barycentre pondéré de coordonnées  $x_c^s$  $x_G^s$ ' en

fonction des coordonnées  $x^a$  et  $x^b$  ainsi que des tailles de maille  $T^a$  et  $T^b$ . On affecte en fait à chaque nœud un poids correspondant à la taille de maille de l'autre nœud du segment (Fig 57).

$$
x_G^s = \frac{T^b x^a + T^a x^b}{T^a + T^b}
$$
 Eq. 81

Ensuite, pour chaque nœud *n* de  $\overline{A}$ , on calcule une position barycentrée provisoire  $x_B^n$  située au centre du segment défini par les deux barycentres pondérés voisins (cf Fig 57).

$$
x_B^{n} = \frac{1}{2} \sum_{s'}^{n \in s'} x_G^{s'}
$$
 Eq. 82

Pour finir, les coordonnées de chaque nœud de  $\overline{A}$  sont mises à jour grâce aux coordonnées provisoires, puis le nœud est reprojeté d'abord sur la surface de l'outil, puis sur le plan de symétrie.

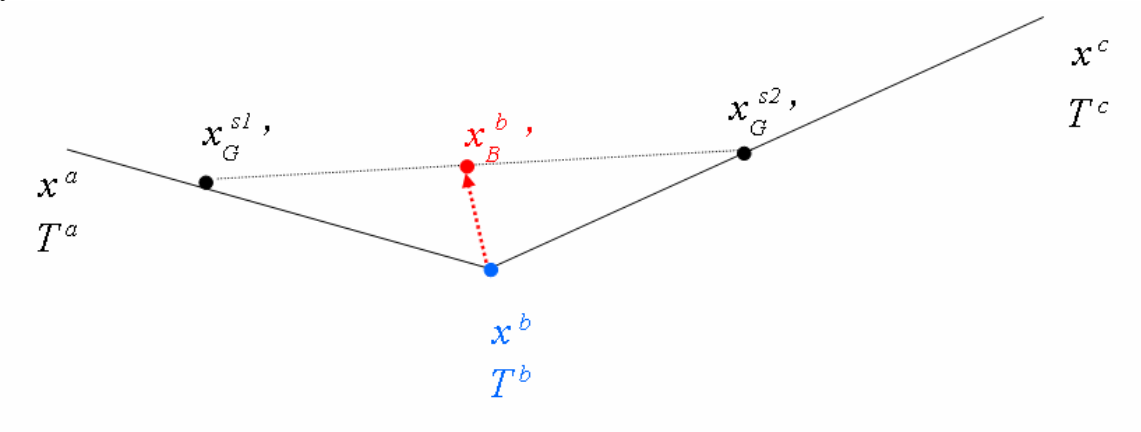

**Fig 57 : Calcul de la position barycentrée d'un nœud** *b* **appartenant au niveau d'une arête.** 

Ainsi réalisée, l'adaptation de maillage linéique permet de garder une bonne qualité de maillage sur l'arête durant toute la simulation, tout en respectant la carte de taille de maille imposée au remailleur. Si l'on réalise cette procédure d'adaptation de maillage sur un maillage de départ de bonne qualité, le déplacement des nœuds engendré est petit par rapport à la taille de maille (de l'ordre de 1/10). Ces propriétés ont aussi été vérifiées par l'expérience, pour différentes simulations d'usinage réalisées avec des cartes de mailles différentes et des remaillages et adaptations de maillage très fréquents.

#### *5.2.4 Transport des variables*

Une procédure ALE, comme toute procédure de remaillage ou d'adaptation de maillage, nécessite normalement de transporter les variables de l'ancien maillage sur le nouveau. Dans notre cas, nous supposons pour l'instant que l'effet de ce transport reste négligeable et il n'est donc pas effectué. En effet, notre procédure d'adaptation de maillage diffère des procédures habituelles par le caractère local de son barycentrage, et non global comme dans la majorité des autres cas. Le déplacement de chaque nœud reste donc petit par rapport à la taille des éléments (rapport de l'ordre de 1/10). De plus, comme nous l'avons précisé précédemment,

nos barycentrages surfaciques et linéiques respectent la répartition de tailles de mailles imposées au remailleur. On ne voit donc pas de dérive de nœuds allant de l'endroit le plus discrétisé vers le moins discrétisé, ou le contraire, qui engendrerait dans notre cas une diffusion importante de l'information. En fait, les procédures de remaillage et d'adaptation de maillage étant réalisées très régulièrement, on parvient à maintenir un maillage surfacique de très bonne qualité au niveau de l'outil, et les déplacements engendrés par l'adaptation de maillage restent minimes.

## *5.2.5 Application dans le domaine de l'usinage*

L'objectif premier de la mise en place de notre algorithme d'adaptation de maillage consiste à régler les problèmes de maillage en pointe d'outil lors des simulations d'usinage. C'est donc directement sur un cas simple de coupe orthogonale 3D que nous allons tester son efficacité. Un aperçu des zones concernées par le barycentrage surfacique et linéique dans le cas de l'usinage 3D est présenté en rouge dans la figure Fig 58.

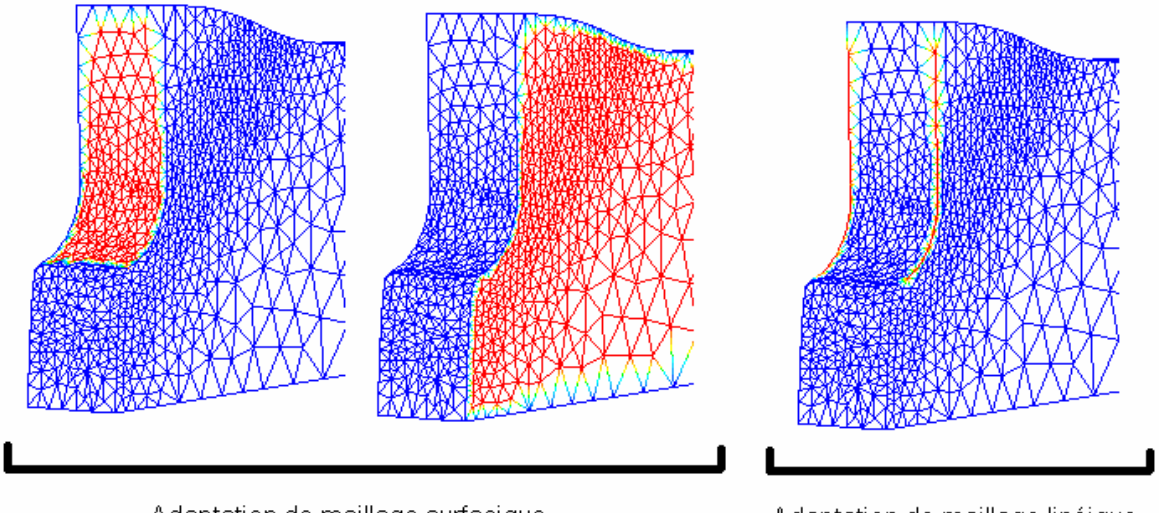

Adaptation de maillage surfacique

Adaptation de maillage linéique

**Fig 58 : Noeuds affectés par l'adaptation de maillage surfacique et linéique pour un cas de coupe orthogonale avec plans de symétrie en 3D.** 

La figure Fig 59 permet de comparer les qualités de maillage obtenues en pointe d'outil pour un calcul réalisé en n'utilisant que le remailleur mtc de la librairie CimLib, et pour un calcul associant le remailleur aux procédures d'adaptation de maillage présentées ci-dessus. Pour le calcul sans adaptation de maillage, les éléments surfaciques en pointe d'outil, au niveau de la surface et des arêtes, se dégradent petit à petit, sans que les nombreux remaillages successifs n'améliorent leur qualité. Notons que la simulation s'arrête peu après la visualisation qui est présentée ici. En revanche, l'utilisation de procédures d'adaptation de maillage surfaciques et linéiques au niveau de l'outil et des plans de symétrie permet de conserver un maillage de très bonne qualité. Tous les éléments sont de qualité supérieure à 0,2, correspondant à la consigne donnée au remailleur. On est donc assuré que les nœuds ne sont pas bloqués et que le remailleur parvient bien à les remanier si nécessaire.

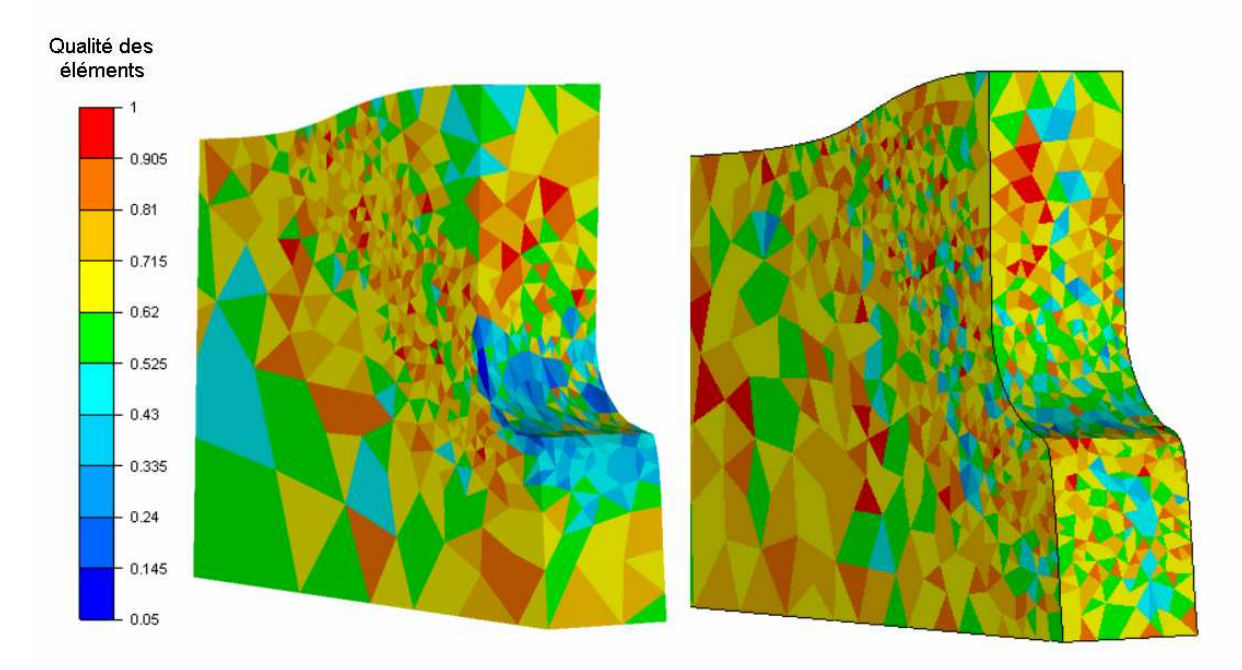

**Fig 59 : Qualité des éléments en pointe d'outil sans utiliser (à gauche) et en utilisant (à droite) les algorithmes d'adaptation de maillage surfacique et linéique.** 

#### *5.2.6 Conclusion partielle*

Il ne faut pas se méprendre sur les objectifs de la procédure ALE simplifiée présentée dans ce chapitre. Elle ne sert pas, comme on le recherche normalement, à gagner du temps de calcul en remplaçant les étapes de remaillage par des étapes d'adaptation de maillage qui sont moins coûteuses. Elle est utilisée seulement en complément du remailleur, directement après lui, afin d'assurer le maintien d'un maillage surfacique de qualité dans les zones de contact. Les mouvements de nœuds engendrés par cette procédure sont d'amplitude très faible par rapport à la taille de maille à chaque étape, contrairement aux procédures ALE classiques. Notons qu'il est tout de même nécessaire de discrétiser suffisamment les parties de la pièce qui seront en contact avec une arête d'outil. Garder une taille de maille inférieure à la moitié du rayon d'arête semble être un critère suffisant pour obtenir des résultats précis.

## **5.3 Validation de la formulation 3D sur un cas de micro usinage**

## *5.3.1 Présentation du cas test*

Dans un premier temps, afin de valider notre formulation 3D dans le cadre de simulations d'usinage, nous allons simuler en 3D le cas de micro usinage de Bäker analysé précédemment en 2D. La profondeur dans la troisième dimension est fixée à 20 µm. Afin de tester notre code dans des cas critiques de copeaux fortement segmentés en 3D, nous choisirons une vitesse de coupe 20 ms-1 qui garantit la présence de bandes de cisaillement très prononcées. Quelques différences persistent tout de même entre le cas 2D et le cas 3D. Premièrement, nous avons en 3D autorisé les échanges de chaleur entre la pièce et l'air au niveau des faces latérales de la

pièce (coefficient d'échange de 10  $W.m^{-2}.K^{-1}$ ). Cependant, étant donné que les temps de simulation sont très courts, les différences engendrées n'apportent pas de modifications majeures. Deuxièmement, les cartes de tailles de mailles utilisées en 2D et en 3D sont assez différentes. Nous reviendrons plus tard dans ce chapitre sur les raisons de ces différences de maillage, ainsi que sur les conséquences qu'elles engendrent.

#### *5.3.2 Géométries de copeau et maillage*

L'algorithme d'adaptation de maillage présenté dans la première partie de ce chapitre permet de réaliser des simulations d'usinage à grande vitesse, et de simuler la formation d'un copeau fortement segmenté en 3D. Nous pouvons constater sur la figure Fig 60 que plusieurs bandes de cisaillement ont pu être détectées et modélisées avec une finesse très raisonnable. Les résultats en 3D correspondent de manière qualitative avec ceux obtenus en 2D.

On remarque cependant des différences non négligeables au niveau de la morphologie du copeau. En 3D, il est moins anguleux, plus enroulé sur lui-même et les bandes de cisaillement adiabatiques se sont propagées un peu moins loin (Fig 61). Ces différences peuvent s'expliquer à la lumière des différences de maillages entre la simulation 2D et la simulation 3D. Le maillage 3D est environ 3 fois plus grossier dans la zone de cisaillement primaire que le maillage 2D, mais il conserve par contre sa finesse sur la surface usinée après le passage de l'outil. On ne peut hélas pas le modifier comme on l'aurait souhaité, dans le but d'obtenir des résultats plus précis dans la bande de cisaillement, pour des raisons de faisabilité du calcul qui sont détaillées dans la quatrième partie de ce chapitre. La conséquence sur les résultats est immédiate : la bande de cisaillement, maillée moins finement, parvient moins bien à localiser les déformations, et présente donc plus de résistance que prévu lors de la formation du copeau. Les bandes de cisaillement sont alors moins prononcées. Une seconde conséquence de ce phénomène est que si la bande de cisaillement se propage moins vite que prévu, le reste du copeau, par contre, poussé par l'outil, ne ralentit pas. On observe alors bien sûr une rotation plus importante du copeau vers la pièce, qui se traduit au final par une courbure de copeau légèrement plus prononcée et des bandes de cisaillement plus arquées.

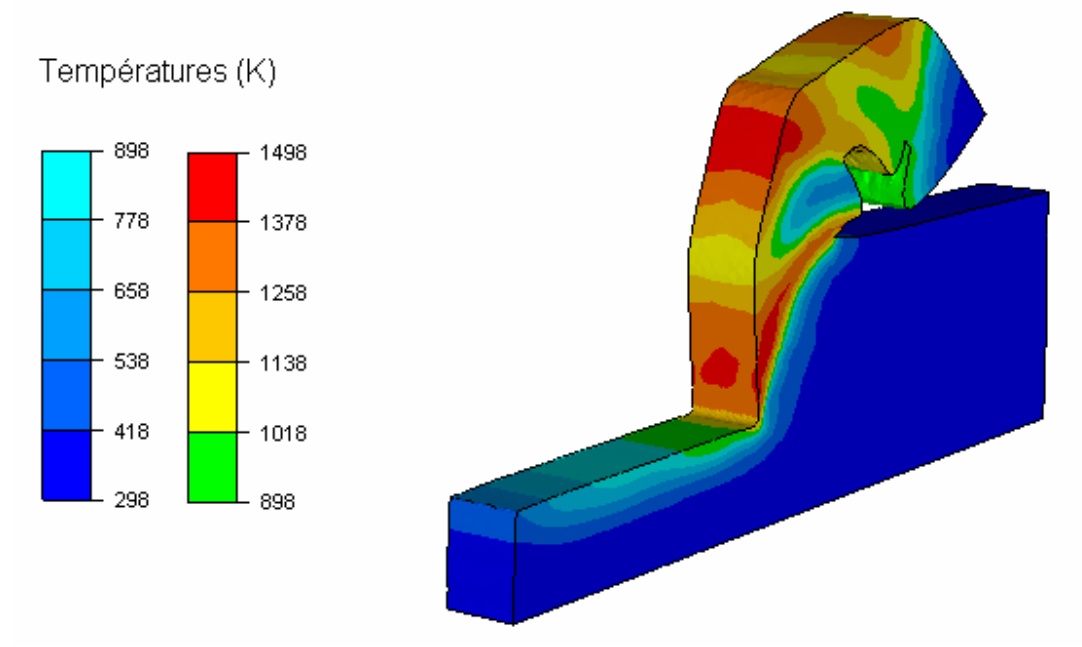

**Fig 60 : Aperçu de la répartition de température pour une simulation de micro usinage orthogonal à grande vitesse réalisée en 3D.** 

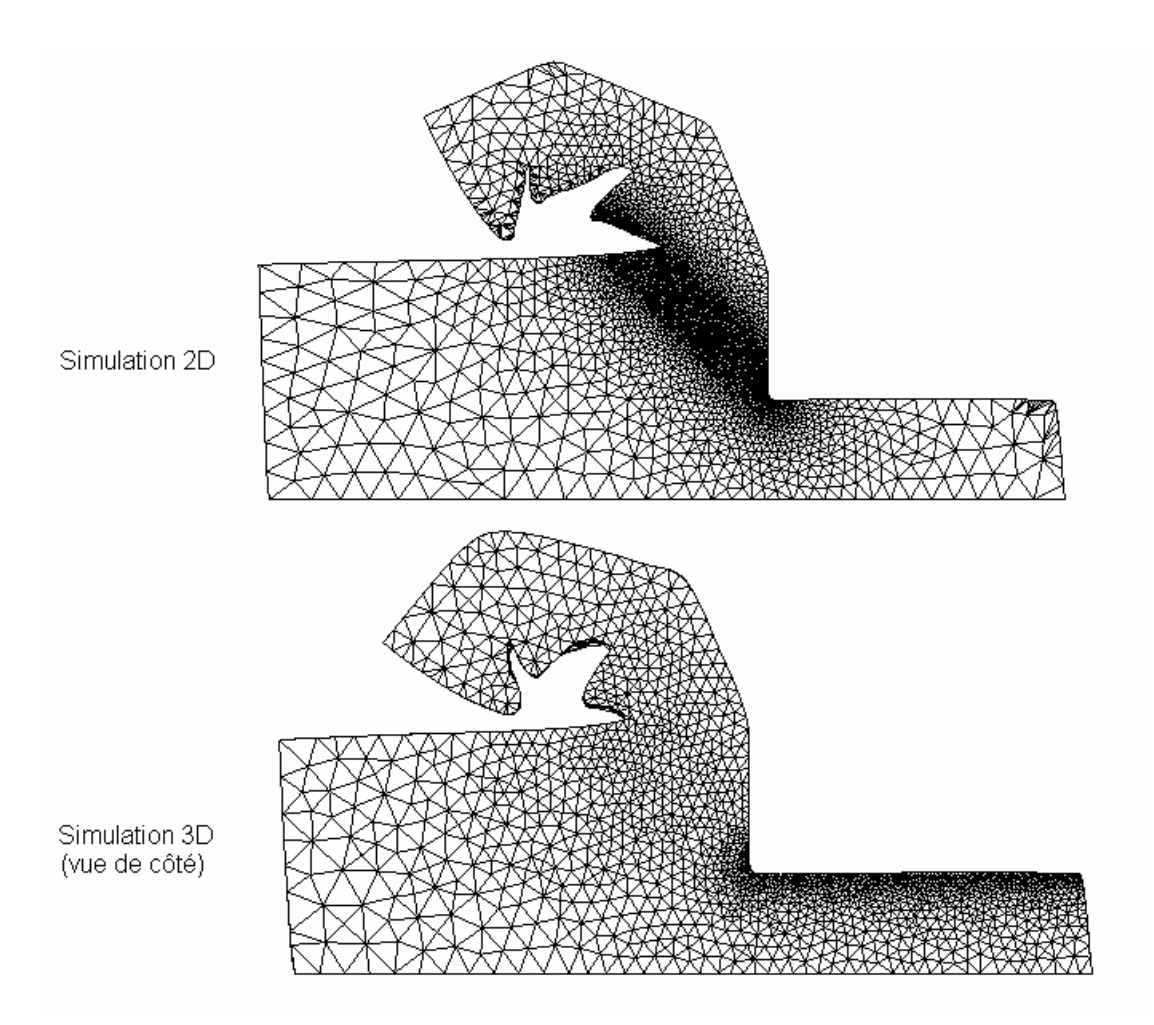

**Fig 61 : Géométries des copeau obtenus et maillages utilisés en coupe orthogonale en 2D et 3D.** 

#### *5.3.3 Analyse de la formation d'une BCA*

Les répartitions de température, de contrainte de fluage et de vitesse de déformation peuvent être étudiées en observant les isovaleurs sur le plan de coupe médian de la pièce. En choisissant l'instant où la troisième bande de cisaillement est en train de se former, on retrouve sur les résultats 3D les mêmes phénomènes qui avaient été décelés et analysés en 2D (Fig 62). On observe une fine bande de températures supérieures à 1000 K, engendrant une chute de contrainte caractéristique des bandes de cisaillement adiabatique, et la localisation extrême des vitesses de déformation.

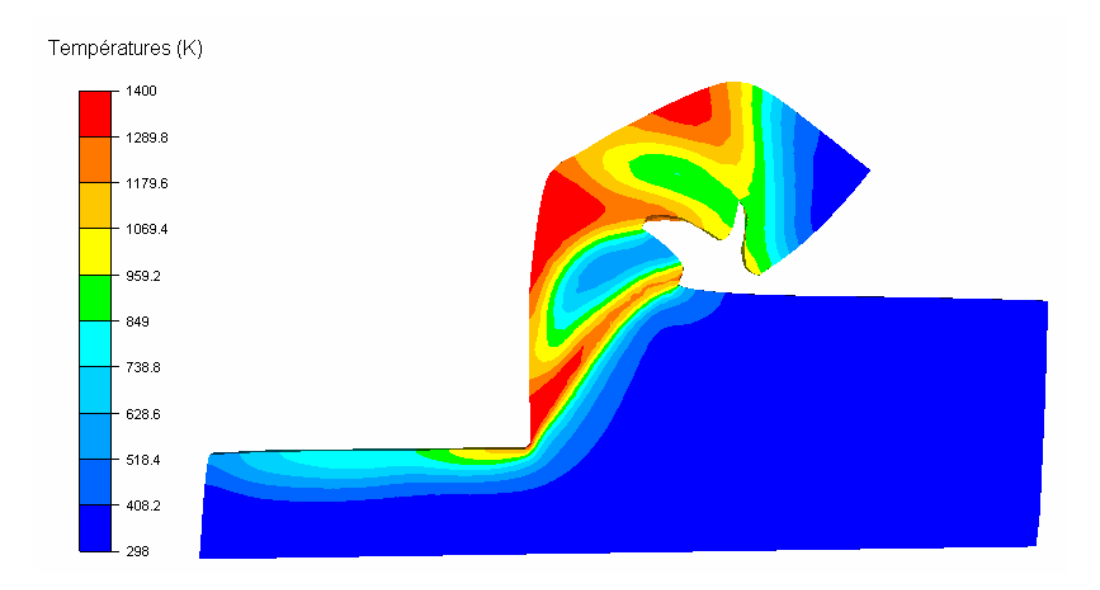

Contrainte de fluage (GPa)

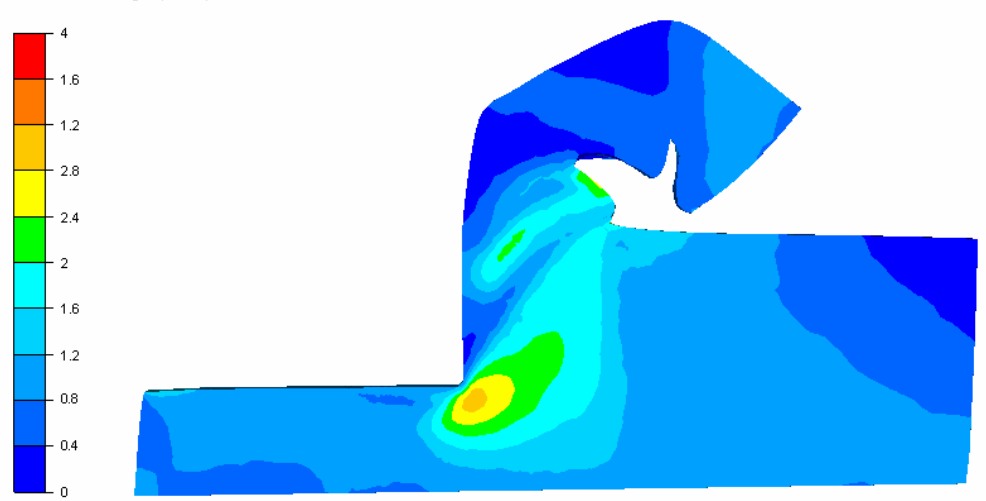

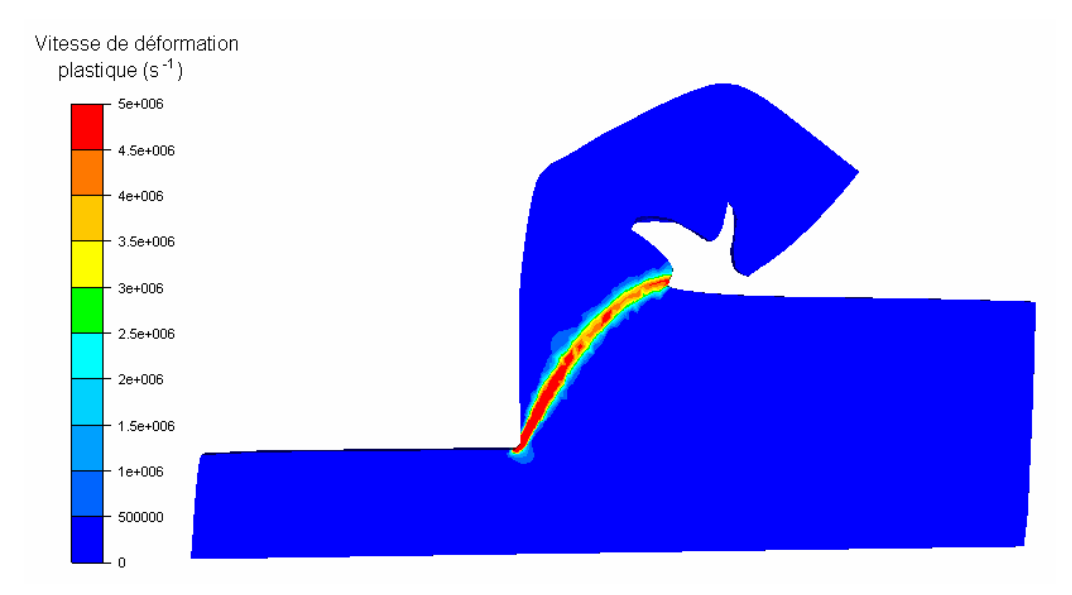

**Fig 62 : Isovaleurs de température, contrainte de fluage et vitesse de déformation en coupe.** 

#### *5.3.4 Analyse des efforts de coupe*

Les efforts de coupe fournis par la simulation 3D ont été relevés et comparés aux efforts obtenus lors de nos simulations 2D (Fig 63). Afin de faciliter la comparaison, ils ont été ramenés à un copeau de largeur équivalente de 1 mm. Les résultats obtenus confortent bien l'analyse comparative des morphologies de copeau réalisées précédemment.

On obtient tout d'abord une bonne adéquation qualitative des résultats. On retrouve les oscillations caractéristiques de l'effort de coupe engendrées par l'apparition des bandes de cisaillement adiabatiques. Les ordres de grandeur obtenus correspondent bien. Par contre, ces résultats permettent aussi de quantifier les conséquences directes de la trop faible discrétisation de la bande de cisaillement adiabatique dans notre simulation 3D.

Tant que la bande de cisaillement adiabatique n'est pas apparue, aucune différence entre les deux simulations n'est observée. Les efforts maximums de coupe coïncident (115 N), ainsi que le temps que met la bande de cisaillement adiabatique à se déclencher (0,8 µs environ).

Par contre, dès que la bande de cisaillement est formée, les résultats commencent à différer. Tout d'abord, à cause du manque de localisation de la déformation et donc du surplus de résistance engendré, le temps de propagation de la bande est fortement surestimé (0,6 µs au lieu de 0,2 µs). Cela provoque un décalage dans la fréquence d'apparition de la bande. Les efforts de coupe simulés sont aussi surestimés, avec des minima de 70 N au lieu de 50 N.

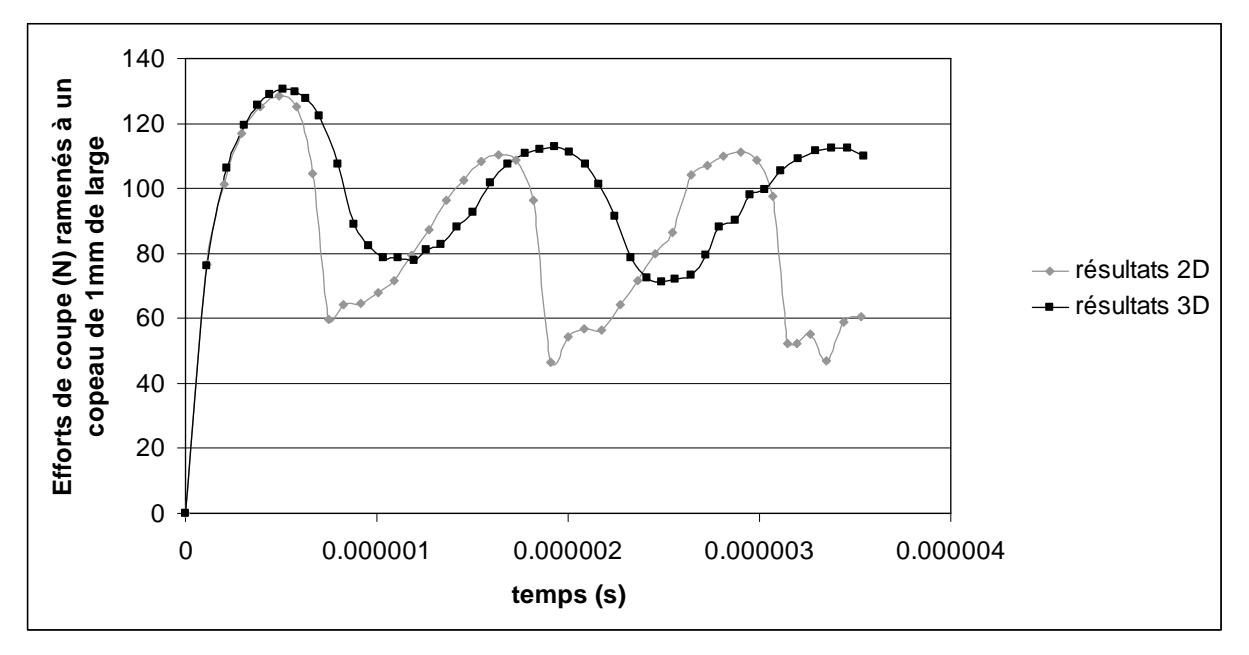

**Fig 63 : Comparaison des efforts de coupe obtenus en coupe orthogonale 2D et 3D.** 

#### *5.3.5 Propriétés de la surface usinée*

Le fait d'avoir gardé une finesse de maillage importante sur la surface usinée, même après le passage de l'outil, permet de conserver des informations précises. L'équilibre thermique n'étant pas atteint, on ne peut bien sûr pas donner directement des résultats concernant les contraintes résiduelles obtenues, mais seulement l'état de la surface juste après le passage de l'outil. Certaines observables semblent refléter directement la présence de bandes de cisaillement adiabatiques, et nous avons estimé intéressant de les présenter ici. Notons

cependant que les simulations ont été réalisées en négligeant les phénomènes de frottement et la dilatation thermique, qui jouent certainement un rôle important dans cette zone. Nous ne prétendons donc pas ici déceler des phénomènes réalistes, mais seulement montrer le potentiel du code et la précision que l'on peut atteindre. Seules des études expérimentales et numériques réalisées dans une étroite collaboration pourraient juger du réalisme de ces résultats.

Dans un premier temps, on peut observer le relief de la surface usinée dans le plan médian de la pièce, depuis le bord d'attaque jusqu'à la position de l'outil (Fig 64). L'altitude 0 sur le graphe correspond à la hauteur du point le plus bas de l'outil. L'équilibre mécanique est quasiment atteint étant donné l'amortissement important utilisé dans cette zone (détaillé dans le quatrième paragraphe de ce chapitre), et le même profil peut être observé à des temps de simulation différents. On peut donc estimer que ces résultats ne sont pas dus à la présence d'oscillations mécaniques. Notons aussi que le profil ne varie pas non plus suivant le plan de coupe sur lequel il est observé. On peut donc considérer que ces résultats sont aussi indépendants du maillage utilisé.

On observe au niveau du bord d'attaque que la surface de la pièce se situe légèrement en deçà de sa surface théorique, sur environ 0,01 mm. Elle se stabilise ensuite apparemment entre 0,2 µm et 0,25 µm au-dessus de celle-ci, sans doute à cause du retour élastique. On décèle finalement de 0,07 mm à 0,08 mm du bord d'attaque une baisse linéaire qui correspond à la zone de contact avec l'outil au niveau de l'angle de dépouille. Si l'on pousse l'analyse un peu plus loin, deux minima locaux situés vers 0,03 mm et 0,05 mm du bord d'attaque peuvent être observés. Ceux-ci correspondent à peu près aux zones où l'effort de coupe commence à augmenter, zones observées à 1,5 µs et 2,5 µs de temps de simulation (Fig 63). Cette analyse pourrait éventuellement présager d'une influence de la présence de bandes de cisaillement adiabatiques sur le relief de la surface usinée. Elle reste cependant délicate, étant donnée la faible amplitude des variations observées qui est dans notre cas de micro usinage de l'ordre de la taille d'un grain. En revanche, on peut penser qu'elle prendrait plus de sens sur des cas de coupe à grande vitesse avec des profondeurs de coupe plus importantes. Cela serait à vérifier sur des études expérimentales.

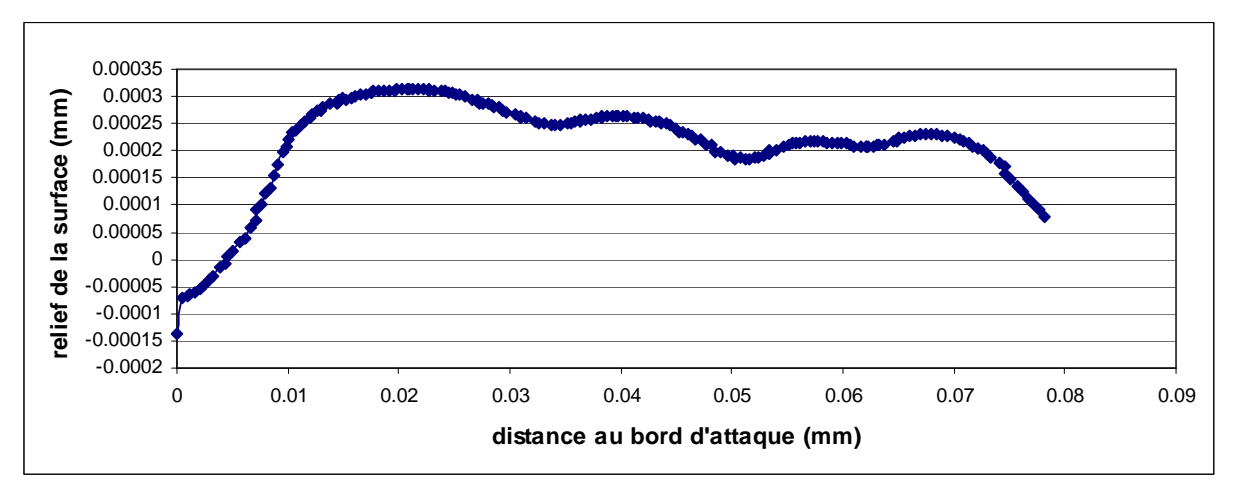

**Fig 64 : Relief de la surface usinée en fonction de la distance au bord d'attaque.** 

L'analyse des déformations plastiques équivalentes au niveau de la surface usinée donne des résultats très clairs (Fig 65 et Fig 66). L'influence directe des bandes de cisaillement adiabatique sur la déformation en surface ne fait aucun doute. En faisant abstraction de la zone directement adjacente au bord d'attaque, on observe sur la surface des oscillations de déformation, présentant des minima 1,3 et des maxima de 3 environ. Ces oscillations ont une longueur d'onde de 0,03 mm qui correspond à la distance séparant l'apparition de deux bandes de cisaillement adiabatique. Les maxima correspondent clairement aux moments où l'effort de coupe croît : 0,01 mm du bord d'attaque, correspondant à 0,5 µs de simulation, 0,03 mm du bord d'attaque correspondant à 1,5 µs de simulation et 0,06 mm du bord d'attaque correspondant à 0,03 µs de simulation. Les minima correspondent eux aux zones de chutes de contrainte : 0,015 mm pour 0,75 µs de simulation, 0,045 mm pour 2,2 µs de simulation et 0,075 mm pour 3,75 µs de simulation.

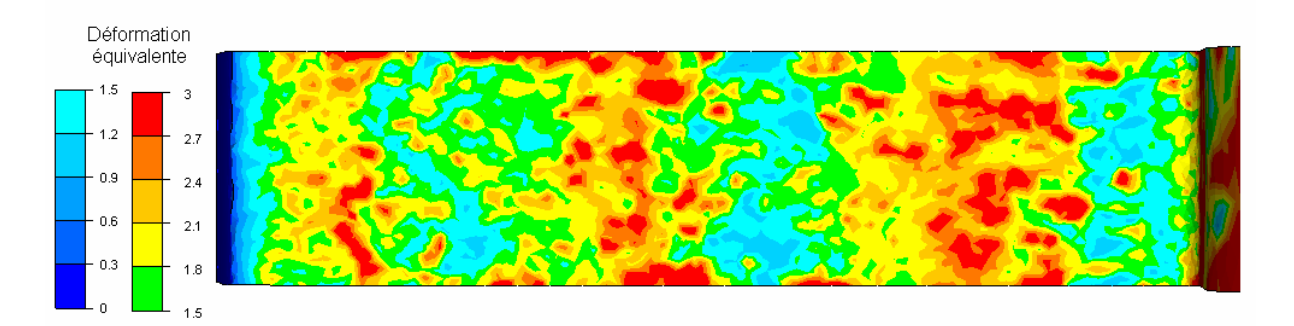

**Fig 65 : Déformation plastique équivalente sur la surface usinée, le bord d'attaque étant à gauche et la position actuelle de l'outil à droite.** 

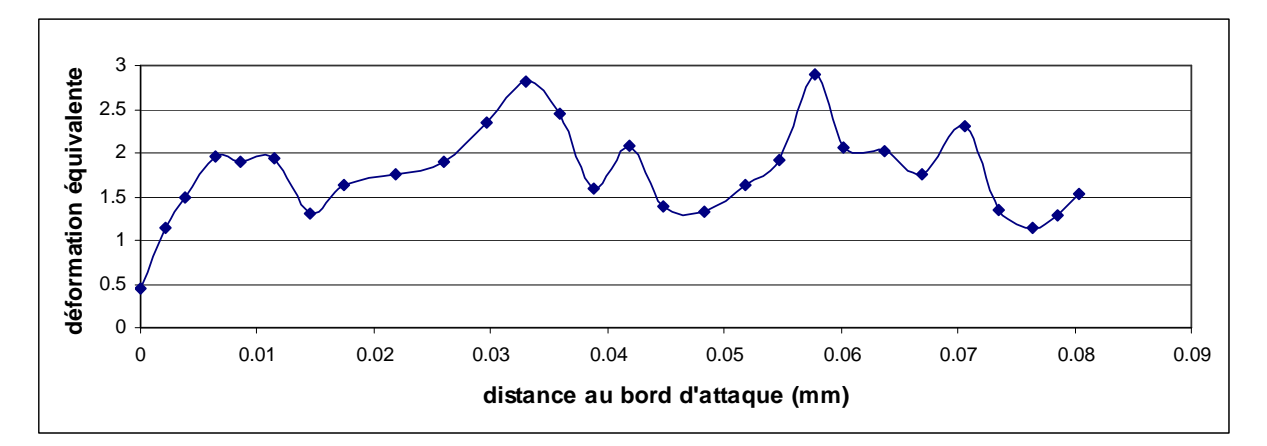

**Fig 66 : Déformation plastique équivalente sur la surface usinée en fonction de la distance au bord d'attaque.** 

Les analyses réalisées ici montrent la capacité de notre code à décrire précisément l'état de la surface usinée juste après le passage de l'outil. Les résultats présentés dans ce document ne sont certes pas directement utilisables, mais ils pourraient faire l'objet de variables d'entrée à un modèle permettant de déduire les contraintes résiduelles et la micrographie de la zone observée. Une telle précision dans les résultats serait difficile à atteindre par un logiciel utilisant du kill element pour gérer la séparation du copeau.

## *5.3.6 Parallélisme et temps de calcul*

Le calcul présenté dans ce paragraphe a été réalisé en parallèle sur 16 processeurs, sur le cluster du CEMEF (processeurs AMD Opteron bipro dual core 2.4 GHz et AMD Opteron bipro quad core 2.3GHz reliés sur un réseau de faible latence Infiniband). Chaque partition de maillage dédiée à un processeur contient au début du calcul environ 500 nœuds (8500 noeuds en tout), puis environ 2000 à la fin du calcul (33000 noeuds en tout) (Fig 67). Le temps de calcul total s'élève à 80 heures environ.

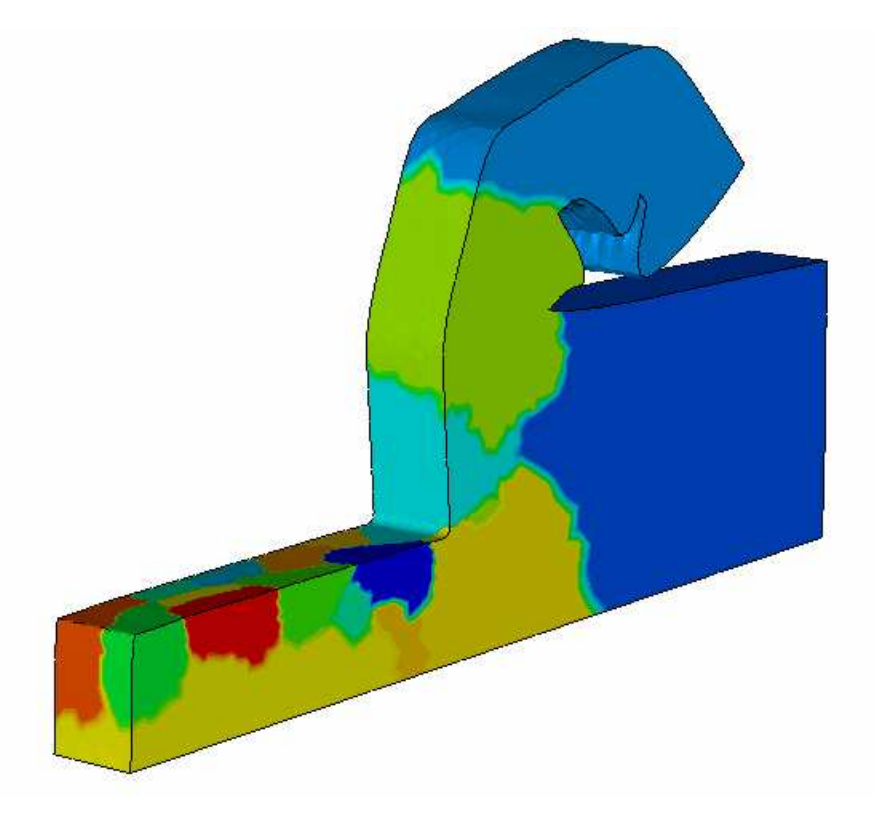

**Fig 67 : Aperçu du partitionnement du maillage en 16 processeurs pour la simulation d'usinage 3D.** 

La quantité de processeurs utilisés pour un calcul qui présente finalement un nombre de degrés de liberté assez restreint peut paraître excessive. Cela correspond tout d'abord à une volonté de tester la performance de notre code en calcul parallèle, le même calcul aurait pu sans aucun problème être réalisé sur deux processeurs, voire un. De plus, l'utilisation d'une formulation explicite, dans notre cas, permet de minimiser la communication entre processeurs, étant donné que la résolution du problème est locale et non plus globale. Malgré la présence d'étapes globales dans notre calcul, tel le remaillage ou l'écriture des fichiers résultats, la parallélisation du calcul très poussée reste efficace.

Le tableau ci-dessous présente une analyse des temps de calcul observés pour des simulations d'usinage avec différentes partitions de maillage (Tableau 7). Les trois premières lignes (en bleu), comparent les temps de calcul en début de simulation, lorsque le nombre total de nœuds n'est que de 8300. Ensuite, des lignes 3 à 6 (en vert), les temps de calcul sont observés lorsque la simulation est plus avancée et que le maillage contient 14300 noeuds environ. Sur les lignes 7 et 8 (en jaune), la simulation est encore plus avancée (20500 noeuds), mais seuls les temps de calcul obtenus avec 8 et 16 processeurs sont comparés car la simulation sur 4 processeurs n'a pas été menée aussi loin. Finalement, la ligne 9 (en rose) présente les temps

de calcul en fin de simulation (20500 noeuds) pour une parallélisation sur 16 processeurs, car le calcul sur 8 processeurs a lui aussi été arrêté.

On s'aperçoit qu'à partir du moment où l'on dépasse environ les 800 nœuds par processeur, le calcul parallèle devient rapidement très efficace. En doublant le nombre de processeurs, les temps de calcul sont divisés par au moins 1,6 (voir lignes 1 et 2, 4 et 5, 5 et 6, 7et 8). Cela correspond à une efficacité supérieure à 0,8, ce qui est très satisfaisant. On constate aussi que le choix de paralléliser notre calcul sur 16 processeurs était relativement judicieux, car il n'y a toujours pas de perte de temps en début de simulation à cause d'un parallélisme trop poussé (lignes 2 et 3 en bleu), et l'on bénéficie rapidement de gains de temps de calcul conséquents (lignes vertes et jaunes).

|                | nb processeurs | nb no euds total | nb no euds /<br>processeur | temps de calcul /<br>1000 incréments |
|----------------|----------------|------------------|----------------------------|--------------------------------------|
|                |                | ~1.8300          | ~2750                      | $\sim 8$ min                         |
| 2              |                | ~1.8300          | ~1375                      | $\sim$ 5 min                         |
| 3              | 16             | ~1.8300          | $~1$ 687                   | $\sim$ 5 min                         |
| $\overline{4}$ |                | ~14300           | $\sim 3575$                | $\sim$ 14 min                        |
| $\overline{5}$ |                | ~14300           | ~1798                      | $\sim 8$ min                         |
| 6              | 16             | ~14300           | ~1.894                     | $\sim$ 5 min                         |
| $\tau$         |                | $\sim 20500$     | $\sim 2562$                | $\sim$ 12 min                        |
| 8              | 16             | $\sim 20500$     | ~1281                      | $\sim$ 7 min                         |
| 9              | 16             | ~23160           | ~2070                      | $\sim 10$ min                        |

**Tableau 7 : Indications sur les temps de calculs parallèles en fonction du partitionnement choisi.** 

## *5.3.7 Conclusion partielle*

L'analyse comparative des résultats de simulation obtenus en 3D par rapport aux résultats obtenus en 2D sur le cas de micro usinage à grande vitesse de Bäker nous permet de valider les méthodes d'adaptation de maillage utilisées, et donc de s'ouvrir de nouveaux horizons sur de nombreux procédés à simuler. Des problèmes de discrétisation de maillage, dont nous parlerons plus tard, nous interdisent encore d'utiliser une discrétisation suffisante afin de traiter parfaitement la concentration de déformations et la chute de contraintes à l'intérieur de la bande de cisaillement adiabatique. On obtient tout de même de bons résultats qualitatifs. Outre les analyses d'initiation et de propagation de bandes de cisaillement et les analyses d'efforts de coupe déjà réalisées en 2D, nous avons montré ici que notre modèle était capable d'analyser avec une grande finesse la surface usinée. Une corrélation très claire entre la présence de bandes de cisaillement et la déformation plastique équivalente en surface a été décelée. Il semble que la présence de bandes de cisaillement pourrait éventuellement avoir aussi un léger effet sur le relief de la surface usinée. Ces analyses doivent cependant être confrontés à des résultats expérimentaux. Finalement, notre formulation présente des temps de calcul très corrects, étant donné la précision obtenue dans nos résultats. Le calcul parallèle est très efficace, permettant de gagner un temps de calcul conséquent en associant entre eux un grand nombre de machines, même pour des maillages modestes.

## **5.4 Exploitation des possibilités de modélisation 3D**

Après avoir validé les simulations 3D sur un cas de micro usinage connus, les potentialités du codes vont être testées en variant le type de simulations réalisées. Dans une première partie, nous nous cantonnons à des cas d'usinage orthogonal avec plans de symétries, pour analyser l'influence de la variation des conditions de coupe et de la géométrie de l'outil. Dans une seconde partie, nous passerons à des cas de simulation 3D complexes, sans plan de symétrie, et expliquerons comment nous gérons le maillage au niveau de la bavure.

#### *5.4.1 Etude de sensibilité à quelques paramètres de coupe*

Plusieurs simulations de coupe orthogonale sont réalisées ici afin d'étudier la sensibilité de quelques paramètres de coupe. On reste cependant dans des cas assez proches de ceux du micro usinage de Bäker. En effet, les simulations 2D ont montré que la loi de comportement utilisée était bien adaptée à ce cas, mais qu'elle risquait de poser des problèmes lorsque l'on s'en éloigne trop.

Dans un premier temps, l'influence de l'angle d'attaque est analysé. Pour ce, une simulation est réalisée dans les mêmes conditions que celles du cas test de Bäker, avec un angle d'attaque positif de 10°. On remarque que les conséquences sont flagrantes sur la géométrie du copeau obtenue (Fig 68). Le copeau est beaucoup moins recourbé qu'avec un angle d'attaque de 0°, et les bandes de cisaillement sont beaucoup moins prononcées. Ces résultats sont en bonne corrélation avec les résultats décrits dans la littérature [Obi05].

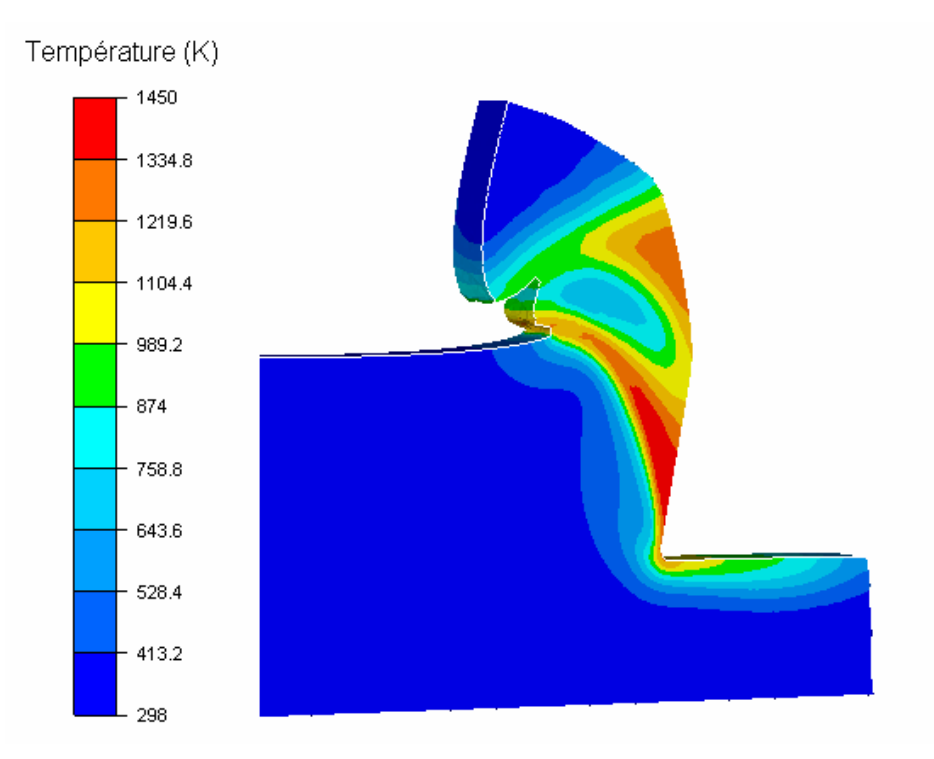

**Fig 68 : Géométrie du copeau et répartition de température pour une simulation réalisée avec un angle d'attaque de 10°.** 

On étudie maintenant l'influence du rayon d'arête de l'outil. Plusieurs simulations identiques sont réalisées en faisant varier la valeur du rayon d'arête de coupe de l'outil. La vitesse de coupe est fixée à 40 ms-1, l'angle d'attaque à 10° et les rayons d'outils sont de 3 µm, 5 µm et 15 µm. Les résultats obtenus juste avant le débouchement de la seconde bande de cisaillement adiabatique sont visibles dans la figure Fig 69. On n'observe pas cette fois-ci de différence significative au niveau des bandes de cisaillement, qui sont à peu près aussi prononcées dans chacun des cas. Par contre, on note très clairement que l'augmentation du rayon d'arête de l'outil accentue la courbure du copeau, et augmente la température au niveau de la surface usinée. Ces résultats sont en accord avec la littérature [Del08].

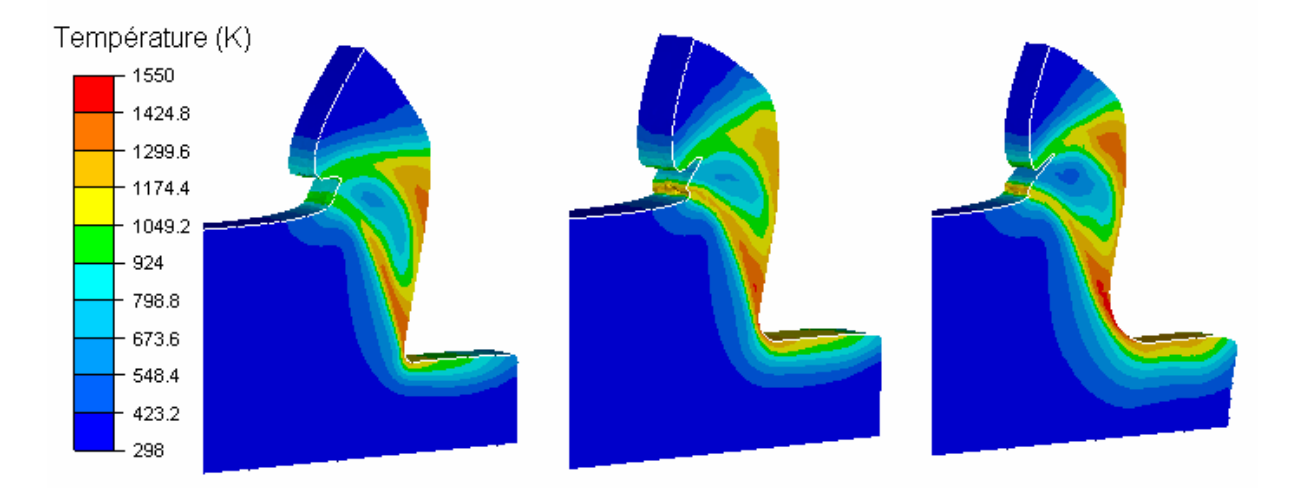

**Fig 69 : Comparaison des morphologies de copeau et des températures pour des simulations réalisées avec des rayons d'arête de 3** µ**m, 5** µ**m et 15** µ**m.** 

#### *5.4.2 Simulation de procédés 3D réels*

Cette sous-partie aborde la simulation de cas réellement tridimensionnels, dans lesquels on n'utilise pas de plans de symétrie sur les côtés de la pièce. La différence principale entre ces nouveaux cas et ceux présentés jusqu'à présent réside dans le fait qu'une bavure va se créer sur les bords du passage de l'outil. Celle-ci, de dimension assez fine, n'a sans doute pas beaucoup d'influence sur les efforts de coupe ou autres observables macroscopiques. Cependant, la gestion du maillage dans cette zone pose un vrai problème. En effet, on peut la considérer comme un second copeau qui doit se séparer de la matière. Si l'on décidait de gérer cette séparation par déformation plastique, comme en pointe d'outil, la différence de taille relative entre le copeau et la bavure imposerait de la mailler avec une finesse irraisonnable pour pouvoir gérer le maillage. Le temps de simulation exploserait, sans pour autant apporter d'information très intéressante étant donné le rôle sans doute réduit que joue cette bavure sur la globalité du procédé. Fabien Delalondre a réalisé des simulations d'usinage 3D réel avec le logiciel Forge3, en associant du remaillage adaptatif et de l'ALE. Il parvient avec cette méthode à modéliser le début de la première bande de cisaillement, mais le maillage dégénère ensuite dans la bavure et la simulation s'arrête [Del08]. Les techniques de kill element permettent en revanche d'obtenir des résultats plus aboutis. En effet, elles facilitent grandement la gestion de la séparation du copeau au niveau de la bavure, et ne nécessitent pas de raffinement excessif de la zone. Elles sont d'ailleurs utilisées par tous les logiciels proposant des simulations de coupe 3D complexe [Pan04, Def05, Mau07, Att08].

Un algorithme de kill element, développé par Rachid El Khaoulani, est disponible dans la librairie CimLib. Cet algorithme permet de supprimer des éléments selon un critère déterminé, ainsi que les nœuds orphelins auxquels aucun élément n'est plus relié. Cependant, aucune procédure de lissage ou de gestion du contact entre les deux nouvelles surfaces créées n'est disponible. Si nous utilisons cet algorithme à partir de critères d'endommagement physiques (tels que par exemple celui de Johnson Cook), des éléments de la bande de cisaillement et de la zone de contact sont supprimés, et le calcul se dégrade rapidement avec de nombreuses interpénétrations dues à la non prise en compte de l'auto contact.

Nous a donc utilisé un critère non physique pour le kill élément, qui permettrait de supprimer seulement les éléments qui posent problème. A l'endroit où la bavure se sépare, les surfaces créées ne rentrent pas en contact entre elles et ne posent donc pas de problèmes. Par contre, les éléments se dégradent petit à petit, et leur qualité baisse alors régulièrement. Nous avons donc fixé un seuil sur la qualité des éléments à 0,1 : tous les éléments de qualité inférieure (ils se situent tous dans la zone de séparation de la bavure) sont supprimés. Cet artéfact numérique, certes simpliste, nous permet cependant de réaliser des simulations complexes. Même si le critère de suppression des éléments n'est pas physique, il se trouve que la précision des résultats de ce calcul a peu de chances d'être affectée car les seuls éléments supprimés ici ont une température très importante et donc des contraintes de fluage très basses.

Les résultats obtenus sont présentés sur un cas de micro usinage à grande vitesse (Fig 70). Une passe de 10  $\mu$ m \* 10  $\mu$ m est réalisée au niveau de l'arête d'une pièce hexaédrique par un outil de rayon d'arête 5 µm. On conserve la même loi de comportement que celle utilisée jusqu'ici. La vitesse de coupe est de 20 ms-1 et l'angle d'attaque de l'outil est nul, afin de favoriser l'apparition de bandes de cisaillement adiabatiques.

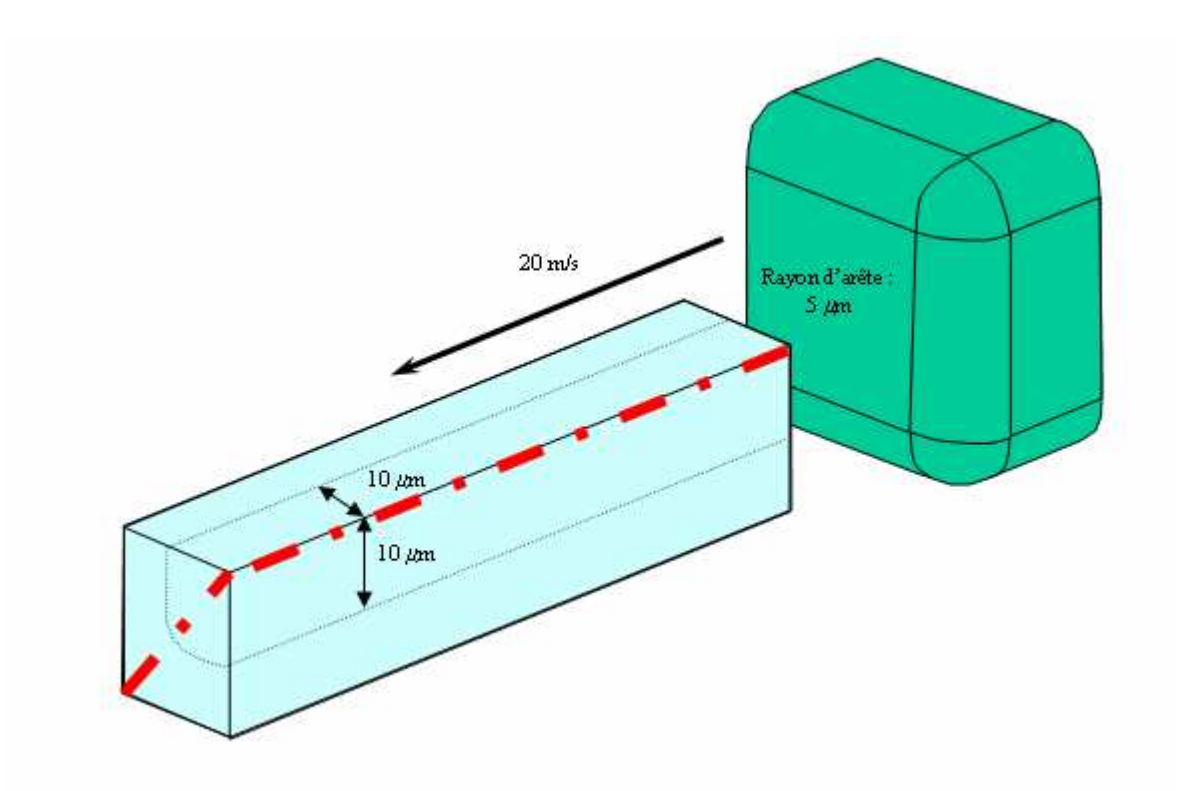

**Fig 70 : Schéma du cas d'usinage complexe 3D, avec aperçu en rouge du plan de coupe utilisé.** 

La méthode de kill element sur critère de qualité utilisé permet bien de modéliser de manière très satisfaisante le début du procédé d'usinage (Fig 71). Un copeau segmenté de forme élaborée se forme. La bande de cisaillement n'est pas plane, mais possède une forme complexe dans l'espace comme on peut le voir en suivant les isovaleurs de températures. La bavure, importante dans ce cas de micro usinage où la profondeur de passe est finalement proche des valeurs de rayon d'outil, se dessine clairement et se sépare correctement grâce au kill element. La qualité de la surface créée est médiocre, mais cela ne pose pas vraiment de problème étant donnée que la zone n'est pas sollicitée à nouveau lors du procédé. La simulation s'arrête hélas prématurément à cause de la pénétration du copeau dans le corps de la pièce, due à la non prise en compte de l'auto contact.

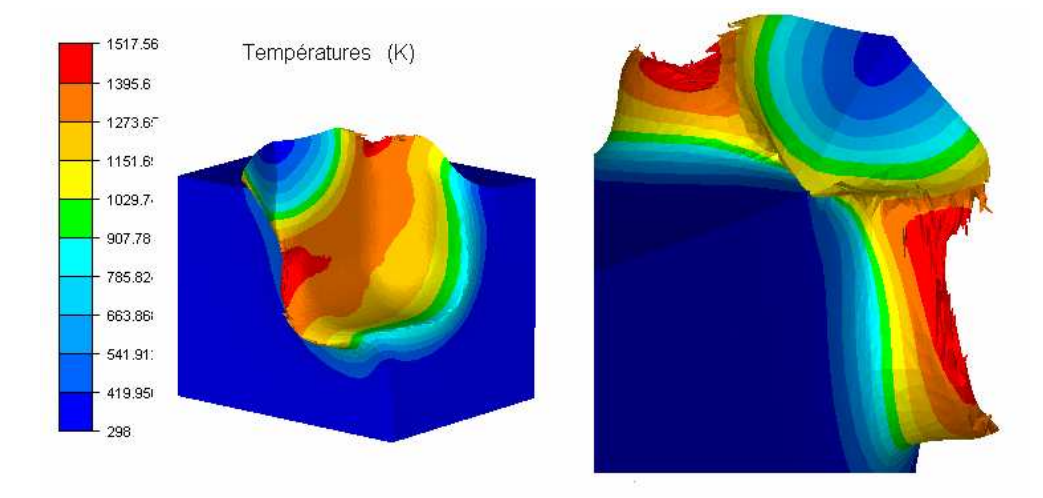

**Fig 71 : Géométrie du copeau et températures pour le cas de micro usinage à grande vitesse 3D complexe.** 

Les isovaleurs de températures, contraintes de fluage et vitesses de déformations observées dans le plan de coupe défini sur la figure Fig 70 nous permettent de comparer ces résultats aux résultats de coupe orthogonale étudiés précédemment. Les phénomènes physiques observés sont très similaires à ceux analysés sur les simulations en 2D. On retrouve un échauffement local très important, provoquant la chute de contrainte caractéristique, ainsi que la localisation des vitesses de déformation (Fig 72). Notons aussi que les ordres de grandeur atteints sont très semblables.

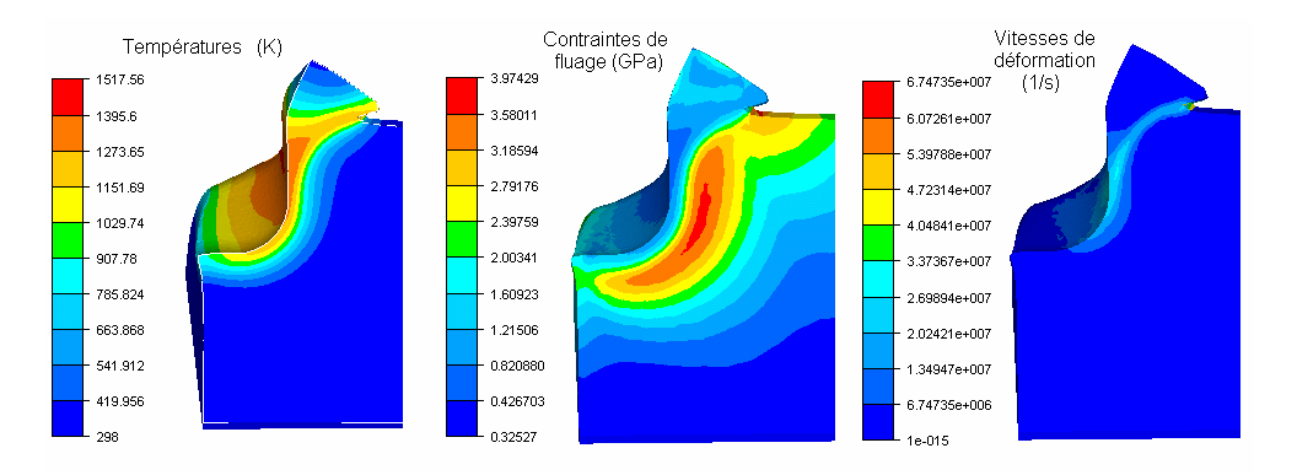

**Fig 72 : Isovaleurs de températures, contraintes de fluage et vitesses de déformations en coupe pour le cas de micro usinage à grande vitesse 3D complexe.** 

## *5.4.3 Conclusion partielle*

Cette partie a permis de jauger des capacités de notre formulation à retrouver en 3D qualitativement les résultats observés dans des simulations 2D et dans des études expérimentales. Notre modèle parvient à détecter par exemple les conséquences de la variation de rayon d'un outil et de l'angle d'attaque de celui-ci. Nous avons aussi pu juger de la capacité de notre modèle à donner des premiers résultats sur un cas de coupe 3D non trivial, dans lequel il parvient à détecter l'apparition et à simuler la propagation d'une bande de cisaillement adiabatique de forme complexe. Notons tout de même que l'implémentation d'un algorithme d'auto-contact serait nécessaire pour approfondir nos recherches dans ce domaine.

## **5.5 Limites actuelles du logiciel**

Les diverses simulations 3D d'usinage à grande vitesse présentées dans ce dernier chapitre donnent des résultats assez convaincants. Il faut cependant avouer que ces simulations 3D posent pour le moment plus de problèmes que celles réalisées en 2D. Si l'on peut en 2D simuler avec robustesse tous les cas existants, en choisissant les tailles de mailles de la pièce comme bon nous semble, ce n'est plus le cas pour ces simulations 3D. Nous allons présenter dans cette partie les limites principales de notre code 3D. Certaines d'entre elles ne sont pas liées à la formulation explicite développée, à savoir les problèmes de gestion de qualité de maillage surfacique dans certaines zones. D'autres, telles que les problèmes d'optimisation de l'amortissement, sont caractéristiques de l'utilisation d'une formulation à intégration temporelle explicite.

## *5.5.1 Problèmes de gestion du maillage*

Le second paragraphe de ce chapitre relate plusieurs zones pouvant poser problème aux remailleurs surfaciques lors des simulations 3D. Les problèmes apparaissant en pointe d'outil ont été réglés grâce à l'algorithme d'adaptation de maillage implémenté. Il reste cependant encore les problèmes de maillage surfaciques dans les zones de déraffinement de maillage en surface, ainsi que pour nos cas de simulations d'usinage à grande vitesse au niveau du débouchement de la bande de cisaillement adiabatique, à la base de la naissance du copeau.

La principale zone de déraffinement surfacique que nous rencontrons en usinage se trouve au niveau de la surface usinée. Il peut en effet paraître judicieux de ne plus garder de maillage fin dans cette zone après le passage de l'outil, afin de ne pas faire grossir la taille du maillage tout au long de la simulation. Cependant, des problèmes de qualité de taille de maille apparaissent alors, bien après le passage de l'outil, lorsque la zone n'est plus du tout sollicitée. Le remailleur ne parvient pas, pour des questions de respect de la surface usinée, à augmenter la taille des éléments surfaciques. Il augmente par contre la taille des éléments volumiques, ce qui entraîne la dégradation progressive de la qualité des éléments. Ils atteignent finalement des qualités très basses par rapport à la consigne minimale de 0,2 imposée (parfois inférieures à 0,03) puis dégénèrent (Fig 73). Ce problème a été évité dans nos simulations en faisant le choix de garder un maillage fin sur toute la surface usinée.

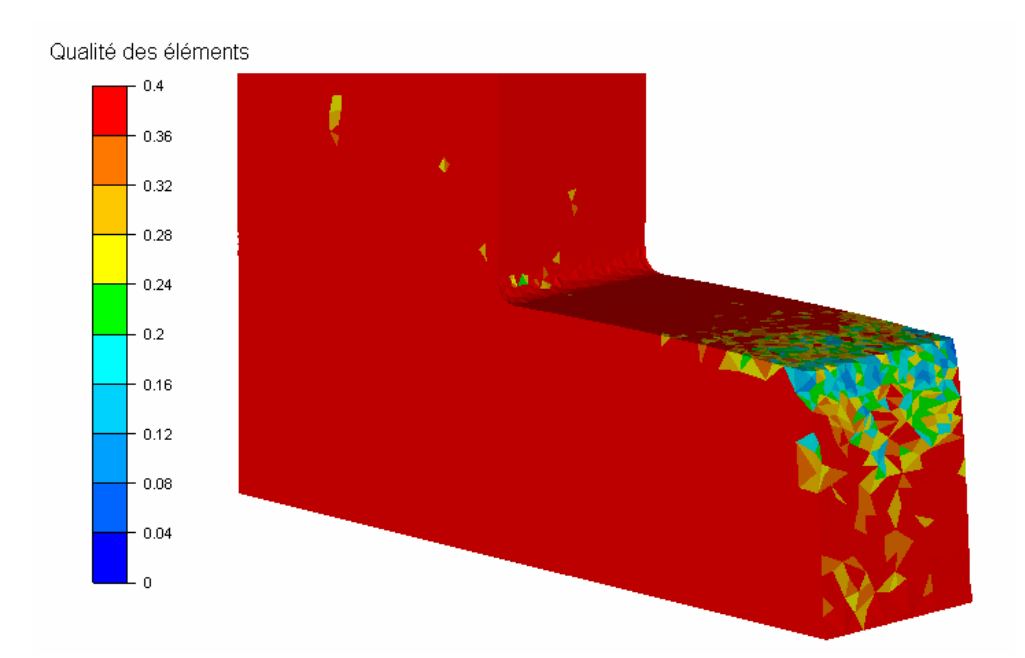

**Fig 73 : Qualité des éléments au niveau de la surface usinée après déraffinement du maillage.** 

Le problème suivant n'est rencontré que pour les simulations tridimensionnelles d'usinage à grande vitesse, avec présence de bandes de cisaillement adiabatique assez prononcées. La zone de débouchement de la bande présente une surface complexe, avec un angle concave très prononcé et des vitesses de déformations locales très importantes. La modélisation de ce phénomène ne pose pas de problèmes particuliers en 2D. Une étude de sensibilité à la taille de maille a montré que la simulation était précise lorsqu'un maillage suffisamment raffiné est utilisé dans la zone de cisaillement primaire. La simulation 3D est par contre problématique. Plus on diminue la taille de maille dans cette zone, moins le remailleur arrive à gérer la qualité des éléments en débouchement de la bande de cisaillement adiabatique et au plus tôt ceux-ci dégénèrent. Par exemple, si l'on utilise la même taille de maille qu'en 2D (0,8 µm), on ne parvient même pas à simuler entièrement la formation de la première bande de cisaillement (Fig 74). Cette contrainte est très problématique, car la taille de maille minimale qui permet de réaliser la simulation est déjà un peu trop importante pour pouvoir modéliser avec précision la propagation de la bande de cisaillement adiabatique. Dans l'analyse de validation de la simulation réalisée dans ce chapitre, la bande a été maillée le plus finement possible (environ 0,25 µm). Cependant, on a constaté en analysant les résultats que des différences non négligeables existent encore par rapport aux simulations 2D réalisés avec un maillage suffisamment fin. Notons que très peu d'auteurs proposent des simulations d'usinage à grande vitesse avec segmentation du copeau en 3D [Del07-08, Aur06, Tsw06], et que les résultats de démonstration présentés par AdvantEdge ont une précision au niveau de la segmentation assez basse, bien plus basse du moins que les résultats présentés déjà 10 à 15 ans plus tôt en 2D [Mar98, Cer99]. Cette lacune pourrait avoir un lien direct avec le problème de maillage qui vient d'être soulevé ici.

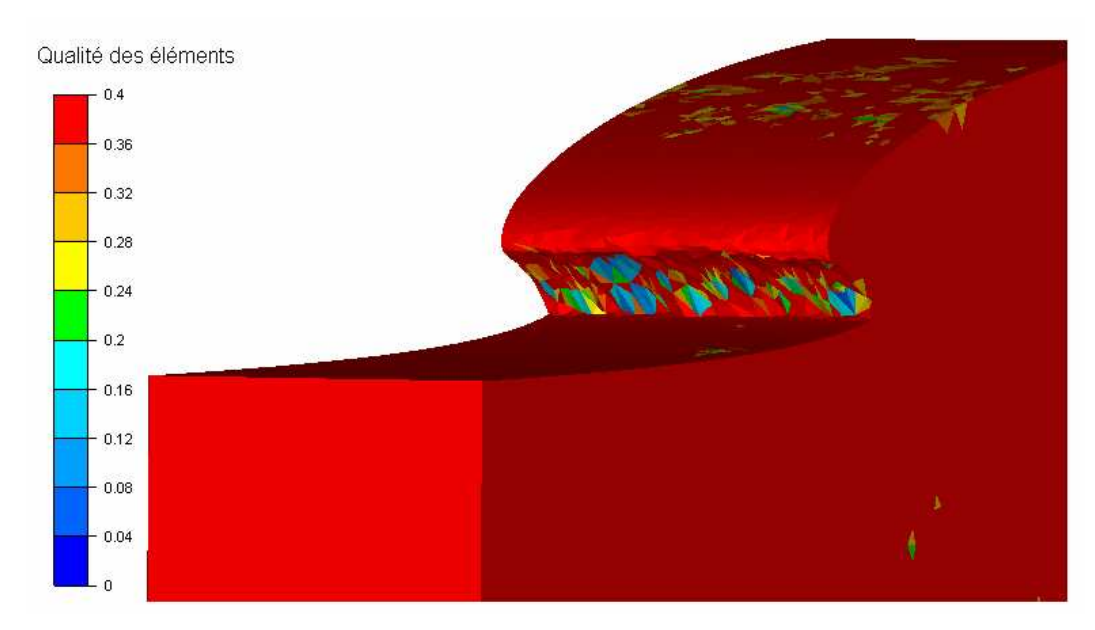

**Fig 74 : Qualité des éléments en sortie de la première bande de cisaillement adiabatique pour une taille de maille locale de 0,8** µ**m, juste avant l'arrêt prématuré du calcul.** 

#### *5.5.2 Problèmes de gestion de l'amortissement*

La gestion de l'amortissement dans nos simulations a été décrite dans le chapitre 3, présentant la formulation explicite que nous utilisons. Jusque là, un amortissement de Rayleigh de type élastique léger représentant la visco-élasticité naturelle du métal (α = 0,01) ainsi qu'un amortissement numérique sphérique linéaire utilisant les valeurs conseillées pour les cas généraux dans la littérature (γ = 0,06) étaient suffisants pour nos simulations 2D et 3D. Cependant, lors des simulations d'usinage à grande vitesses en 3D présentées dans ce chapitre, des problèmes d'oscillations numériques qui n'ont pas été contrôlées par l'amortissement habituellement utilisé, ont provoqué à plusieurs reprises l'arrêt très prématuré des calculs.

Le fait que les cas micro usinage 3D à grande vitesse puissent causer des problèmes aux algorithmes d'amortissement n'est pas vraiment étonnant. Tout d'abord, ils sont extrêmement dynamiques, avec l'attaque de l'outil en début de simulation qui engendre des accélérations de  $2.10^{12}$  ms<sup>-2</sup> sur des éléments de 1 µm environ. Ce choc provoque une onde élastique importante qui va se propager à l'intérieur de la pièce pendant une bonne partie de la simulation. De plus, les tailles de maille réduites offrent un grand nombre de degrés de libertés, favorables à l'apparition d'oscillations numériques. Finalement, les variations de taille de maille et surtout les zones de maillage de mauvaise qualité obtenues à cause des lacunes du remailleur créent des plans de réflexions d'onde et favorisent grandement le risque d'apparition d'une oscillation non physique qui entre en résonance [Mah06]. On conseille dans la littérature, pour des simulations explicites, de ne pas utiliser d'amortissement uniforme dans toute la pièce, mais de détecter les zones où un nœud entre en résonance et d'apporter alors un amortissement localisé très fort [Mah06]. Nous n'avons cependant pas eu le temps de mettre en place un outil générique aussi sophistiqué.

La première mesure que j'ai mise en place pour parvenir à réaliser ces simulations 3D a consisté à augmenter de manière conséquente l'amortissement élastique de Rayleigh et la viscosité linéaire volumique que nous utilisions ( $\alpha$  = 0,05 au lieu de  $\alpha$  = 0,01 et  $\gamma$  = 0,4 au lieu de 0,06). La valeur de α , toujours assez faible, n'est pas problématique, mais il est vrai que la

valeur de γ pourrait causer un léger sur-amortissement [Mah06]. Cependant, cet amortissement étant de type sphérique, son influence sur les résultats devrait cependant rester assez limité. Ensuite, afin d'absorber de manière efficace les oscillations dans la pièce, j'ai ajouté un amortissement massique de Rayleigh très important (β = 0,01) après le passage de l'outil (Fig 75). Cet amortissement permet d'absorber les ondes de contraintes réfléchies dans la pièce, et les éventuelles oscillations résonantes de nœuds non contrôlées par l'amortissement sphérique. Il modifie aussi de manière flagrante la dynamique de la zone, et fait en sorte que l'équilibre mécanique soit atteint plus rapidement. Cependant, étant donné qu'il est situé seulement après le passage de l'outil, son influence sur la formation du copeau devrait tout de même rester assez réduite.

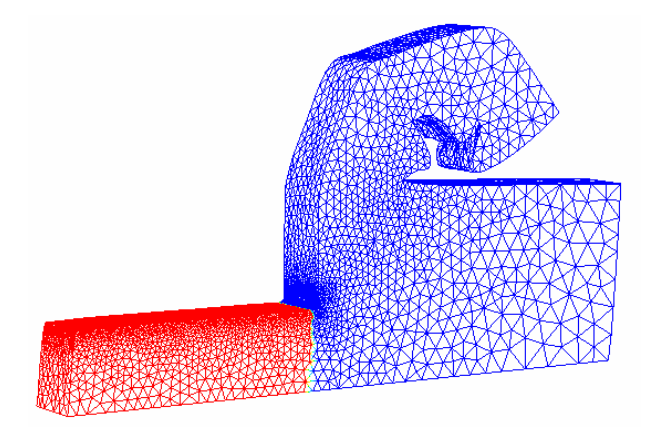

**Fig 75 : Aperçu en rouge de la zone concernée par l'amortissement de Rayleigh (**β **= 0,01), après le passage de l'outil.** 

## *5.5.3 Conclusion partielle*

Ce chapitre a souligné nos limites actuelles en modélisation 3D d'usinage à grande vitesse. Celles-ci ont été contournées afin de permettre la présentation de résultats 3D, mais les méthodes utilisées risquent de devenir très vite limitantes.

Dans un premier temps, les problèmes de remaillage soulevés en début de chapitre sont toujours présents. Ceux situés dans les zones de contact avec l'outil ont pu être réglés sans avoir à mettre en place d'algorithme d'adaptation de maillage et de conservation des surfaces libres complexes. Notons cependant que les dégradations importantes de taille de maille qui sont rencontrées pourraient aussi tromper l'estimation automatique du pas de temps et entraîner des problèmes de pas de stabilité temporelle dans les simulations. Il semble alors que pour réaliser des simulations 3D d'usinage précises, robustes, en étant totalement libre quant aux choix de cartes de tailles de maille que l'on veut utiliser, la mise en place d'une procédure d'adaptation de maillage surfacique au niveau de toutes les surfaces libres soit indispensable. Cela peut par exemple se faire par l'intégration d'une formulation ALE telle celle utilisée par Fabien Delalondre avec le logiciel Forge [Gue07,Phi09].

Dans un second temps, des problématiques moins inquiétantes d'amortissement affectent tout de même la robustesse de notre code. On est obligé pour l'instant de sur-amortir la pièce afin d'éviter l'arrêt du calcul pour cause d'oscillations numériques entrant en résonance. Bien qu'il ne modifie pas de manière significative les résultats obtenus dans les cas présentés ici, ce suramortissement pourrait poser des problèmes pour la simulation d'autres procédés. La mise en place d'une procédure d'amortissement générique localisée, détectant automatiquement les éventuelles zones à problèmes de la simulation et résorbant alors rapidement les oscillations

naissantes, sans conséquences sur la dynamique générale de la pièce, serait un plus appréciable pour l'utilisateur.

# **5.6 Conclusion**

Dans ce chapitre, la nouvelle formulation explicite mise en place durant cette thèse et testée sur des cas d'usinage 2D dans le chapitre 4 a été éprouvée sur des cas d'usinage 3D.

Afin de se traiter certains problèmes de gestion du maillage en pointe d'outil, point bloquant habituel de l'usinage 3D, j'ai implémenté une procédure d'adaptation de maillage au niveau des surfaces de contact avec les outils, à utiliser en association avec le remailleur adaptatif. Cette procédure d'adaptation de maillage n'a aucun effet lissant sur la géométrie de la pièce usinée. Simple et efficace, elle pourrait aussi être utilisée pour la simulation d'autres procédés. L'implémentation du transport des variables, même s'il n'est pas indispensable dans nos cas comme on vient de le voir, pourrait cependant être implémenté afin de gagner en généricité.

Grâce à cette procédure d'adaptation de maillage, il est possible de modéliser la formation d'un copeau fortement segmenté, ce qui reste très rare en 3D. Les phénomènes correspondant au déclenchement et à la propagation d'une bande de cisaillement adiabatique sont modélisés avec précision. Les résultats obtenus sont en bonne corrélation avec nos résultats de simulation 2D et avec les résultats de la littérature. Dans le cas de géométries de coupe complexes, l'utilisation d'une méthode numérique consistant à supprimer les éléments qui posent problème nous permet de gérer le maillage au niveau de la séparation de la bavure. Elle permet alors la simulation de copeaux segmentés et de bandes de cisaillement adiabatique. Grâce aux fonctionnalités de la bibliothèque CimLib, et à l'utilisation d'une résolution explicite naturellement locale, le calcul parallèle peut être utilisé de manière conséquente. Il permet de continuer à gagner du temps même lorsque l'on a moins de 2000 voire 1000 nœuds par processeurs avec des accélérations efficaces.

Notons cependant que nous restons tout de même assez limités dans nos simulations 3D. Tout d'abord, l'algorithme d'adaptation de maillage mis en place au niveau des surfaces de contact avec l'outil ne permet pas de gérer les problèmes de maillage qui apparaissent dans les zones de déraffinement et en débouchement de la bande de cisaillement adiabatique. On est alors obligé dès le début de prévoir ces problèmes dans la conception de notre taille de maille. On ne peut pas utiliser de déraffinement de manière conséquente dans le calcul, comme on aurait aimé par exemple le faire au niveau de la surface usinée, et on ne peut pas mailler la bande de cisaillement adiabatique avec une taille de maille suffisamment basse pour retrouver en 3D des résultats aussi précis que ceux que l'on avait obtenu en 2D. L'utilisation d'une formulation ALE comme celle utilisée sur le logiciel Forge3 par Fabien Delalondre laisserait beaucoup plus de souplesse. De plus, les éléments de mauvaise qualité parfois rencontrés accentuent les problèmes d'oscillations numériques, déjà favorisés par les accélérations importantes présentes dans la simulation. Celles-ci causent fréquemment des arrêts du calcul car l'utilisation d'un amortissement uniforme sur toute la pièce doit rester modérée pour ne pas avoir d'influence trop importante sur les résultats. La mise en place d'une gestion automatique localisée de l'amortissement numérique donnerait plus de robustesse à nos simulations et faciliterait l'utilisation du logiciel.

**Conclusion générale** 

## *Conclusion générale*

L'objectif de ma thèse, au sein du vaste projet « Procédés à Grande Vitesse » de la Fondation Cetim, a consisté à mettre en place et à implémenter des solutions novatrices particulièrement adaptées à la simulation de l'UGV. Cet objectif a été rempli de manière très satisfaisante.

J'ai tout d'abord développé, implémenté à l'aide de la librairie CimLib, et testé deux approches différentes : l'une semi-explicite sur des éléments P1<sup>+</sup> P1, l'autre explicite sur des éléments P1 modifiés. Si la première solution ne se montre pas particulièrement intéressante, la formulation explicite se révèle en revanche très prometteuse. Simple et rapide, permettant l'utilisation de remailleurs performants car basée sur des éléments P1, elle a montré sur plusieurs cas tests quasi incompressibles issus de la littérature qu'elle n'était pas sensible au locking volumique pour des matériaux élastiques et élastoplastiques. Les résultats obtenus se sont révélés en bon accord avec ceux obtenus par les logiciels commerciaux Forge3 et Abaqus/Explicit. Ces travaux ont fait l'objet d'une présentation orale à ESAFROM 2008 [DeM08] et d'un article dans l'Internation Journal of Numerical Methods in Engineering [DeM09].

J'ai ensuite implémenté un solveur thermique explicite standard, que j'ai couplé faiblement au calcul mécanique. La condensation diagonale de la matrice d'inertie thermique permet de s'affranchir des problèmes de choc thermique dans les simulations d'usinage. Le solveur thermomécanique qui en découle permet l'implémentation simple de toutes les lois thermo élastoviscoplastiques isotropes suivant le formalisme de Von Mises. Notons de plus que la formulation explicite devient très intéressante dans les cas d'adoucissement thermiques où l'algorithme de Prandtl-Reuss a du mal à converger.

La formulation thermomécanique explicite implémentée peut maintenant être éprouvée sur des cas d'usinage à grande vitesse. Etant donné le manque d'informations expérimentales à disposition et le besoin de la valider, on décide de reproduire dans un premier temps les simulations présentées dans un article de Bäker. Il s'agit de micro-usinage à grande vitesse de l'alliage de titane Ti6Al4V. La loi de comportement utilisée correspond à une loi de Johnson Cook dont la dépendance à la température a été modifiée, afin de prendre en compte les effets d'adoucissement thermiques du métal à l'origine de la formation d'une bande de cisaillement adiabatique. La formulation permet de simuler avec grande précision la formation du copeau, qu'il soit continu, légèrement segmenté ou fortement segmenté. L'initiation et la propagation de bandes de cisaillement adiabatiques peuvent y être étudiées, ainsi que l'influence de leur présence sur les efforts de coupe. Aucun algorithme de séparation de copeau ou d'endommagement n'est utilisé. Ces résultats sont en très bonne adéquation avec les résultats de Bäker et les résultats de la littérature expérimentale. Les temps de calcul sont très intéressants, jusqu'à 20 fois inférieurs à ceux que présentaient Bäker en 2006 : 12 heures de calcul en série sur un poste de travail pour une simulation très précise 2D avec forte segmentation de copeau. Ces travaux ont fait l'objet d'une présentation orale aux JSTMM08 [DeM08bis], ainsi que d'un article dans l'International Journal for Machining and Machinability of Materials [DeM09ter].

Afin de gérer les problèmes de maillage au niveau de l'arête de l'outil pour des simulations 3D, j'ai mis en place un algorithme d'adaptation de maillage surfacique sur toutes les zones de contact. Simple et sans prétentions, il permet tout de même de simuler des cas de micro usinage à grande vitesse avec forte segmentation de copeau avec précision en 3D, et ce sans modèle d'endommagement. Jusqu'à aujourd'hui, les logiciels permettant l'obtention de ces résultats avec autant de précision sont encore très rares. On ne relève que les travaux d'Aurich en 2006 sur Deform et ceux de Delalondre sur Forge3 en 2007 dans le cadre du projet PGV 1 de la fondation Cetim. Advant'Edge ne présente en 3D que des copeaux très légèrement segmentés et de précision moyenne sur son site internet. En couplant notre formulation avec un artéfact numérique de kill element permettant de gérer le maillage au niveau des bavures, on arrive aussi à modéliser l'initiation et la formation de copeaux segmentés complexes. Les résultats en 3D sont en bonne corrélation avec les résultats en 2D, et montrent une dépendance à la variation des paramètres en accord avec la littérature expérimentale. Les calculs sont évidemment beaucoup plus coûteux qu'en 2D, étant donné le nombre croissant de degrés de liberté, mais l'utilisation du calcul parallèle permet de les réduire efficacement. Réalisées sur 16 processeurs, les simulations présentées dans cette thèse nécessitent de 6 à 80 heures de calcul. Ces travaux ont fait l'objet d'une présentation orale au 12<sup>è</sup> CIRP Conference on Modelling of Machining Opertaions [DeM09bis].

#### *Perspectives*

La formulation explicite mise en place au long de cette thèse s'étant montrée prometteuse, ce travail ouvre plusieurs perspectives intéressantes pour le futur.

Tout d'abord, un travail d'optimisation de la formulation pourrait être effectué. La mise en place dans un premier temps d'une gestion locale automatique de l'amortissement lui donnerait plus de robustesse pour les simulations 3D fortement dynamiques avec des maillages complexes. Puis, l'utilisation de méthodes de gestion locale du pas de temps permettrait de la rendre encore plus compétitive.

Ensuite, comme nous l'avons constaté, une meilleure gestion du maillage en surface serait bénéfique à la modélisation de procédés 3D complexes. L'équipe de travail de Lionel Fourment, au Cemef, met actuellement en place une formulation ALE dans la bibliothèque CimLib, qui pourrait être la solution à ce problème. Notons qu'un algorithme permettant de traiter l'auto-contact permettrait aussi une utilisation plus physique et plus généralisée du kill element, qui se révèle parfois nécessaire.

Enfin, le travail très numérique réalisé dans cette thèse ouvre beaucoup de portes sur la compréhension des phénomènes physiques, ainsi que l'analyse et l'amélioration des procédés de coupe à grande vitesse. Cependant, le temps a manqué pour exploiter à fond ces possibilités. Les limites actuelles se situent principalement au niveau de la mise en place de modèles rhéologiques et tribologiques. En effet, les modèles sans doute trop simples identifiés sur des cas test expérimentaux classiques (traction, compression, torsion et même barres Hopkinson) ne permettent pas de simuler avec fiabilité toutes les configurations d'usinage sur un matériau donné. L'association de notre formulation numérique, présentant un bon rapport précision temps de calcul, avec un travail expérimental solide permettrait de réaliser de réels progrès. Des lois de comportement ou de frottement, même complexes, pourraient être identifiées efficacement par des procédés d'analyse inverse directement sur des cas d'usinage. On disposerait alors d'une loi valide pour une configuration donnée. Cela permettrait enfin de réduire de manière importante les coûts de mise en place d'une gamme d'usinage à grande vitesse à l'aide de pré-études numériques permettant de s'orienter efficacement sur les paramètres de coupe et le type d'outil à utiliser.

# **Références**
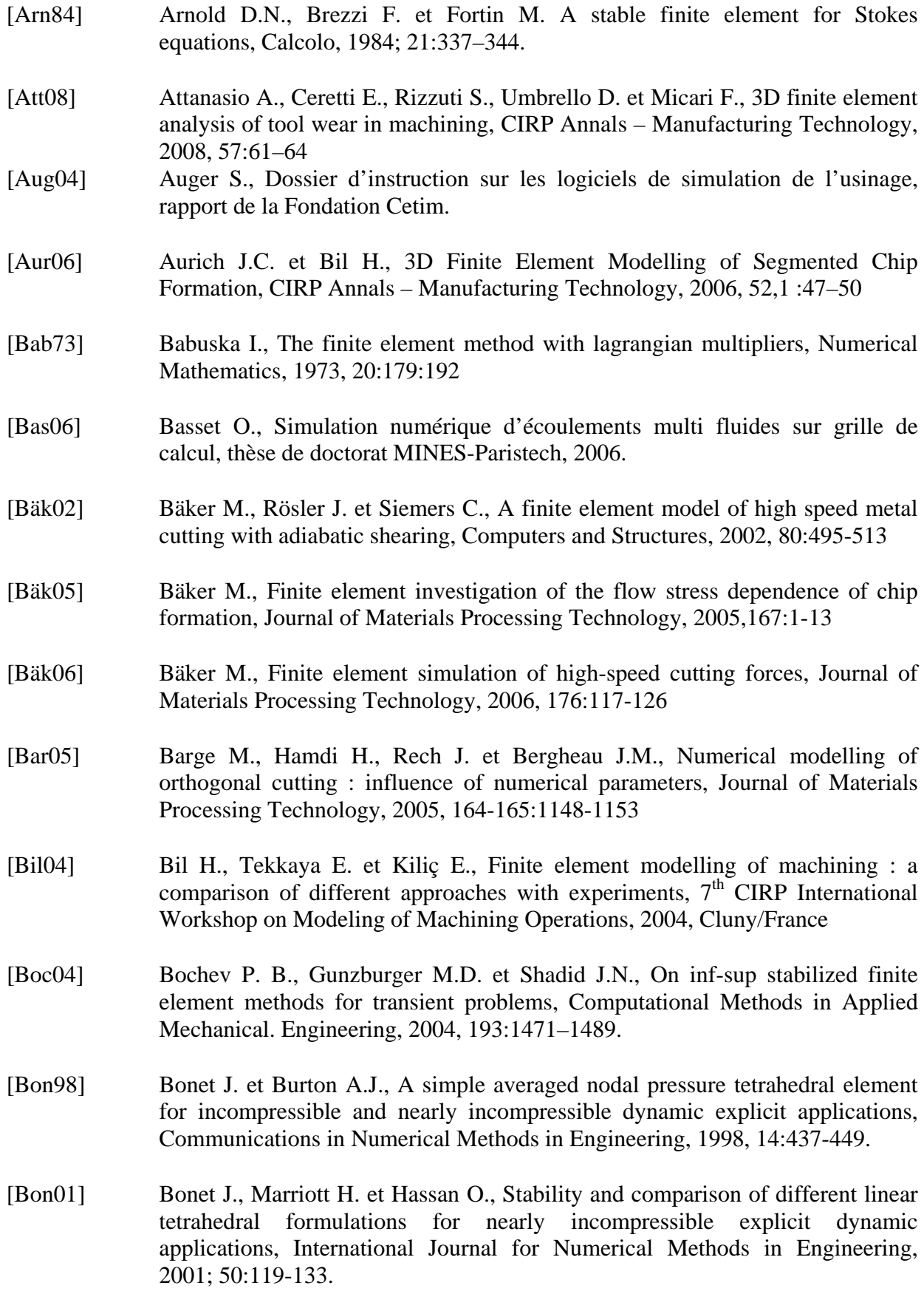

- [Bon01bis] Bonet J., Marriott H. et Hassan O., An averaged nodal deformation gradient linear tetrahedral element for large strain explicit dynamic applications, Communications in Numerical Methods in Engineering, 2001; 17:551-561
- [Bou04] Bouchard P.O., Signorelli J., Bousseta R. et Fourment L., Damage and adaptive remeshing applied to 3D modelling of blanking and milling, VII International Conference on Computational Plasticity COMPLAS, 2004, Barcelone
- [Bru08] Bruchon J., Digonnet H. et Coupez T., Using a signed distance function for the simulation of metal forming processes: formulation of the contact condition and mesh adaptation. From a lagrangian approach to an eulerian approach, International Journal of Numerical Methods in Engineering, Publié en ligne le 11/12/08, sous presse.
- [Cer99] Ceretti E., Lucchi M. et Atlan T., FEM simulation of orthogonal cutting: serrated chip formation, Journal of Materials Processing Technology, 1999, 95:17-26.
- [Cer00] Ceretti E., Lazzaroni C., Menegardo L. et Altan T., Turning simulations using a three-dimensional FEM code, Journal of Materials Processing Technology, 2000, 98:99-103
- [Cer02] Ceretti E., Filice L. et Micari F., Prediction of chip morphology in orthogonal cutting by means of a customized finite element code, from Metal cutting and high speed machining, 2002, édité par D. Dudzinski et al., Kluwer Academic/Plenum Publishers
- [Che06] Chenot J.-L., Massoni E., Finite element modelling and control of new metal forming processes, International Journal of Machine Tools and Manufacture, 2006, 46(11):1194:1200
- [Cou96] Coupez T., Stable-Stabilized finite element for 3D forming calculation, rapport interne CEMEF MINES-ParisTech, 1996
- [Cou00] Coupez T, Digonnet H., Parallel meshing and remeshing by repartioning, Applied Mathematical Modelling, 2000 ; 25:153-175.
- [D3D05] CD-Rom de démonstration du logiciel Deform 3D, 2005
- [Def05] Defretin A.L. et Devaillant G., Usinage Grande Vitesses, Techniques de L'ingénieur, 2005.
- [Del07] Delalondre F., Guerdoux S., Fourment L., 3 D Simulation of Adiabatic Shear Bands in High Speed Machining, Proceeding of the 10th International Workshop on Modeling of Machining Operations (CIRP), Reggio Calabria, 2007.
- [Del08] Delalondre F., Modélisation et étude 3D des phénomènes adiabatiques dans les procédés de mise en forme à grande vitesse, thèse de doctorat MINES-Paristech, 2008.
- [DeM08] De Micheli P.O., Mocellin K., Explicit F.E. formulation with modified linear tetrahedral elements applied to high speed forming processes, Int J Mat Form, 2008, 1:1411-1414.
- [DeM08bis] De Micheli P.O., Mocellin K., High speed machining simulations using a new explicit formulation with linear triangular elements, JSTMM 08, Monastir TUNISIE, novembre 2008.
- [DeM09] De Micheli P.O., Mocellin K., A new efficient explicit formulation for linear tetrahedral elements non sensitive to volumetric locking for infinitesimal elasticity and inelasticity, Int J Numer Meth Engng, publié en ligne le 21 janvier 2009.
- [DeM09bis] De Micheli P.O., Mocellin K., 2D and 3D Thermo Mechanical Modeling of High Speed Machining Using a New Explicit Formulation with Linear Tetrahedral Elements,12th CIRP conference on Modeling of Machining Operations, San Sebastian ESPAGNE, mai 2009.
- [DeM09ter] De Micheli P.O., Mocellin K., 2D High speed machining simulations using a new explicit formulation with linear triangular elements, accepté pour Int J Machining and Machinability of Materials, 2009.
- [DeS05] De Souza Neto E.A., Andrale Pires F.M. et Owen D.R.J., F-bar-based linear triangles and tetrahedra for finite strain analysis of nearly incompressible solids. Part I: formulation and benchmarking, International Journal for Numerical Methods in Engineering, 2005, 62:353-383.
- [Det07] Detournay C. et Dzik E., Nodal Mixed Discretization for tetrahedral elements. Proceedings of the 4th International FLAC Symposium on Numerical Modeling in Geomechanics, Madrid, 2006, Hart and Varona editions : paper 07-02.
- [Dig03] Digonnet H et Coupez T., Object-oriented programming for "fast-and-easy" development of parallel applications in forming processes simulation, Proceedings of the second MIT Conference on Computational Fluid and Solid Mechanics, Boston, 2003.
- [Dig07] Digonnet H, Silva L. et Coupez T., Cimlib : a fully parallel application for numerical simulations based on components assembly. Proceedings of NUMIFORM 2007, Porto, 2007.
- [Dir01] Dirikolu M.H., Childs T.H.C., Maekawa K., Finite element simulation of chip flow in metal machining, International Journal of Mechanical Sciences, 2001, 43:2699-2713.
- [Doh00] Dohrmann C.R, Heinstein M.W., Jung J., Key S.W. et Witkowski W.R., Nodebased uniform strain elements for three-node triangular and four-node tetrahedral meshes, International Journal for Numerical Methods in Engineering, 2000, 47:1549-1568.

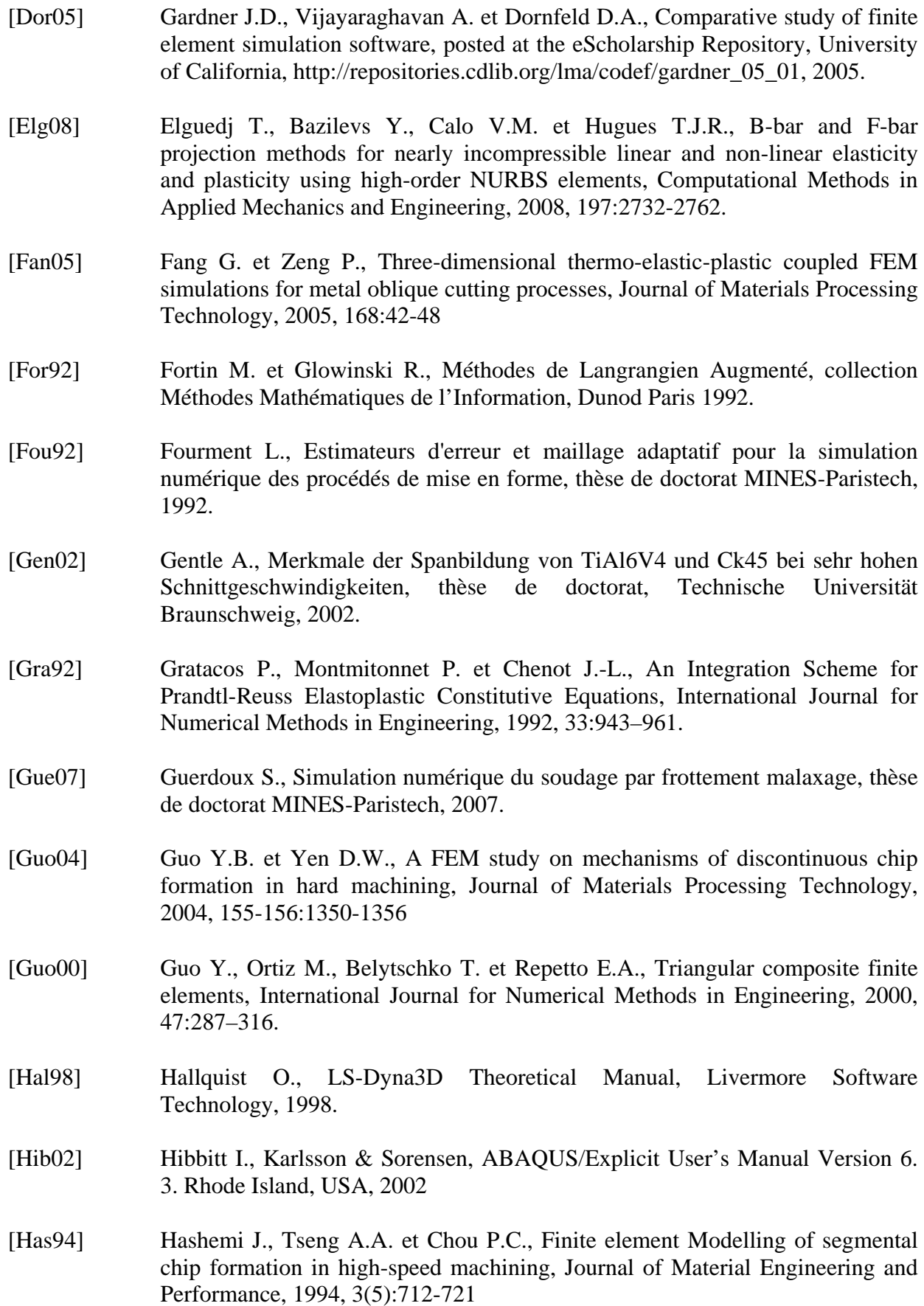

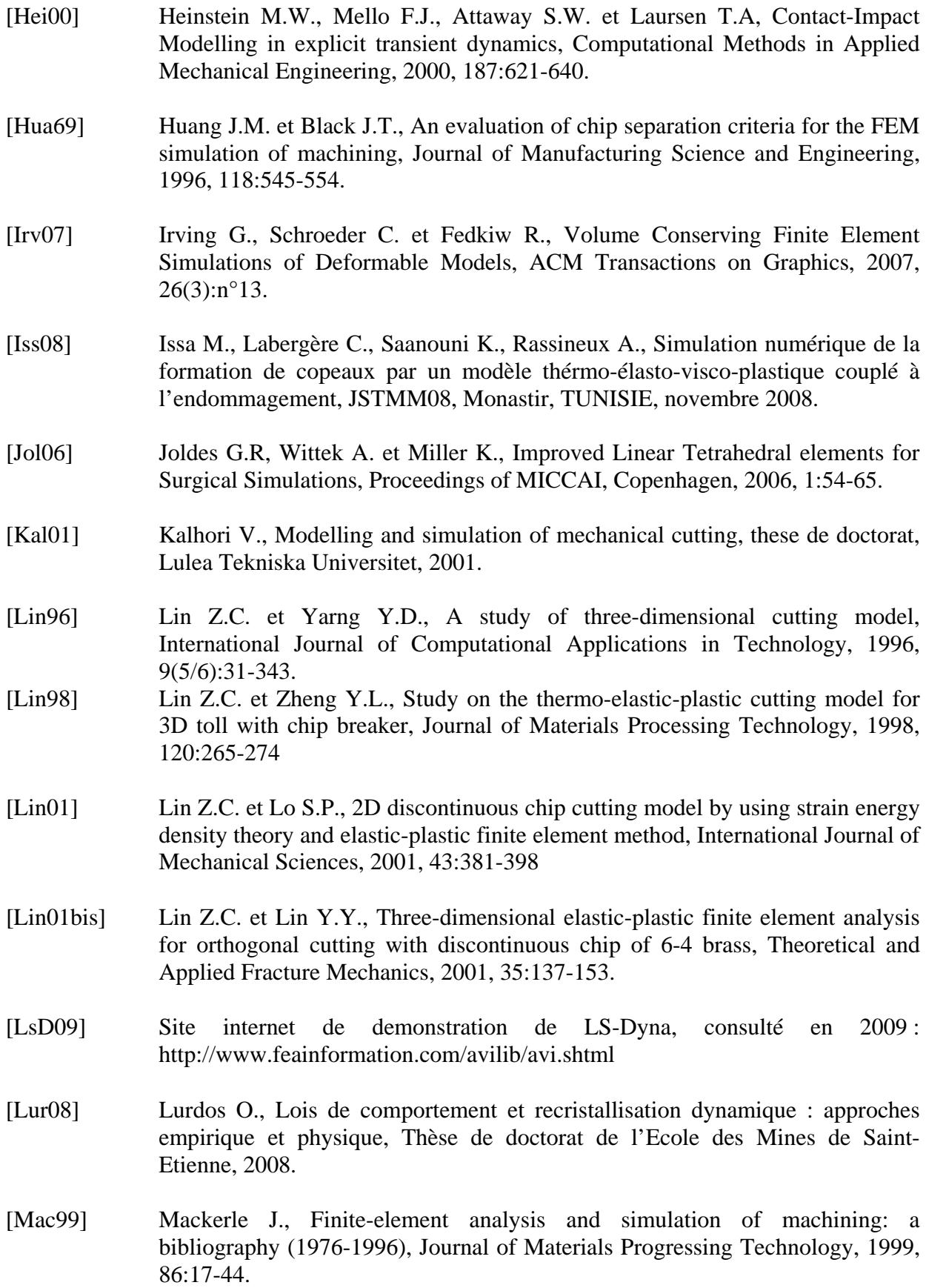

- [Mac03] Mackerle J., Finite-element analysis and simulation of machining: an addendum a bibliography (1996-2002), International Journal of Machine Tools and Manufacture, 2003, 43:103-114.
- [Mae96] Maekawa K. et Shirakashi T., Recent progress of computer aided simulation of chip flow and tool damage in metal machining, Journal of Engineering Manufacture, Proc Instn Mech Engrs, 1996, 210:233-242.
- [Mae97] Maekawa K., Maeda M. et Tikagawa T., Simulation analysis of threedimensional continuous chip formation processes (Part1), International Japanese Society for Precision Engineering, 1997, 31(1):39-46.
- [Mah06] Maheo L., Etude des effets dissipatifs de différents schémas d'intégration temporelle en calcul dynamique par éléments finis, thèse de doctorat de l'Université de Bretagne Sud, 2006.
- [Mar82] Marti J., Mixed discretization procedure for accurate modelling of plastic collapse, International Journal for Numerical and Analytical Methods in Geomechanics 1982, 6:129-139.
- [Mar95] Marusich T.D. et Ortiz M., Modelling and simulation of high-speed machining, International Journal on Numerical Methods in Engineering, 1995, 38:3675- 3694.
- [Mau07] Maurel A., Fontaine M., Thibaud S., Michel G. et Gelin J.C., Modélisation thermo-élasto-viscoplastique du comportement de l'acier inoxydable 304L – Application à l'identification à l'usinage grande vitesse, 18<sup>e</sup> Congrès Français de Mécanique, Grenoble, 2007.
- [Moa02] Molinari A., Muscar C. et Sutter G., Adiabatic shear banding in high speed machining of Ti-6Al-4V: experiments and modelling, International Journal of Plasticity, 2002, 18:443-459.
- [Moc99] Mocellin K., Contribution à la simulation numérique tridimensionnelle du forgeage à chaud : étude du contact et calcul multigrille, thèse de doctorat MINES-Paristech, 1999.
- [Mol02] Molinari J.F., Three-dimensional finite-element analysis of high-speed machining, from Metal cutting and high speed machining, edited by D. Dudunski et al., Kluwer Academic/Plenum Publishers, 2002.
- [Ng02] Ng E.G. et Aspinwall K., Modelling of hard part machining, Journal of Materials Processing Technology, 2002, 127:222-229
- [Obi94] Sasahara H., Obikawa T. et Shirakashi T., FEM analysis on three dimensional cutting –analysis on large deformation problem of tool entry-, International Japanese Society for Precision Engineering, 1994, 28:123-128

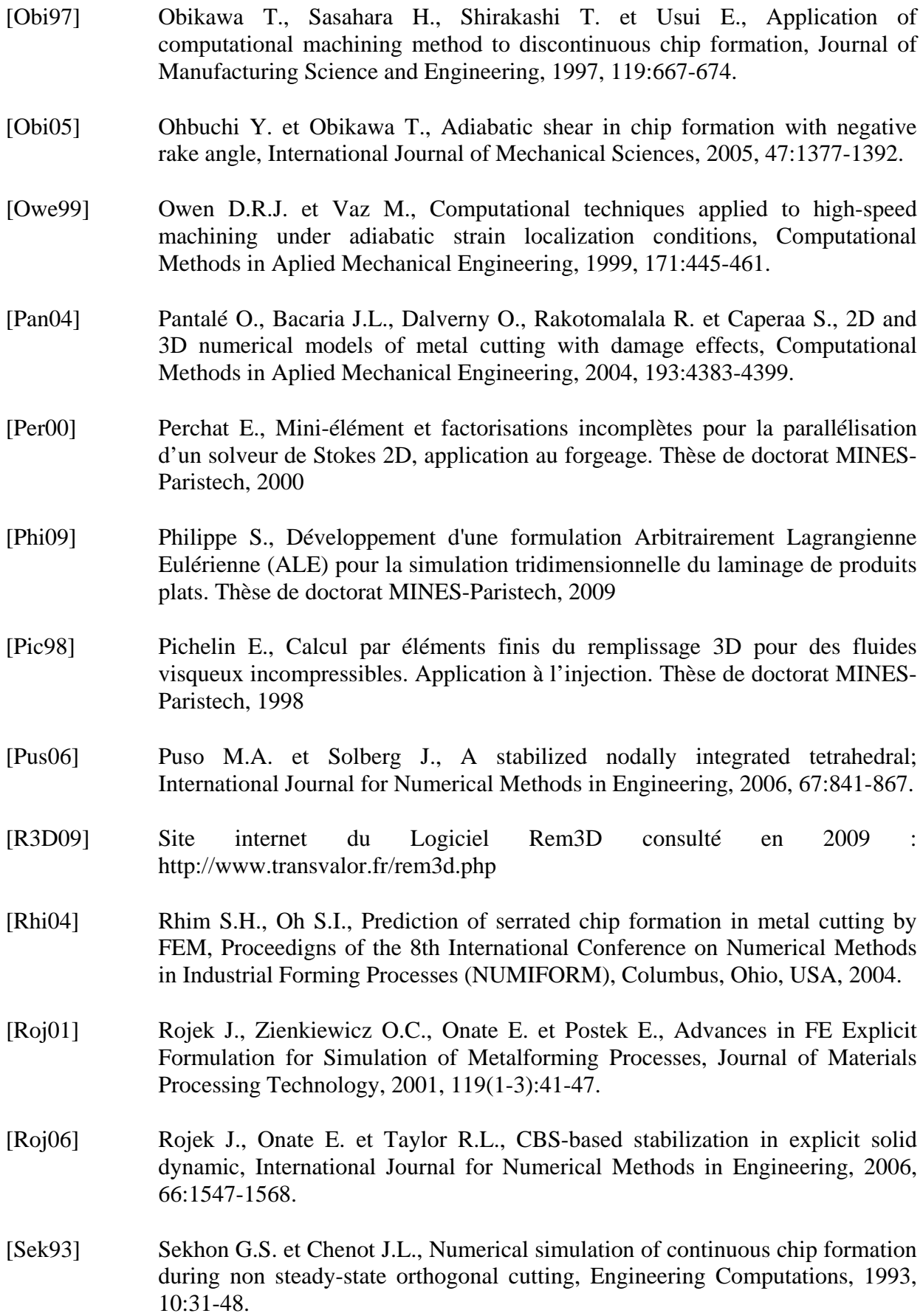

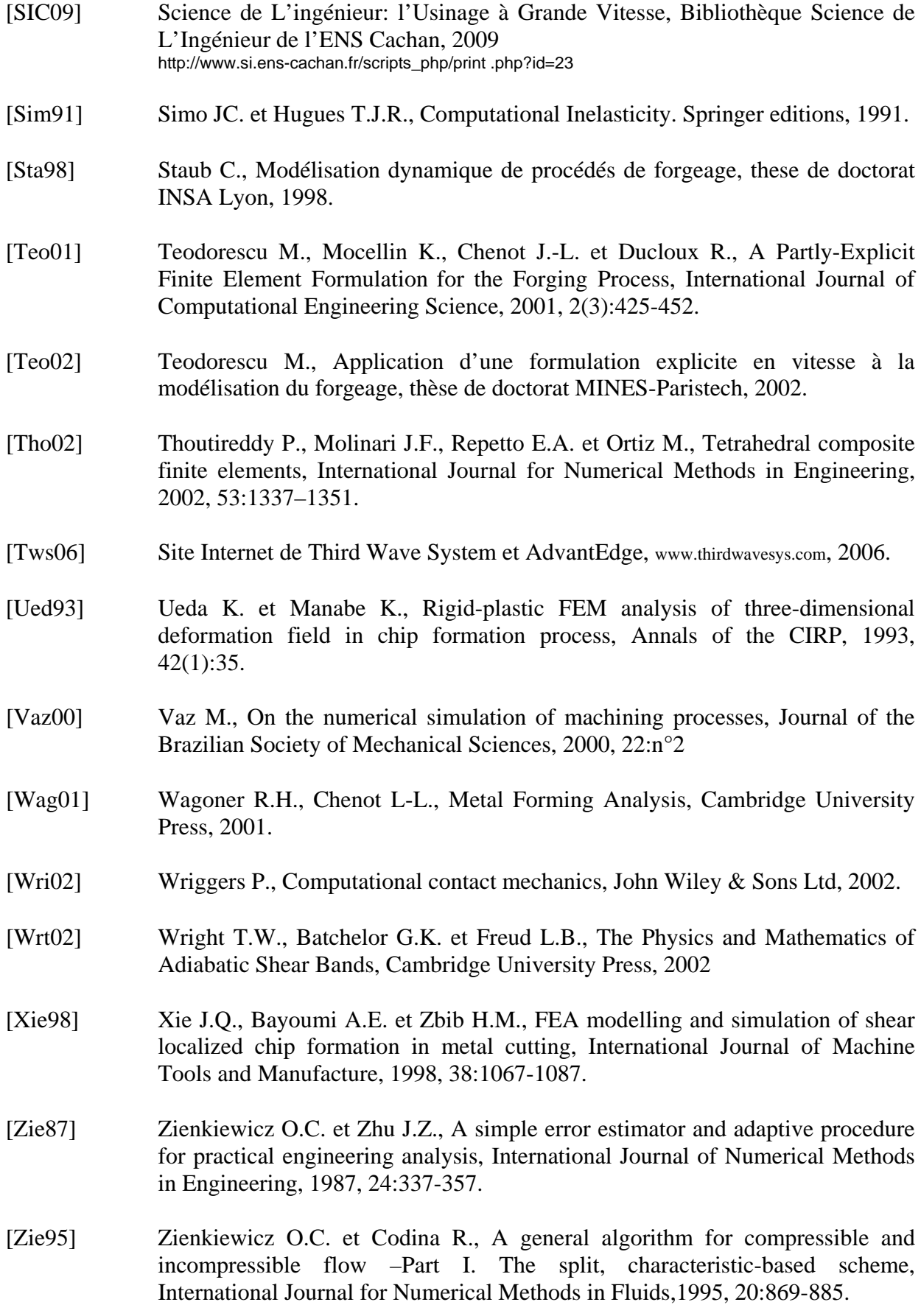

[Zie98] Zienkiewicz O.C., Rojek J., Taylor R.L. et Pastor M., Triangles and tetrahedra in explicit dynamic codes for solid, International Journal for Numerical Methods in Engineering, 1998, 43:565-583.

# **Annexes**

# **ANNEXE I : Implémentation du couplage thermomécanique**

#### *Introduction*

Afin de pouvoir réaliser des simulations thermomécaniques d'usinage à grande vitesse, j'ai implémenté dans un premier cas un calcul thermique explicite découplé du calcul mécanique, puis je l'ai couplé faiblement avec le calcul. Ce sont des méthodes classiques et couramment utilisées [Hal98, Hib02]. La formulation thermique explicite et le couplage thermomécanique sont décrits dans cette première annexe.

#### *Problème thermique*

Considérons l'équation de conduction de la chaleur dans le cadre de la modélisation de Fourier. Dans un volume infinitésimal *dV*, la variation de température dans le temps est reliée au gradient spatial de température et à la création de chaleur externe  $\dot{q}_{\text{ext}}$  (voir Eq. 83).

$$
\rho c_p \frac{\partial T}{\partial t} dV = div \left( k \cdot \overrightarrow{\text{grad}}(T) \right) dV + \dot{q}_{ext}
$$
 Eq. 83

où  $\rho$  est la densité du matériau,  $c_p$  la capacité calorifique massique et *k* la conductivité.

Divers types de sources de chaleur sont prises en compte dans la formulation, et permettent de calculer le terme  $\dot{q}_{ext}$  : les échanges thermiques avec le milieu extérieur  $\dot{q}_{bound}$ , la création de chaleur par déformation plastique  $\dot{q}_{\text{plast}}$  et la création de chaleur par frottement  $\dot{q}_f$ .

$$
\dot{q}_{ext} = \dot{q}_{bound} + \dot{q}_{plast} + \dot{q}_f
$$
\n**Eq. 84**

Considérons tout d'abord le terme d'échange thermique  $\dot{q}_{bound}$  modélisant la quantité de chaleur reçue sur une surface de contact infinitésimale *dS* séparant notre matériau d'un milieu à température *Text* . Le modèle présenté ici est linéaire, dépendant du coefficient d'échange *h*. Cela permet de récupérer facilement des données de coefficient d'échange dans la littérature, car le modèle est largement utilisé. Cependant, des modèles plus complexes peuvent être implémentés très aisément.

$$
\dot{q}_{bound} = h \cdot (T_{ext} - T) dS
$$
 Eq. 85

On considère maintenant le terme d'échauffement provenant de la déformation plastique du matériau  $\dot{q}_{\text{plast}}$  dans un volume infinitésimal *dV*. Le coefficient  $\alpha_{\text{plast}}$ , pris en général proche de 0.9, détermine le pourcentage de puissance de déformation plastique qui est dissipée en chaleur.

$$
\dot{q}_{\text{plast}} = \alpha_{\text{plast}} \left( \overline{\sigma} \cdot \dot{\overline{\epsilon}} \right) dV
$$
 Eq. 86

On prend finalement en compte la création de chaleur induite par la puissance dissipée par frottement  $\dot{q}_f$  sur une surface infinitésimale de contact avec l'outil *dS*. Cette expression nécessite de connaître le taux de cisaillement *τ<sub>f</sub>* et la norme ∆*ν* de la vitesse de frottement

du contact. Le coefficient de partage  $\alpha<sub>f</sub>$  détermine le pourcentage du flux de chaleur créé à l'interface qui entre dans la pièce, l'autre partie du flux entrant bien sûr dans l'outil.

$$
\dot{q}_f = \alpha_f \left( \tau_f \cdot \Delta v \right) dS \qquad \qquad \mathbf{Eq. 87}
$$

La dilatation thermique peut être prise en compte en ajoutant au tenseur des déformations utilisé pour le calcul des contraintes  $\tilde{\varepsilon}$  la déformation induite par la variation de température par rapport à une température de référence  $T_0$ . Celle-ci dépend du coefficient de dilatation thermique  $\alpha_d$ .

$$
\varepsilon_{\text{total}} = \widetilde{\varepsilon} - \alpha_d (T - T_0) Id
$$
 Eq. 88

## *Discrétisation temporelle explicite*

Le problème est discrétisé temporellement par un schéma explicite du premier ordre, qui permet d'exprimer la dérivée temporelle de la température au temps *t* en fonction de la température au temps *t* et au temps *t+*∆*t* :

$$
\left[\frac{\partial T}{\partial t}\right]^{t+\Delta t} = \frac{T^{t+\Delta t} - T^t}{\Delta t}
$$
 Eq. 89

En insérant le schéma d'intégration temporel présenté ci-dessus (Eq. 89) dans l'équation d'équilibre de la thermique (Eq. 83), on obtient l'équation différentielle suivante ayant pour unique inconnue le champ de température  $T^{t+\Delta t}$ .

$$
\rho c_p \frac{T^{t+\Delta t} - T^t}{\Delta t} dV = div \Big( k \cdot \overrightarrow{\text{grad}}(T) \Big) dV + \dot{q}_{ext}
$$
 Eq. 90

#### *Discrétisation spatiale*

Le problème local (Eq. 90) est équivalent au problème faible intégré sur le domaine de calcul (Eq. 91):

$$
\forall T^*,
$$
\n
$$
\int_{\Omega} \rho \cdot c_p \frac{\partial T}{\partial t} T^* dV = \int_{\Omega} k \, div \left( \overrightarrow{\text{grad}}(T) \right) T^* dV
$$
\n
$$
+ \int_{\partial \Omega} h (T - T_{ext}) T^* dS + \alpha_{\text{plast}} \int_{\Omega} (\overrightarrow{\sigma} \cdot \overrightarrow{\varepsilon}) T^* dV + \alpha_f \int_{\partial \Omega} (\tau_f \cdot \Delta v) T^* dS
$$
\nEq. 91

Dans le cas d'un calcul thermomécanique, on considère que l'on utilise le même maillage pour le problème thermique que pour le problème mécanique. Le problème thermique faible peut alors être discrétisé de la même manière que le problème mécanique en utilisant les fonctions de formes de du triangle ou tétraèdre linéaire. L'intégration sur chaque élément se fait en utilisant les formules de Gauss avec un unique point d'intégration par élément. Finalement, la matrice d'inertie thermique est diagonalisée afin d'obtenir un système d'équations nodales indépendantes.

En chaque nœud *a*, on obtient alors une équation linéaire qui permet de mettre à jour directement la température en fonction du terme d'inertie thermique  $i_a^{\dagger h}$ , des termes d'échauffement nodaux dus à la conduction  $\left[\dot{Q}_{cond}\right]_a$ , du terme d'échange avec le milieu extérieur  $[\dot{Q}_{bond}]_a$ , du terme d'échauffement dû à la déformation plastique  $[\dot{Q}_{plast}]_a$  et du terme d'échauffement dû au frottement  $\left[\dot{Q}_f\right]_a$ .

$$
i_a^{th} \left( \frac{T^{t+\Delta t} - T^t}{\Delta t} \right) = \left[ \dot{Q}_{cond} \right]_a + \left[ \dot{Q}_{bond} \right]_a + \left[ \dot{Q}_{plast} \right]_a + \left[ \dot{Q}_f \right]_a
$$
  

$$
\left[ i_a^{th} = \sum_e^{aee} \left( \frac{1}{\text{dim} + 1} \rho \cdot c_p \cdot Vol_e \right)
$$
  

$$
\left[ \dot{Q}_{cond} \right]_a = \sum_{e/a \in e} \left( k \cdot Vol_e \sum_{k=0}^{\text{dim}} \sum_{a/a' \in e} \left( \frac{\partial N_a}{\partial \xi_k} \cdot \frac{\partial N_a}{\partial \xi_k} \cdot T_a \right) \right)
$$
  

$$
avec \left\{ \left[ \dot{Q}_{bond} \right]_a = Surf_a \cdot h(T_{ext} - T_a)
$$
  

$$
\left[ \dot{Q}_{plast} \right]_a = \sum_{e/a \in e} \left( \frac{\alpha_{plast}}{\text{dim} + 1} Vol_e \cdot \overline{\sigma} \cdot \dot{\overline{\epsilon}} \right)
$$
  

$$
\left[ \dot{Q}_f \right]_a = Surf_a \cdot \alpha_f \cdot \left[ F_T \right]_a \cdot \left[ \Delta v \right]_a
$$

Notons que la condensation diagonale de la matrice d'inertie thermique, outre le fait de simplifier le système à résoudre, est aussi connue pour atténuer de manière très importante les instabilités dues aux problèmes de choc thermique parfois observées sur les résolutions thermiques réalisées avec des éléments finis linéaires [Pic98].

# *Architecture du couplage thermomécanique dans notre logiciel explicite*

La résolution thermomécanique se fait en couplant faiblement les résolutions explicites mécaniques et thermiques. Le couplage s'implémente assez simplement, en venant enrichir la formulation mécanique présentée dans le chapitre précédent de la thèse, mais sans avoir à la modifier. La prise en compte de la dépendance thermique dans la loi de comportement et dans la loi de frottement se fait en venant réactualiser les paramètres des lois mécaniques pures en fonction de la température. De la même manière, les coefficients des lois thermiques de conduction et d'échange avec l'extérieur peuvent être réactualisés à chaque pas de temps, en fonction de la température et des conditions mécaniques. Cela permet de modéliser simplement un grand nombre de couplages, linéaires ou non. L'architecture du code obtenu est présentée dans la figure Fig 76. Les cases encadrées en trait gras sont les étapes qui ont été rajoutées pour le calcul thermomécanique. Les cases encadrées en trait fin sont les étapes inchangées récupérées directement de la formulation mécanique. Sur la droite du schéma, on peut visualiser l'instant où les inconnues thermomécaniques sont réactualisées.

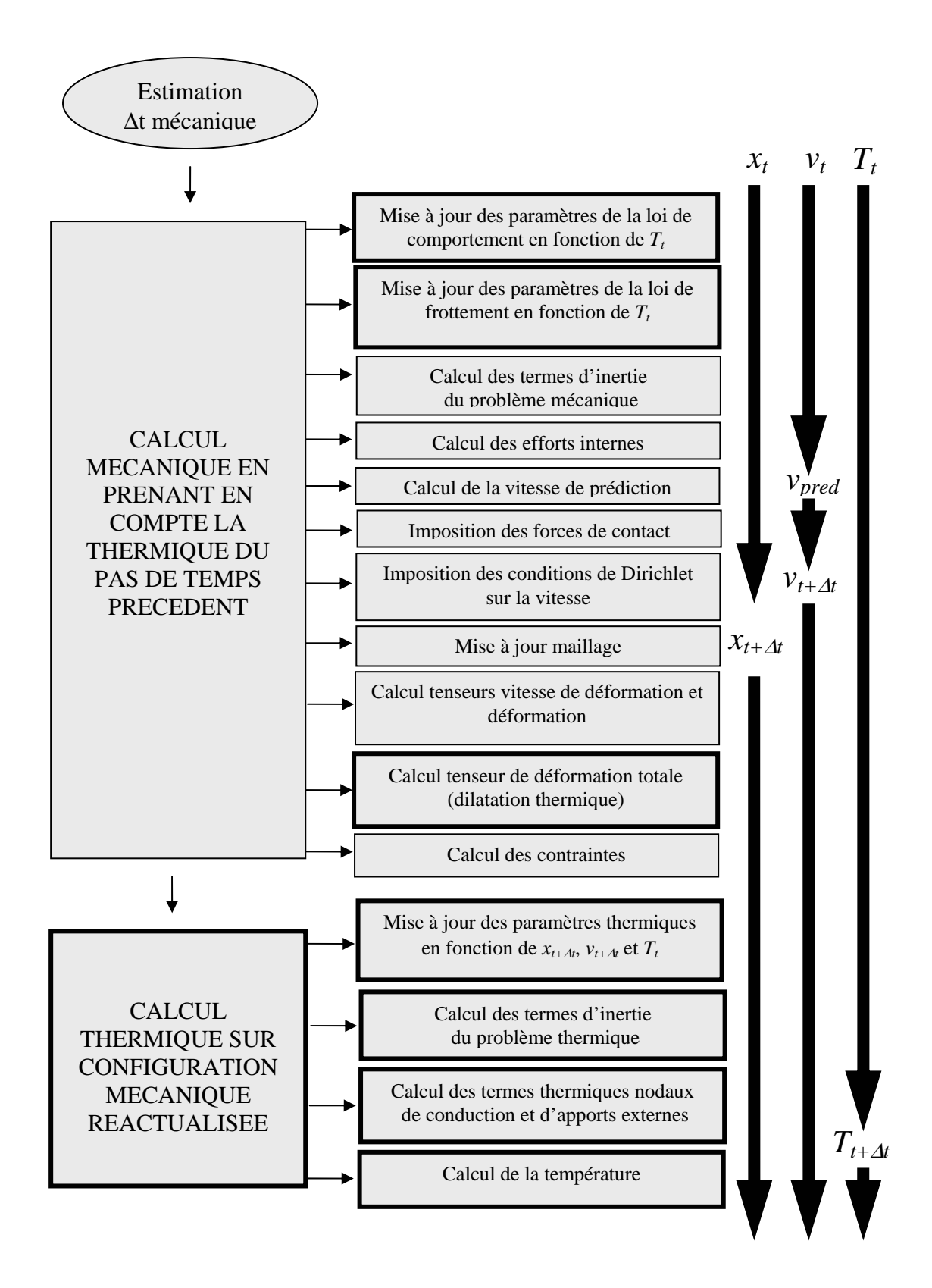

**Fig 76: Schéma représentant l'architecture du couplage thermomécanique explicite sur un pas de temps.** 

# **ANNEXE II : Validation de la formulation thermomécanique**

## *Introduction*

Afin de valider l'implémentation de la formulation thermomécanique et de son couplage, trois cas de validation ont été choisis, où les résultats numériques sont comparés à des solutions analytiques. Les deux premiers concernent une résolution thermique pure, avec un cas test instationnaire 1D et un cas test stationnaire 2D. Le dernier concerne une résolution thermomécanique instationnaire simplifiée, et permet de valider la prise en compte de l'échauffement par déformation plastique.

#### *Problème thermique instationnaire 1D*

Tout d'abord, considérons un problème de thermique instationnaire 1D, qui permet de tester les effets dynamiques de la conduction thermique (Fig 77). Considérons un mur semi-infini, à 0°C. Sur la paroi du mur, on impose une température de 100°C. Le mur a une masse volumique de 8930kg/m<sup>3</sup>, une conductivité *k* de 45 W/m/K et une capacité calorifique massique  $c_p$  de 650 J/Kg/°C. La dilatation thermique est négligée. La répartition de température dans le mur en fonction de la profondeur considérée *x* et du temps *t* est donnée par la formule analytique suivante.

$$
T(x,t)=T_0 \cdot \text{erfc}\left(\frac{x}{2\sqrt{\frac{k\,t}{\rho\,c_{p}}}}\right)
$$
 Eq.93

Ce problème est simulé par notre formulation éléments finis en utilisant une barre 3D de longueur 20cm et de section carrée de côté 5cm. Les conditions limites sur les surfaces de cette barre sont considérées adiabatiques. La représentation du cas analytique et du problème simulé est faite sur la figure Fig 77. La pièce est maillée avec des éléments de taille 5mm environ, et le pas de temps utilisé est de  $10^{-3}$ s. On peut comparer sur la figure (Fig 78) les répartitions de température obtenues d'après le calcul analytique et d'après la simulation au bout de 5 et 20s. Notons qu'étant donné les conditions adiabatiques sur les faces latérales, la solution par éléments finis ne dépend que de la profondeur *x*, aux incertitudes de maillage près.

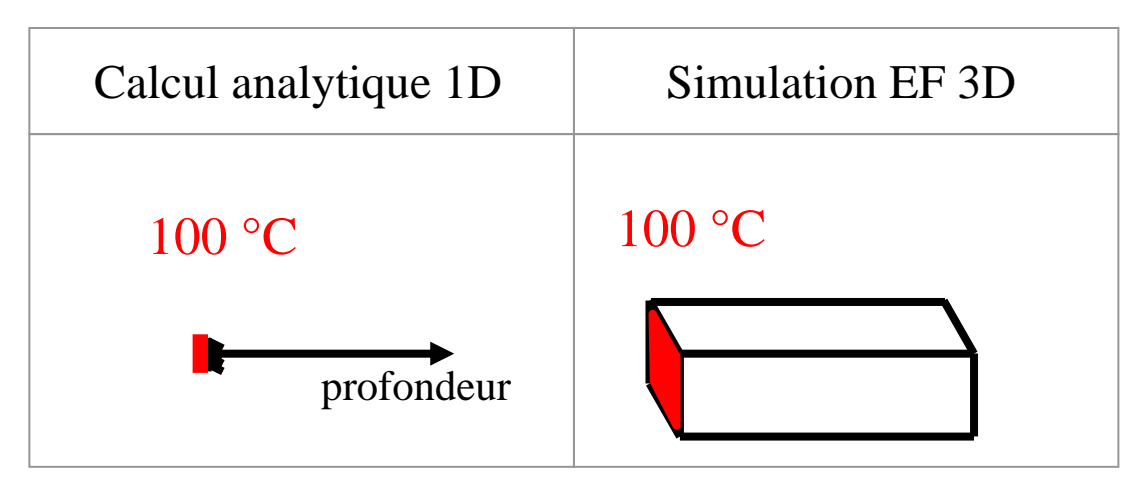

**Fig 77: schéma descriptif du cas test thermique instationnaire 1D et de la simulation numérique correspondante.** 

La figure Fig 78 permet de comparer les températures sur l'axe médian aux valeurs analytiques, à différents temps de simulation. On peut voir que les résultats obtenus sont tout à fait satisfaisants.

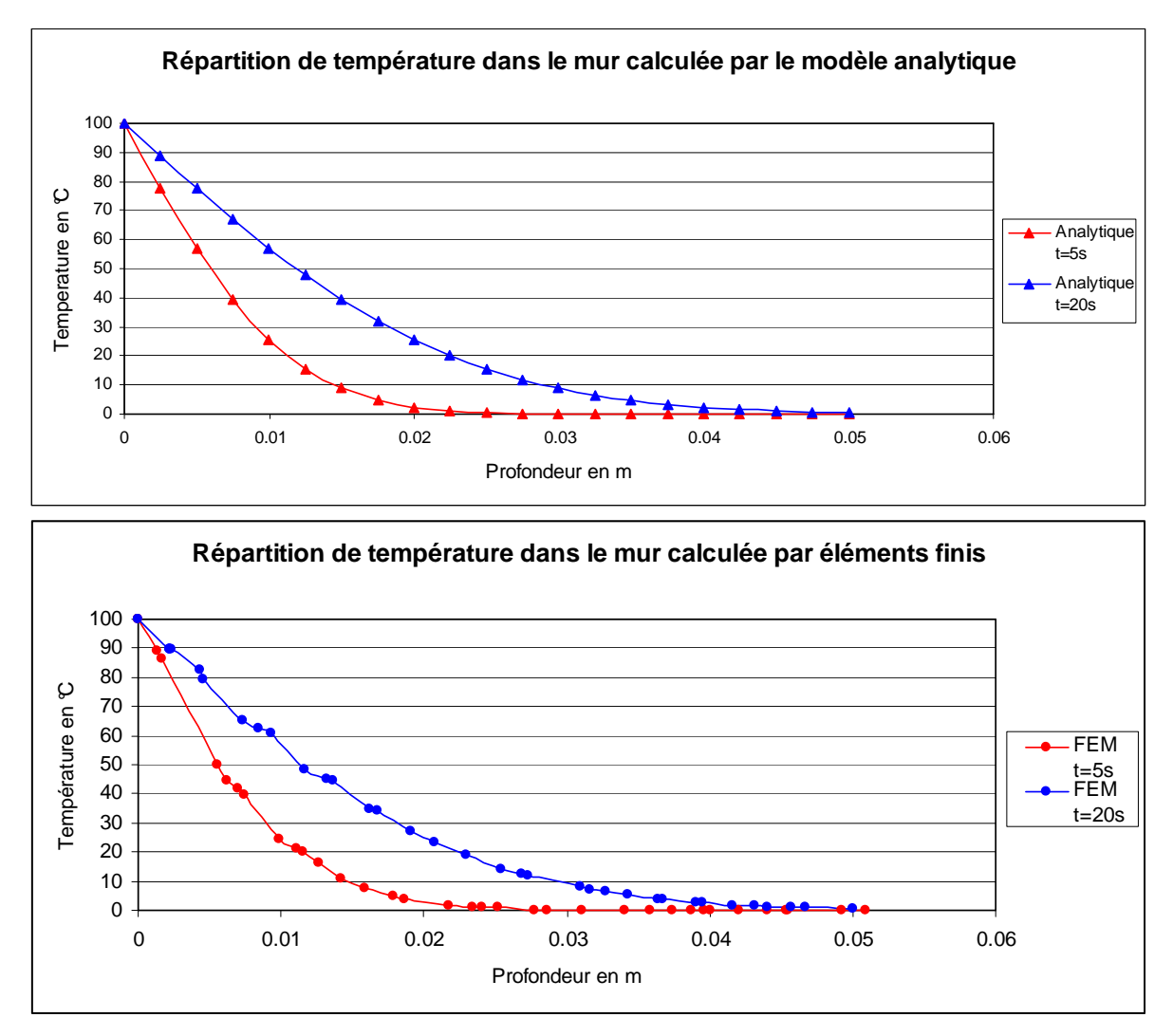

**Fig 78: Répartitions de température obtenues par le modèle analytiques et le modèle éléments finis suivant la profondeur à t = 5 s et t = 20 s.** 

Il est aussi possible d'évaluer à l'aide de ce cas test l'ampleur du problème de choc thermique, en étudiant par la répartition de température en tout début de simulation (0.1s). Grâce à la condensation diagonale de la matrice d'inertie thermique, les oscillations sont dans notre cas inférieures à 1%. En effet, on voit sur la figure Fig 79 que lorsque tout le gradient thermique (100°C) est encore encaissé par une seule couche d'éléments, la seconde couche d'éléments ne présente que quelques valeurs négatives, souvent de l'ordre de -0.2°C avec un minimum de -1.2°C. Notons que ces problèmes disparaissent dans les dixièmes de secondes qui suivent.

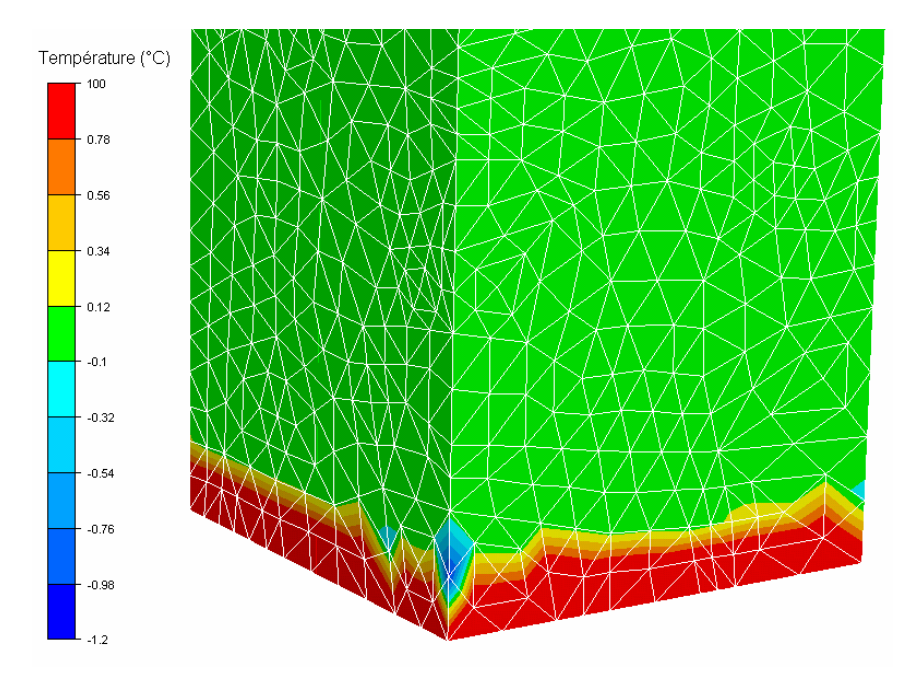

**Fig 79: Mise en évidence du phénomène de choc thermique sur le champ de température en début de simulation du cas instationnaire 1D (t = 0,1s). Attention car l'échelle n'est pas linéaire.** 

#### *Problème thermique stationnaire 2D*

Le but de ce cas est de valider la modélisation de la conduction thermique sur un cas multidimensionnel. On recherche l'équilibre 2D d'une barre trempée dans un bain à  $T_0 = 0$ °C avec une température imposée de *Timp* = 300°C sur une extrémité de largeurr *L* = 5cm (Fig 80). Soit x l'axe correspondant au côté où la température est imposée, et y l'axe perpendiculaire entrant dans la pièce. La solution analytique du problème est donnée par :

$$
T(x, y) = (T_{imp} - T_0) \cdot \sum_{\substack{n=1 \ n \text{impair}}}^{\infty} \left[ \frac{4}{n\pi} \exp\left(\frac{-n\pi y}{L}\right) \cdot \sin\left(\frac{n\pi x}{L}\right) \right] \qquad \text{Eq. 94}
$$

Ce problème a été modélisé en utilisant une barre de section carrée de côté 5cm et de longueur 20cm. Deux des faces latérales de la barre ont des températures imposées à  $T_0 = 0$ °C, et les deux autres des conditions adiabatiques afin de vérifier les hypothèse 2D du cas test. La première extrémité de la barre a une température imposée de *Timp* = 300°C, l'autre est considérée comme adiabatique. Cependant, cette seconde hypothèse n'a que peu d'importance car la variation de température en bout de barre reste négligeable pendant tout le temps de la simulation (Fig 80). La taille de maille utilisée est de 5mm, et le pas de temps de  $10^{-3}$ s.

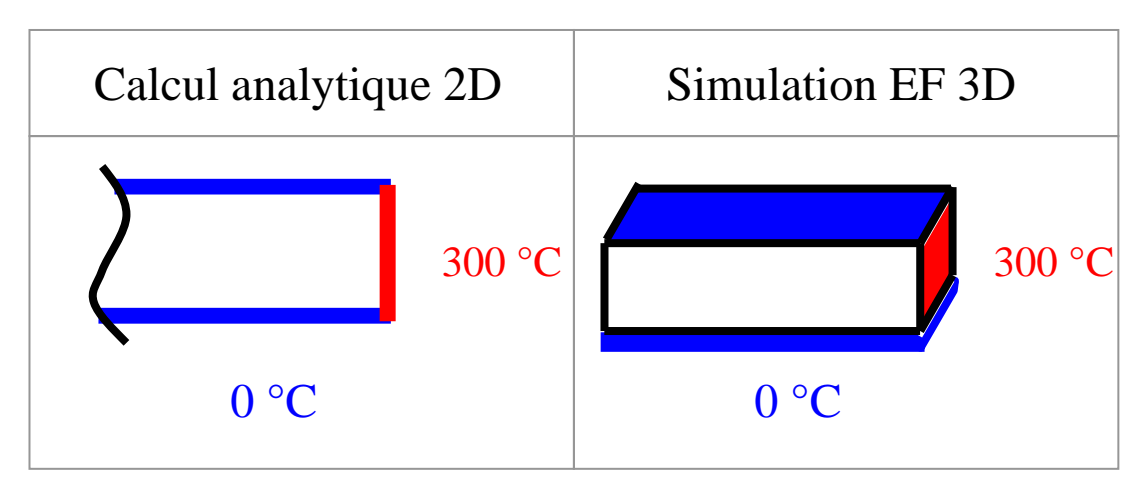

**Fig 80:Schéma descriptif du cas test thermique instationnaire 1D et de la simulation numérique correspondante.** 

On peut voir sur la figure Fig 81 que les résultats de la simulation numérique, relevés sur le plan de coupe médian de la barre, sont en parfait accord avec ceux de la solution analytique. Il est aussi important de noter que la variation des résultats dans l'axe perpendiculaire au plan présenté dans la simulation est nulle, aux erreurs de discrétisation près.

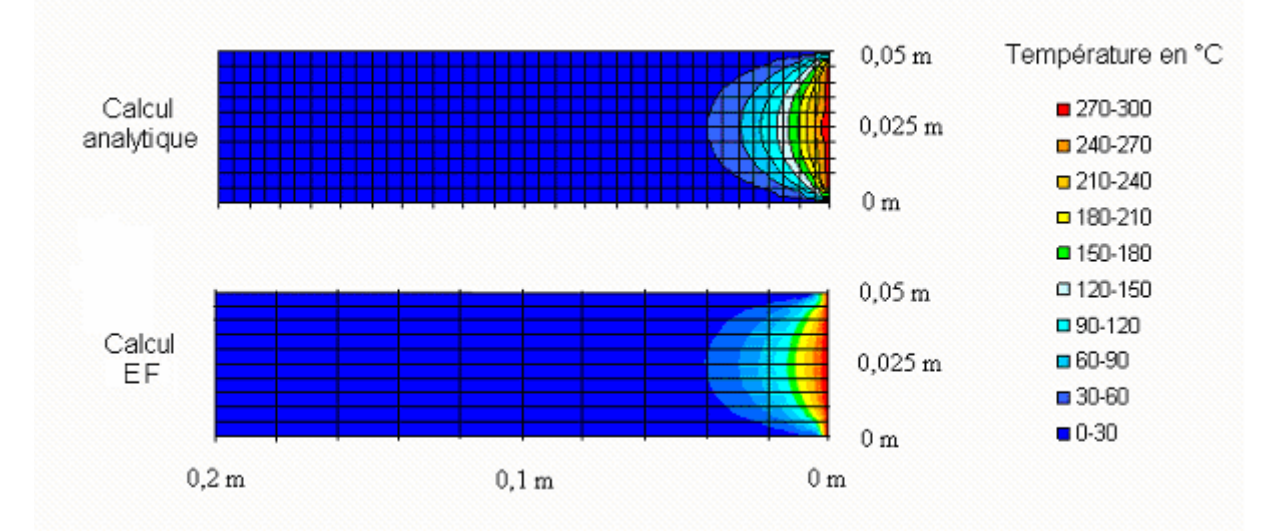

**Fig 81: Carte de température à l'équilibre obtenue par le modèle analytique et le modèle éléments finis** 

# *Problème thermomécanique instationnaire*

Le dernier cas de validation permet de tester le couplage thermomécanique, et notamment l'échauffement dû à la déformation plastique. On considère l'écrasement d'un lopin cubique (*l0* = 1m de côté) à 40% de sa hauteur initiale entre deux tas plats. La vitesse de descente du tas supérieur est de 0.1m/s. La condition de contact entre le lopin et l'outil est considérée glissante. La hauteur du lopin qui évoluera en fonction du temps sera noté *l(t)*. Etant donné la faible vitesse d'écrasement et le fait que le contact soit parfaitement glissant, les variables thermomécaniques sont quasi-constantes dans le lopin. La loi de comportement utilisée est élasto-plastique avec un écrouissage linéaire (Module d'Young de 119 GPa ; Contraintes de fluage d'origine de 0.4 Gpa ; module d'écrouissage de 0.1 Gpa ; densité de 8930 kg/m<sup>3</sup>). Les caractéristiques thermiques sont proches de celles de l'acier (conductivité de 45 W/m/s ;

capacité calorifique massique de 650 J/°C/kg). La taille de maille initiale est de 10cm et le pas de temps de  $5.10^{-6}$ s.

Afin de réaliser un calcul analytique correspondant, quelques hypothèses supplémentaires sont posées. On suppose que toutes les variables thermomécaniques sont constantes dans le lopin, et les forces d'inertie sont négligées. De plus, à la place de la loi élasto-plastique, une rhéologie parfaitement plastique à écrouissage linéaire est utilisée. La solution obtenue, donnant la température uniforme du lopin en fonction du temps est :

$$
T(t) = \frac{0.9}{\rho c} \sigma_0 \ln \left| \frac{l_0}{l(t)} \right| + \frac{1}{2} K \left( \ln \left| \frac{l_0}{l(t)} \right| \right)^2
$$
 Eq. 95

On peut voir sur la figure Fig 82 les relevés de température au centre du lopin donnés par la simulation éléments finis sont en parfait accord avec ceux donnés par le calcul analytique. On remarque juste un petit retard de la formulation éléments finis sur le modèle analytique, dû à la déformation élastique non prise en compte dans cette dernière.

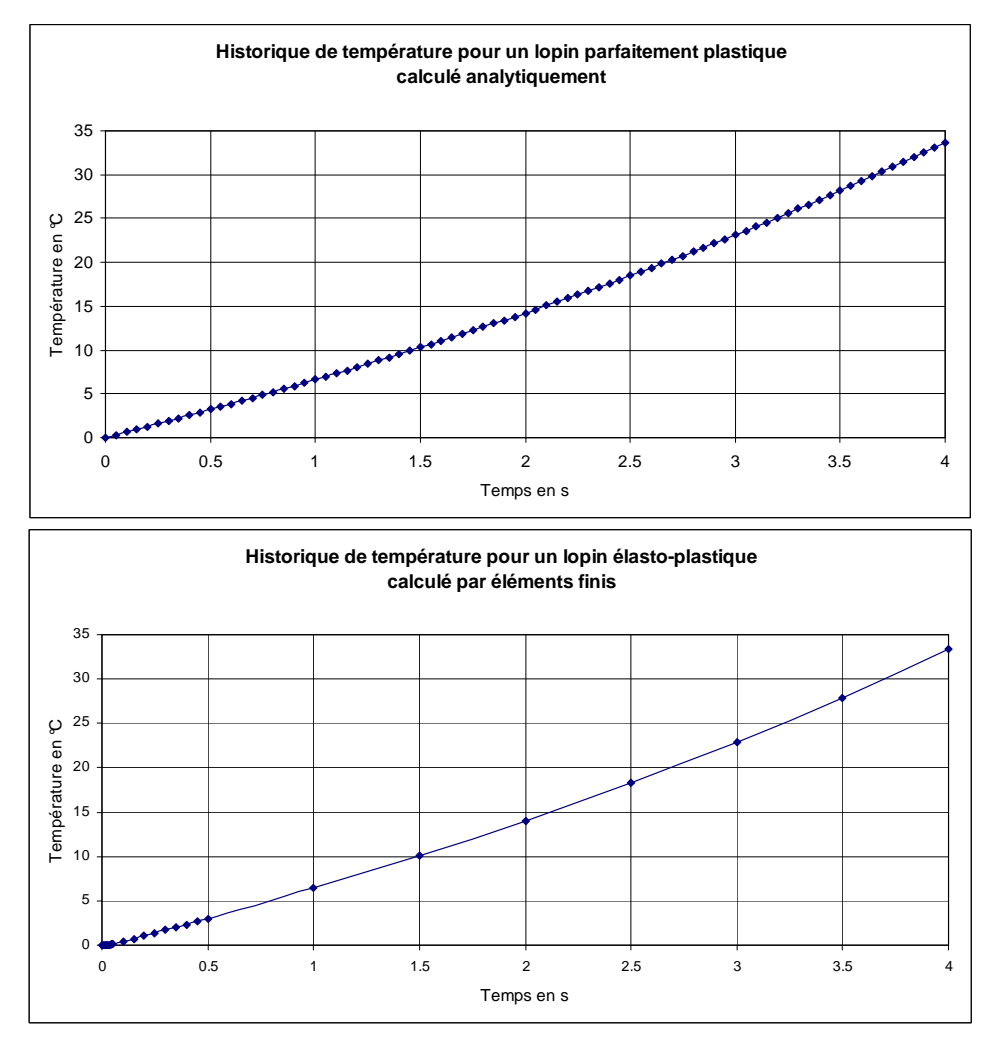

**Fig 82: Température du lopin déterminée analytiquement et par le modèle élément finis au cours du temps.**